## CUMULATIVE INDEX

# **XEROX**

Network Administration Library

*Changes are periodically made to this document. Changes, technical inaccuracies, and typographic errors will be corrected in subsequent editions.* 

*The content of this booklet* is *based* on *the Services 10.0 Release.* 

A *Customer Comment Form is provided in this Network Administration Ubrary.* If *this form has been removed, address comments to:* 

> Xerox Corporation Attn: Product Education (N1-12) 701 S. Aviation Blvd. EI Segundo, California 90245

*Warning:* As *to equipment manufactured prior to October* 1, 1983, *such equipment generates, uses, and can radiate radio frequency energy and, if not installed and used in accordance with the instructions manual, may cause interference to radio communications.*  As *permitted by regulation, it had not been tested for compliance with the limits for Class* A *compliance with the limits for Class* A *computing devices pursuant to Subpart* J *of part* 15 of *FCC rules, which are designed to provide reasonable protection against such interference. Operation of this equipment in* a *residential area is likely to cause interference, in which case the user, at his own expense, will be required to take whatever measures may be required to correct the interference.* 

As *to equipment manufactured after October* 1, 1983, *such equipment complies with the requirements in Part* 15 *of FCC Rules for Class* A *computing devices. Such equipment generates, uses, and can radiate radio frequency energy and, if not installed and used in accordance with the instruction manual, may cause interference to radio communications.* It *has been tested and found to comply with the limits for* a *Class* A *computing device pursuant to Subpart* J *of Part* 15 *of FCC Rules, which are designed to provide reasonable protection against such interference when operated* in a *commercial environment. Operation of this equipment in* a *residential area* is *likely to cause interference,* in *which case the user, at his own expense, will be required to take whatever measures may be required to correct the interference.* 

@) 1986 *by Xerox Corporation. All rights reserved.* 

*Printed* in *the United States of America. Publication number: 610E03050 Xeroxft and 820, 820-11, 860, 6085, 8010, 9700, Diablo, and Memorywriter are trademarks of Xerox Corporation.* 

*IBM- and 3270,* 3276, 4341, *and 6670 are trademarks of IBM Corporation.* 

*Copyright protection claimed includes all forms and matters of copyrightable material and information now allowed by statutory or judicial law or hereinafter granted, including without limitation. material generated from the software programs which are displayed*  on *the screen such* as *icons, screen displays looks, etc.* 

The Network Administration Library cumulative index is designed for easy cross-reference among all the booklets in the Library. The cumulative index contains all the commands, procedures, and other terms you may need to reference in the Network Administration Library.

You can find a comprehensive listing of all the commands found throughout the Library under the COMMANDS heading. You can also find a listing of all the procedures in the Library under the PROCEDURES heading.

All items are referenced by booklet. Some items may appear in more than one booklet. If this is the case, all the applicable booklets are listed with corresponding page numbers.

### $\mathbf A$

aborted documents abrupt approach

> alteration of authentication

domains file drawer

number of users

organizations privileges

restricted

services and other entries shared files

user groups

**Index item 6 Excellent Book name Page number** 

 $\bigwedge$ 

 $\mathcal{C}^{\mathcal{C}}$ 

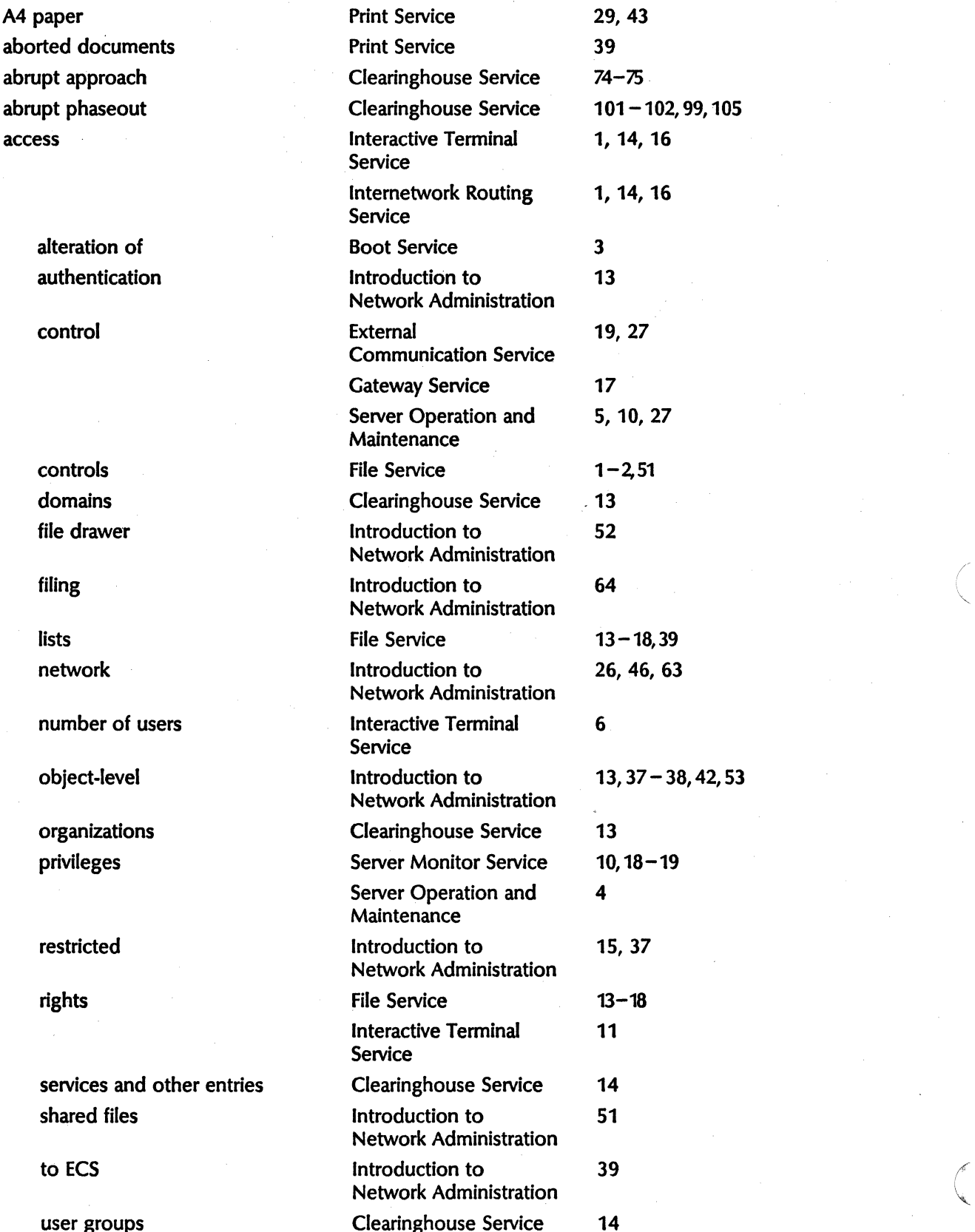

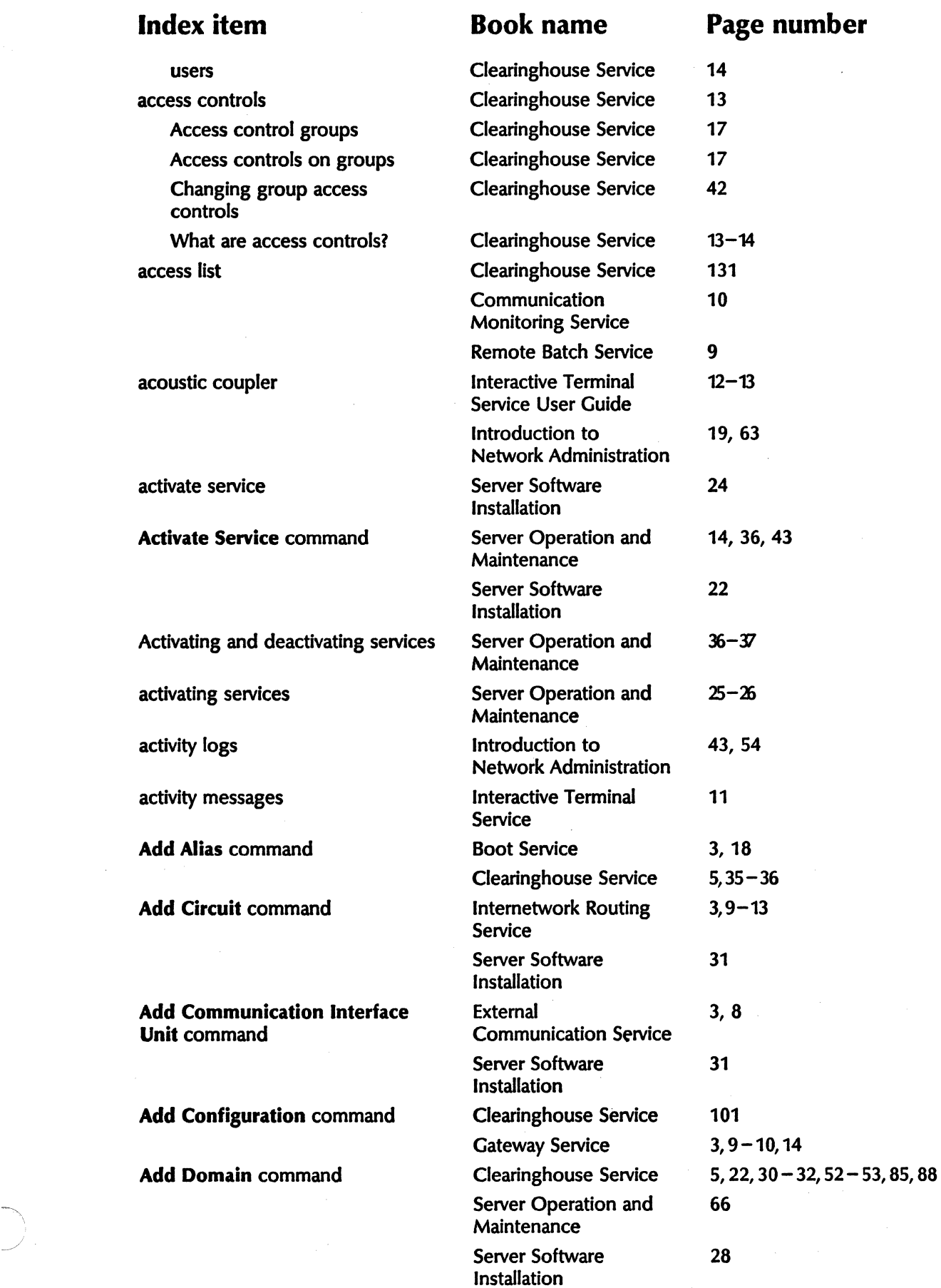

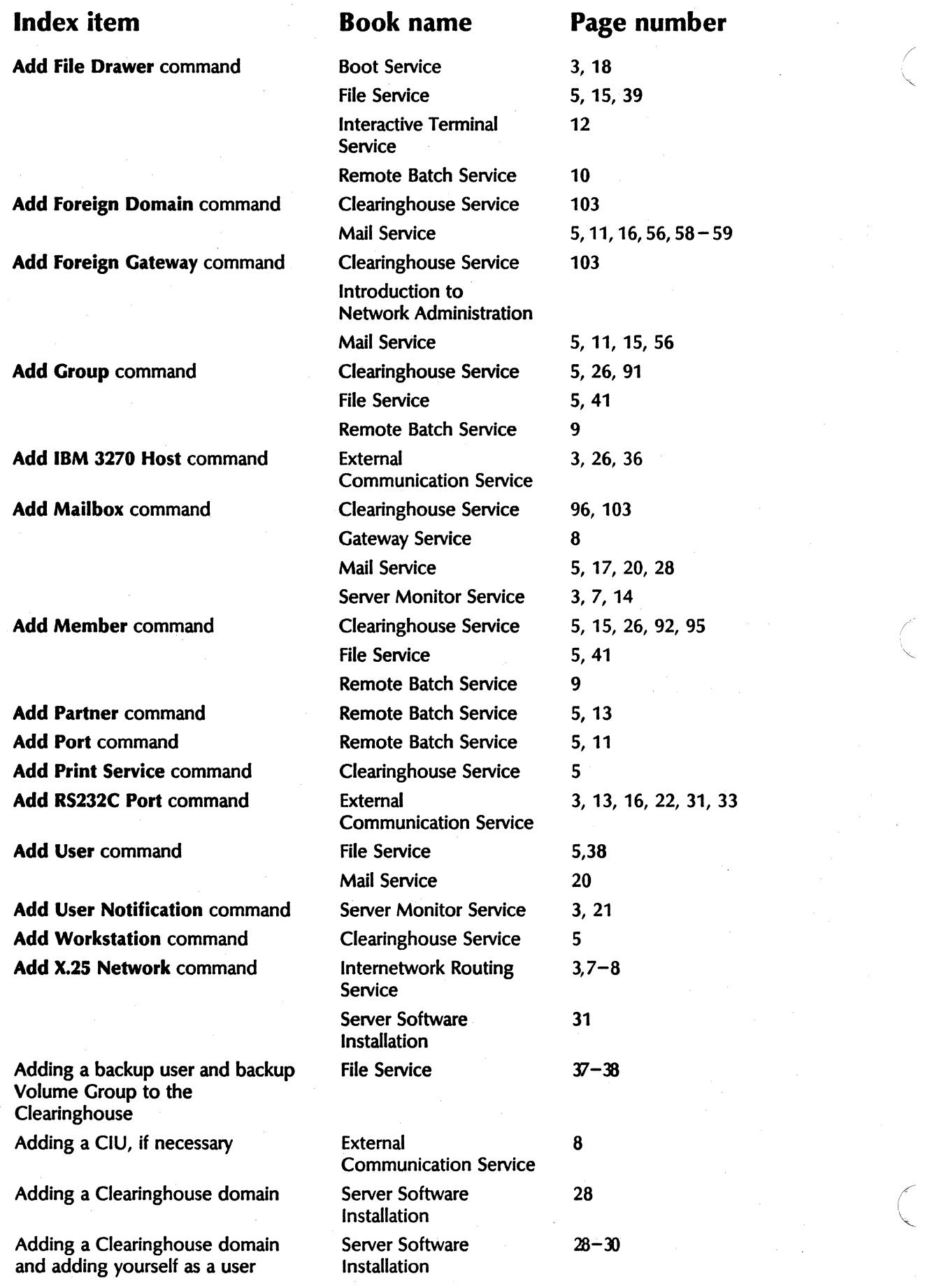

""-

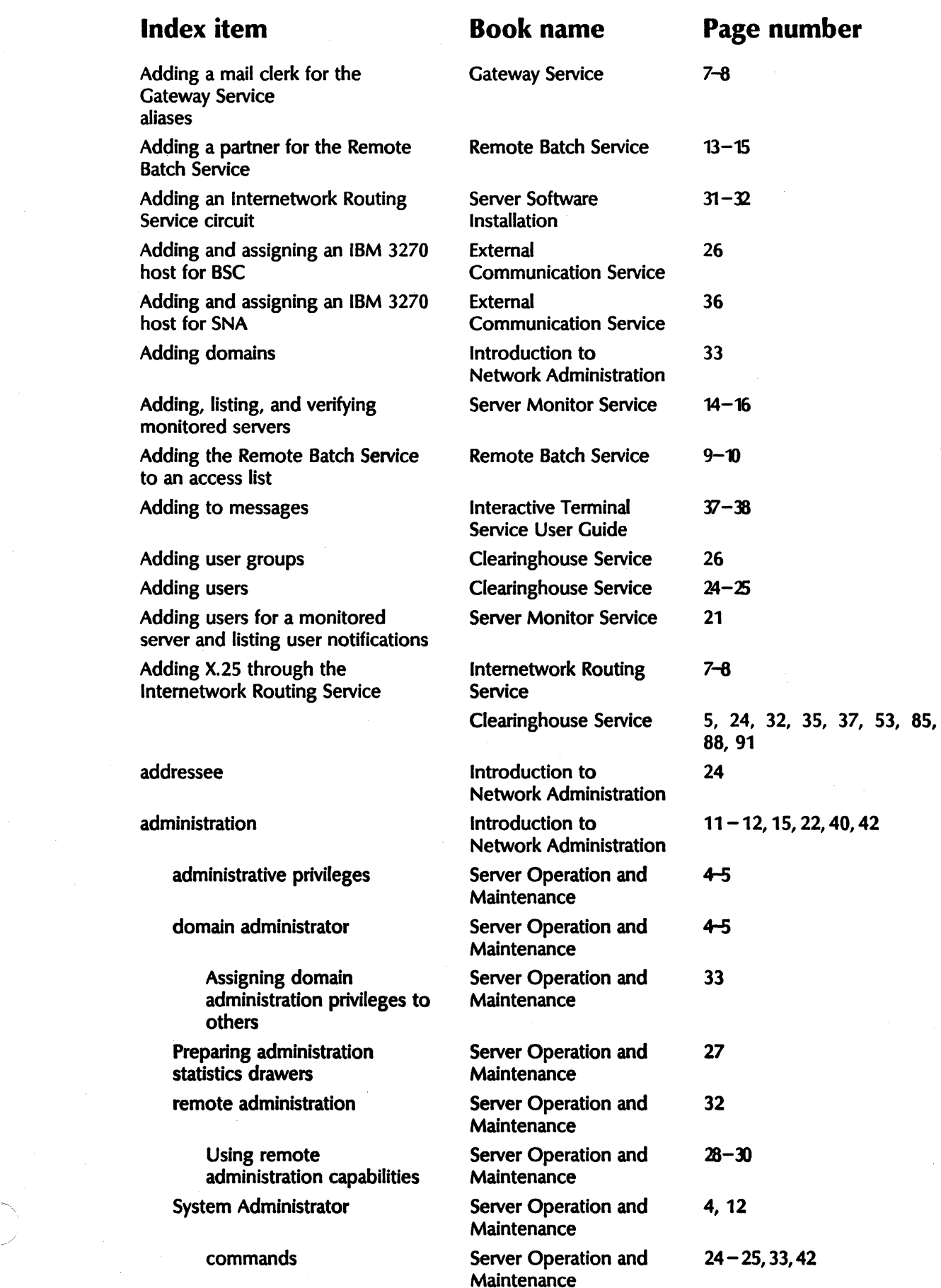

 $\overline{\mathbf{5}}$ 

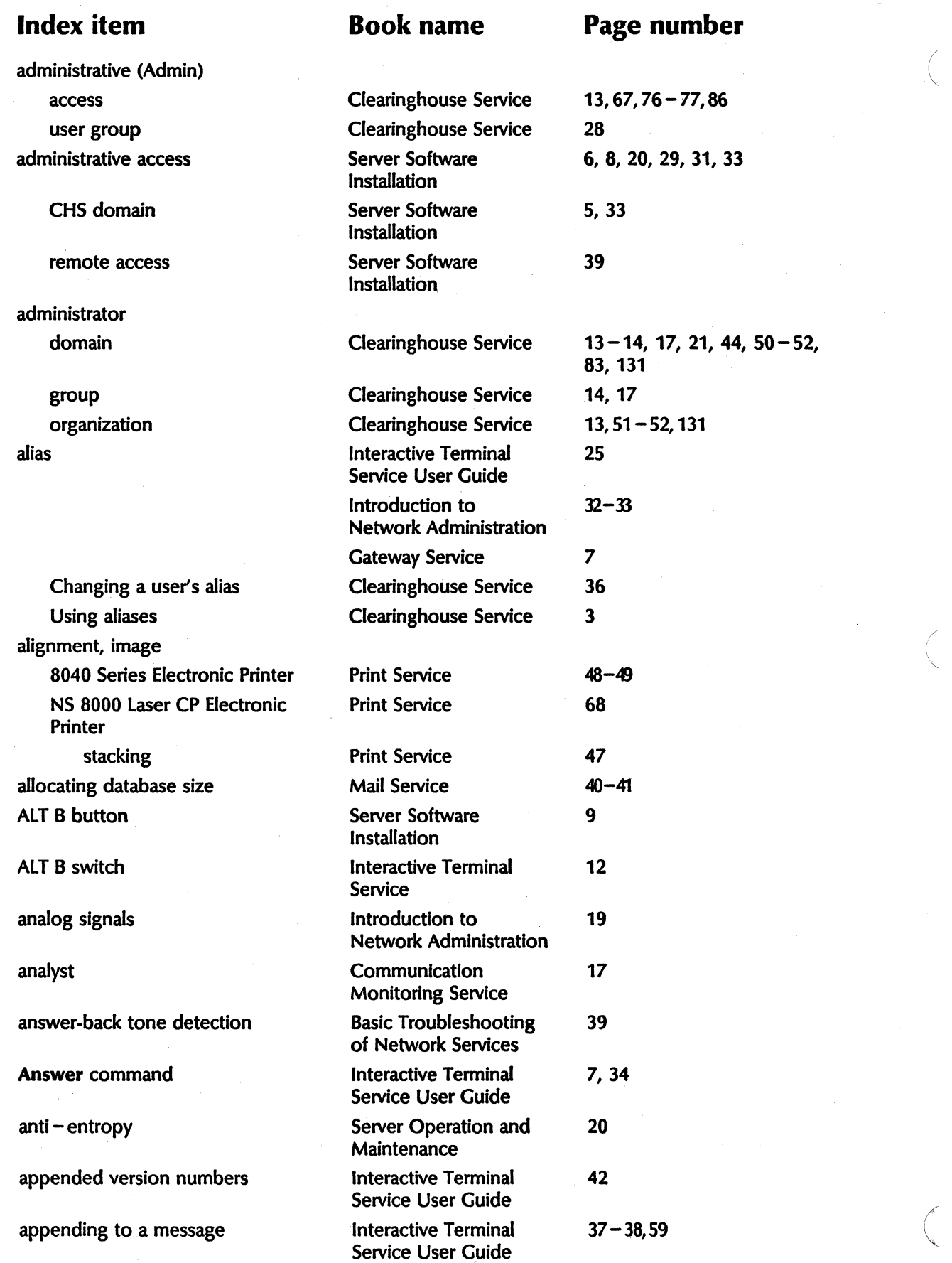

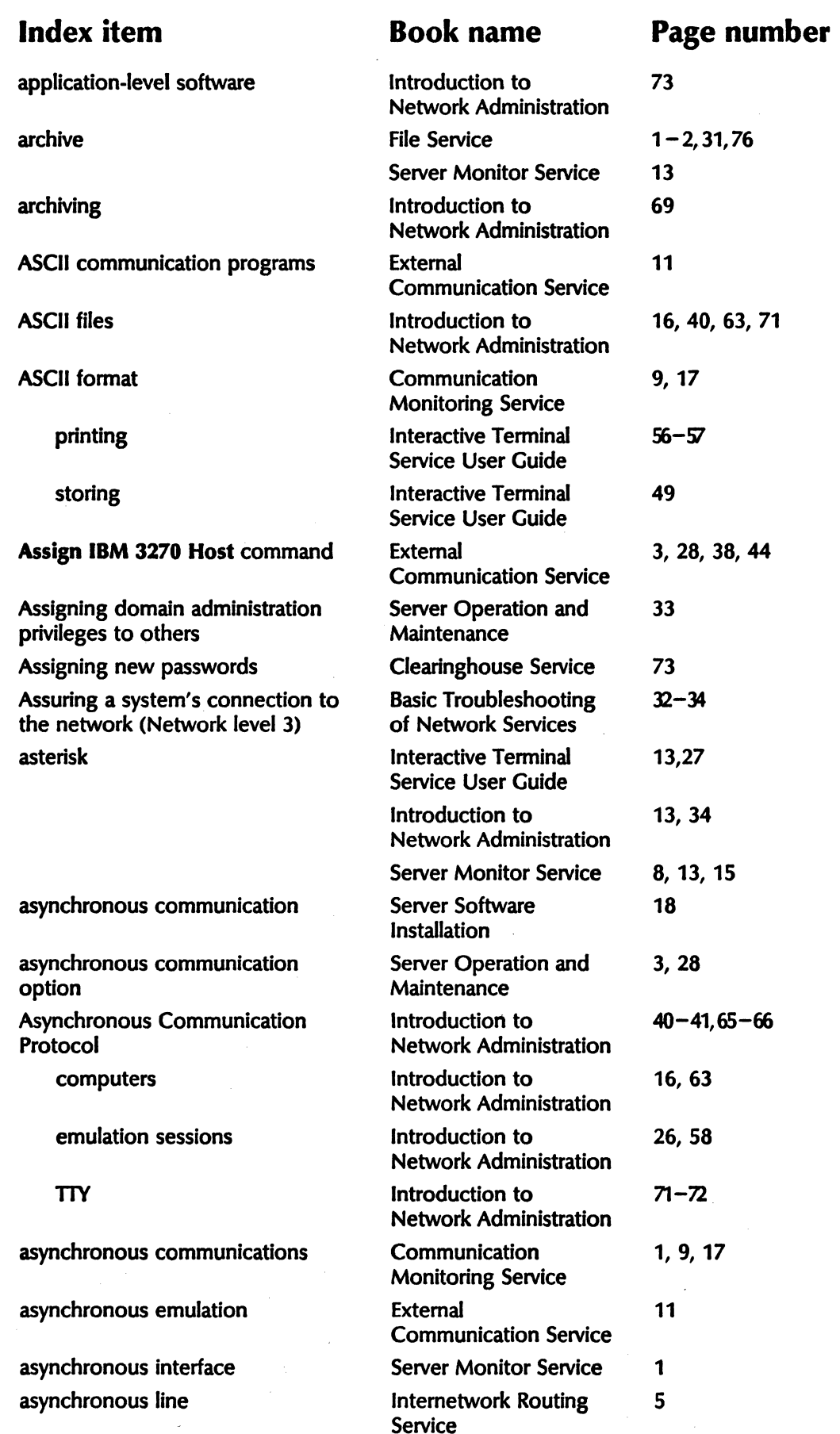

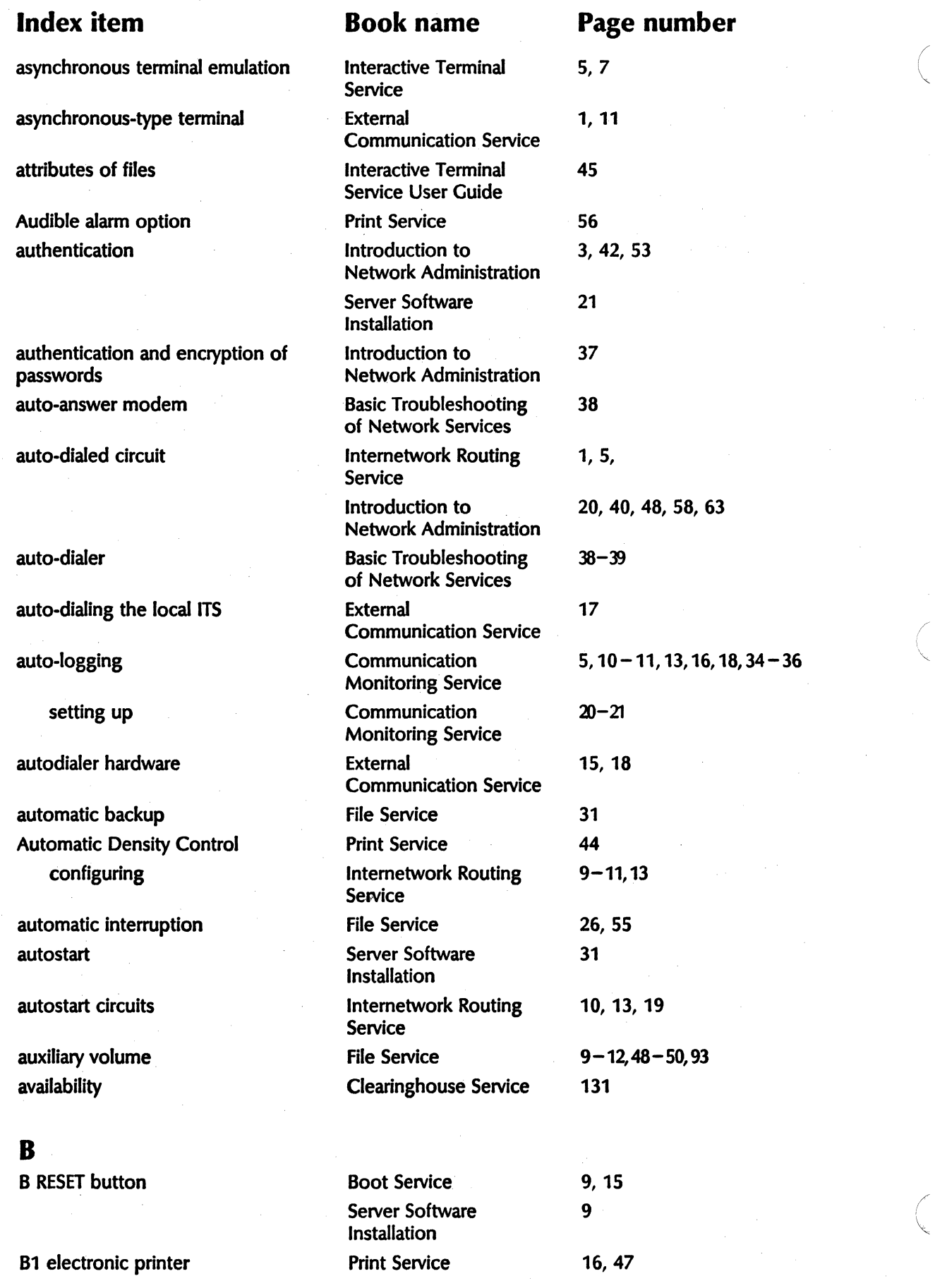

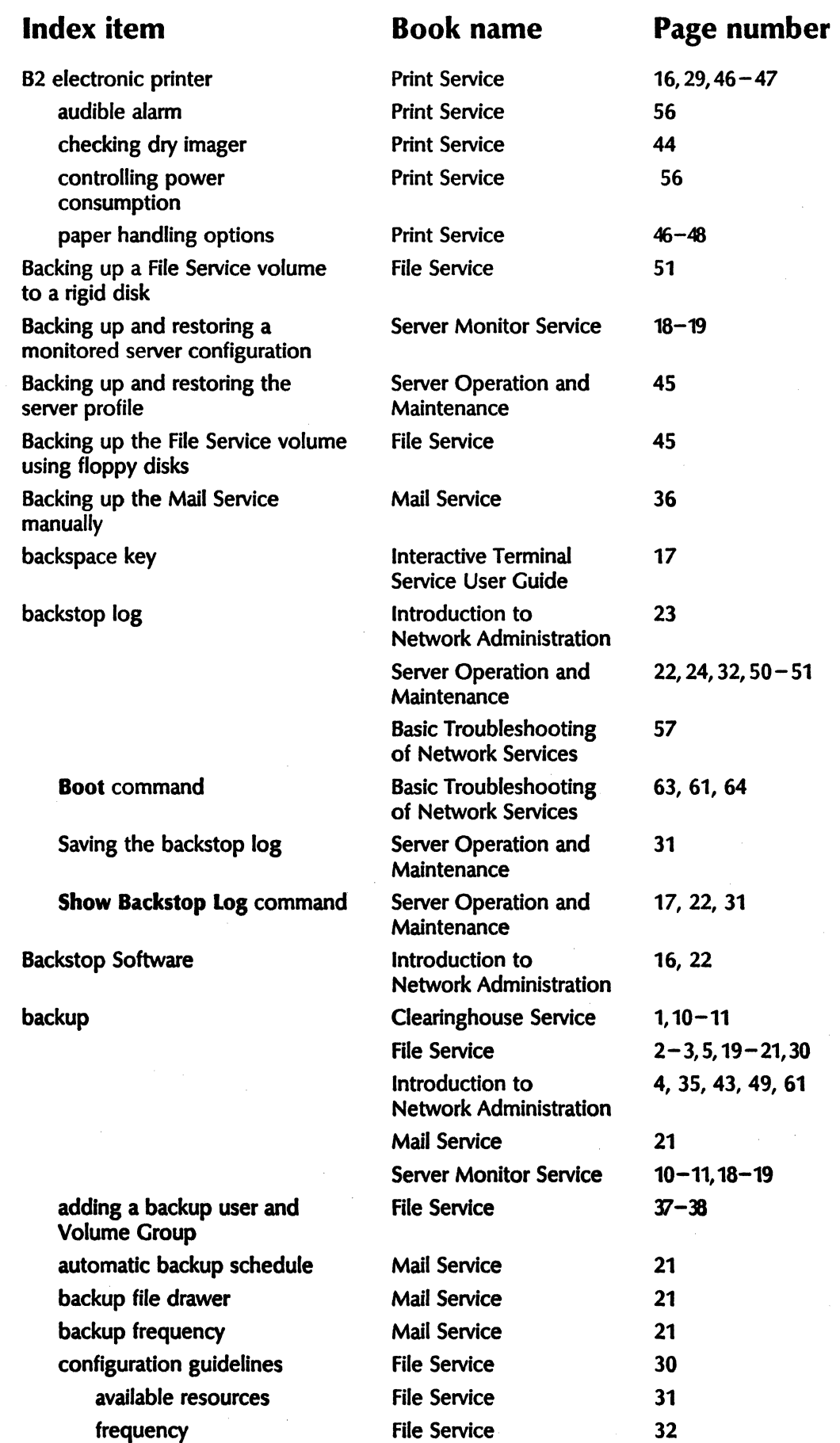

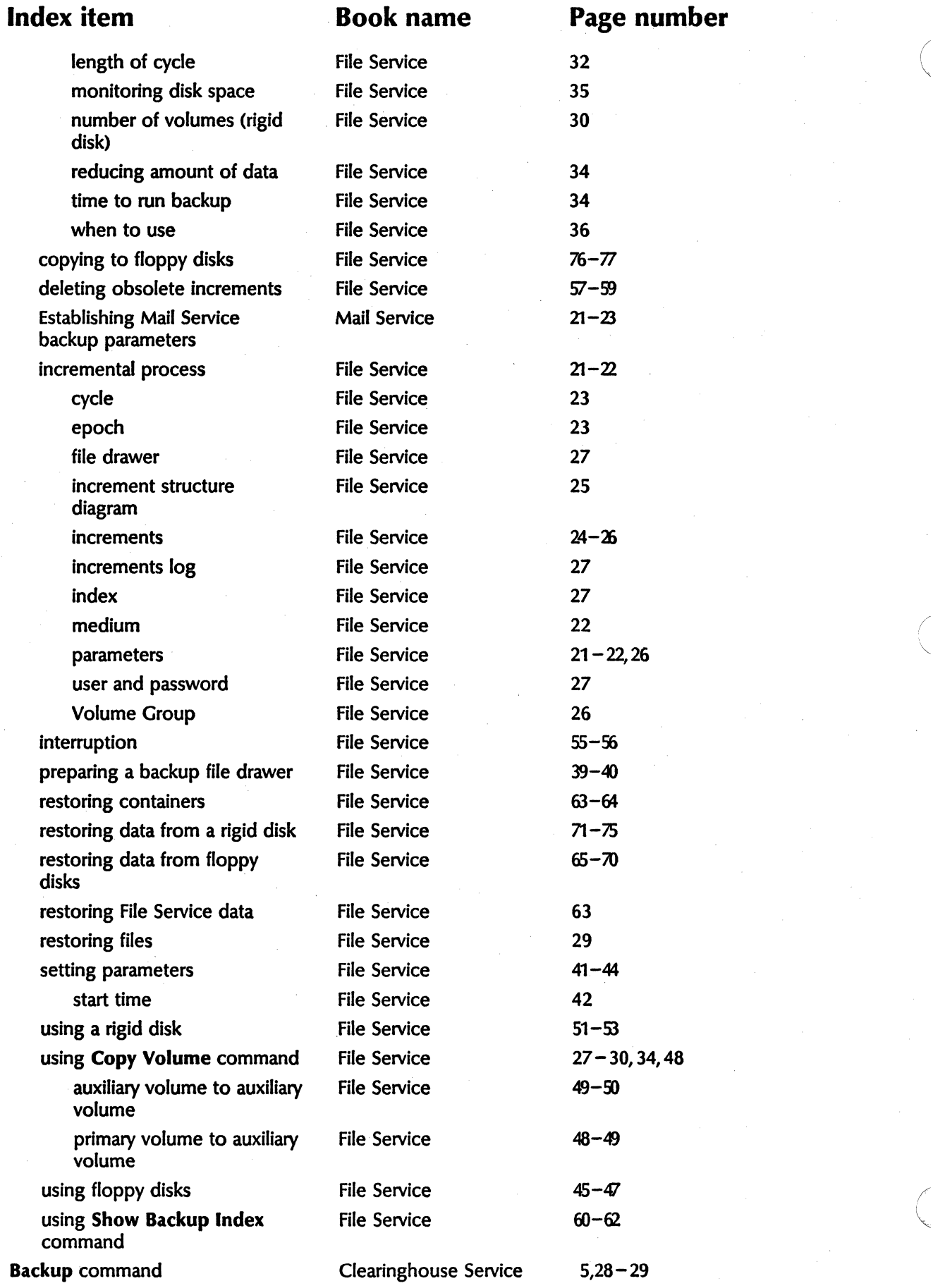

### Index item Book name Page number Introduction to 20 Network Administration Server Operation and 62 **Maintenance** Backing up a single Clearinghouse Service *1B-29*  Clearinghouse Service backing up a volume Server Operation and 62-63 Maintenance Backing up and restoring the Server Operation and  $45-47$ <br>server profile  $M$ aintenance server profile backup server administrator Server Operation and 33 **Maintenance** file drawer **Introduction to** 53 Network Administration Mail Service backup Server Operation and 64-65 **Maintenance** schedule Server Operation and 27 **Maintenance** Backup File System command File Service 5, 34, 45, 52, 58 backup log Communication 13, 16, 18, 20, 36 Monitoring Service Backup Server Monitor command Server Monitor Service 3, 18 backup System Administrator Boot Service 18 **Force Backup command** Mail Service 6, 21 - 22, 36 Set Backup Parameters Mail Service 6, 22, 36 command BackupFD **File Service** 21, 39 - 40 bandwidth communication **Introduction Introduction 19** Network Administration banner page **Print Service** 29,30, 32, 47, 70 changing option **Internetwork Routing** 23-24 **Service** Print Service 60-61 BELs (audible signals) Gateway Service 17 binary External 25 Communication Service **binary format Remote Batch Service** 1 BIND parameters Communication 9, 12, 30 Monitoring Service bit synchronous scheme External External 32 Communication Service boldface **Introduction** to 56 Network Administration  $\sim$  boot boot Boot Service 1-2, 27 Boot Service  $1-2$ , 27<br>
Gateway Service  $16$

booting

option

**BSC** driver

buffer size

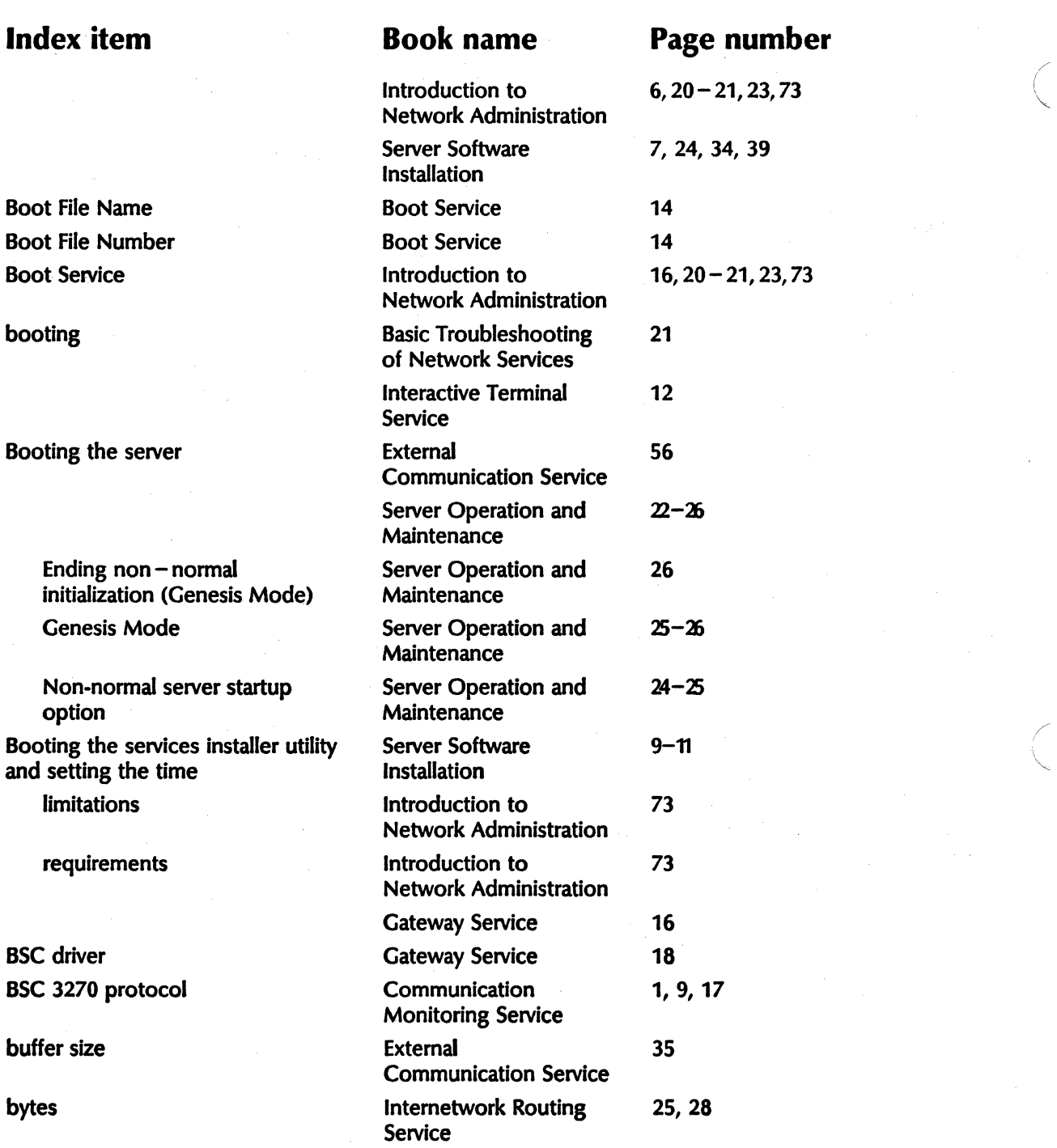

"-

/

 $\setminus$ 

C

### Index item **Book name** Page number

--------\_. \_.. .\_-

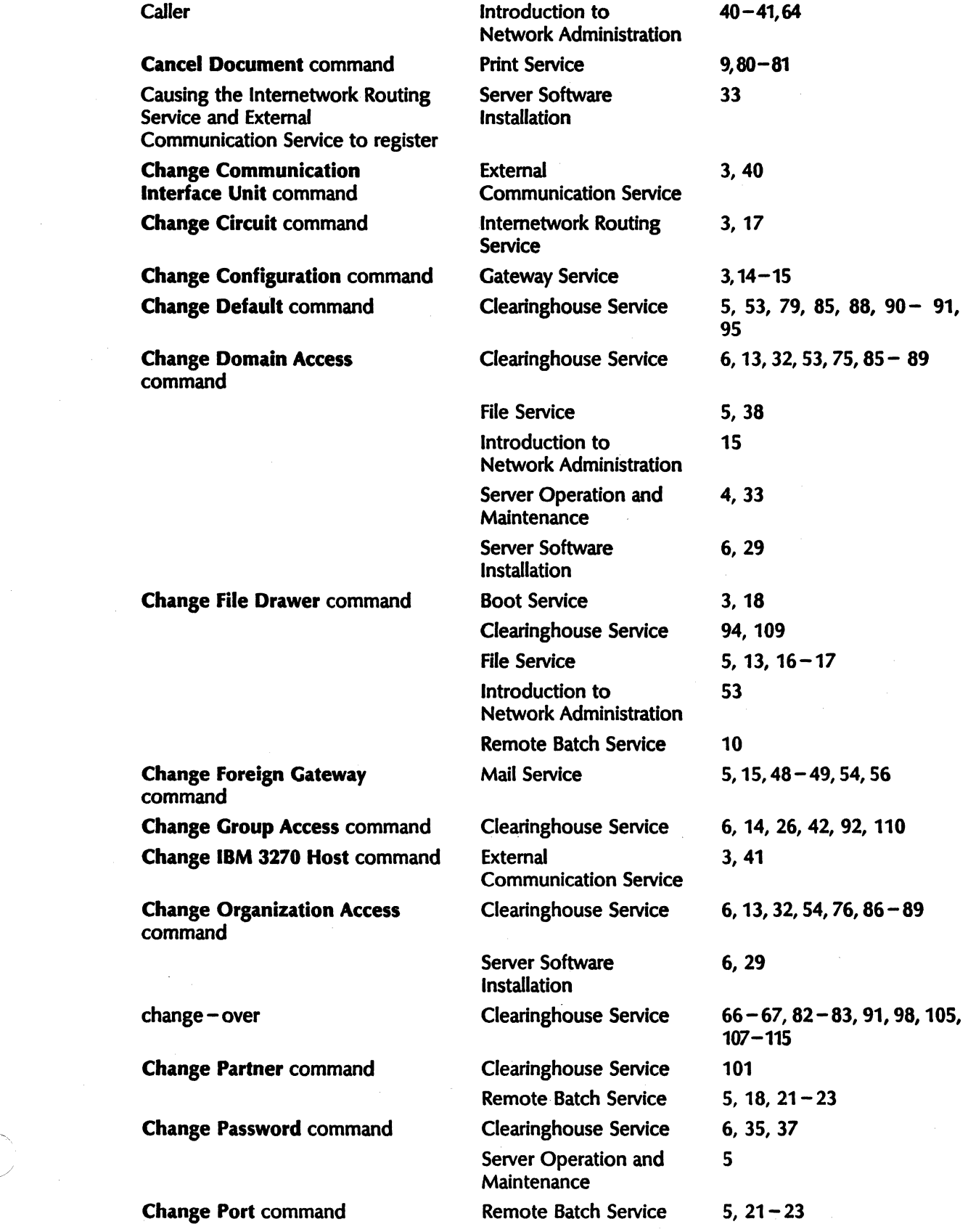

./

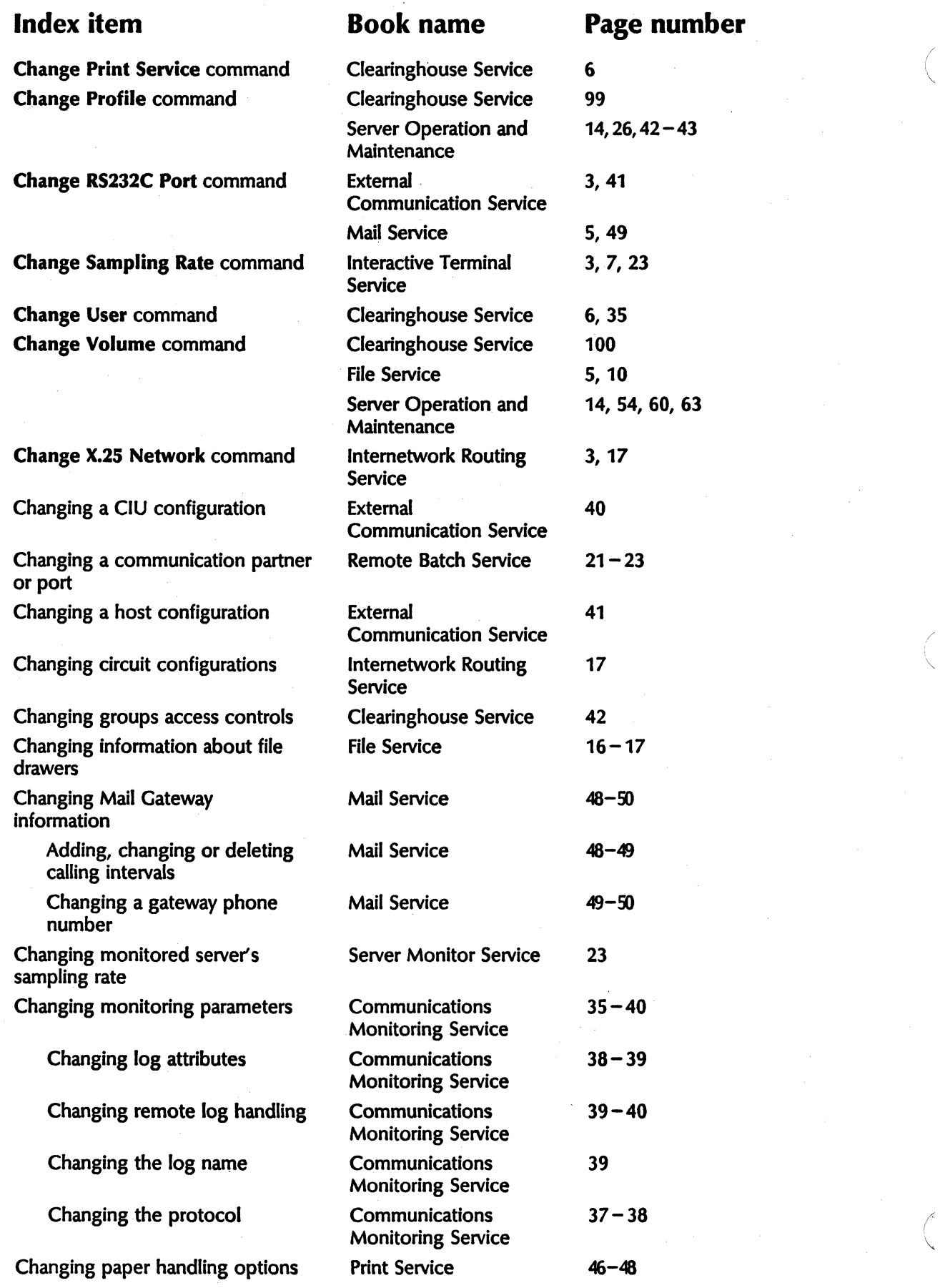

 $\overline{\phantom{a}}$ 

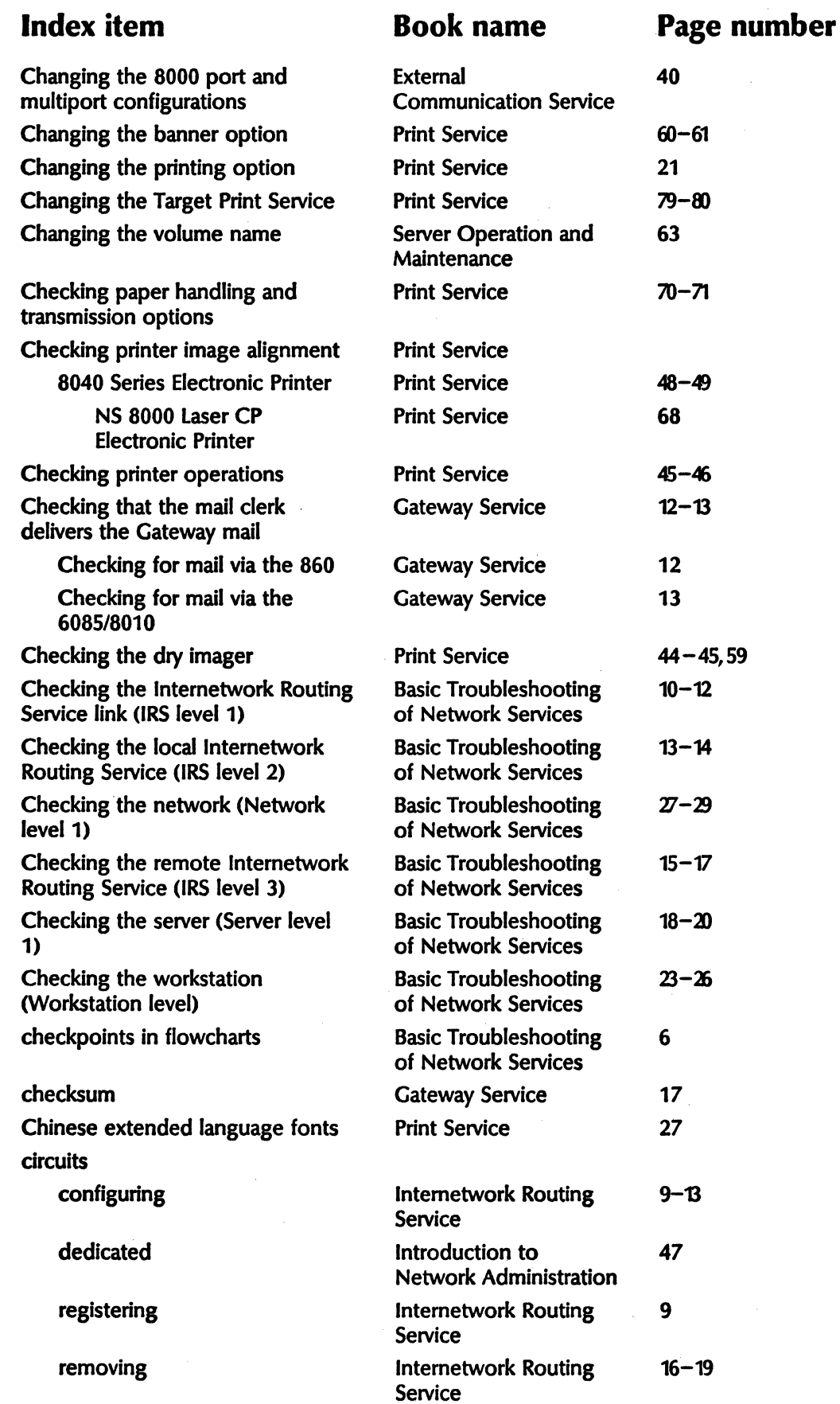

I .••

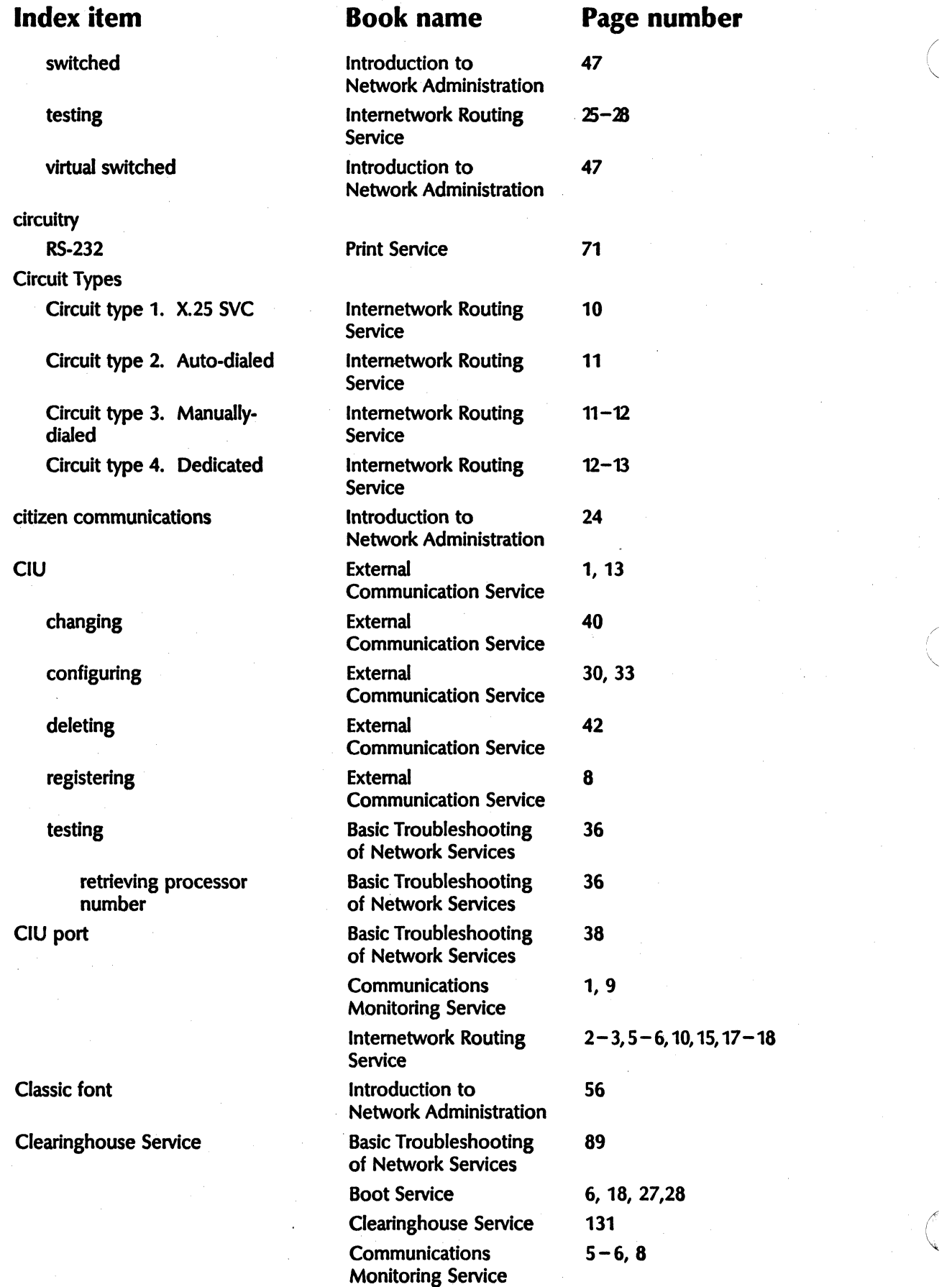

### Index item Book name Page number

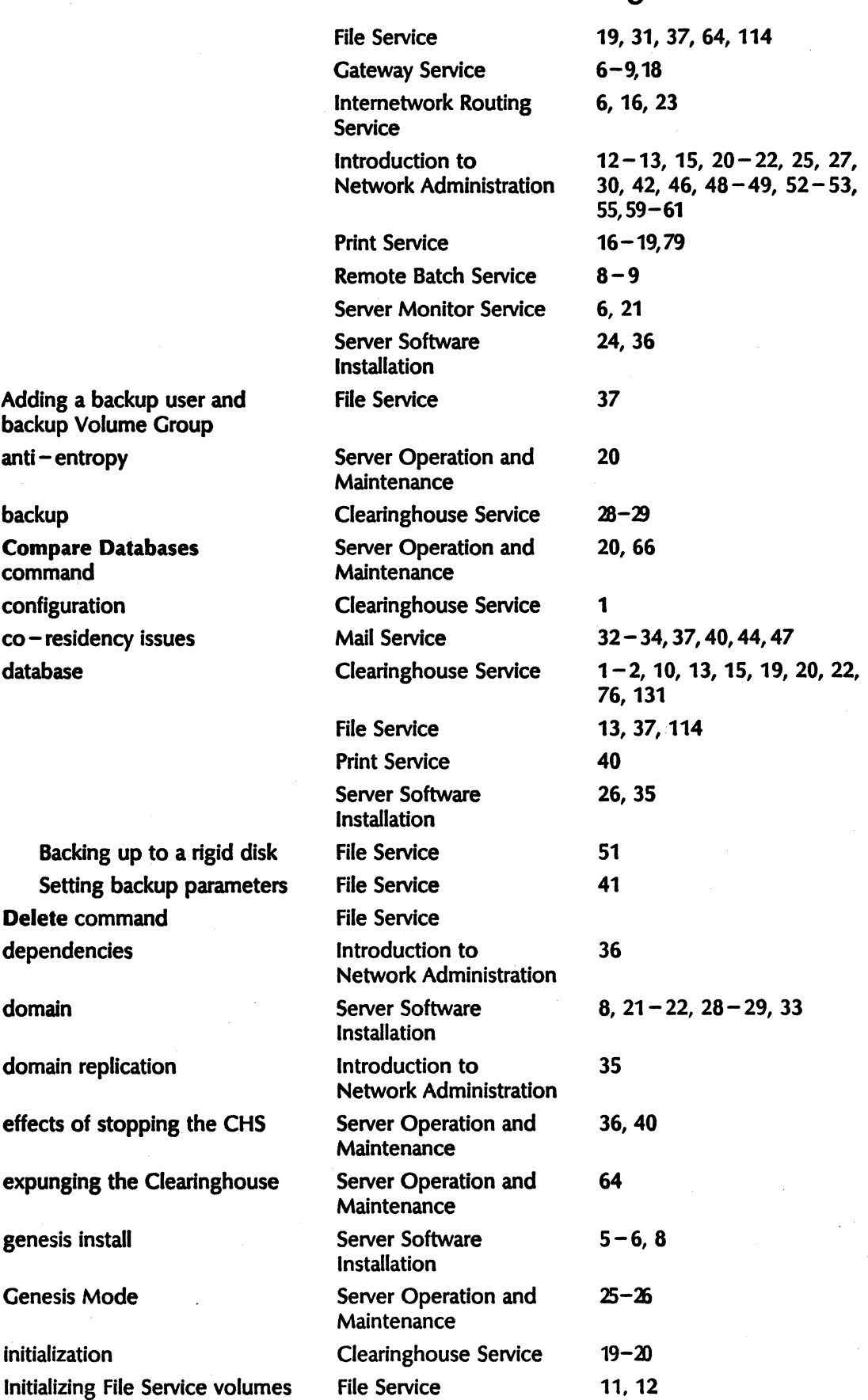

Adding a backup backup Volume<sup>'</sup>  $anti-entropy$ 

backup Compare Datab command configuration  $co$  - residency iss

Backing up to Setting backu Delete command dependencies

domain replicatio

effects of stoppin

expunging the C

genesis install

Genesis Mode

initialization

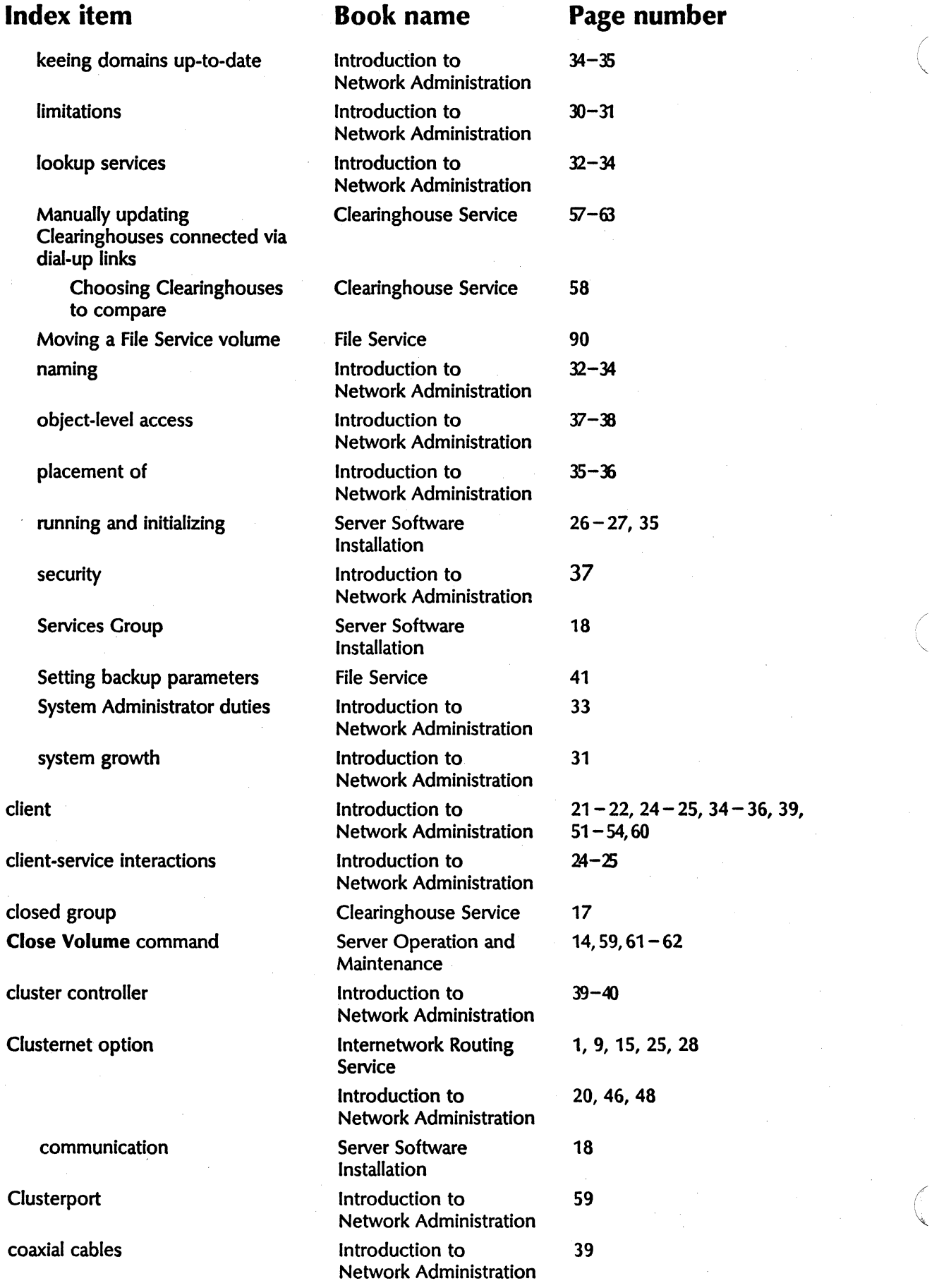

"-

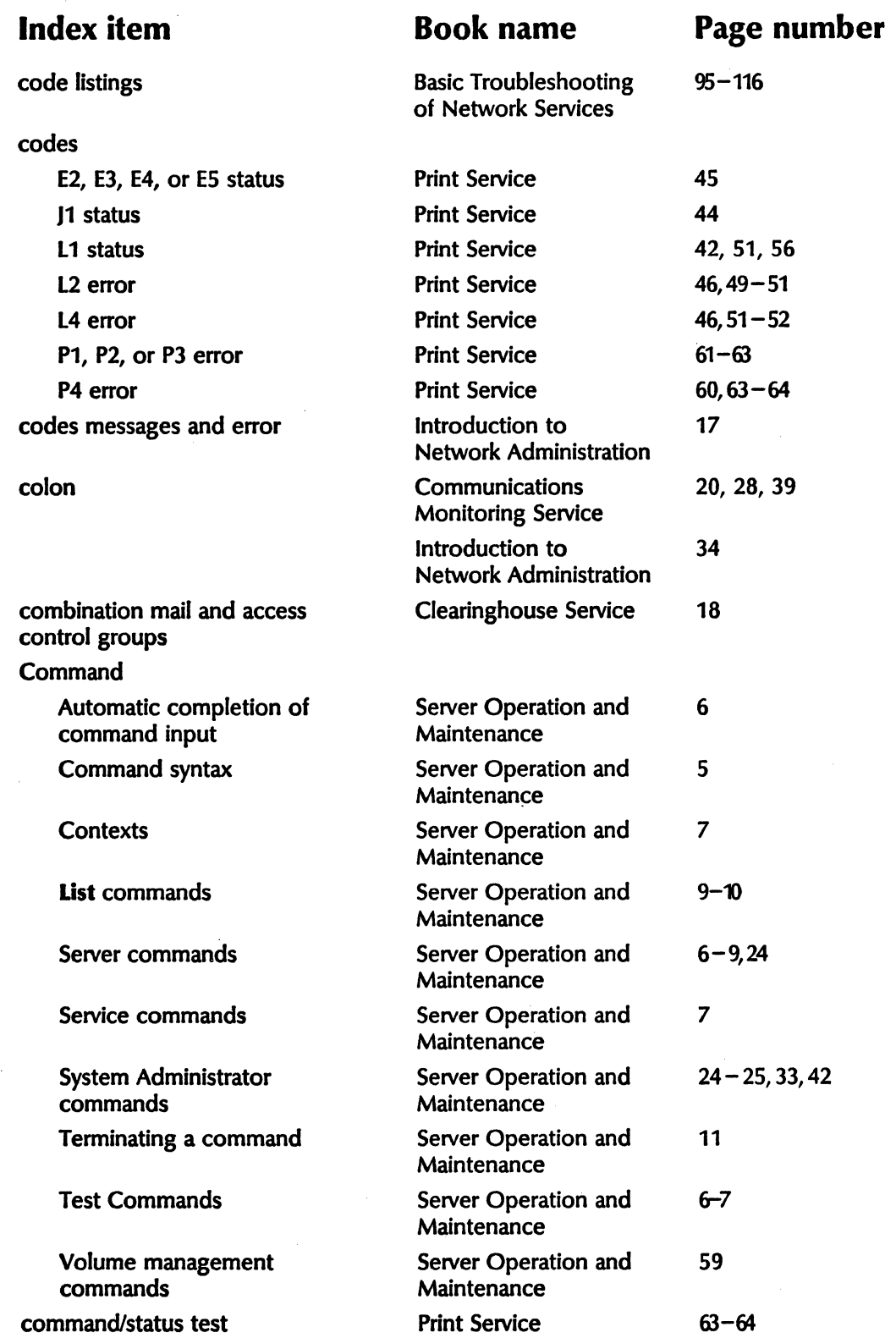

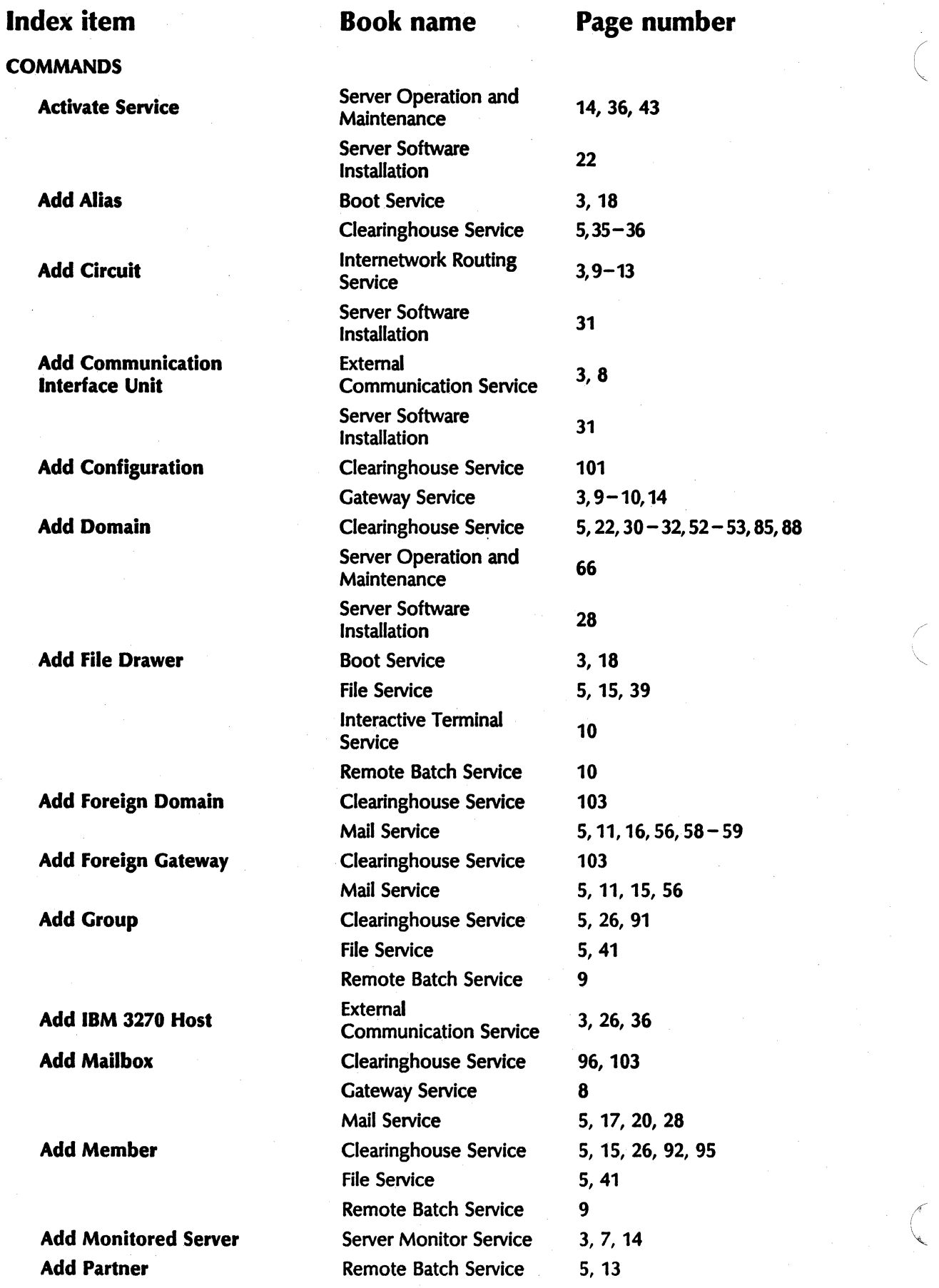

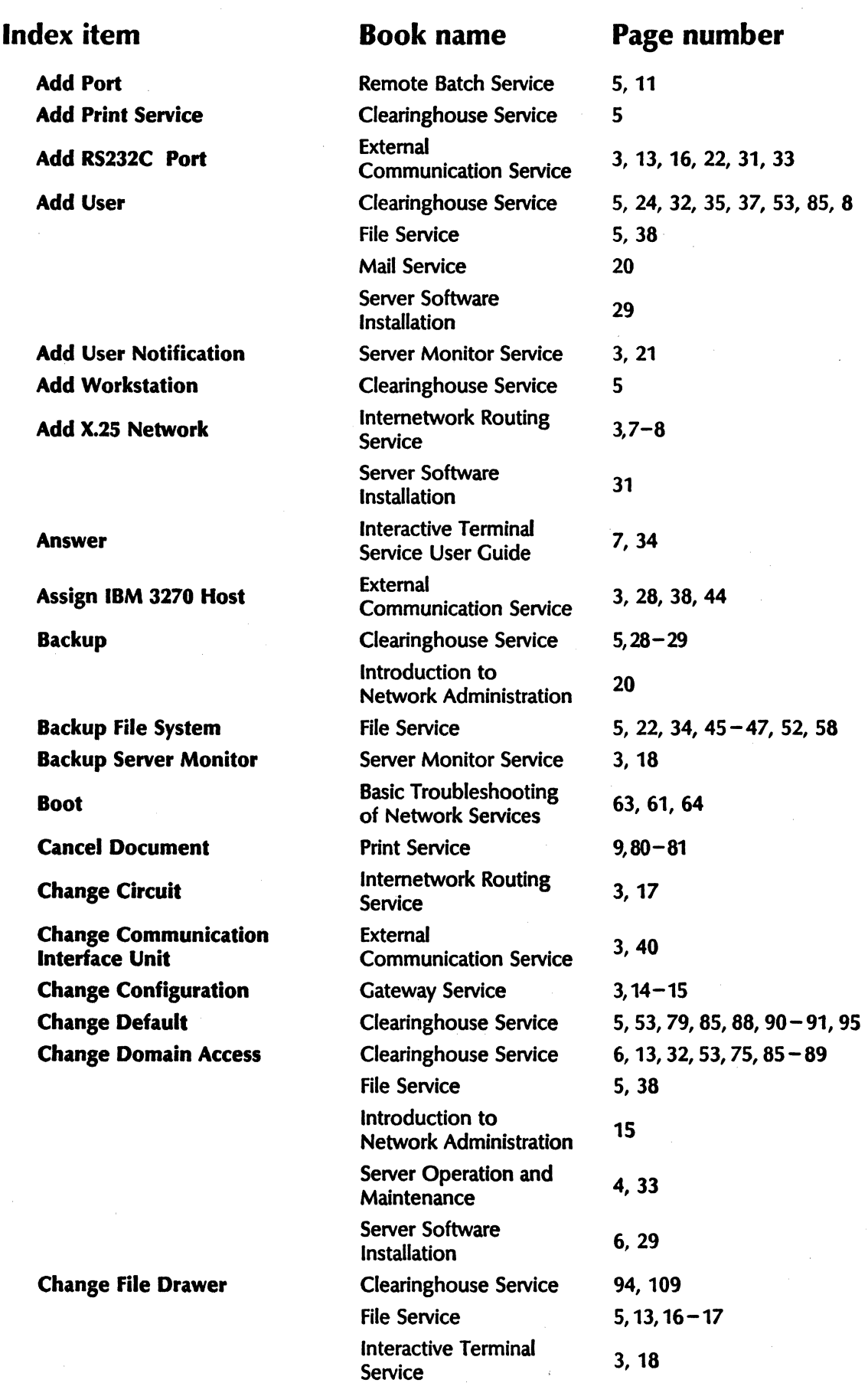

 $\hat{c}$ 

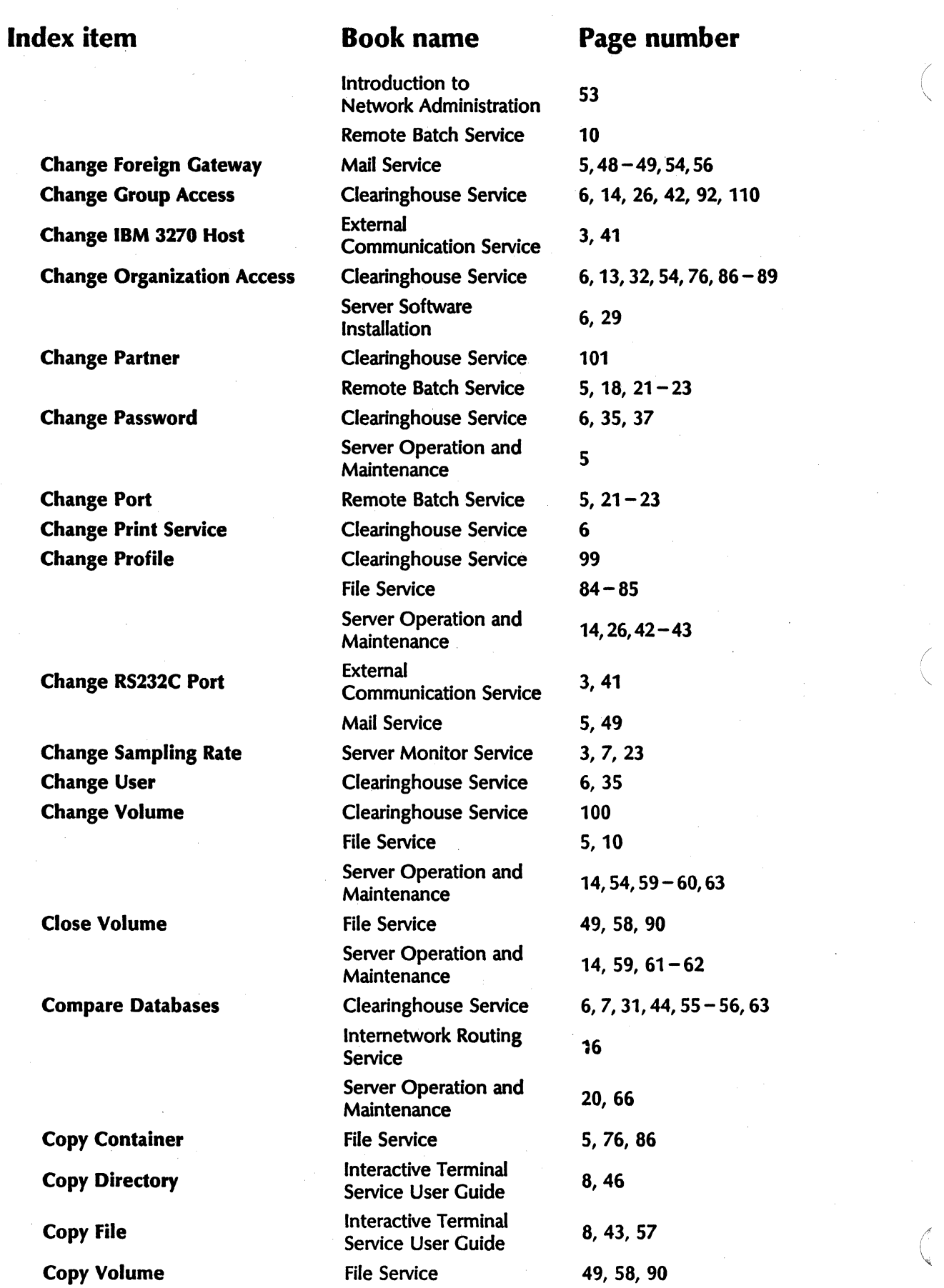

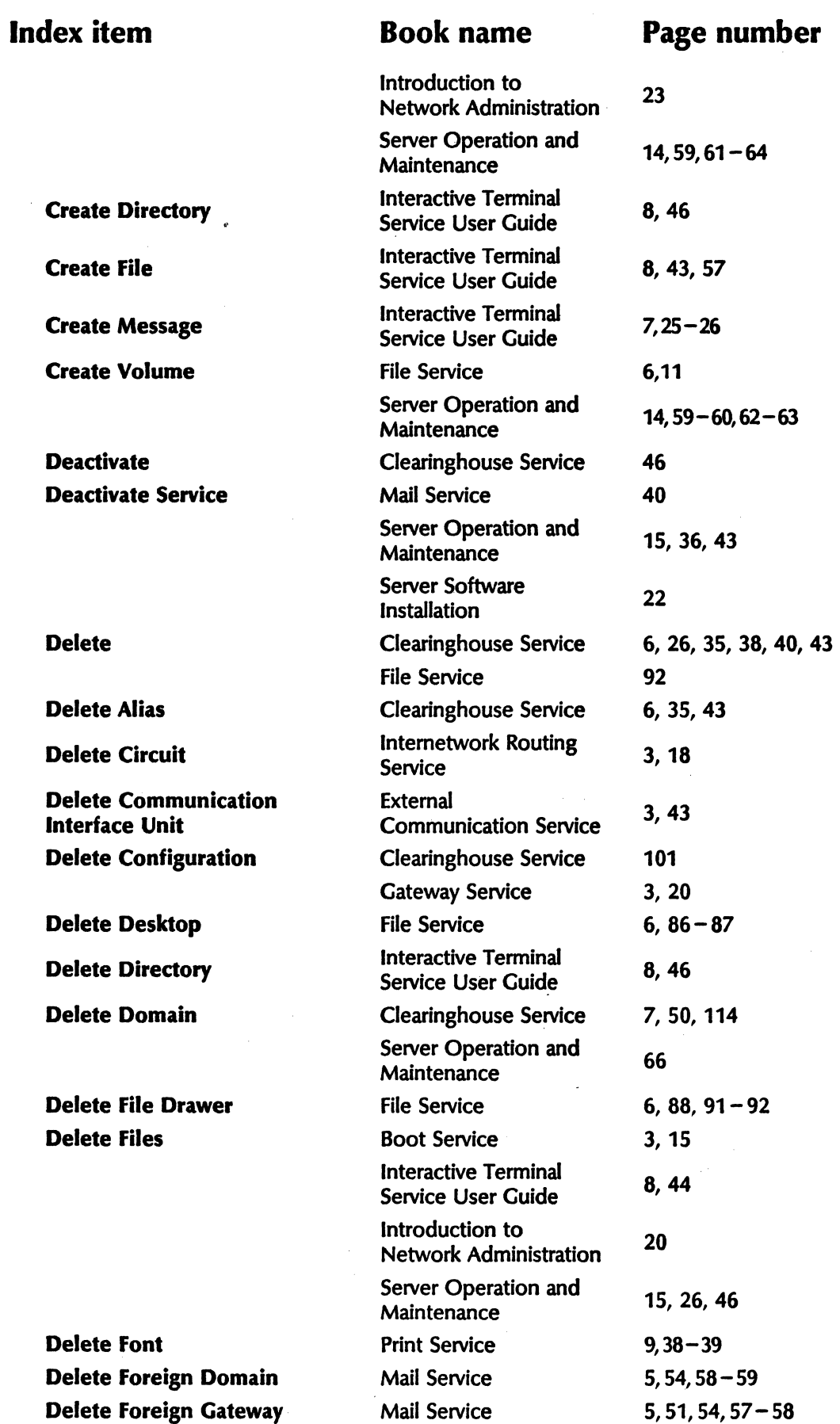

~,

~

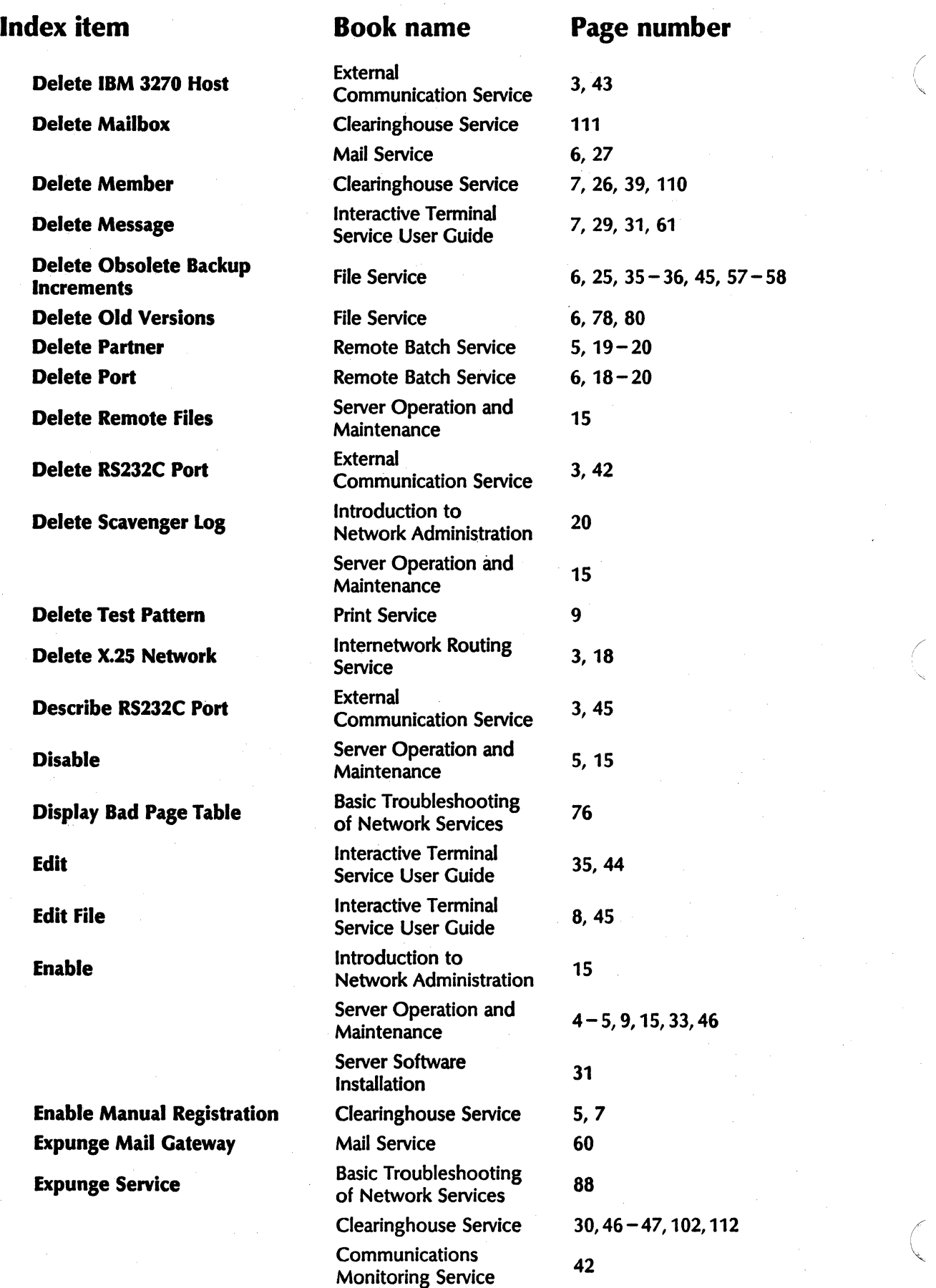

# Index item **Book name** Page number

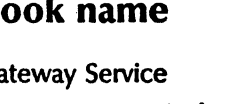

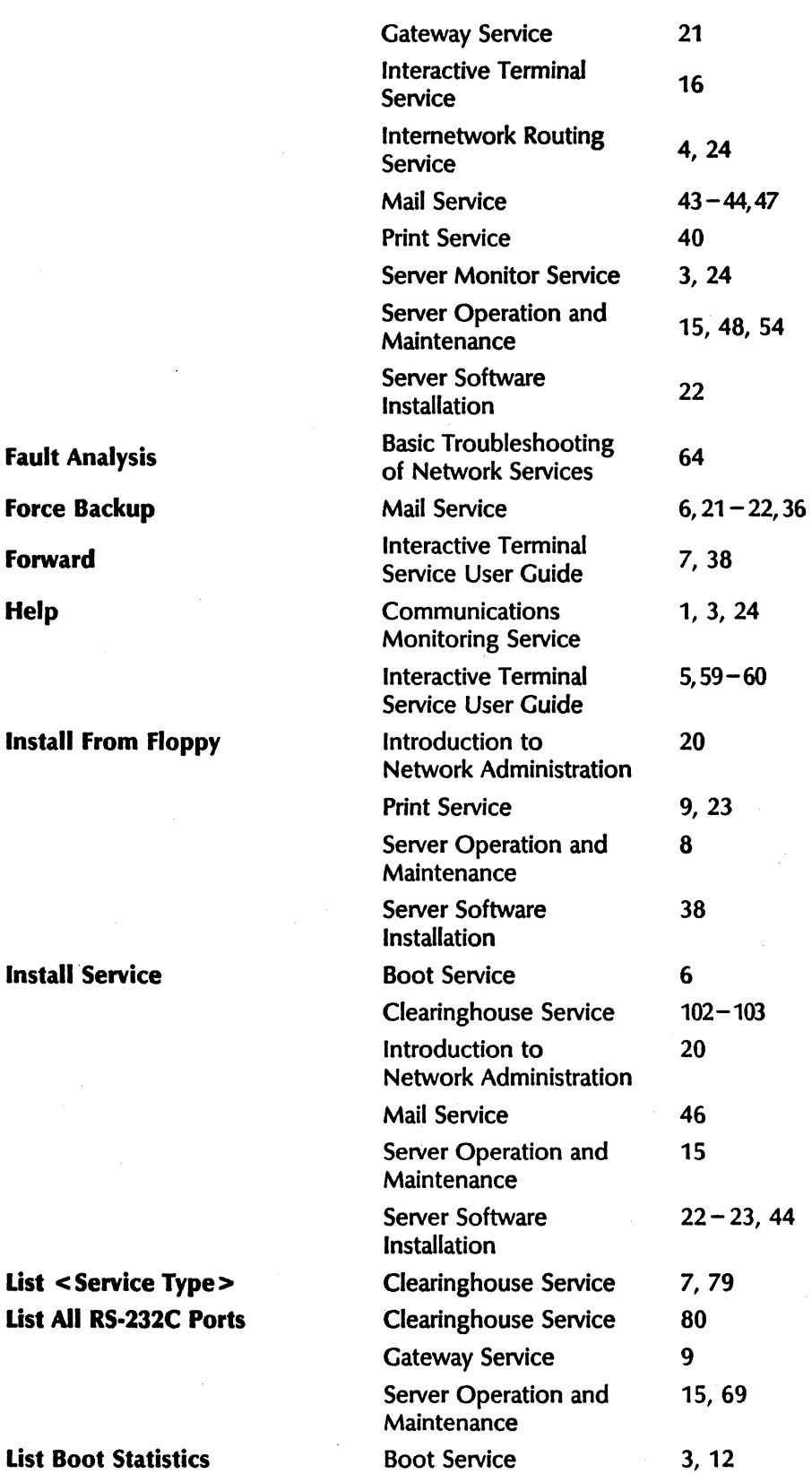

Fault Analysis

Install From Floppy

**Install Service** 

List < Service Type > List All RS-232C Ports

**List Boot Statistics** 

../

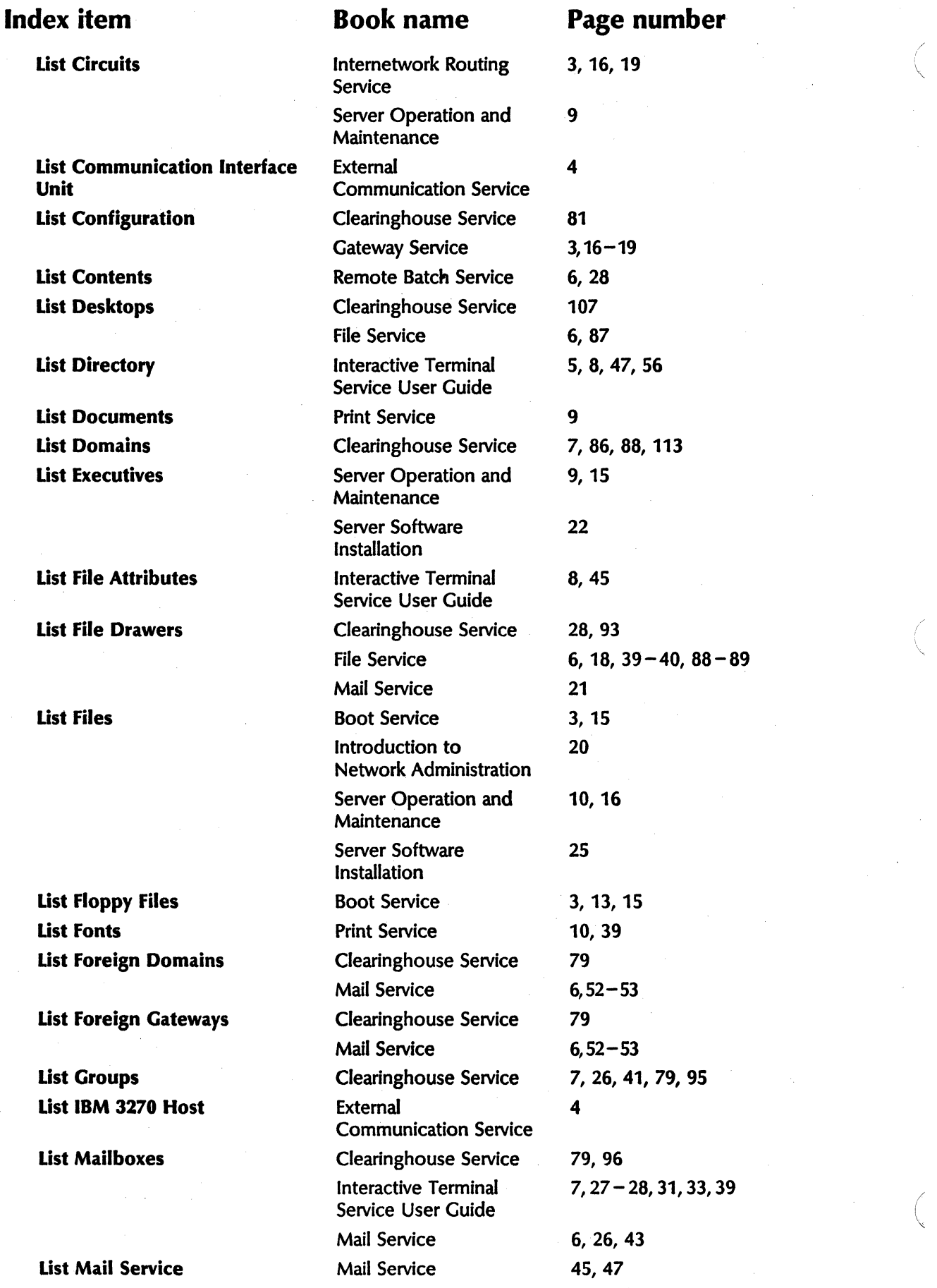

/ I

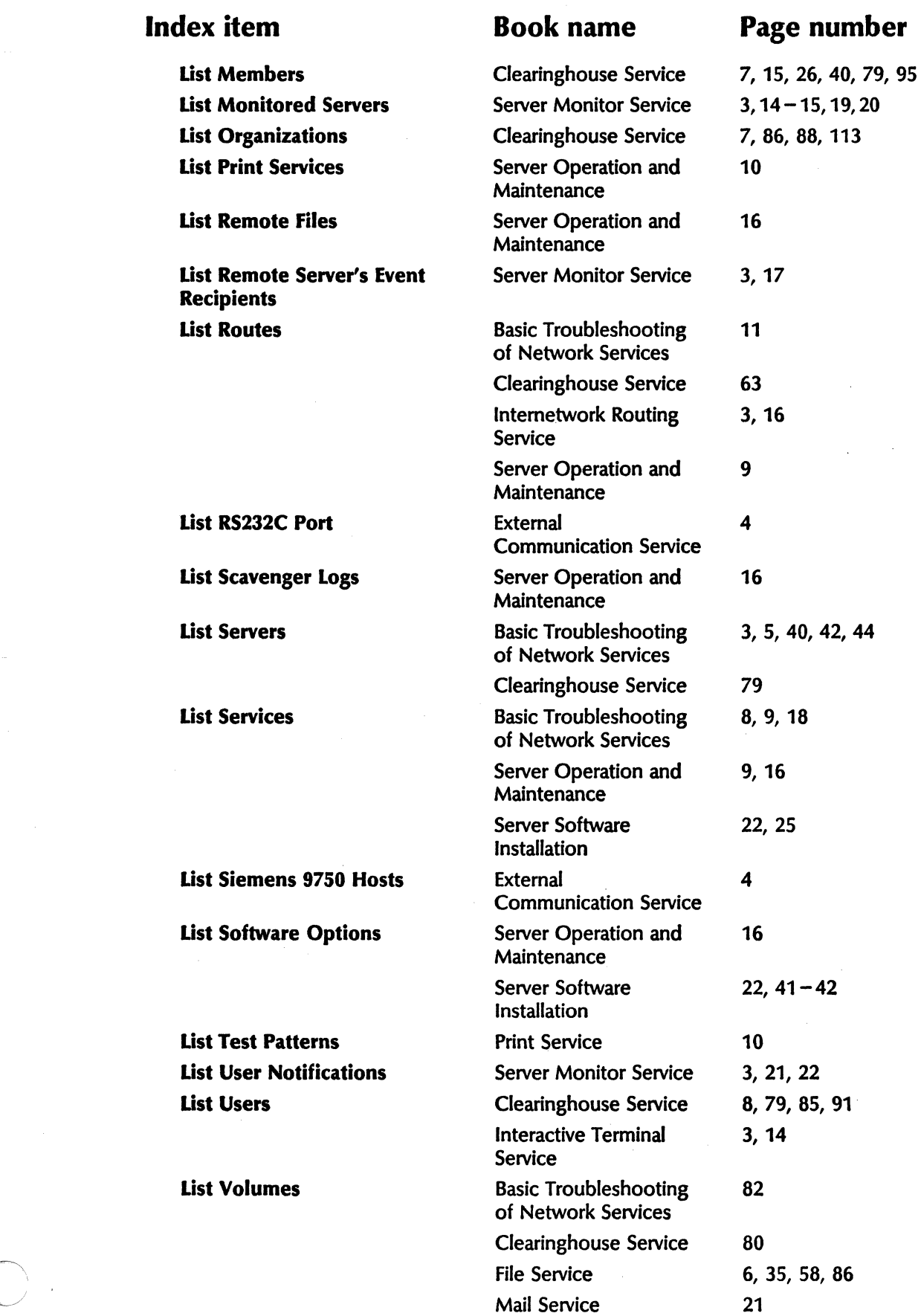

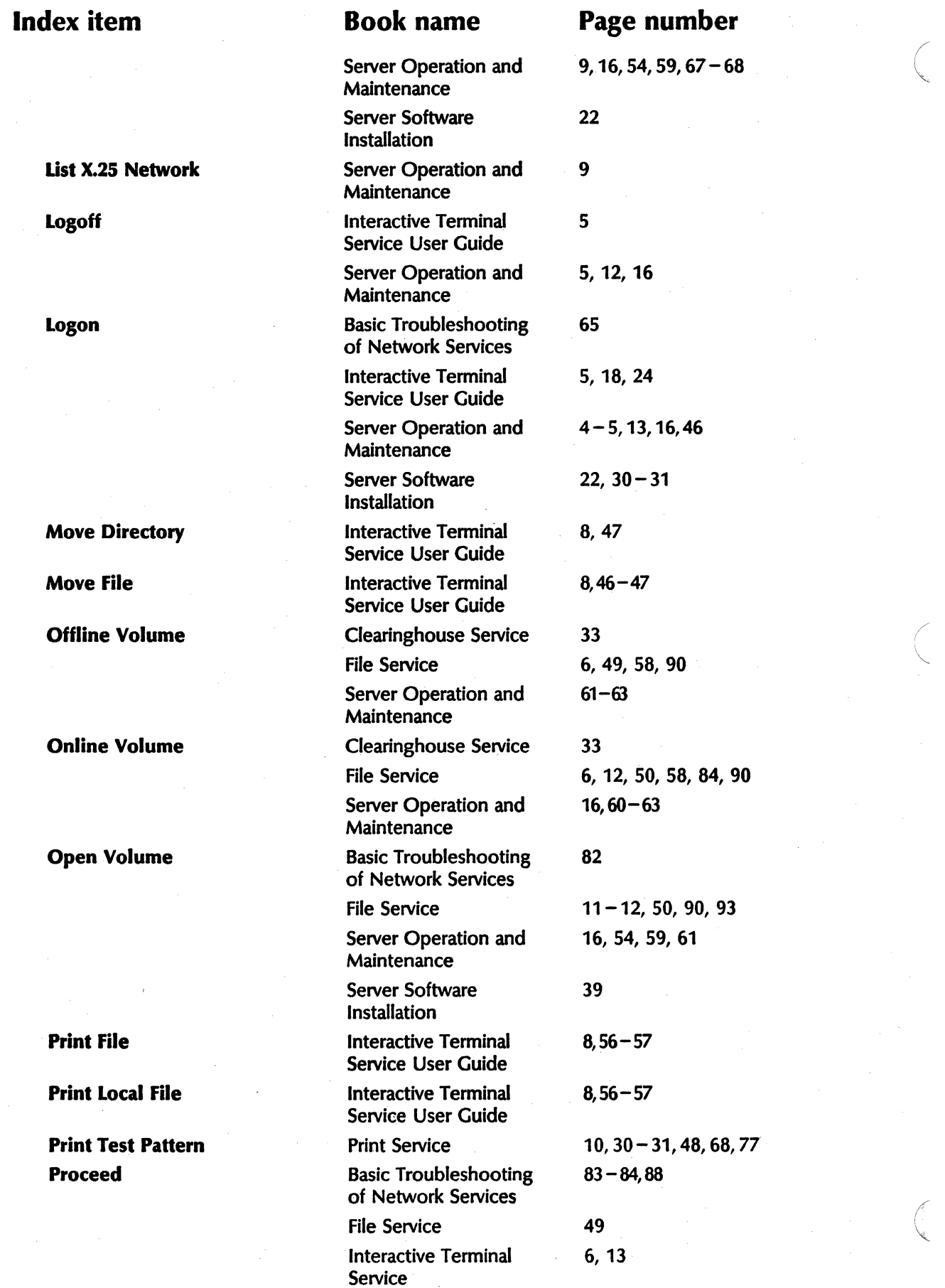

 $\ddot{\phantom{0}}$ 

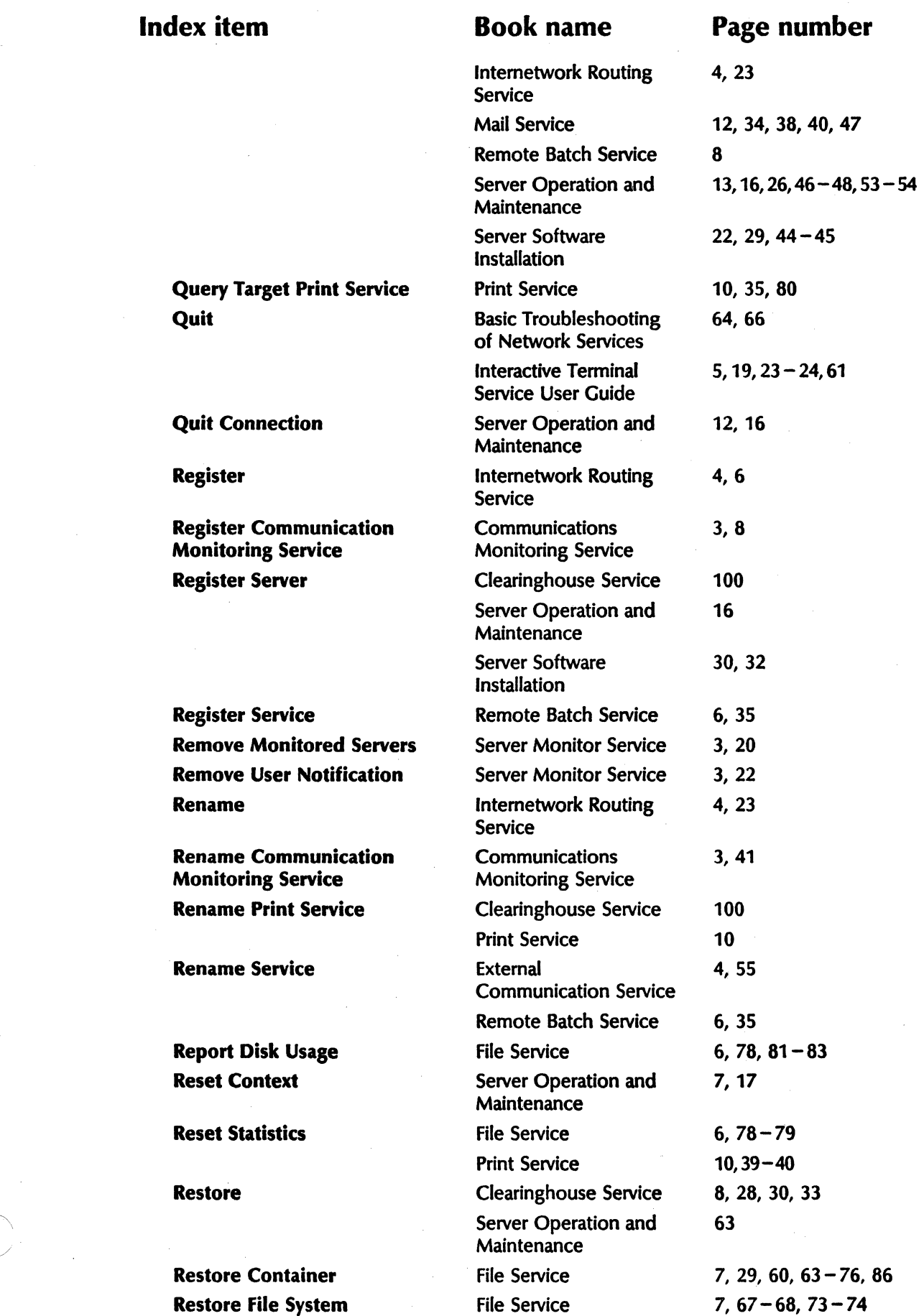

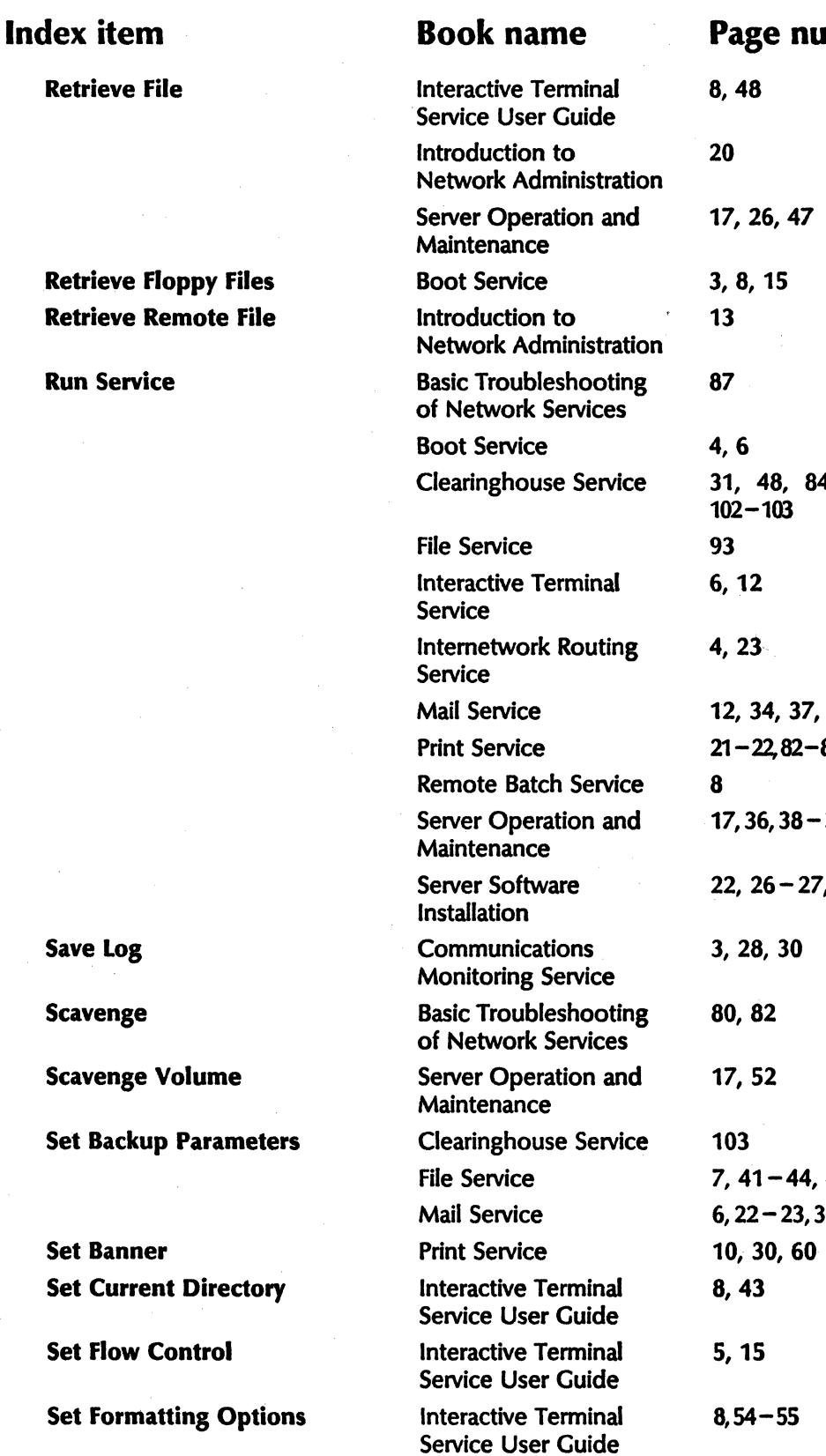

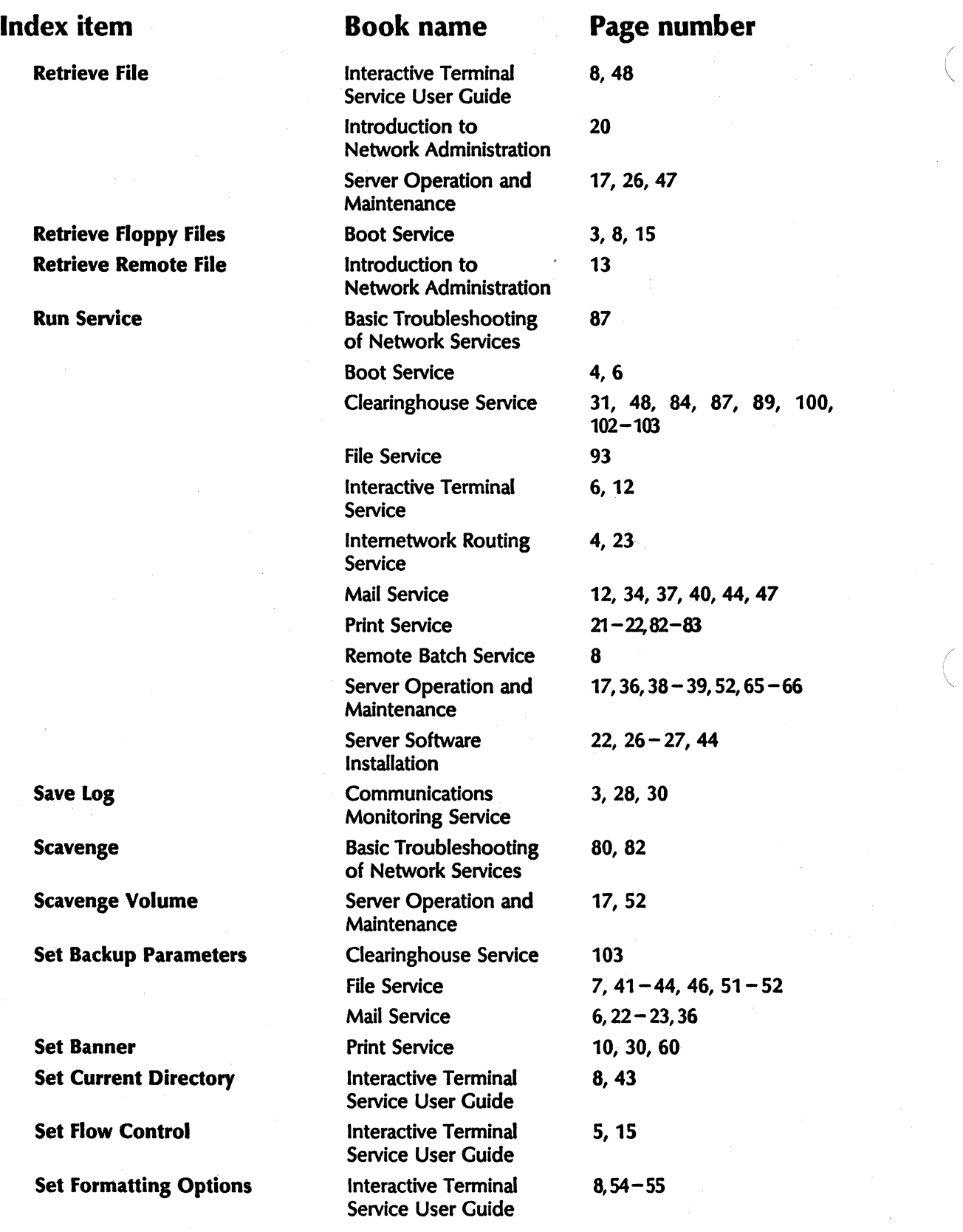

I

( \.

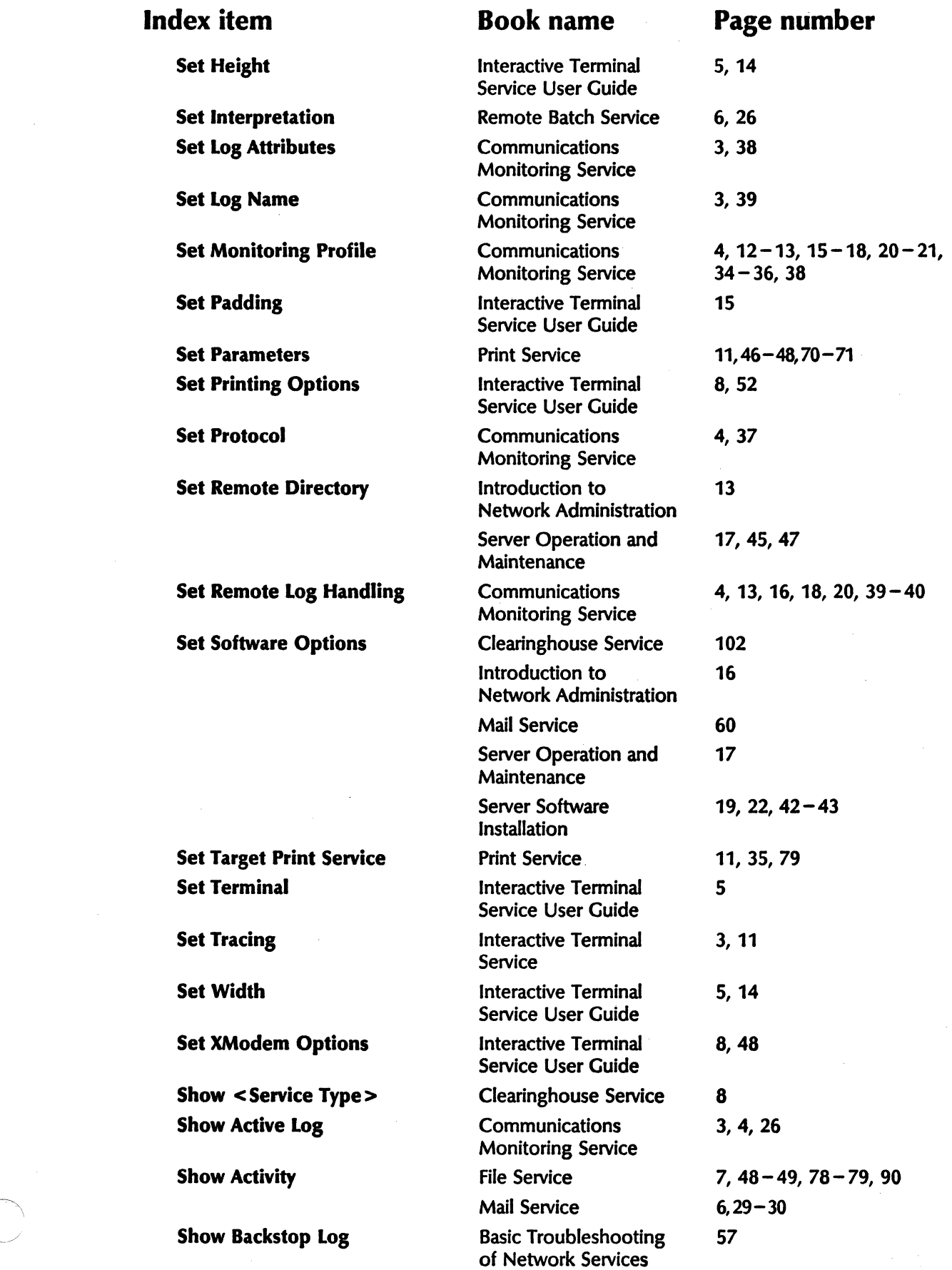

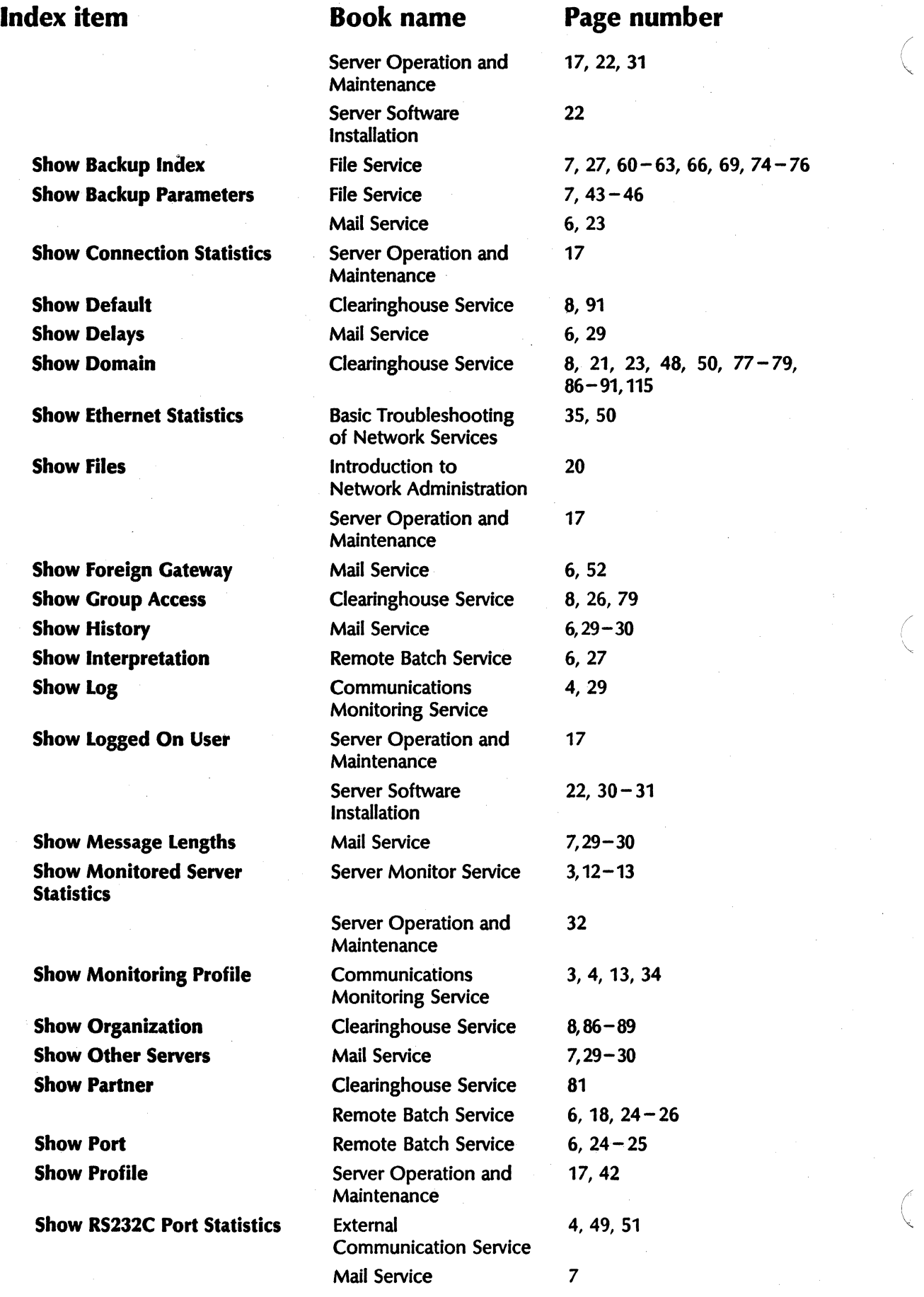

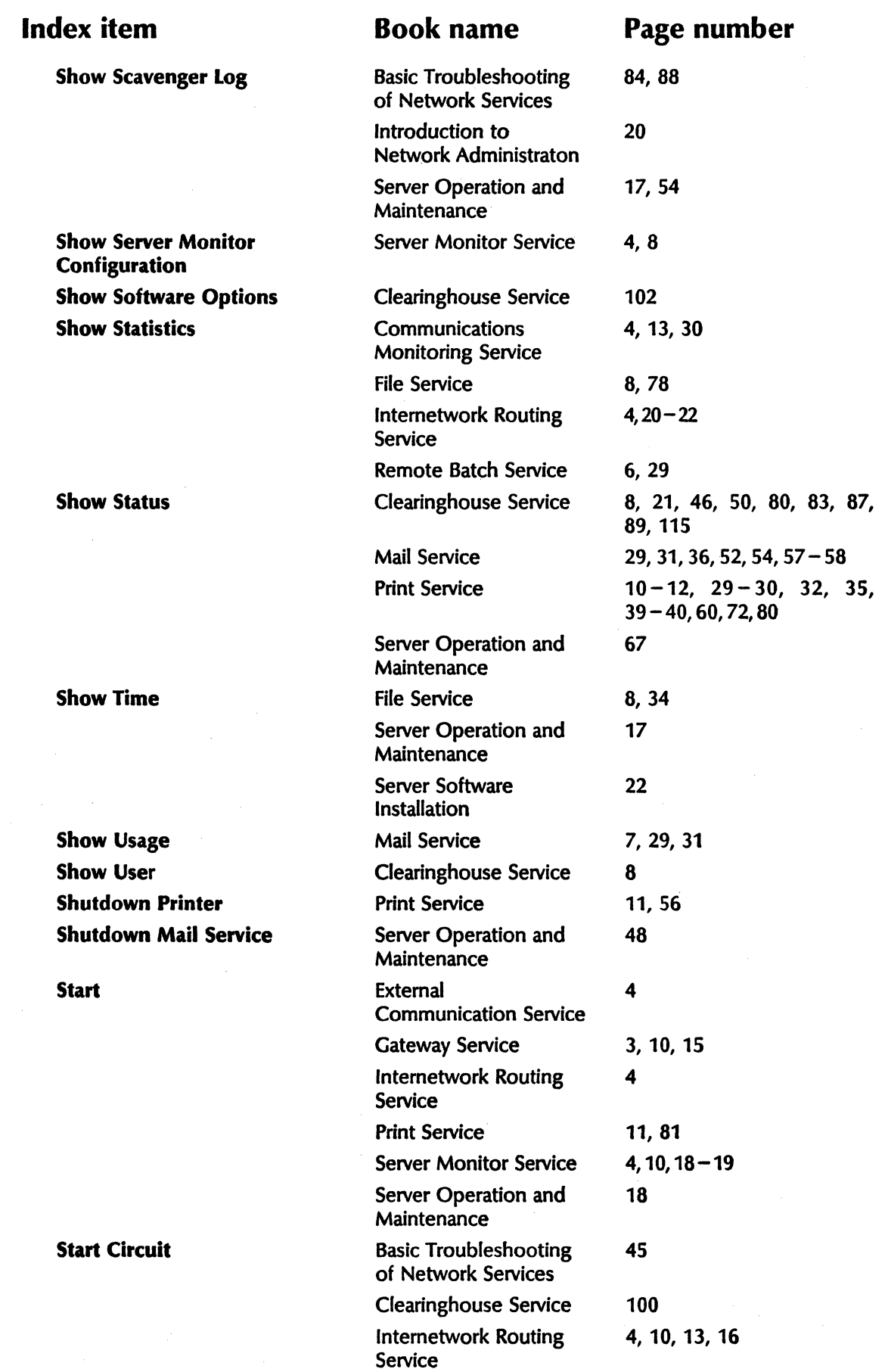

Index item Book name Page 1

Start Communication Communication Monitoring Service Monitoring Service Start IBM 3270 Emulation Basic Troubles<br>10

Start Logging Communications 4,111,255 Communications 4,111,255 Communications 4,111,255 Communications 4,111,

**Start Printing Prince 11, 2008** Start Queuing Print Service 11,122 Print Service 11,122 Print Service 11,122 Print Service 11,122 Print Service 11,122 Print Service 11,122 Print Service 11,122 Print Service 11,122 Print Service 11,122 Print Service 11,12 Start Service Basic Troubleshoot<br>18,222<br>222

Stop Backup File Service 8, 22,48-55, 22,48-49, 55, 22,48-49, 55, 22,48-49, 55, 22,48-49, 55, 22,48-49, 55, 22, Stop Circuit Basic Troubleshoot Basic Troubles

Stop Communication Communication<br>
Monitoring Service 6,414 **Monitoring Service** Stop IBM 3270 Emulation B

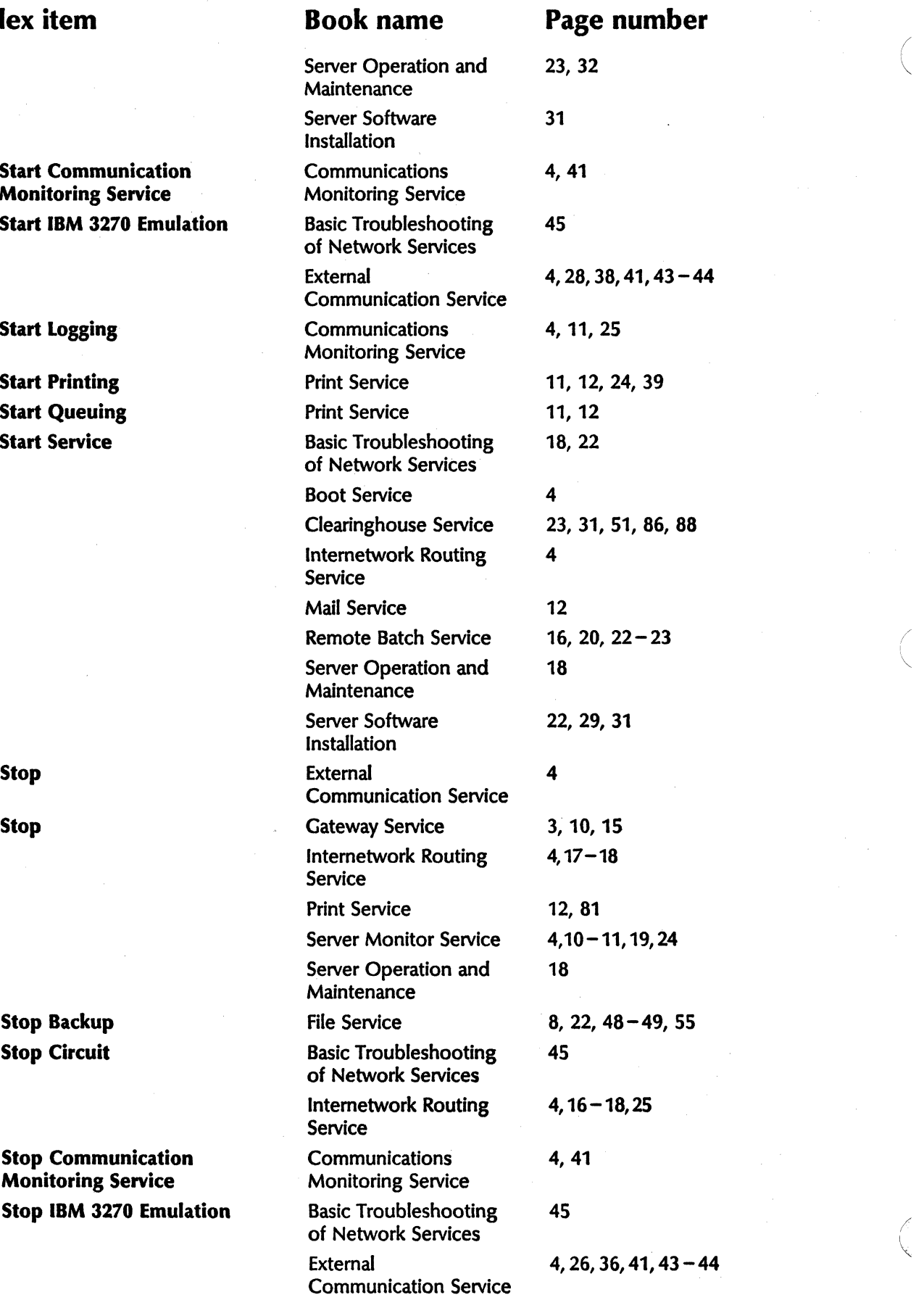

34 NElWORK ADMINISTRATION LIBRARY
# Book name

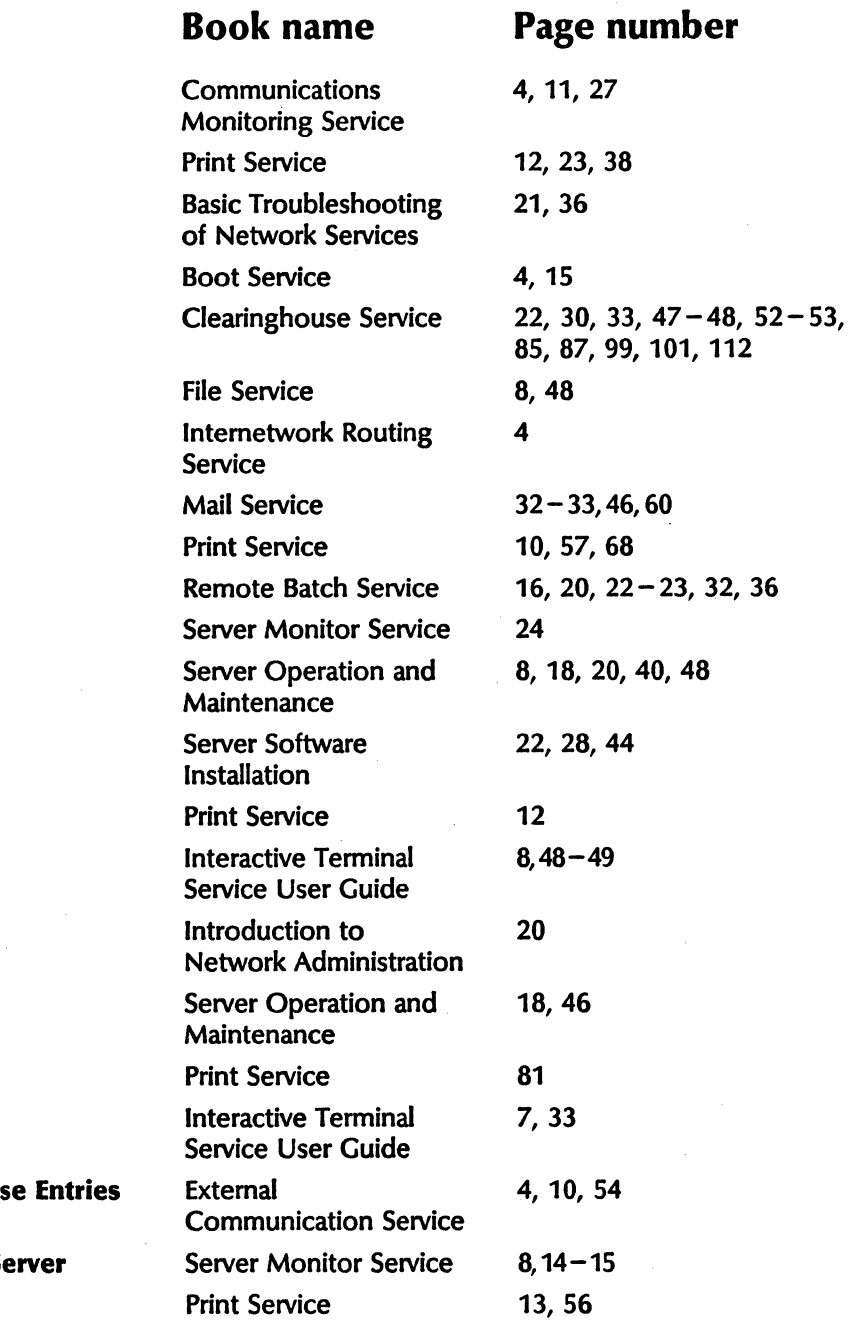

Stop Queuing Store file

Index item

Stop Logging

Stop Printing Stop Service

Test **Undelete Message** 

Verify Clearinghous

Verify Monitored Se Wakeup Printer

 $\bigcap$ j<br>Jan

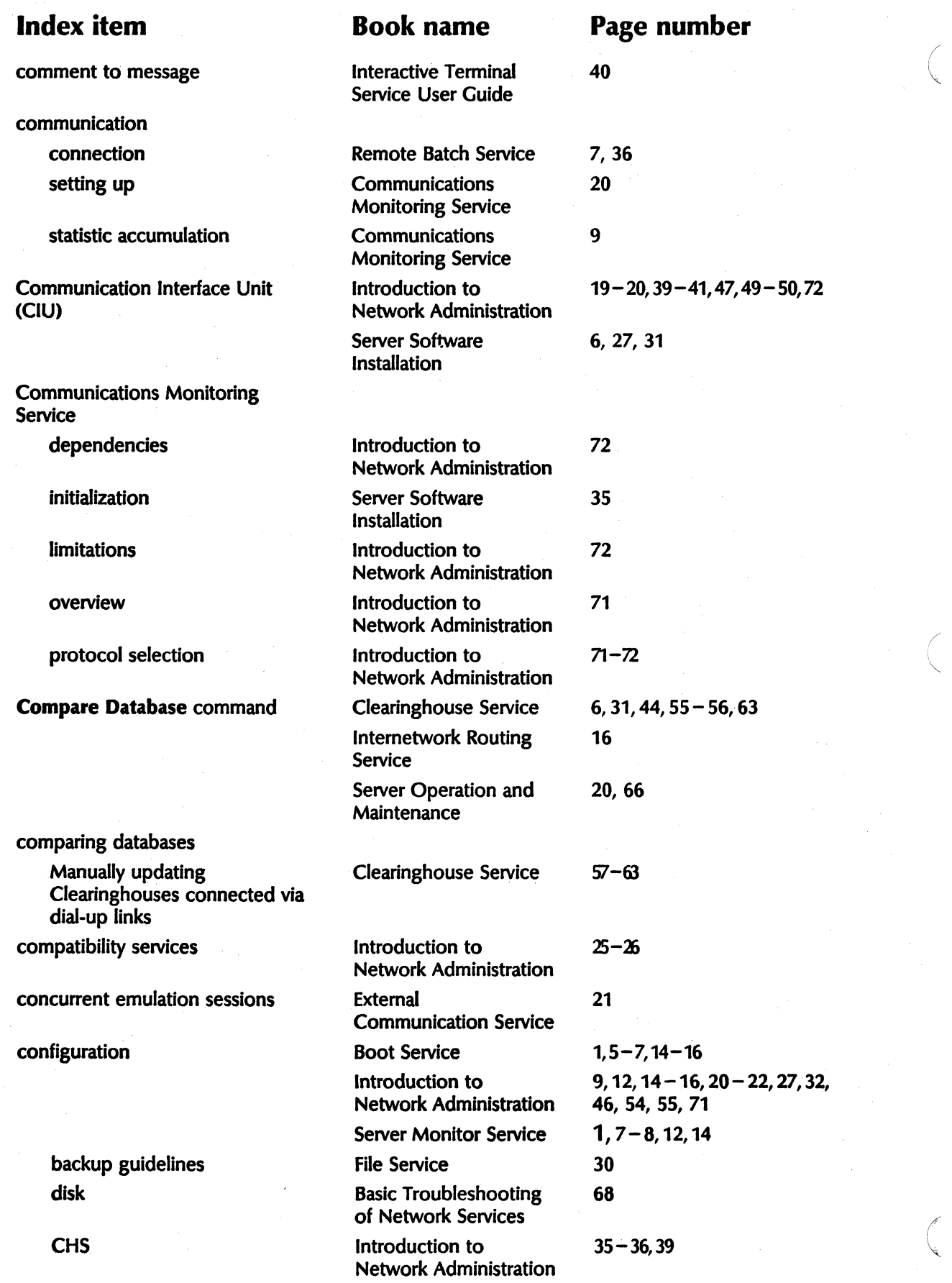

(

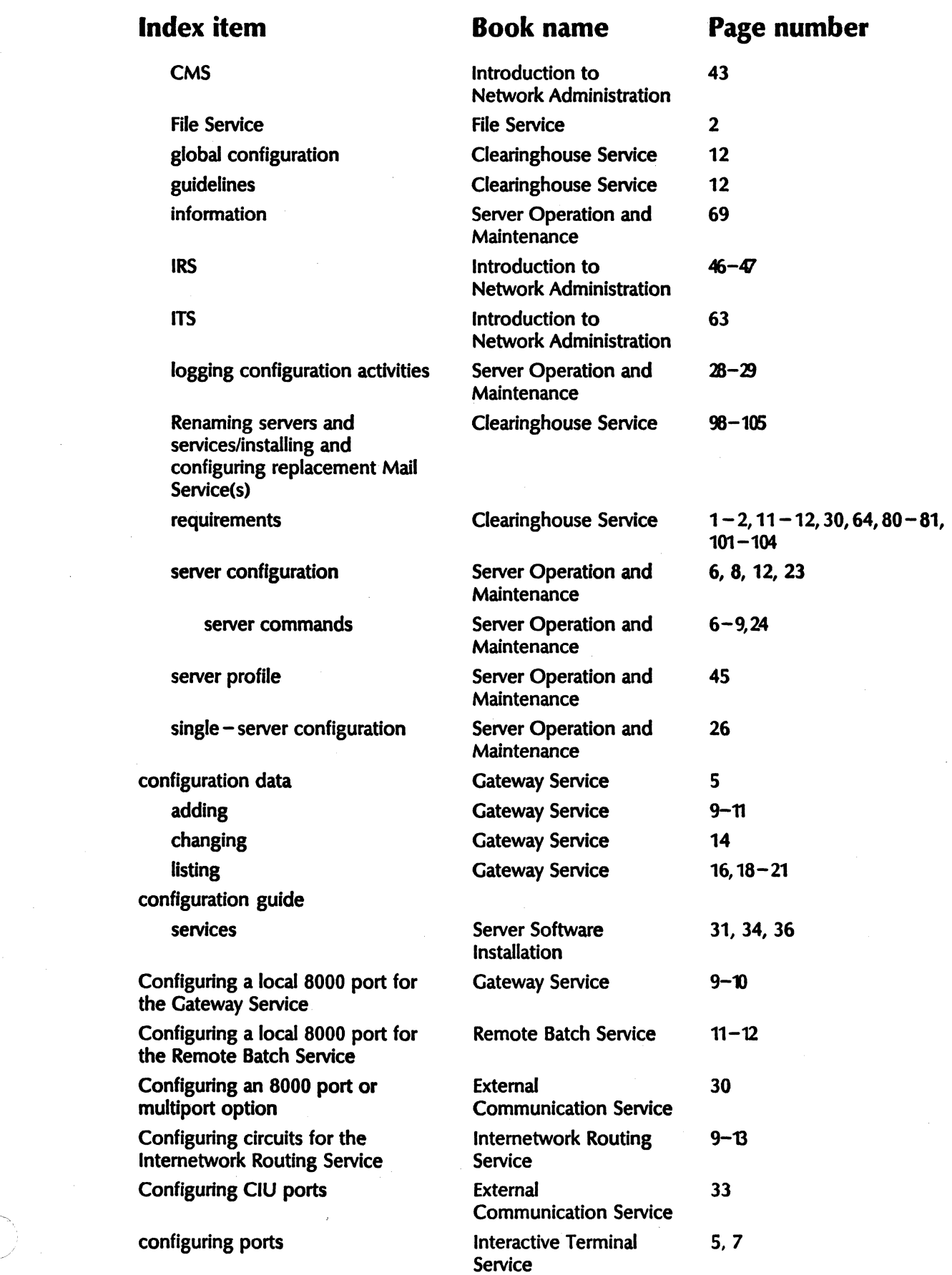

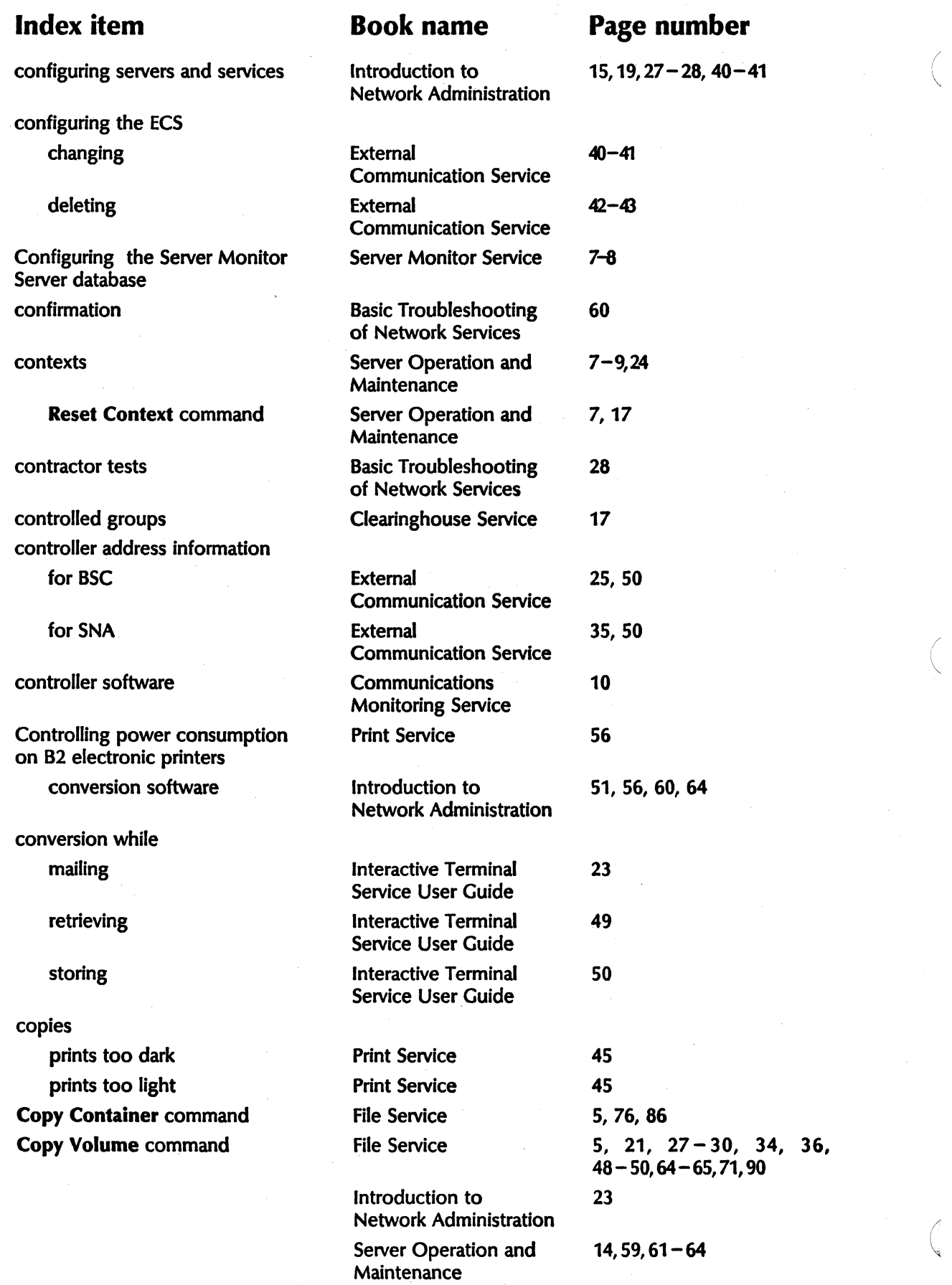

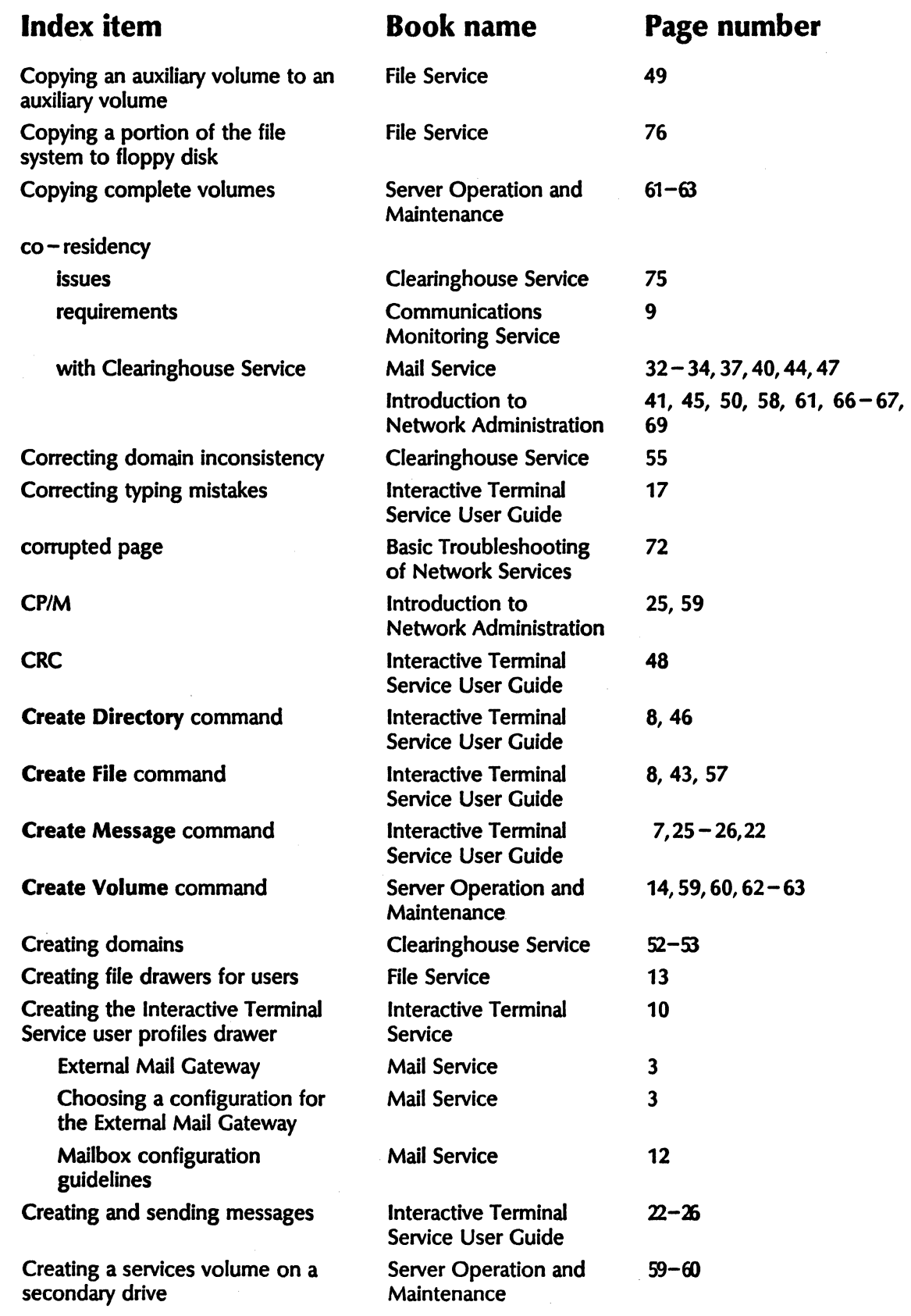

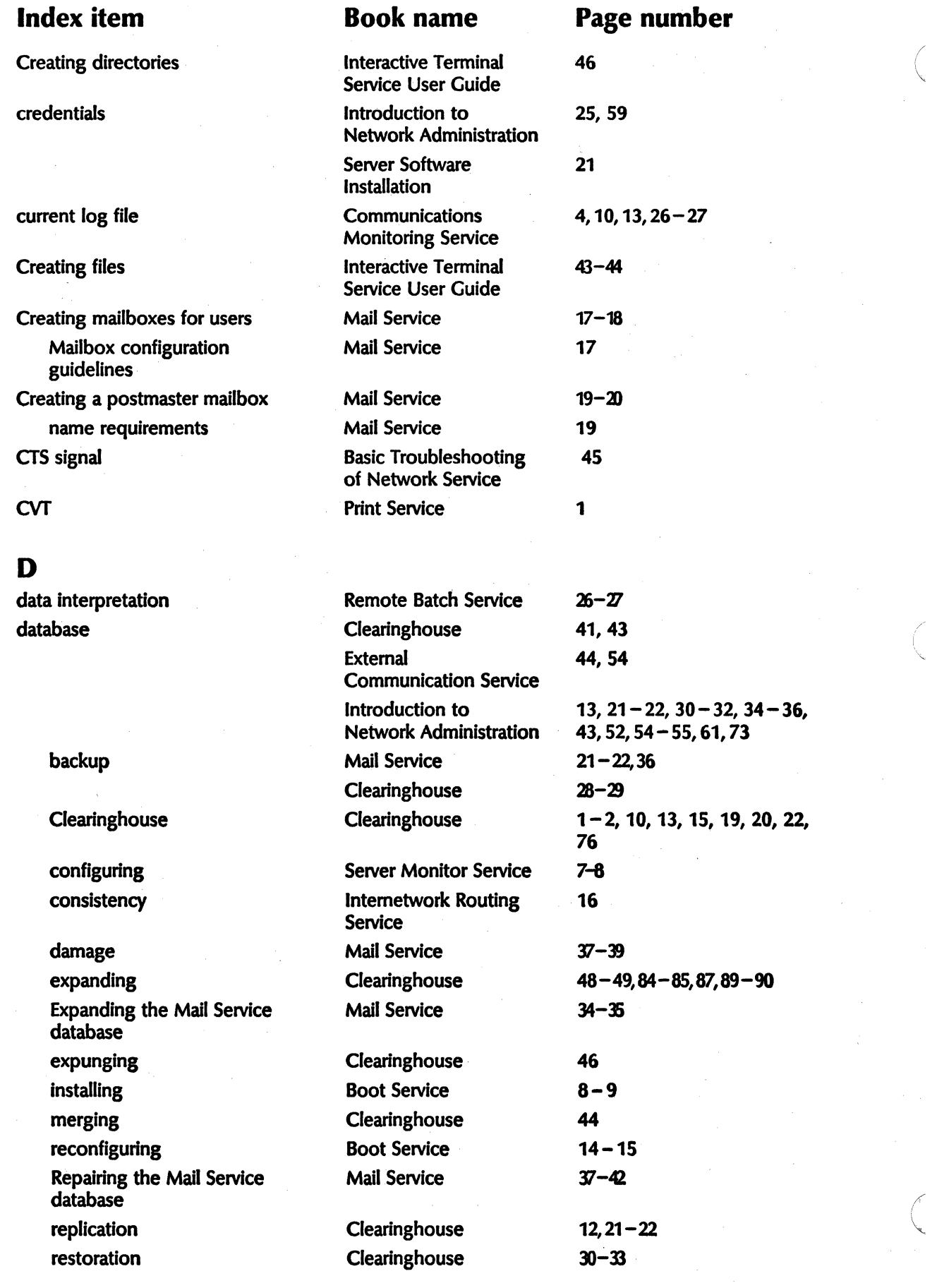

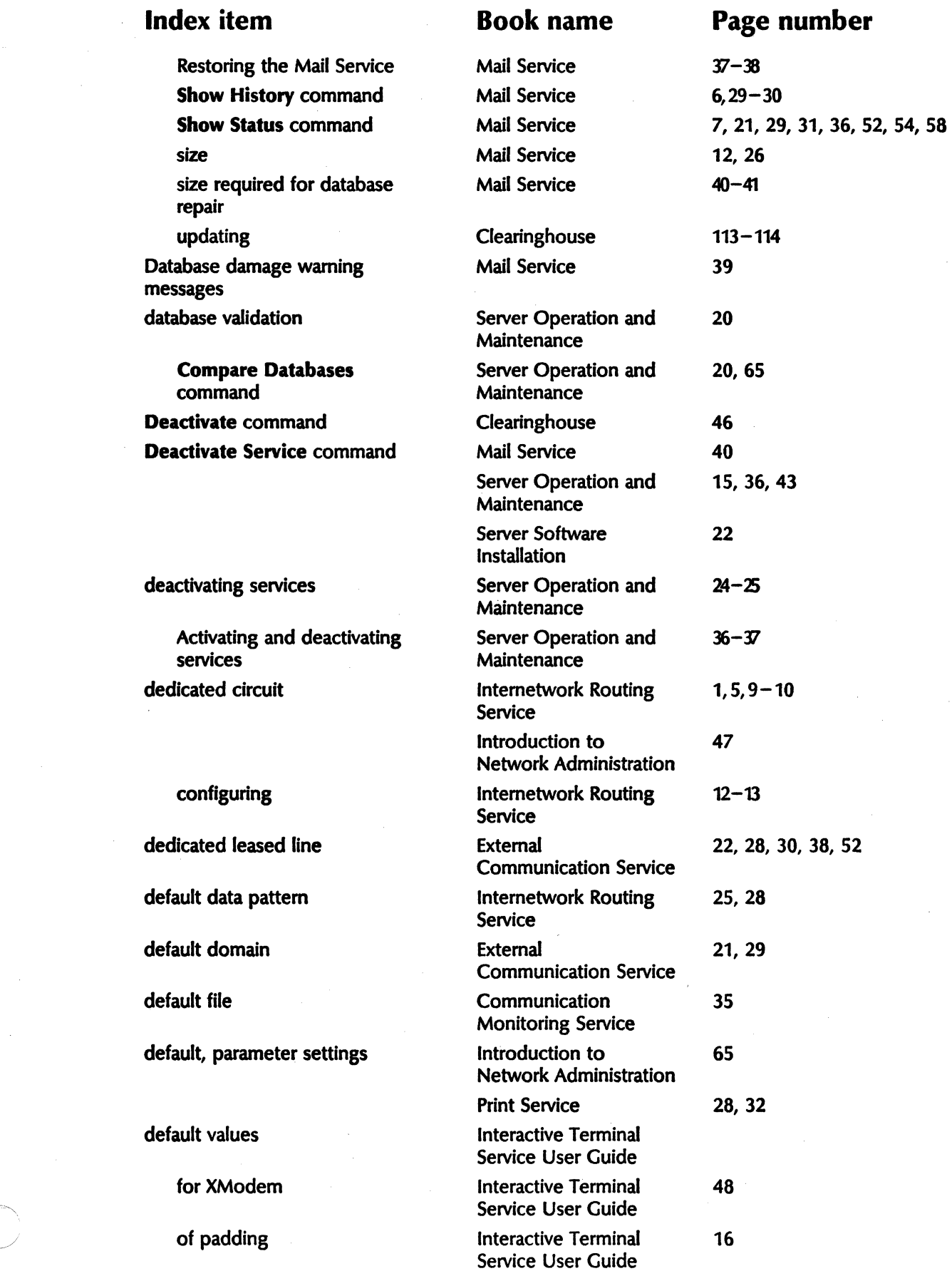

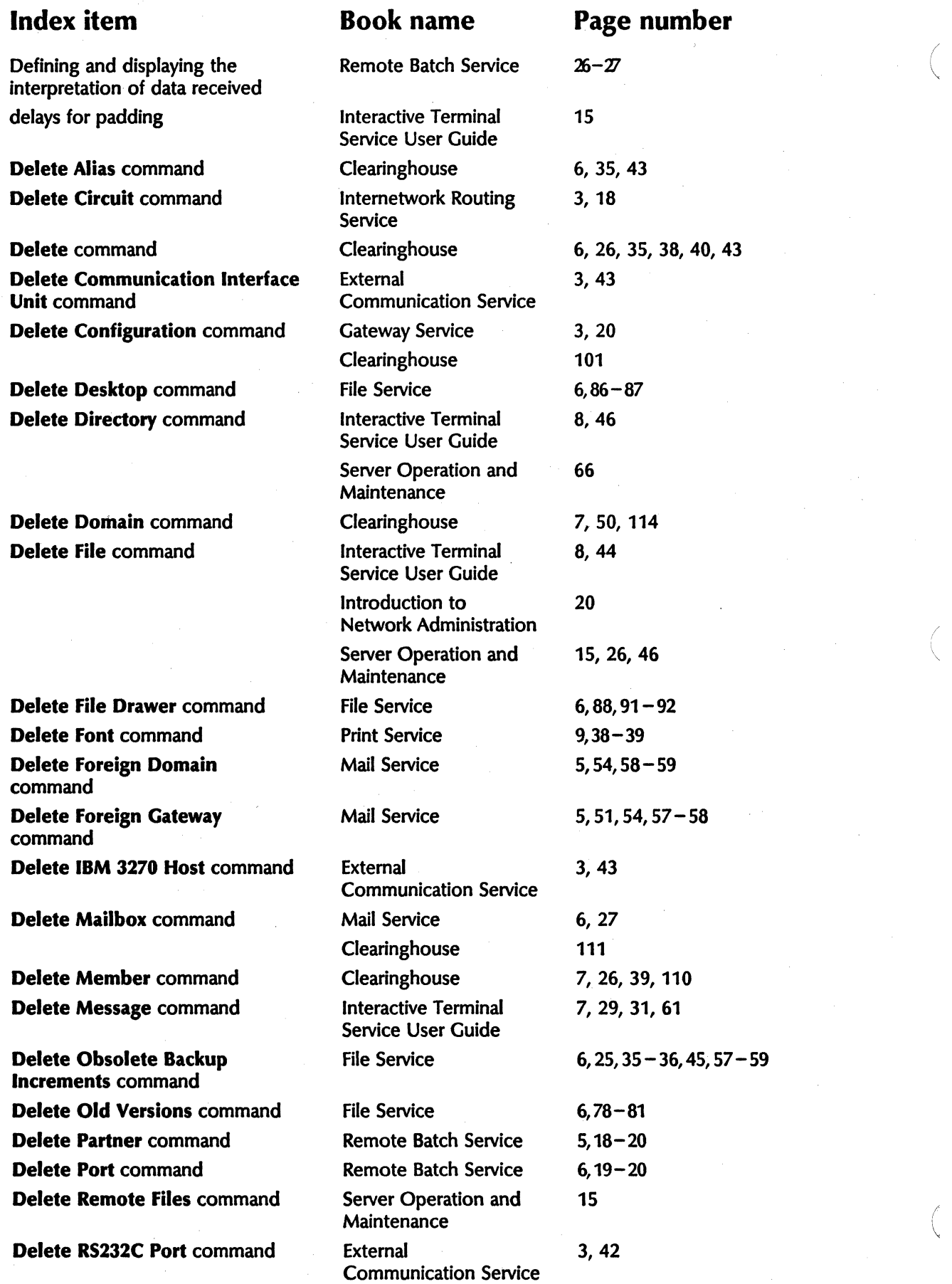

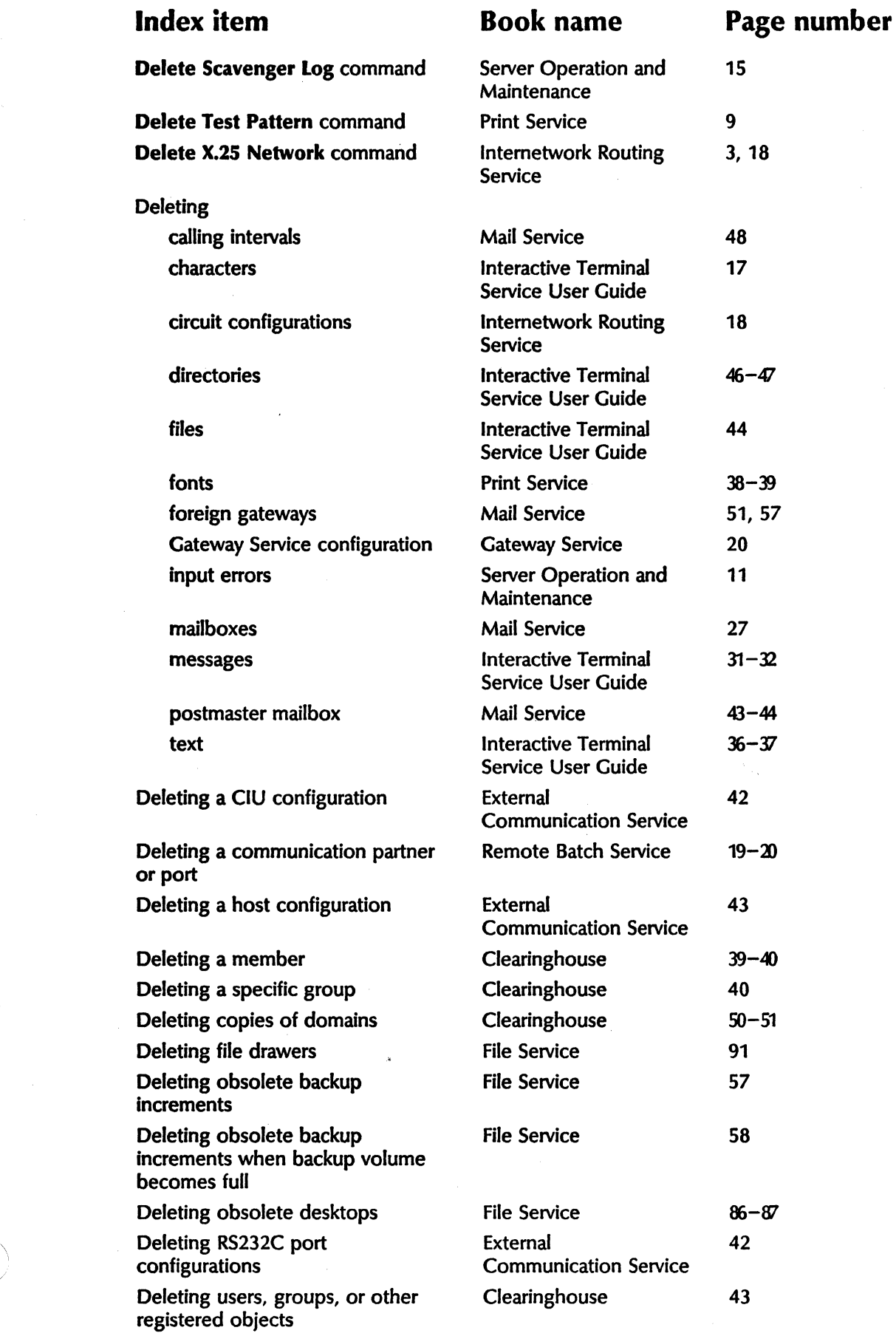

~------

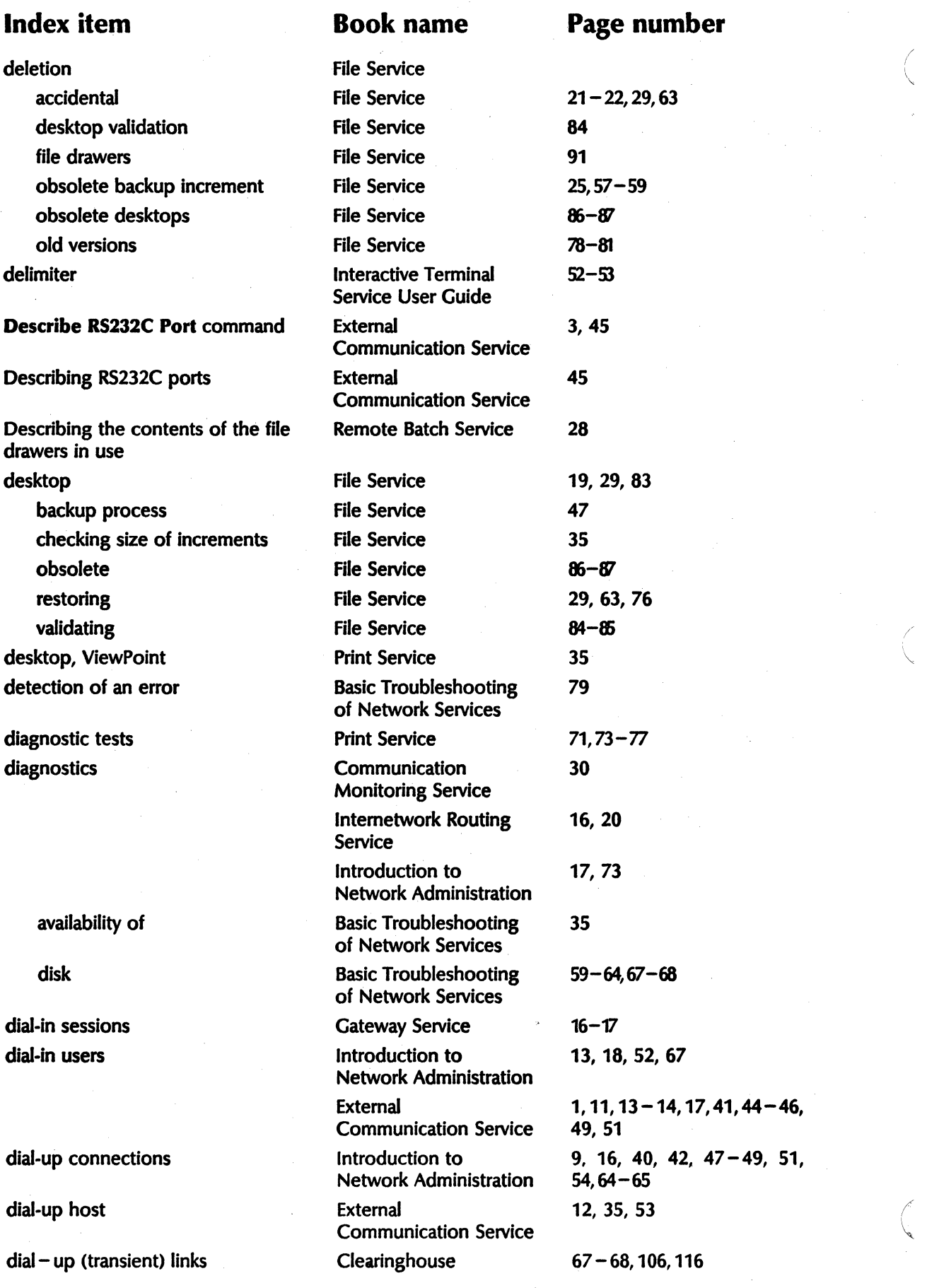

\ "-

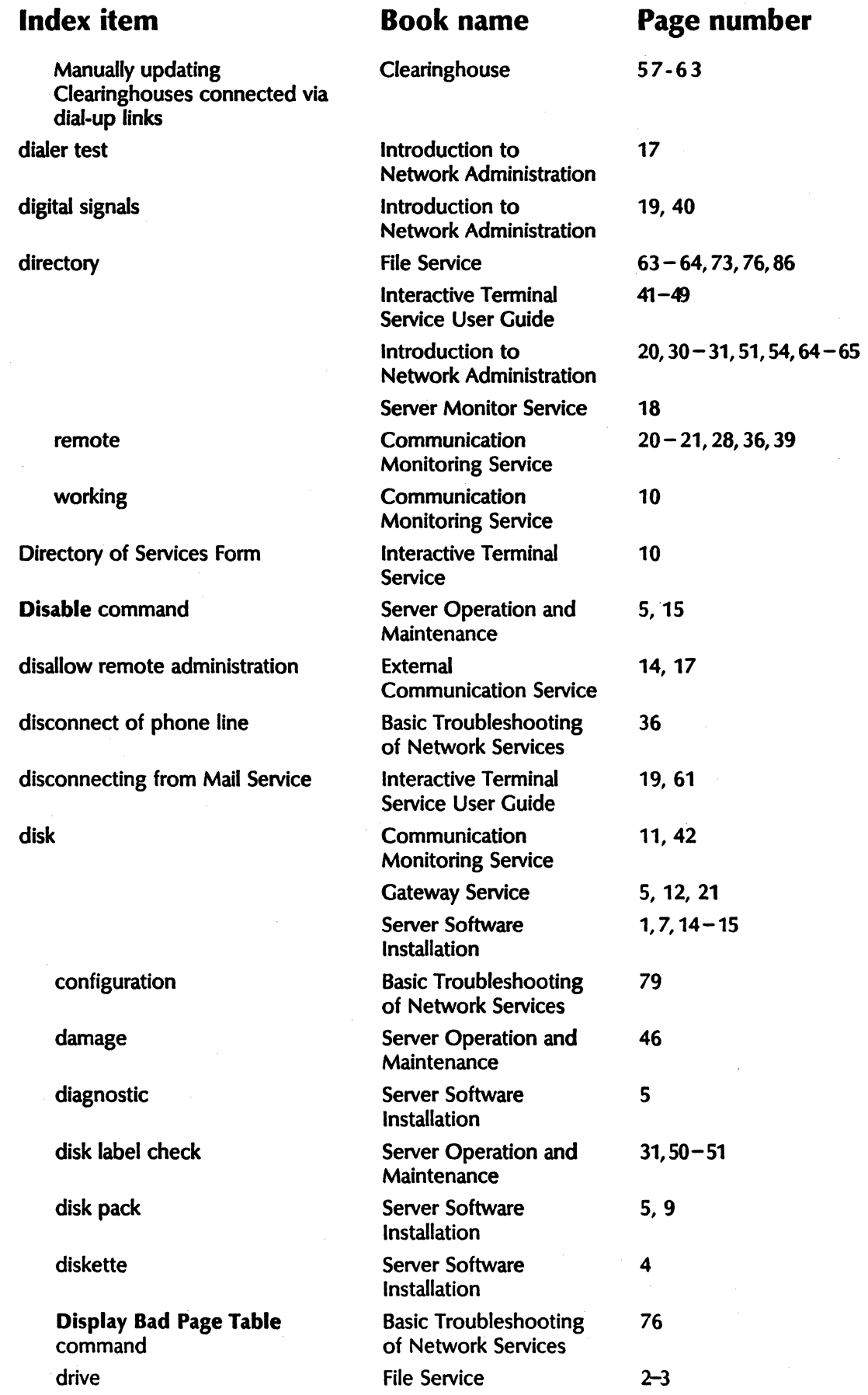

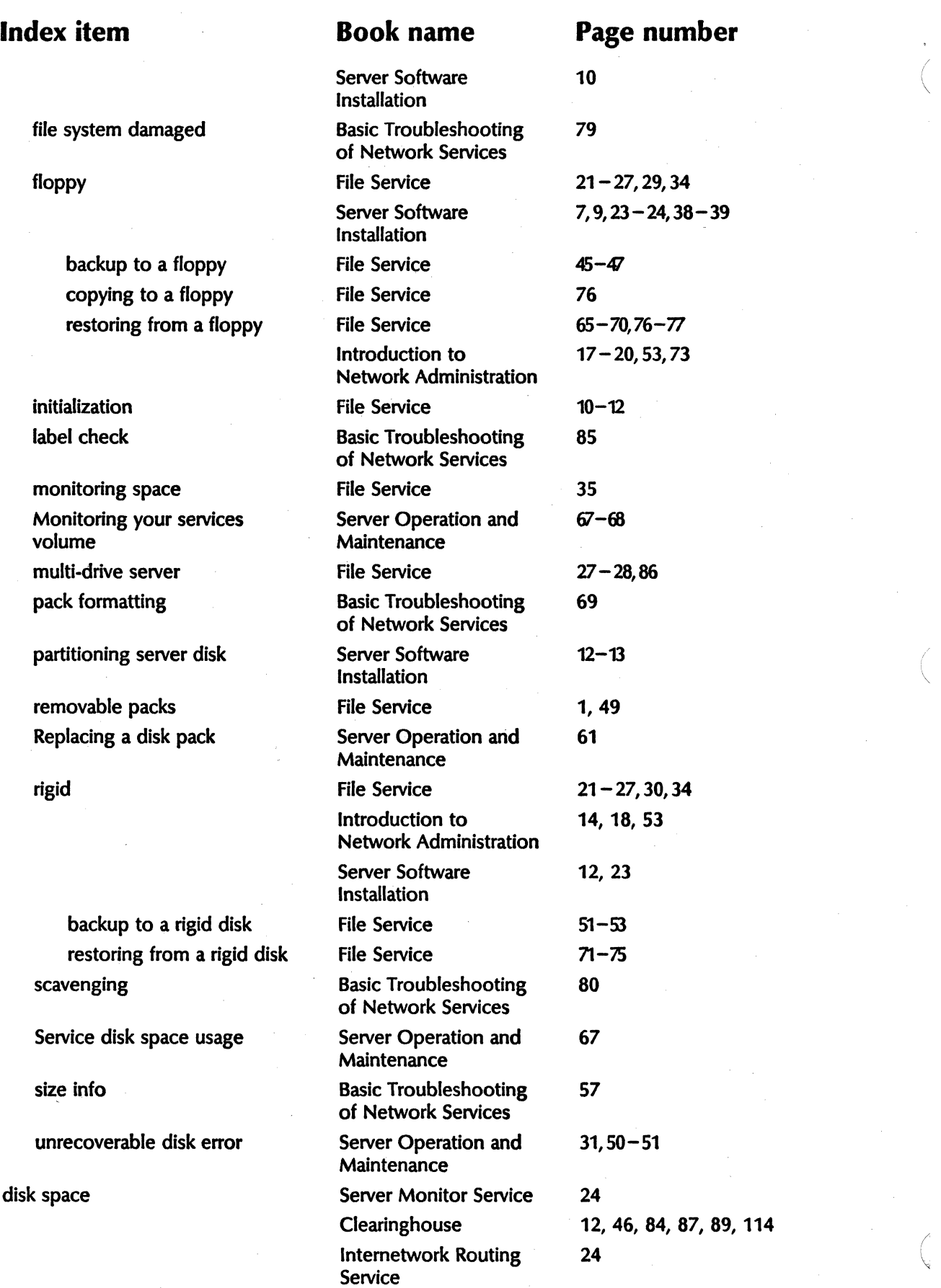

 $\overline{\phantom{0}}$ 

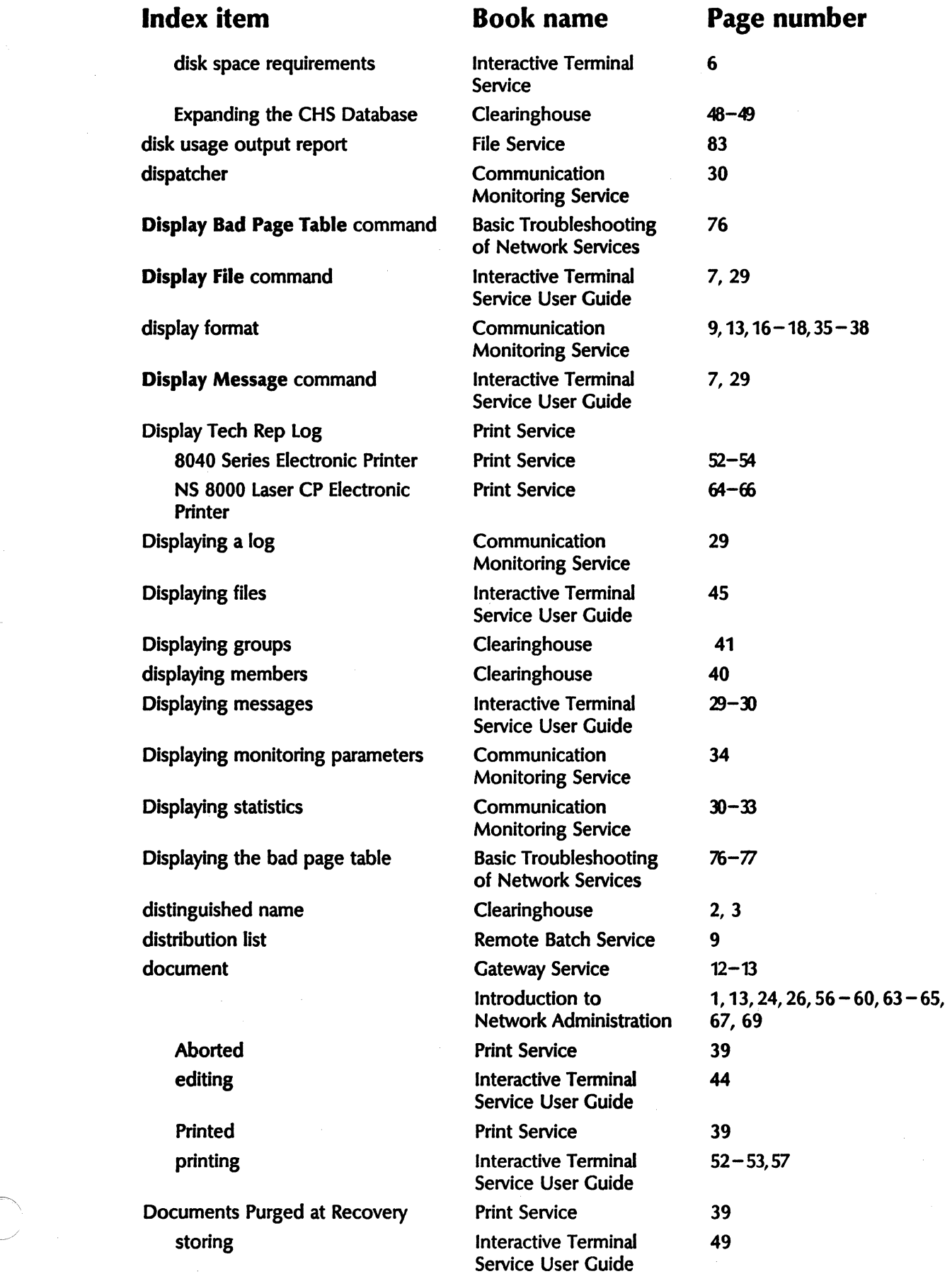

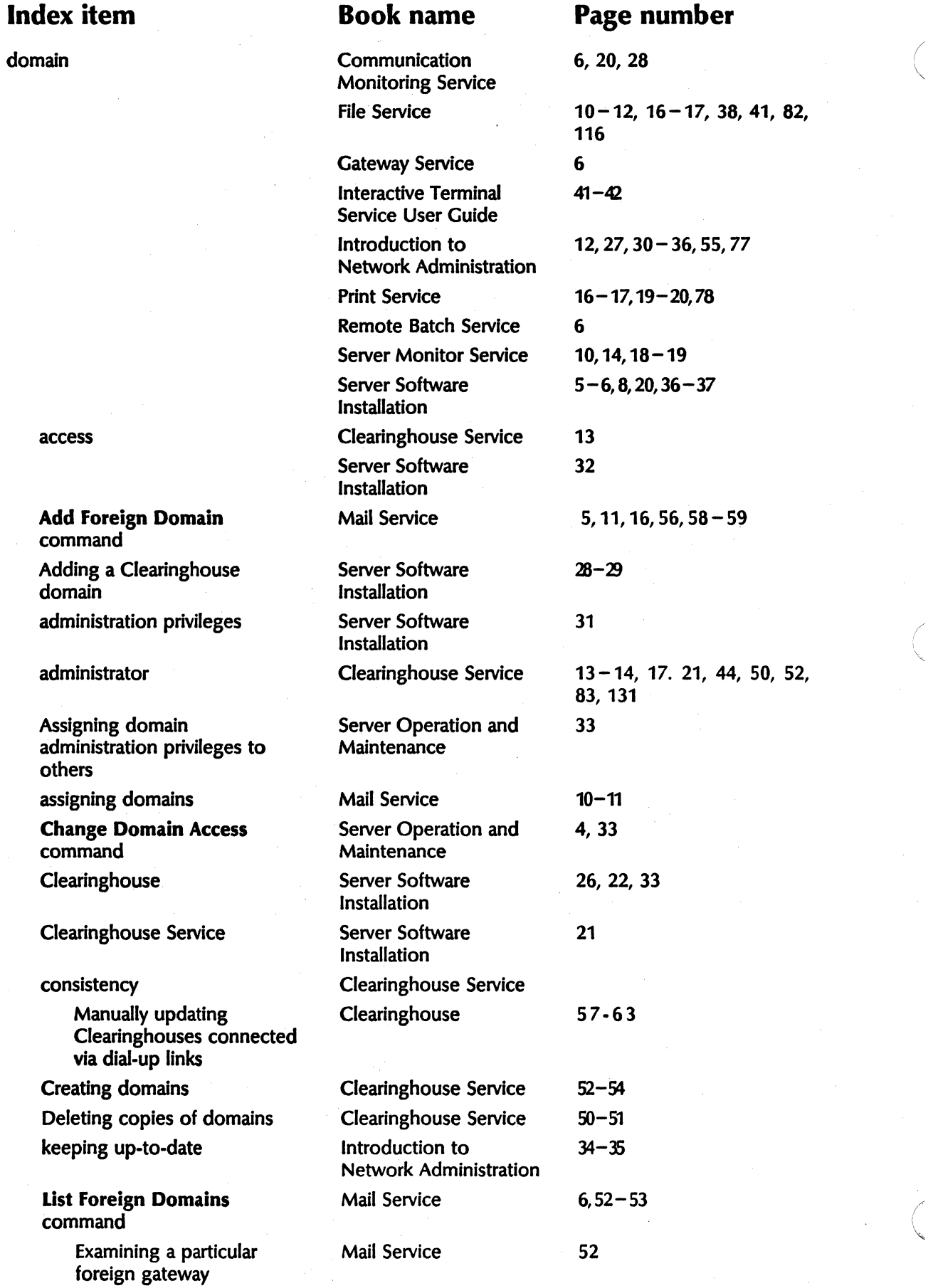

"'-

 $\sqrt{2}$ 

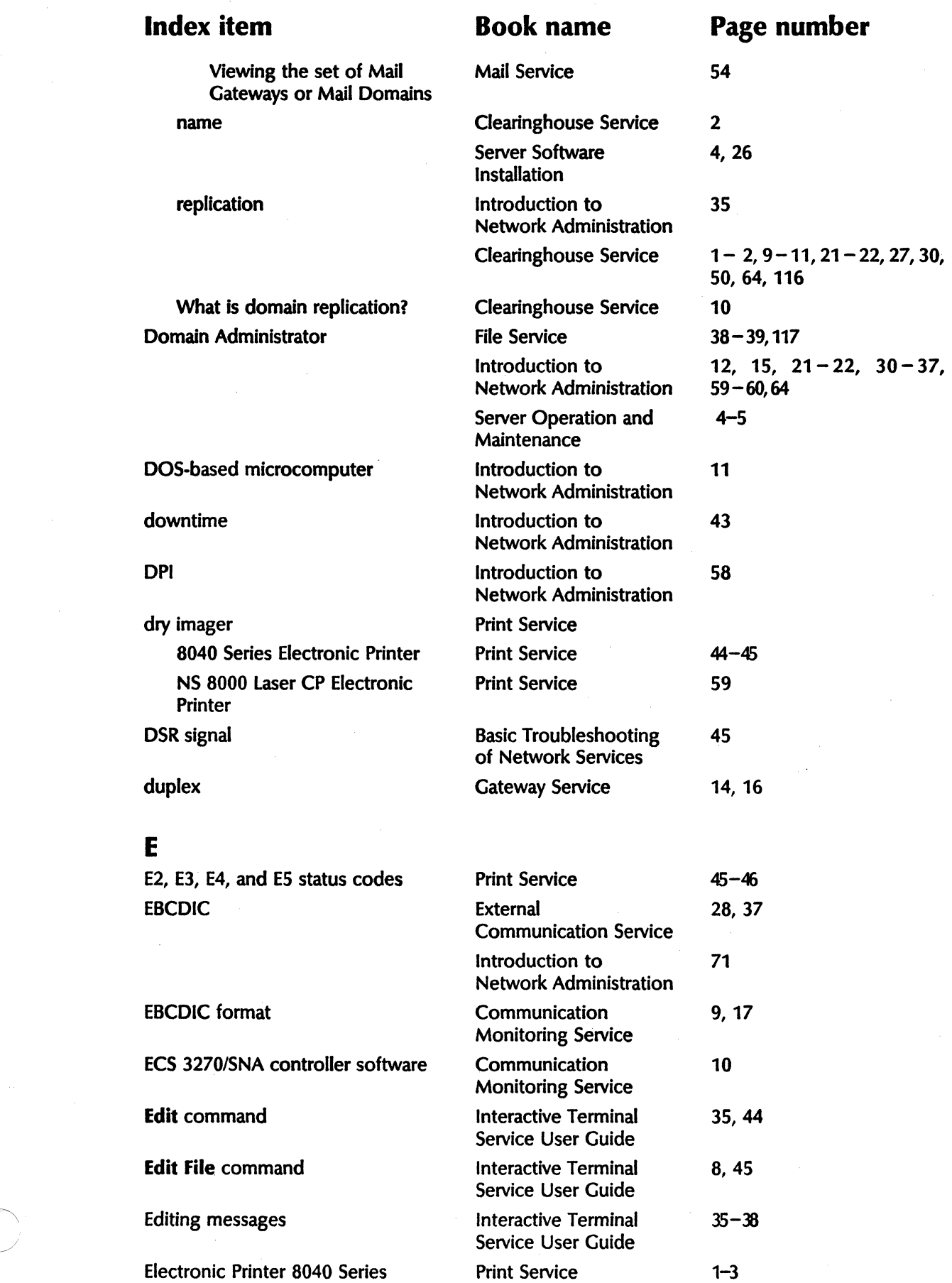

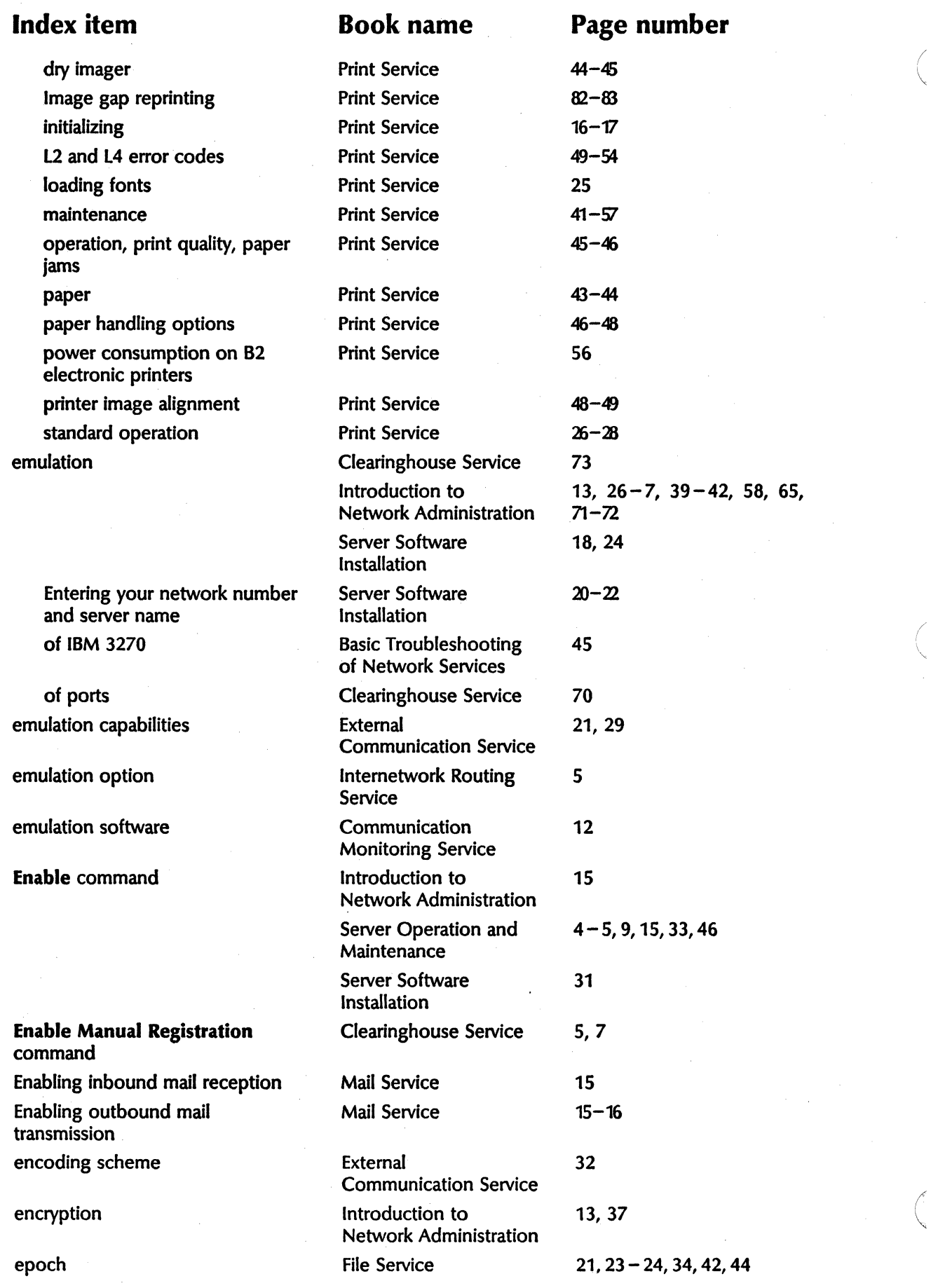

 $\overline{\phantom{0}}$ 

"

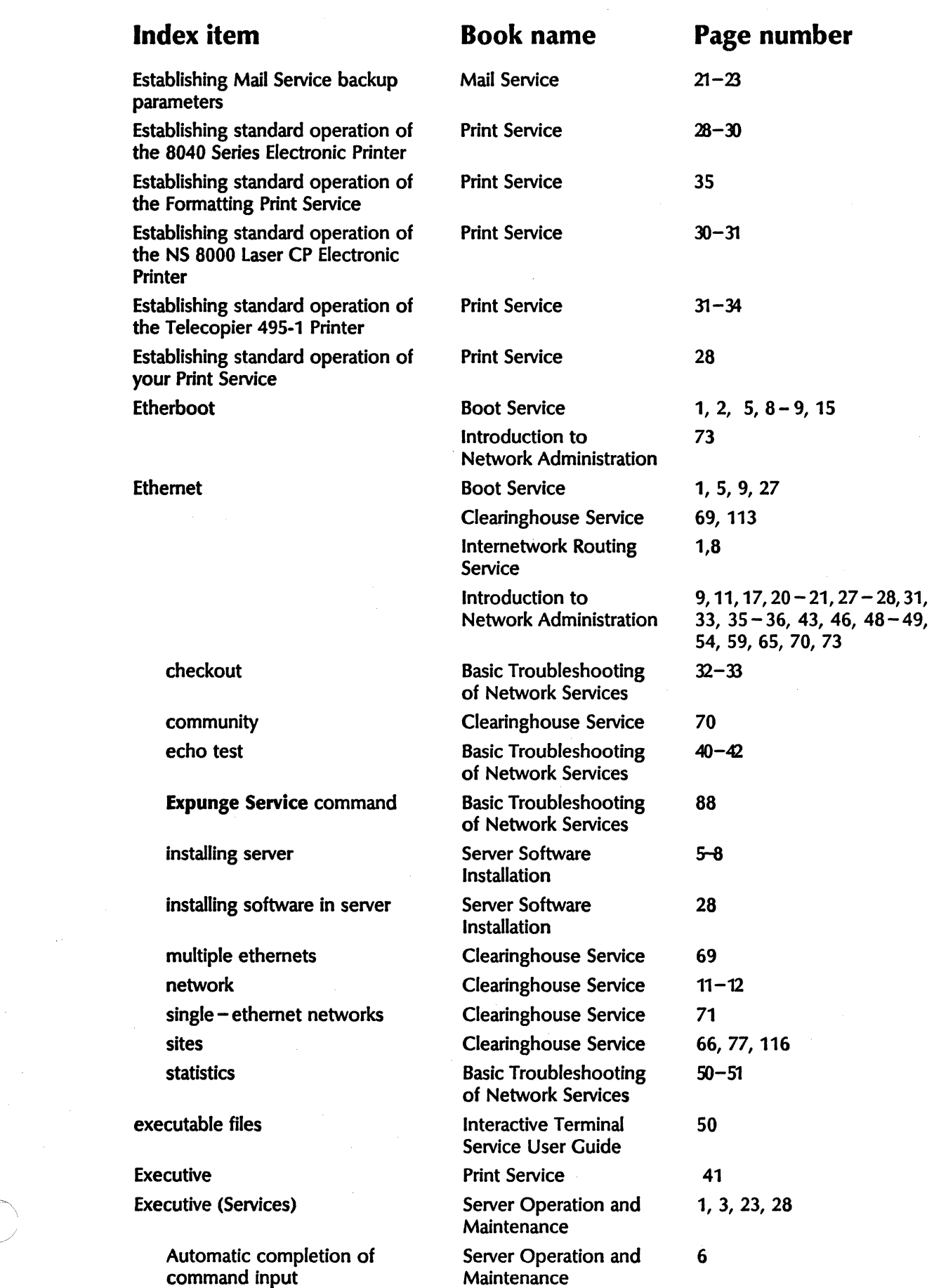

 $\sim$ 

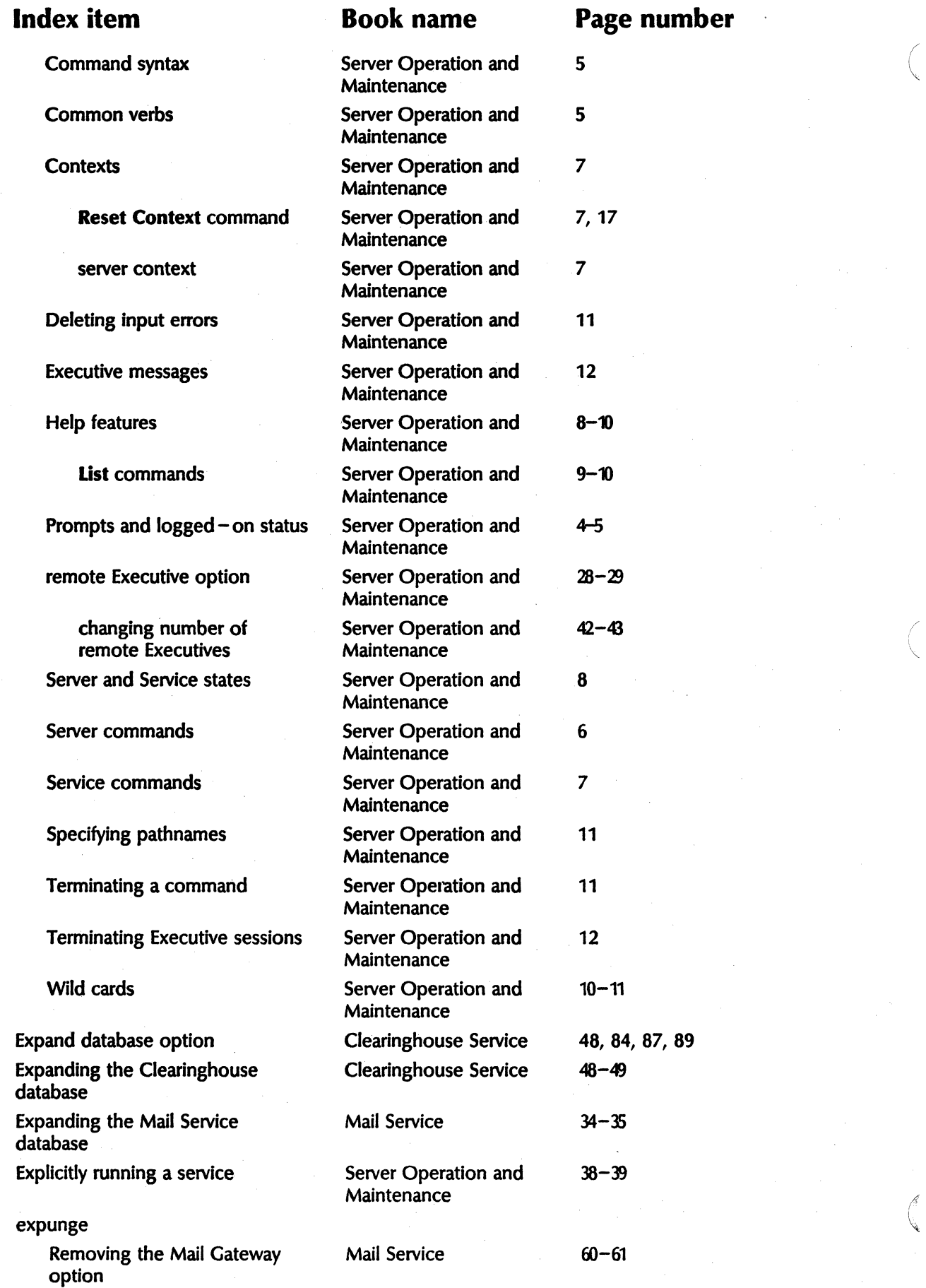

 $\bar{p}$ 

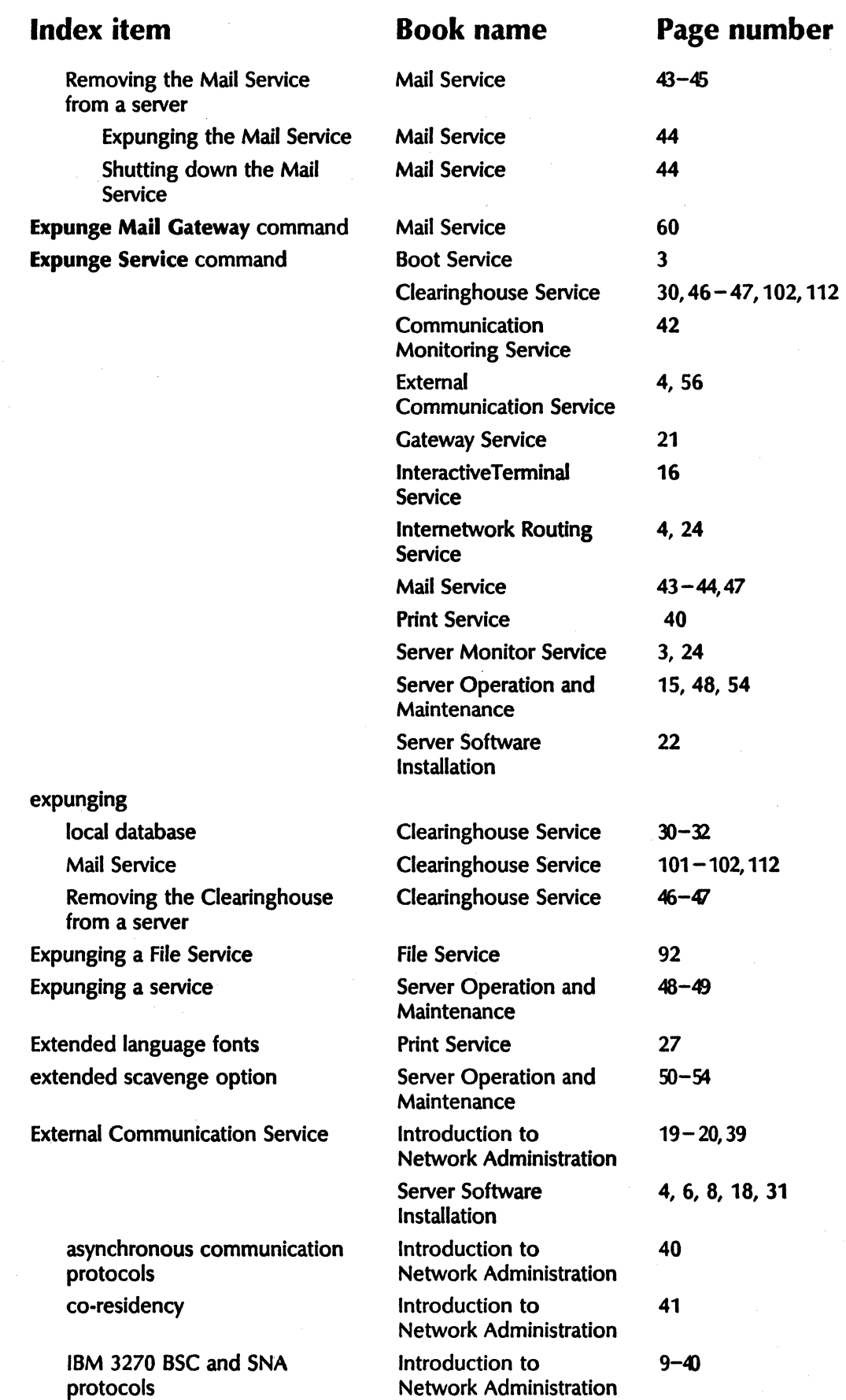

53

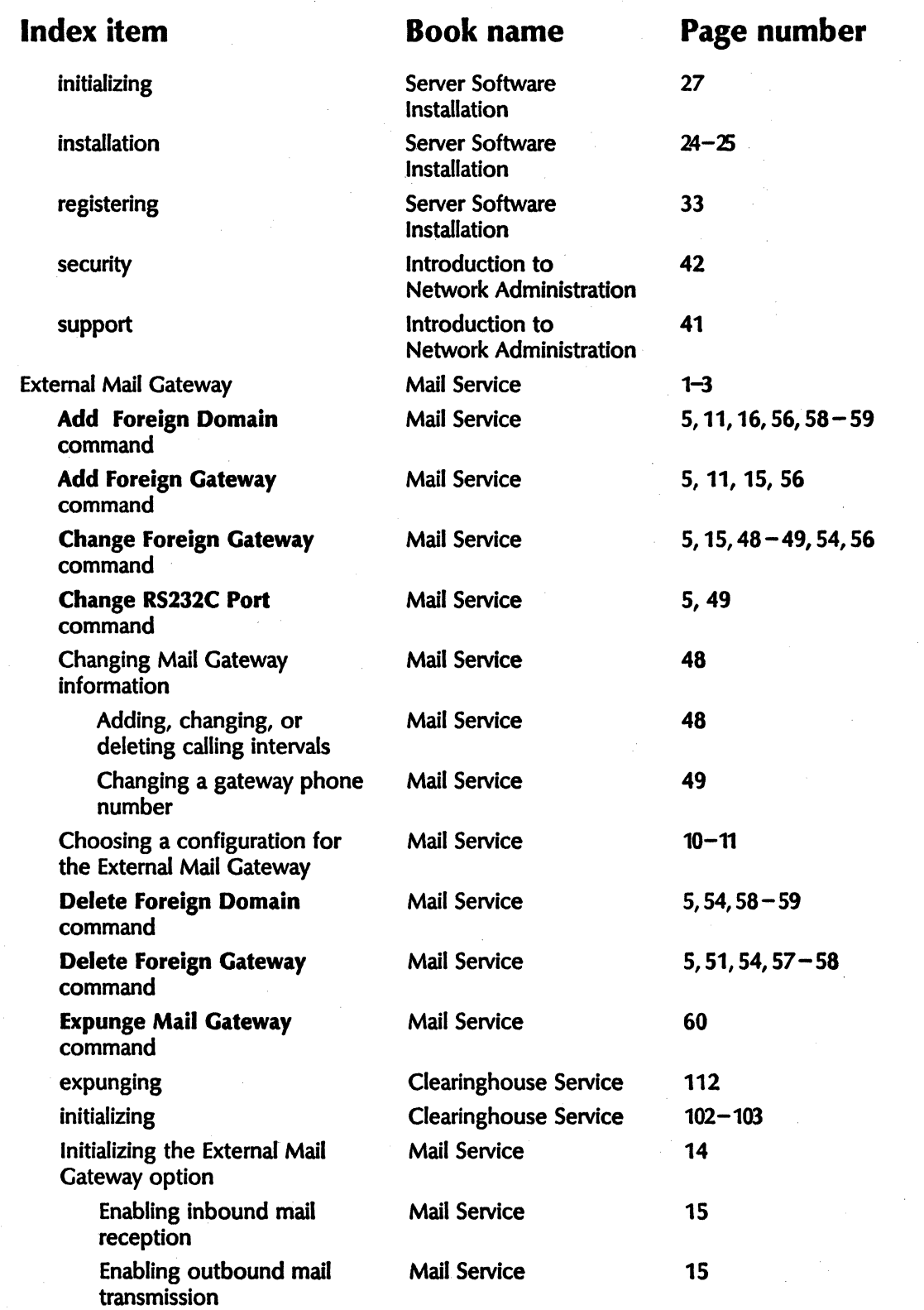

(  $\overline{\phantom{0}}$ 

 $\checkmark$ 

( \.

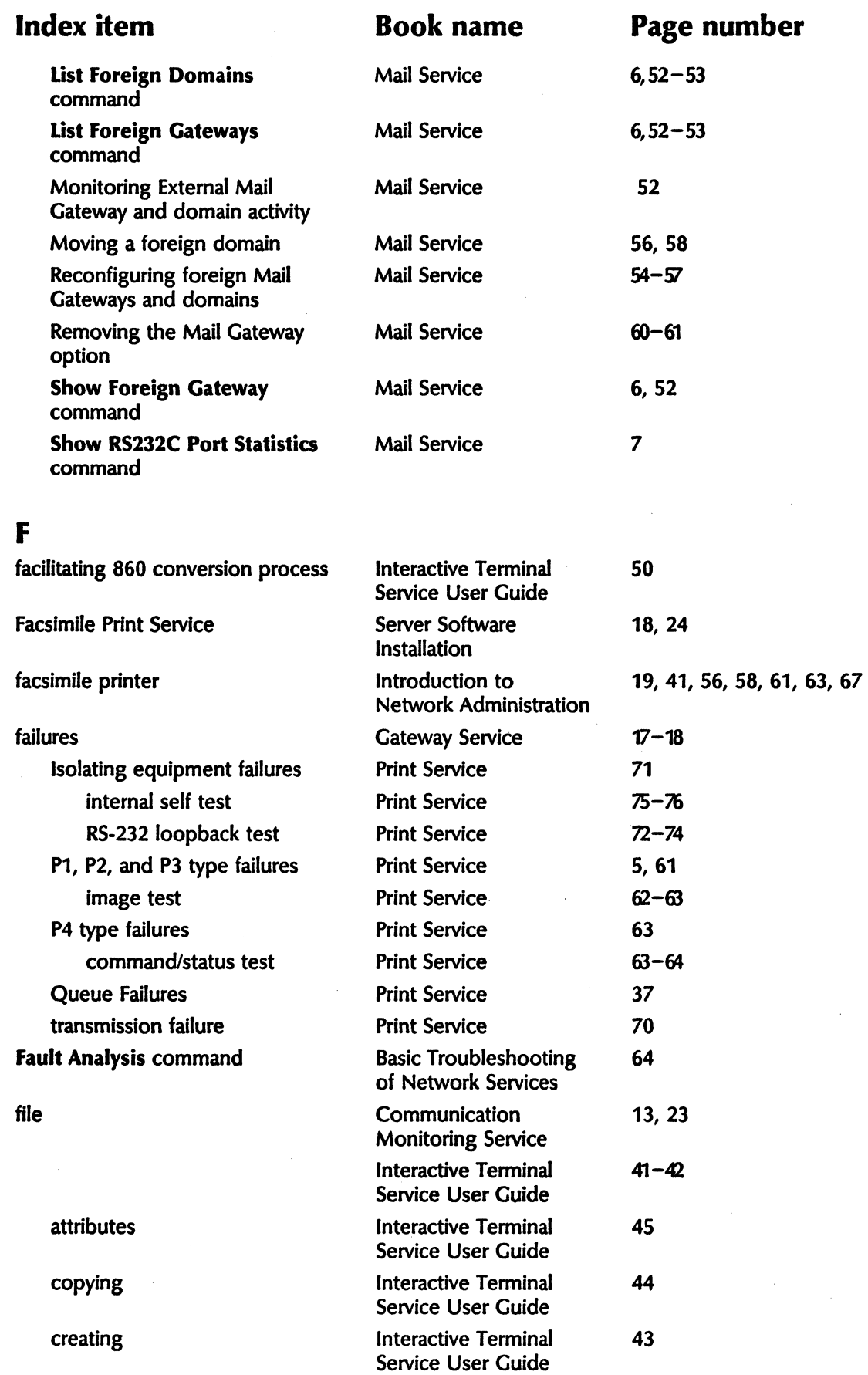

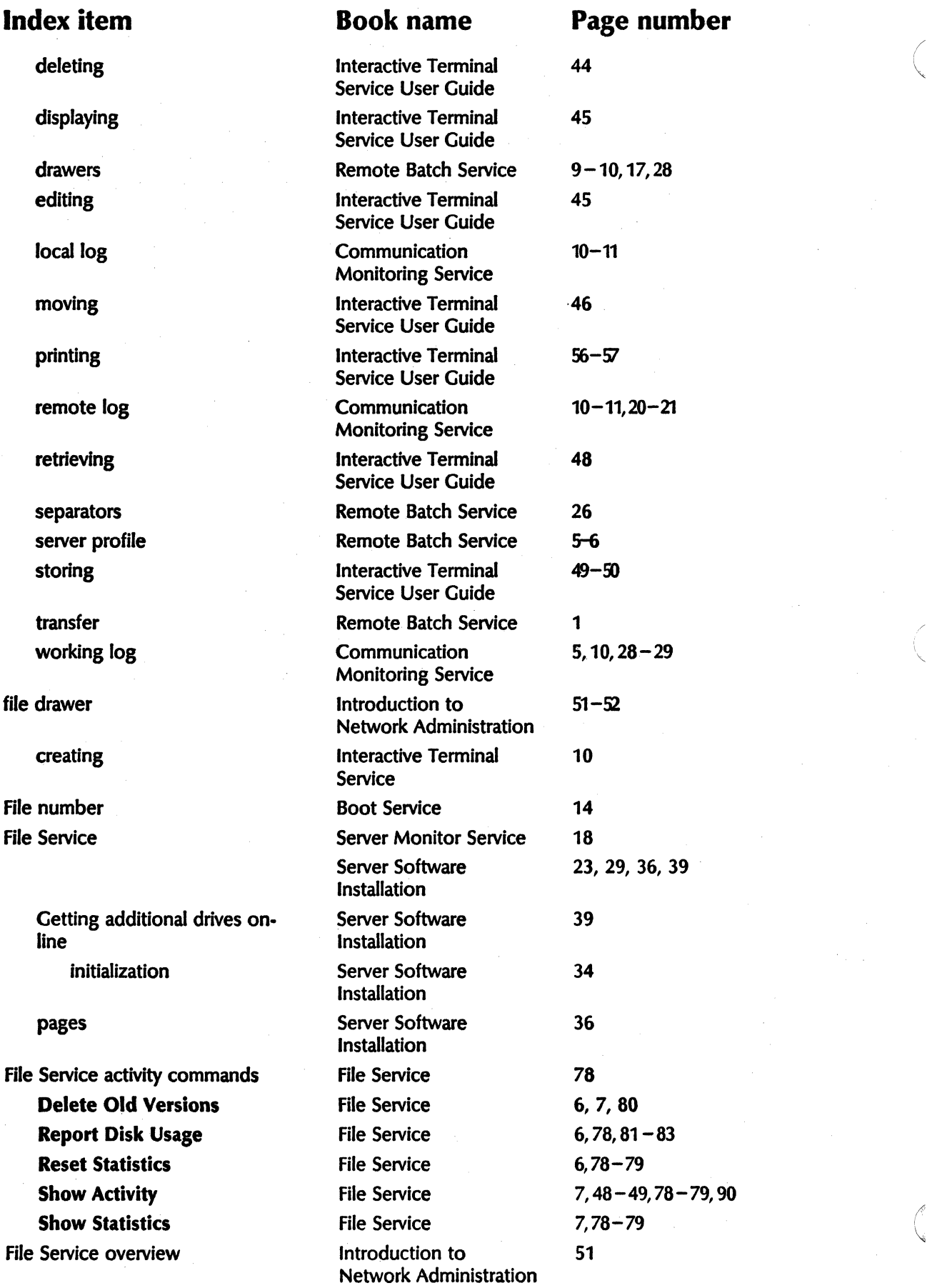

\.,

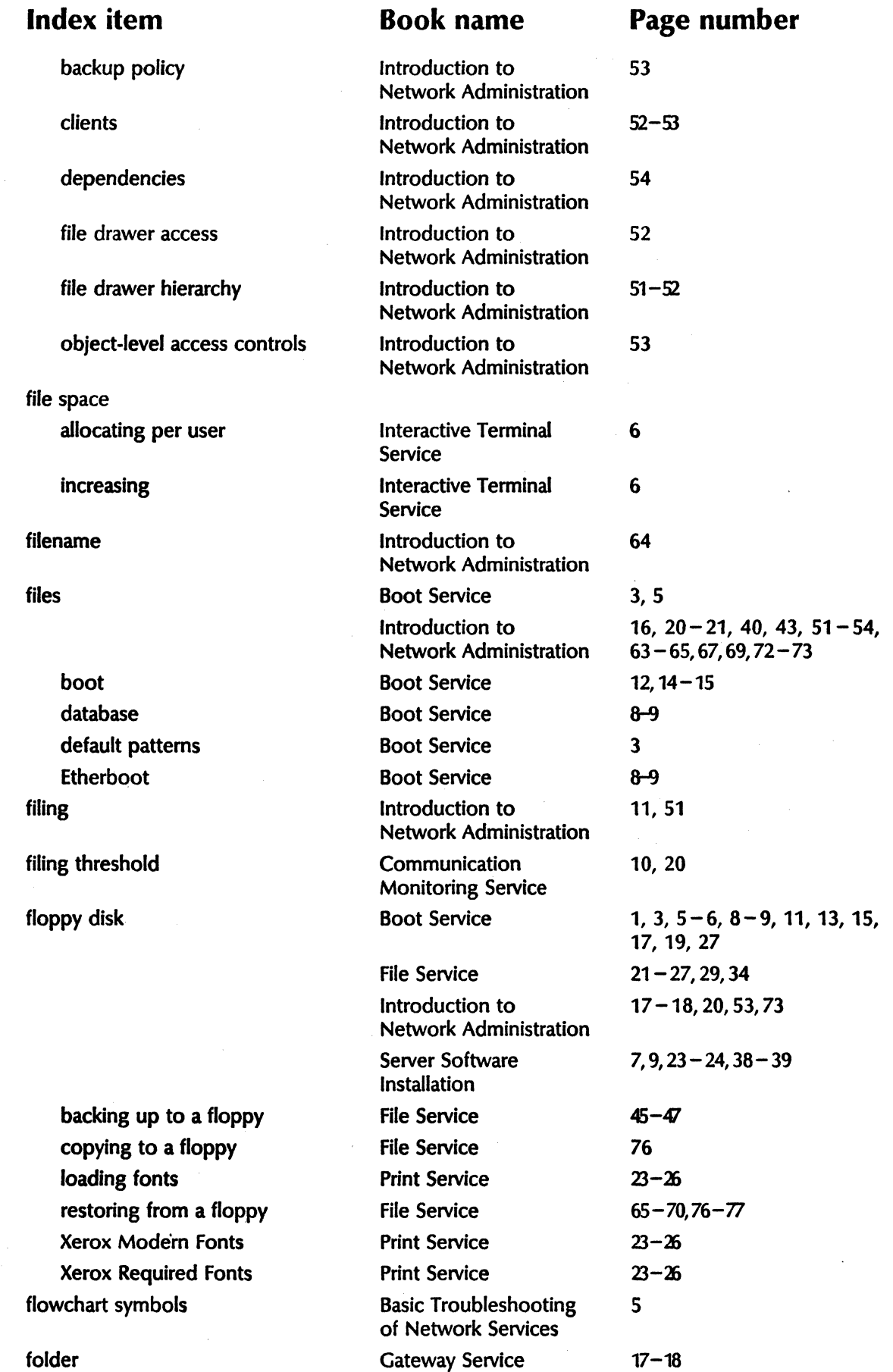

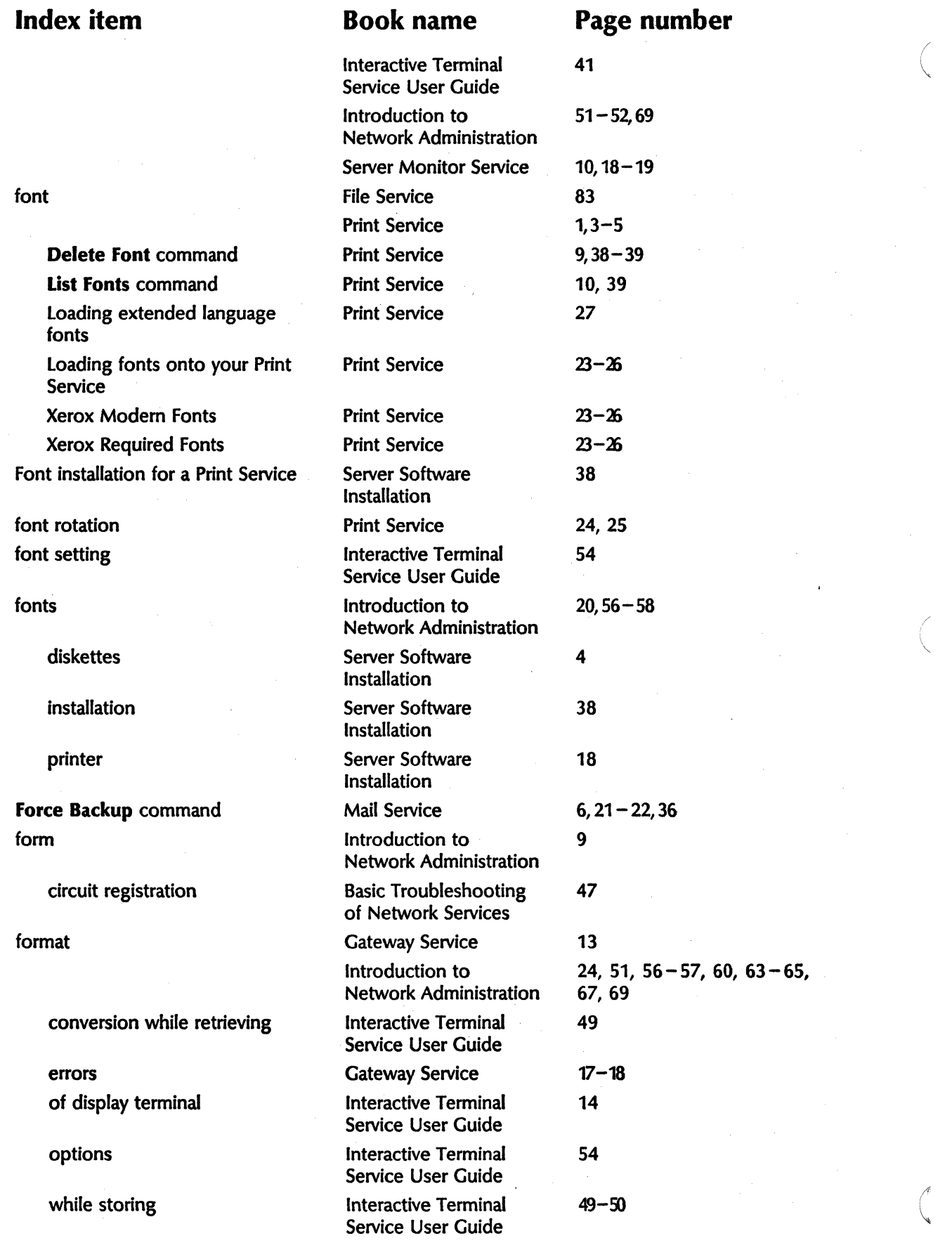

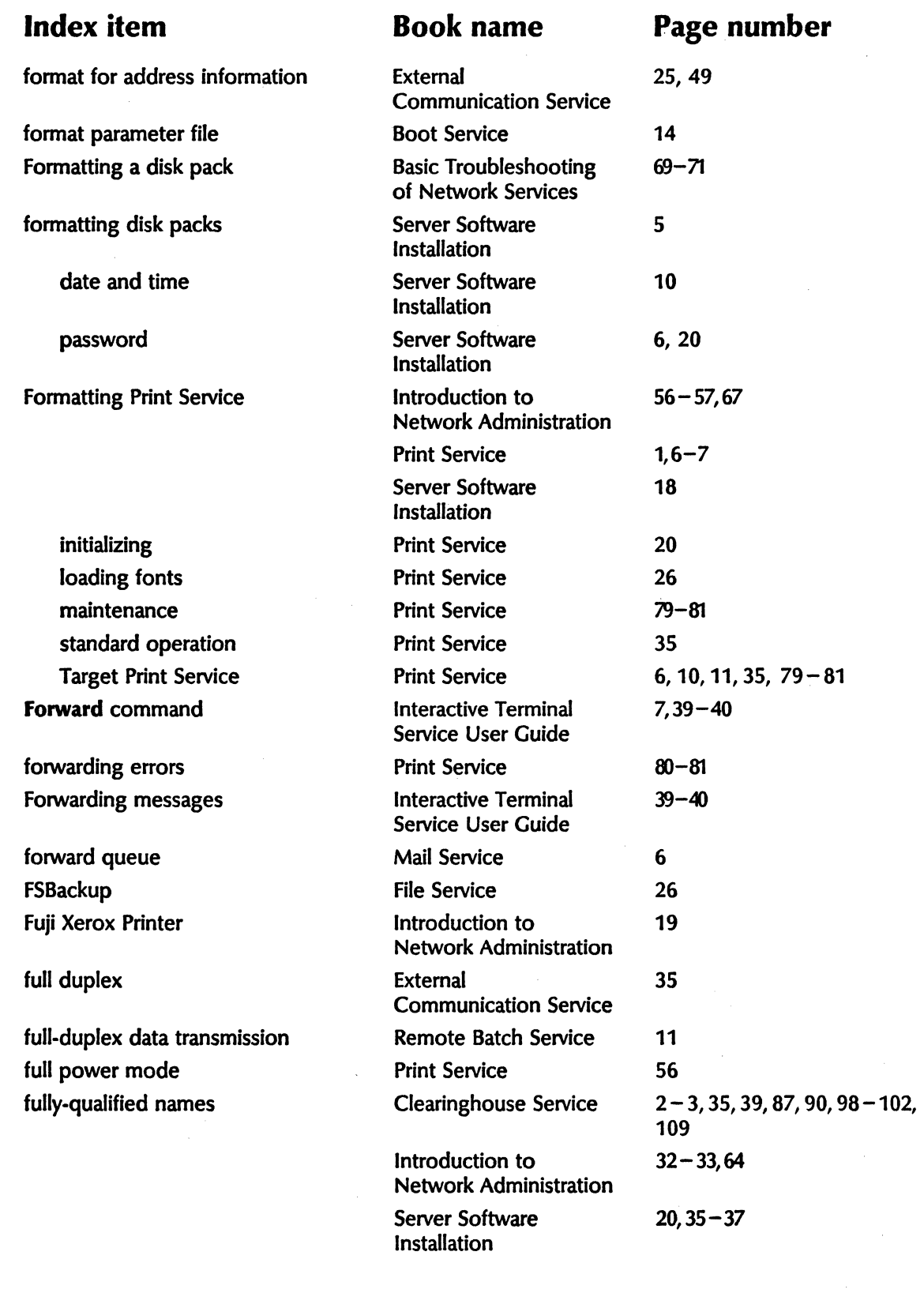

G

gateway queue Mail Service 7, 52, 54, 58 Gateway Service **Introduction** to 68 Network Administration

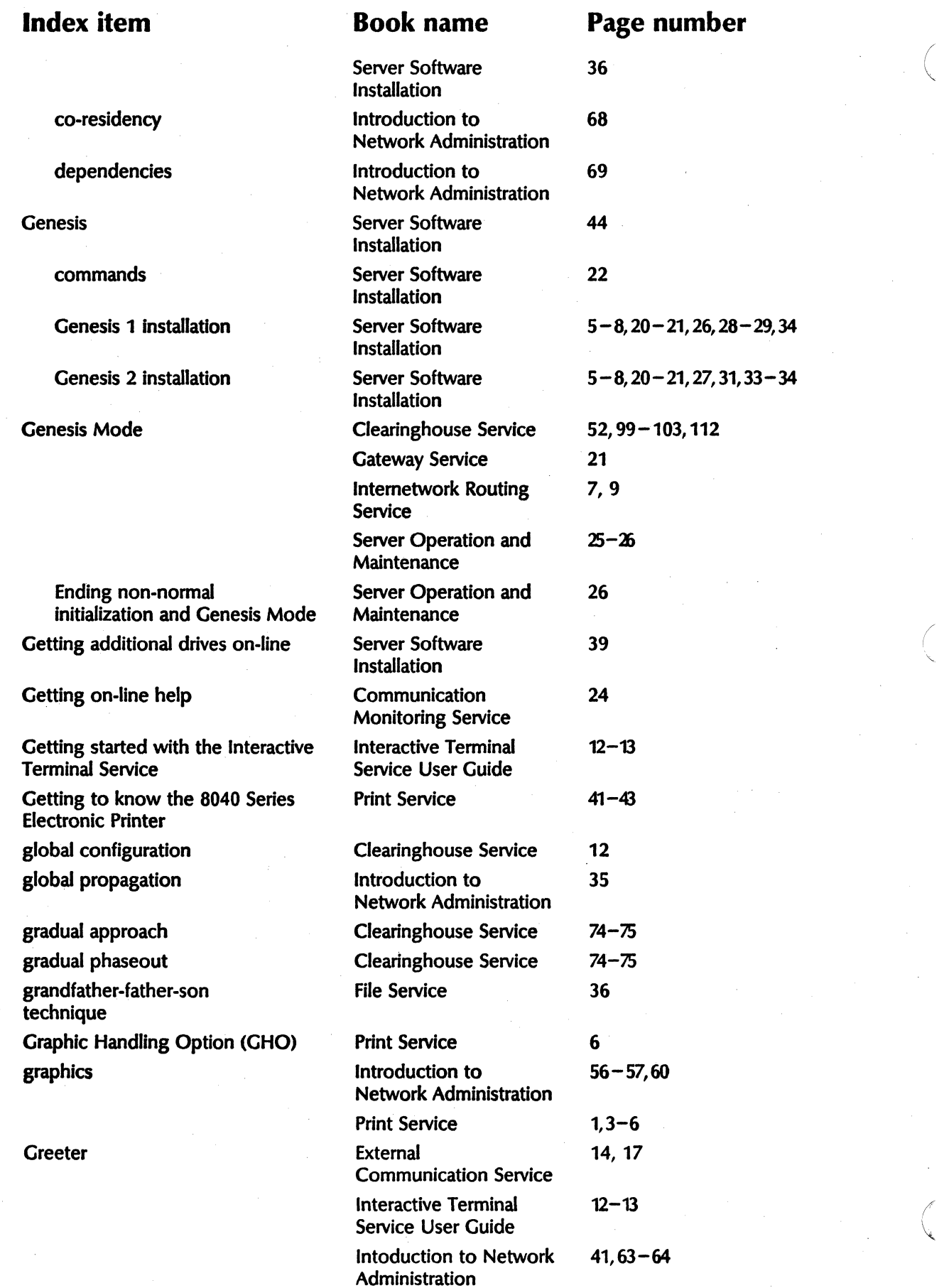

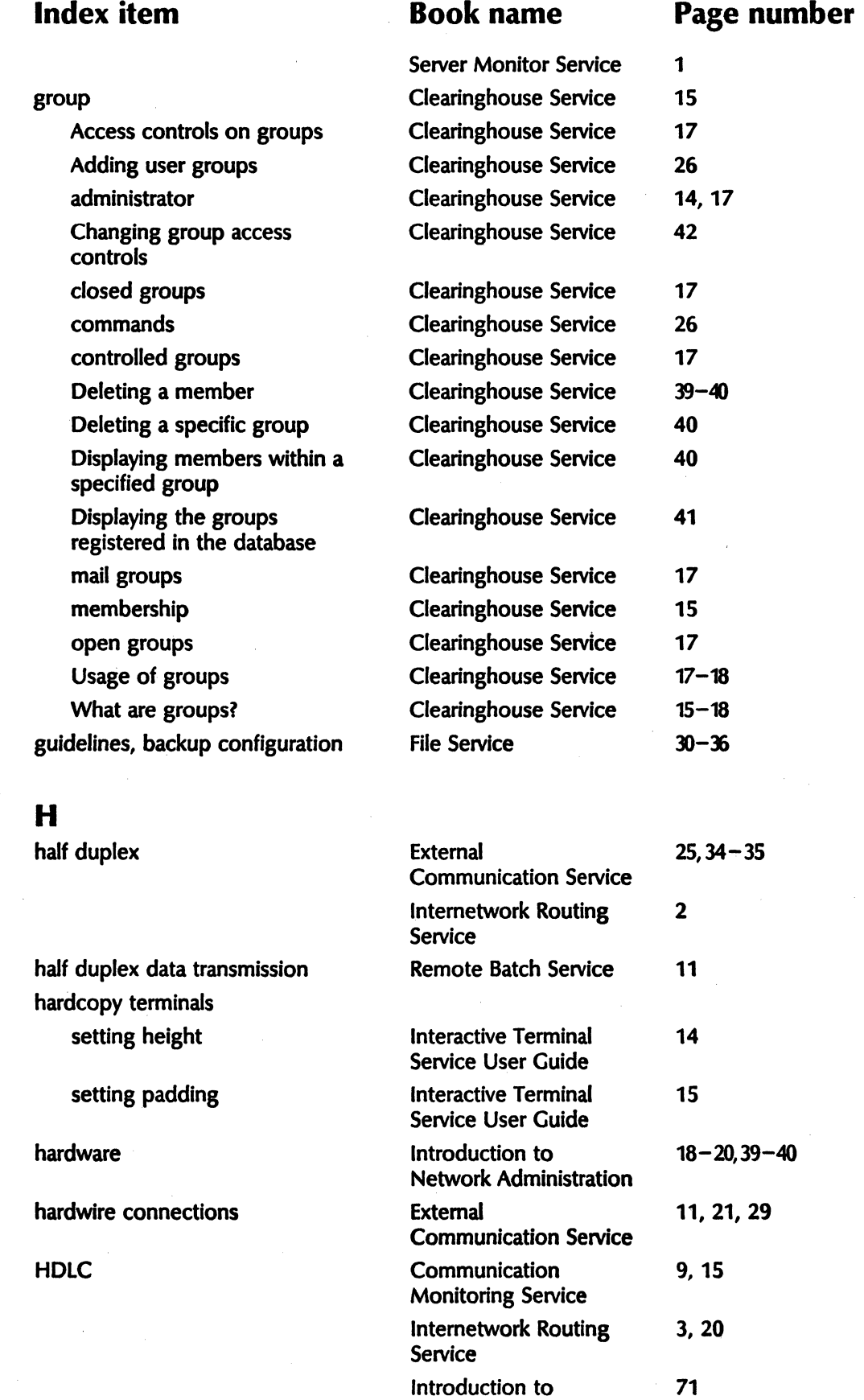

Network Administration

headers

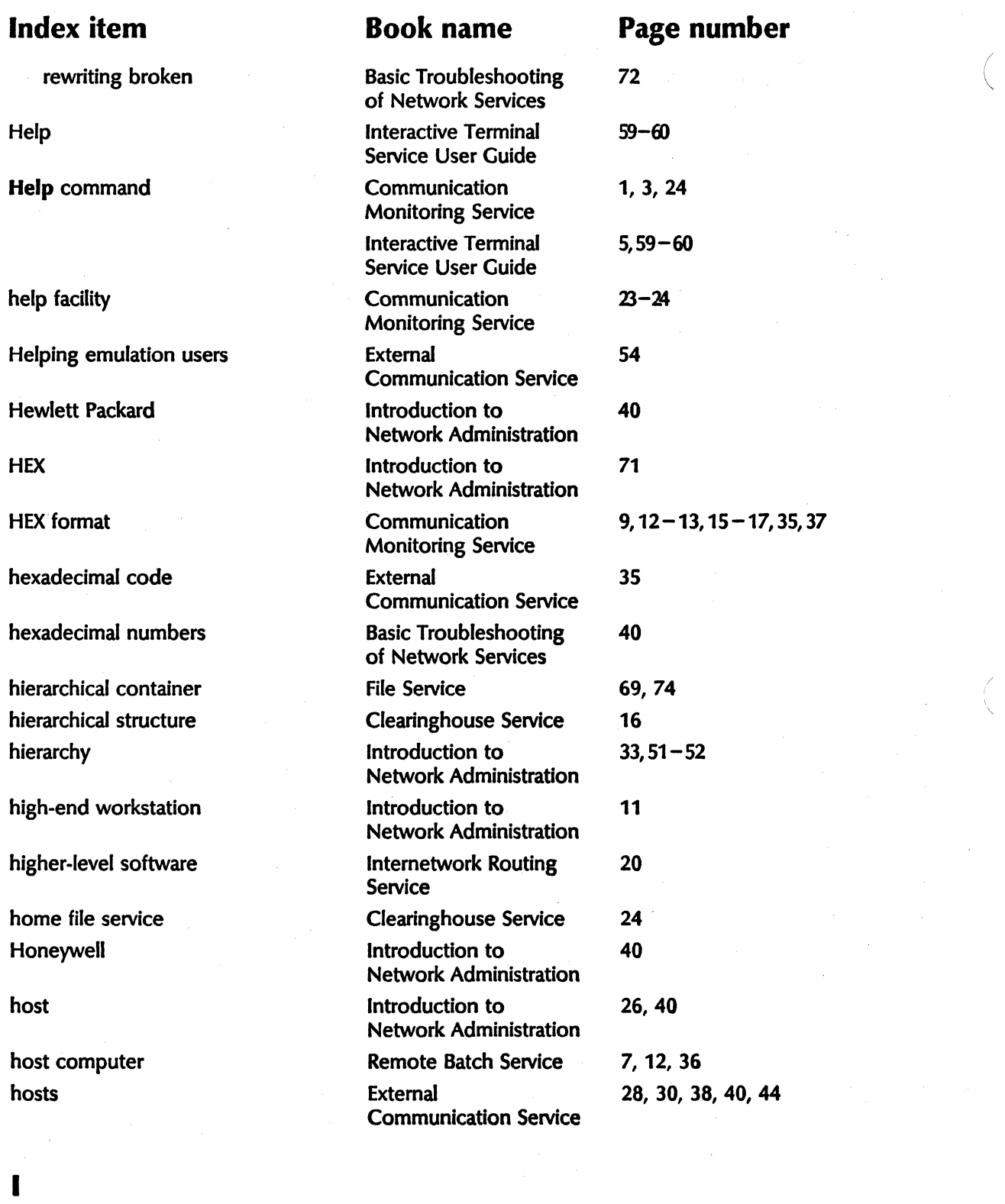

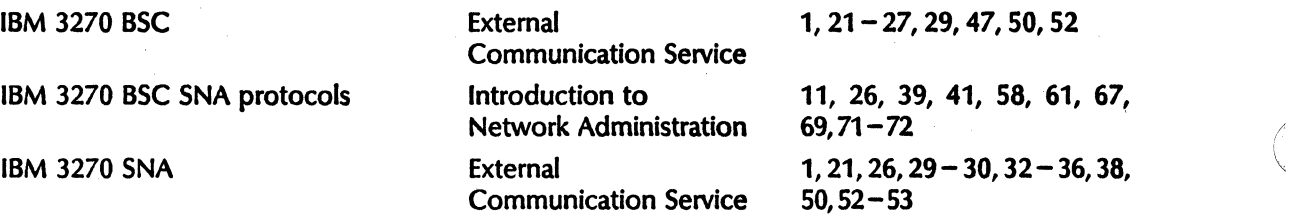

 $\bigwedge$ 

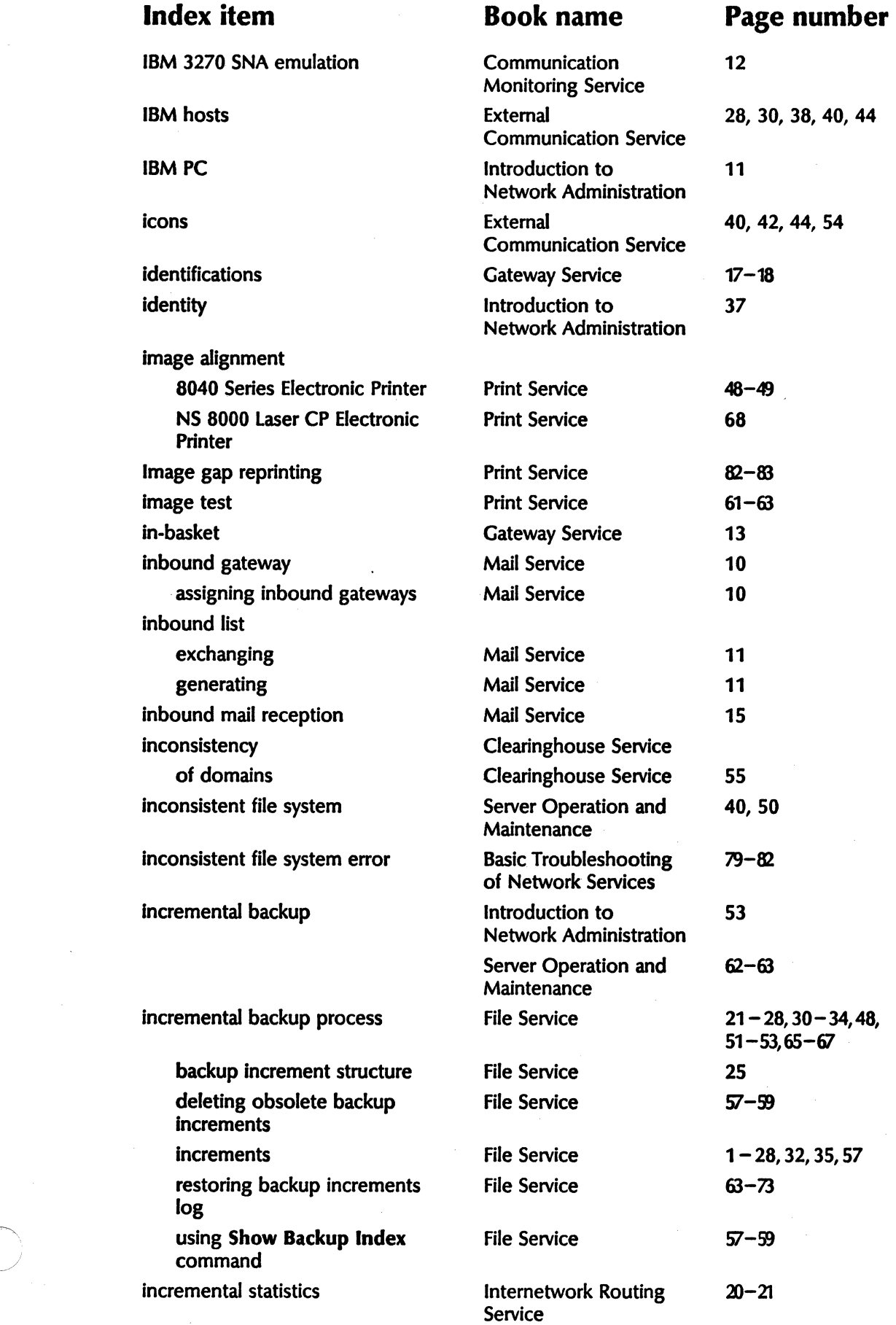

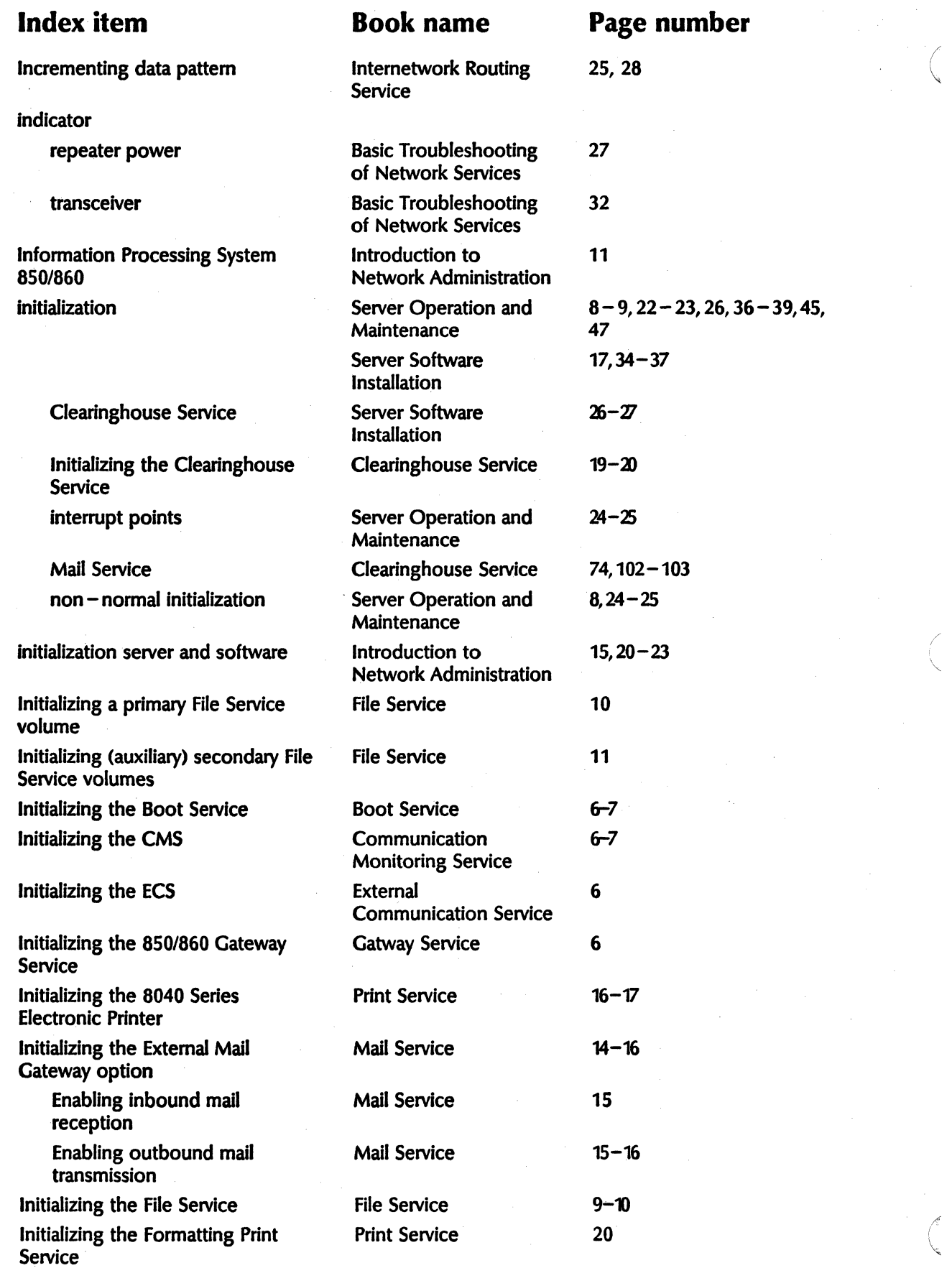

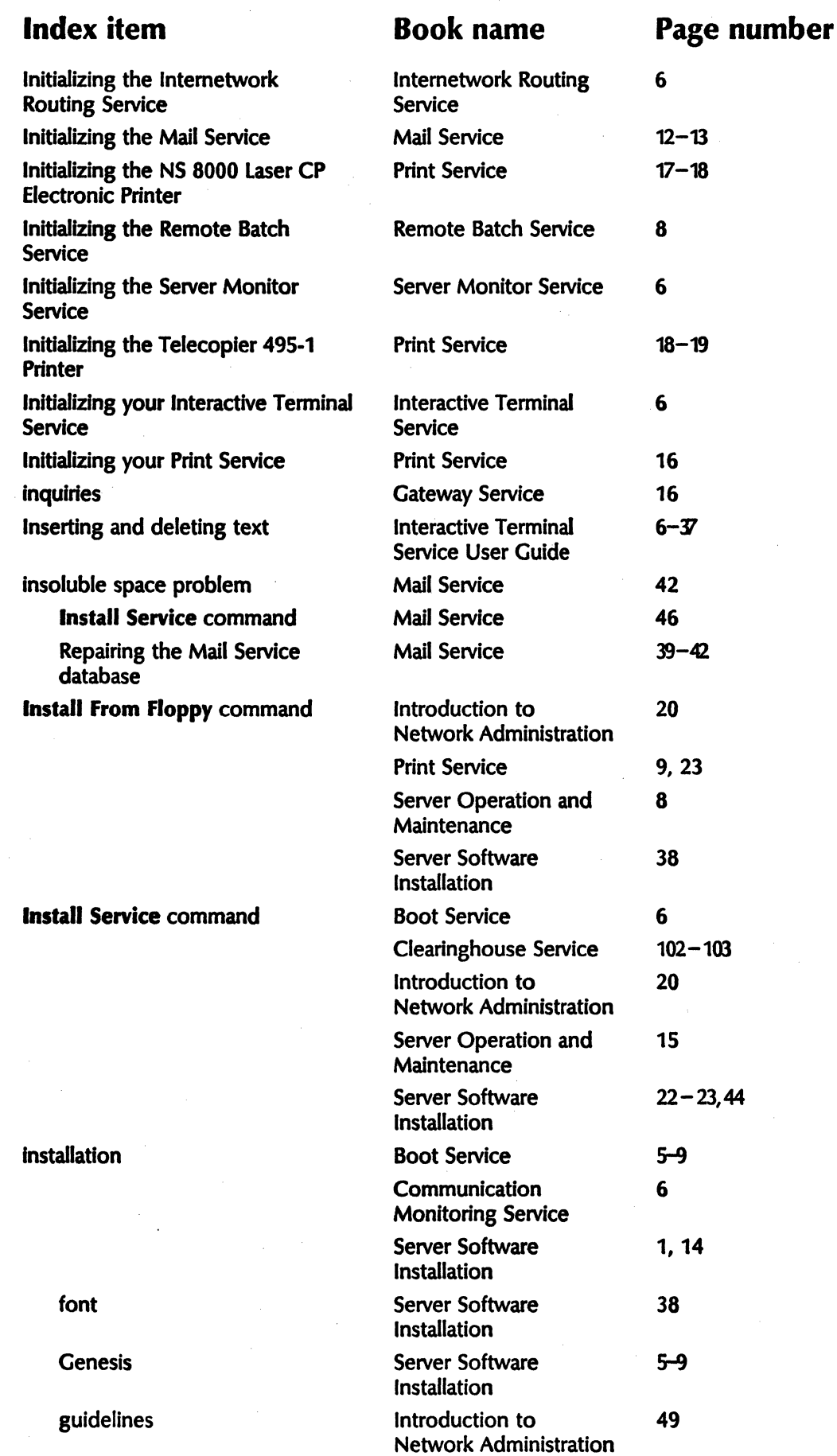

 $\bar{z}$ 

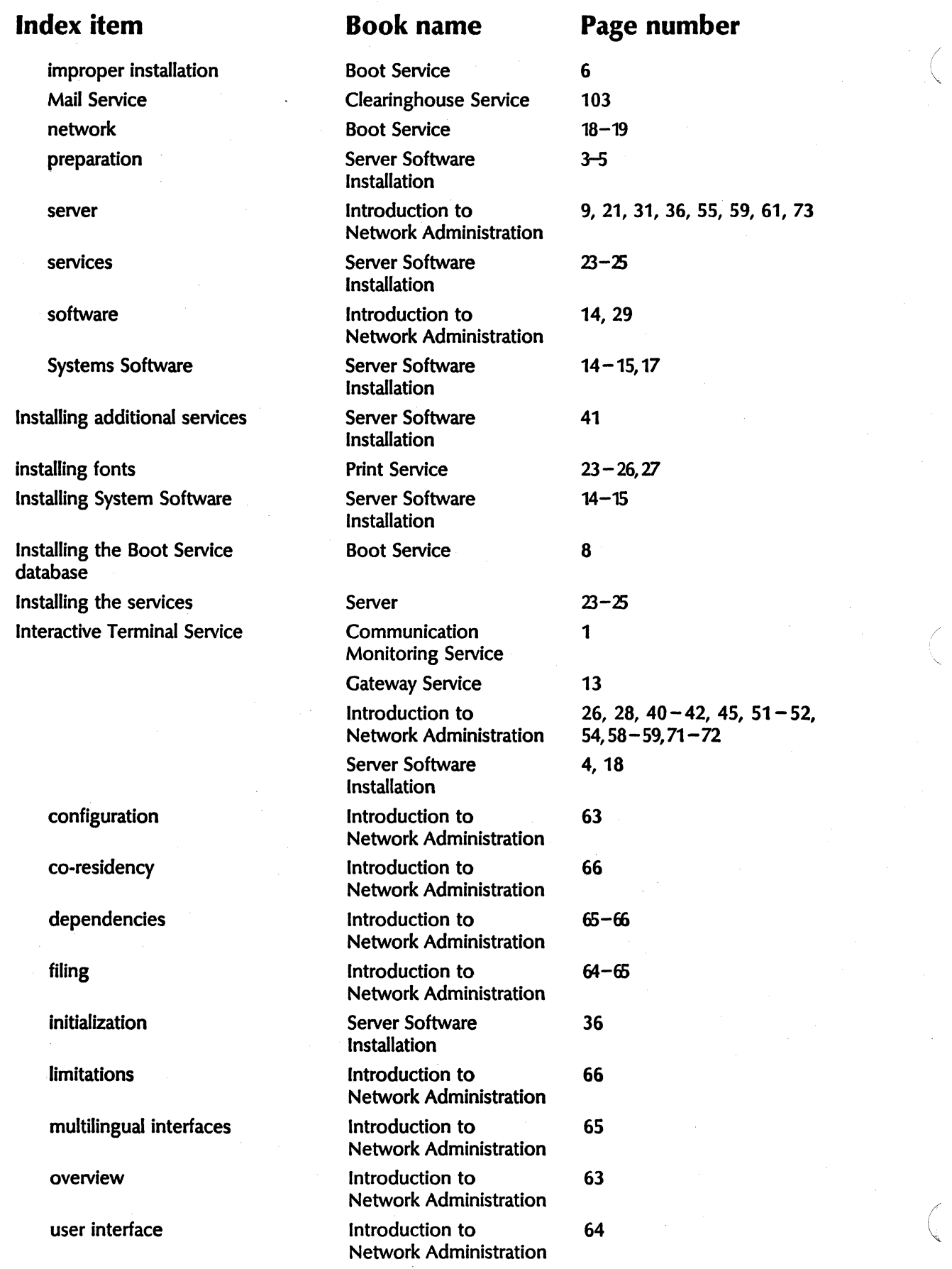

 $\overline{\phantom{a}}$ 

## **Index item Book name Page number**

user profile **Introduction** to 65 Network Administration interconnection Server Software 5-8, 27-28, 31, 33 Installation interconnection of Ethernet sites Clearinghouse Service  $66-67,106,108$ cost Clearinghouse Service 66-67 interdependencies Clearinghouse Service 1 **interface** Server Monitor Service 1 Interface cable **Print Service** 21, 63 interleaved Interpress masters **Print Service** 6 intermittent errors Basic Troubleshooting 7 of Network Services internal self-test *75-76* Print Service **75-76** internet Clearinghouse Service 55, 66 - 69, 82, 85 Introduction to  $14, 32, 36, 46-48, 56, 61,$ <br>Network Administration  $63, 67$ Network Administration internetwork **Remote Batch Service** 9 community Clearinghouse Service 68 links Clearinghouse Service 57 - 58, 60, 62, 68-70 **ranging Clearinghouse Service** 44 Internetwork Routing Service Clearinghouse Service 44,52 Communication 1, 9, 10, 15, 17 Monitoring Service External 1,41,43 Communication Service **Introduction to** 9, 15, 19 - 20, 27 - 28, 31 - 36,<br>Network Administration 39, 41, 43, 56 - 57, 59 - 61,  $39,41,43,56-57,59-61,$ 64, 66, 71-72 Server Monitor Service 1, 8, 12 Server Software 3-6,8,18,27-29 Installation adding a circuit Server Software 31-32 Installation Clusternet option **Introduction** to 48 Network Administration configuration introduction to 46-48 Network Administration configuration information Server Software 34 Installation co-residency introduction to 50 Network Administration dependencies and introduction to the 49 Network Administration event reporting and introduction to the 49 Network Administration

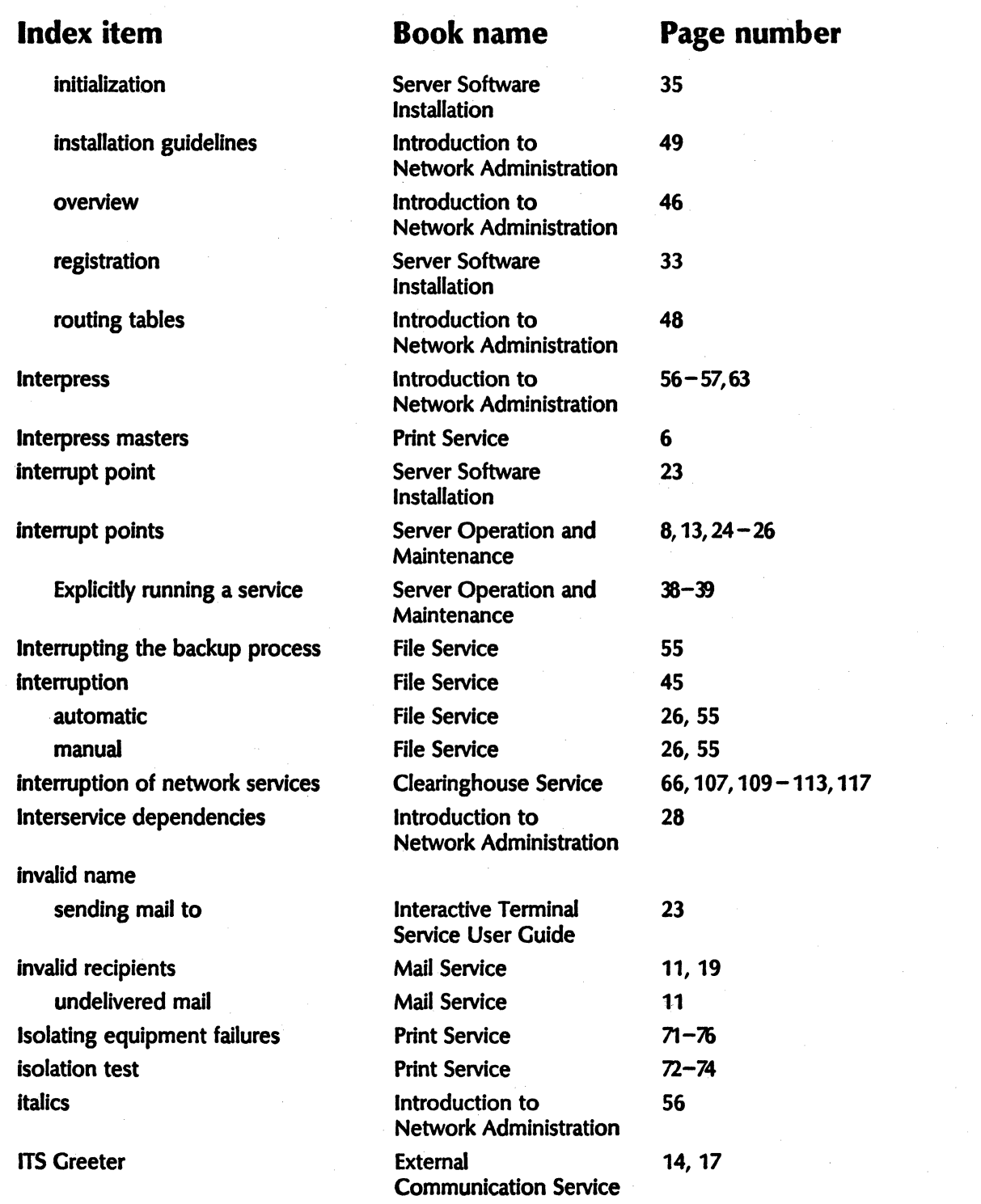

( l.  $\mathcal{L}$ 

/

"

( '"

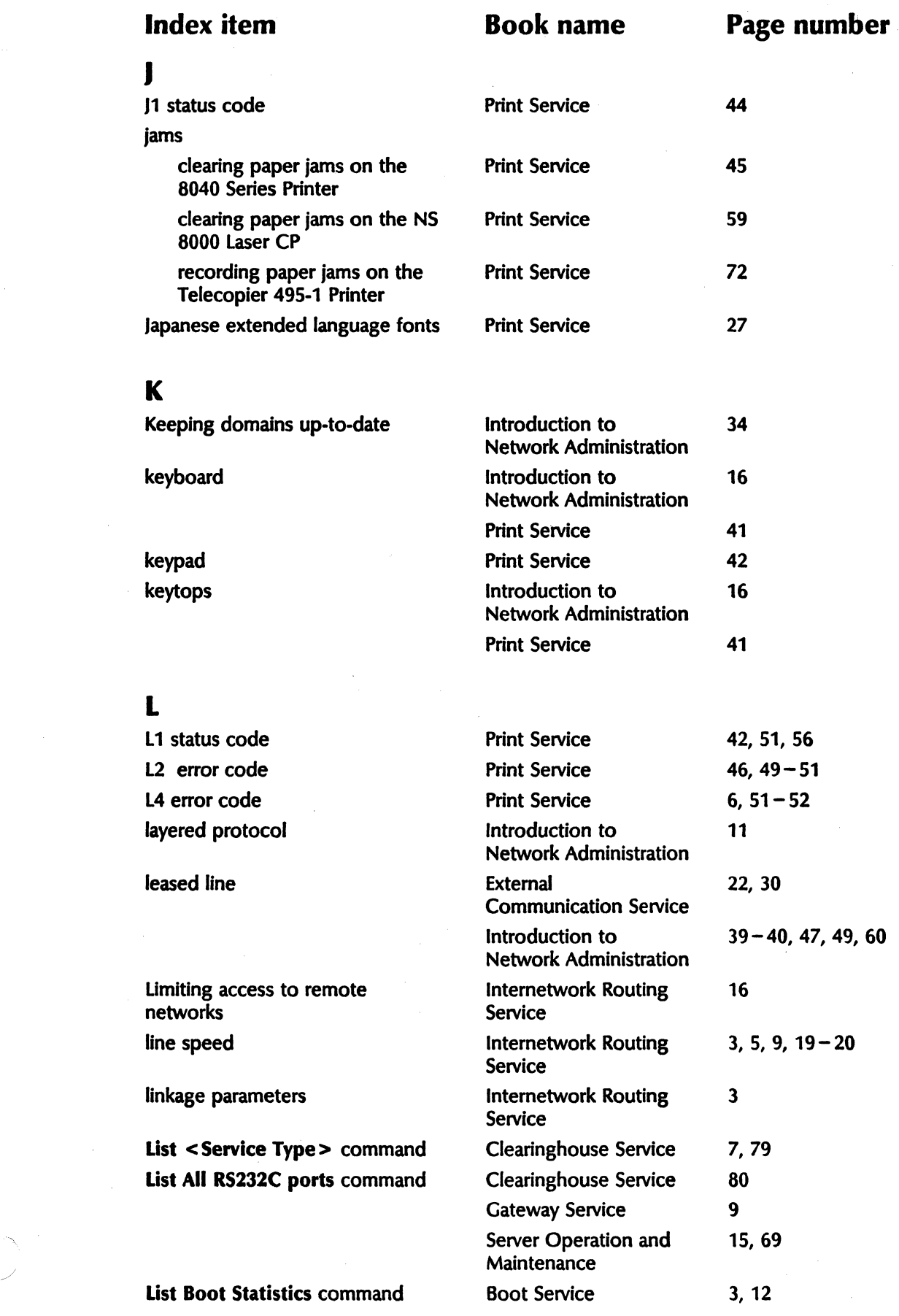

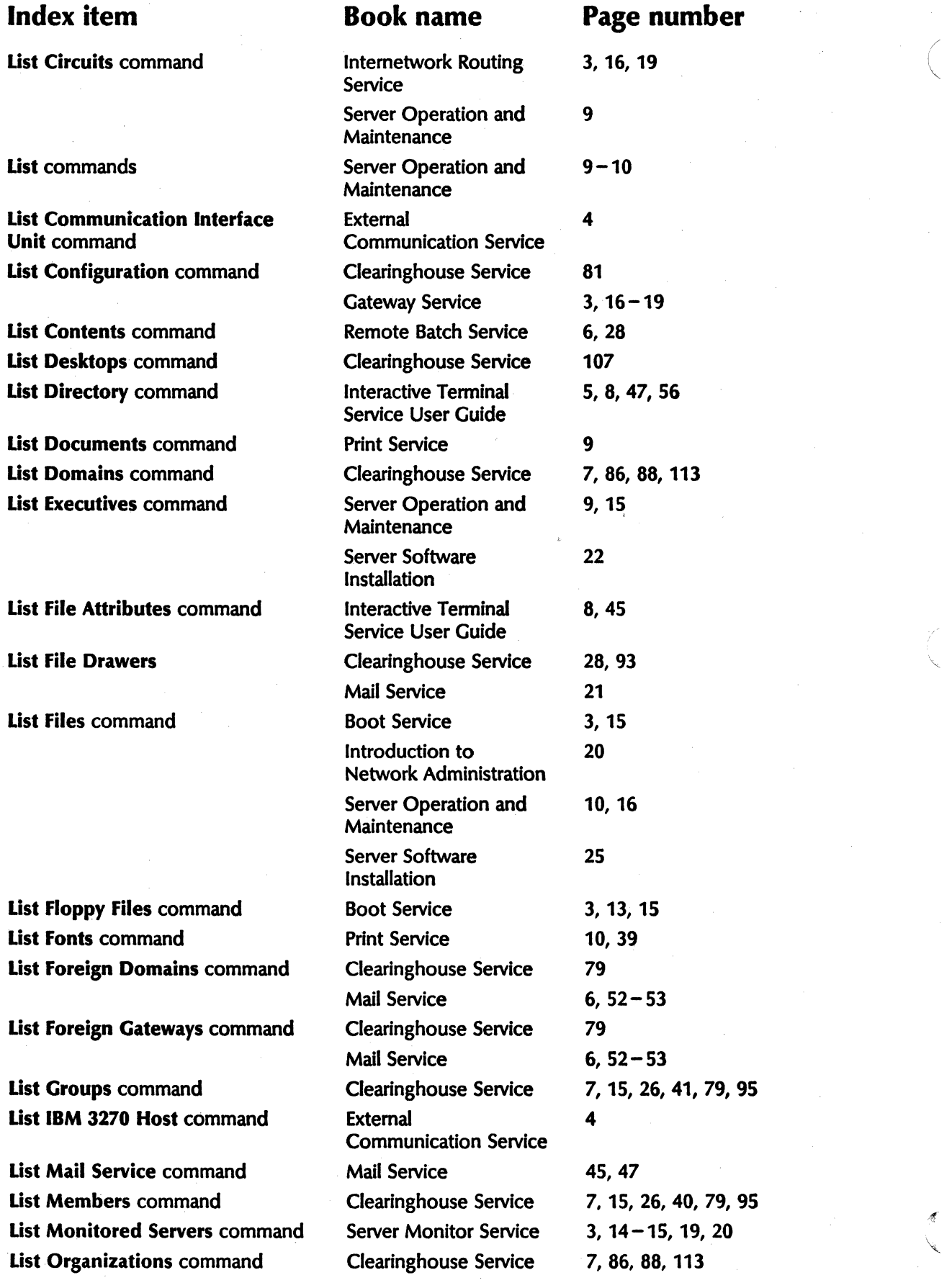

 $\mathcal{N}^{\pm}$
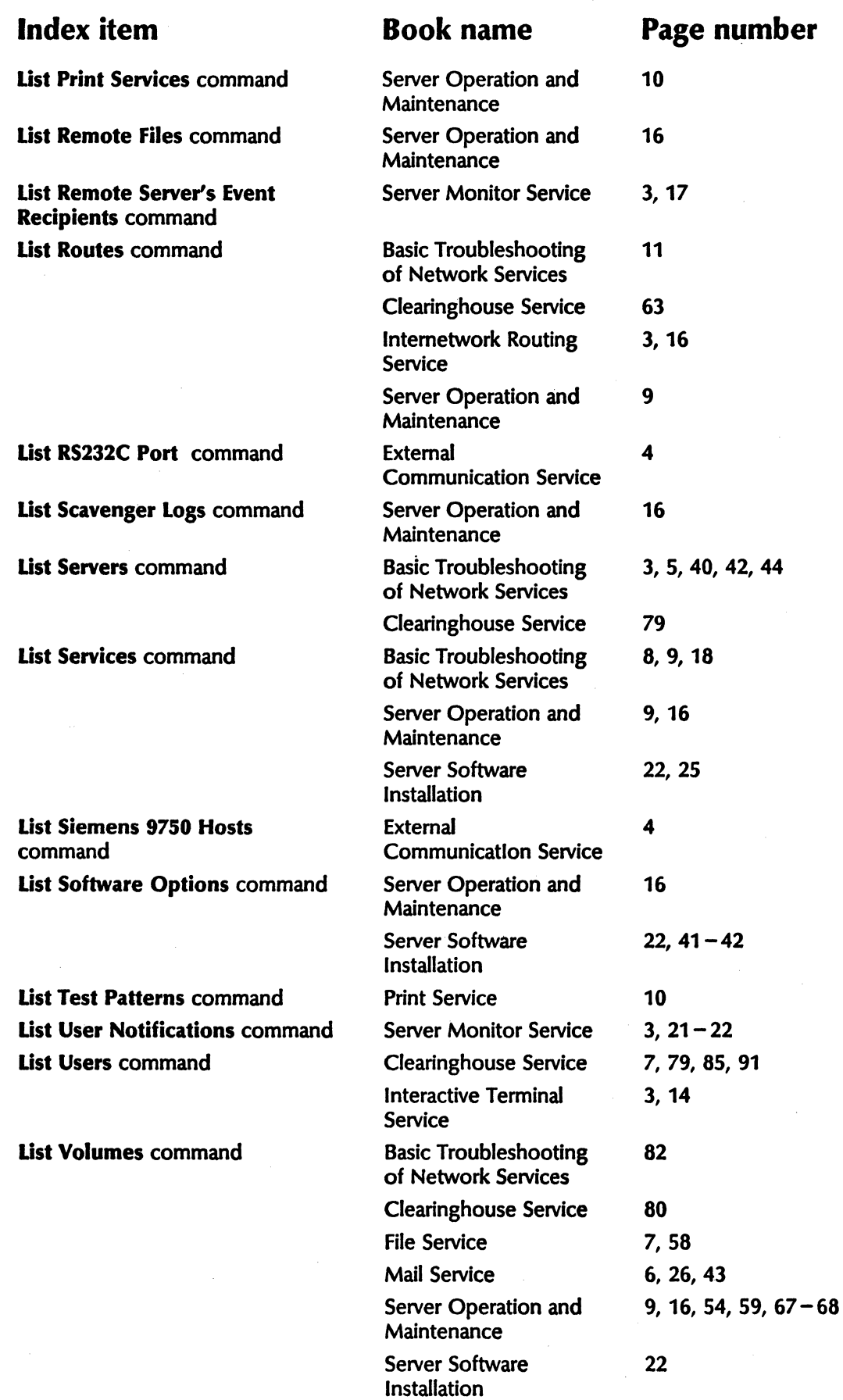

CUMULATIVE INDEX

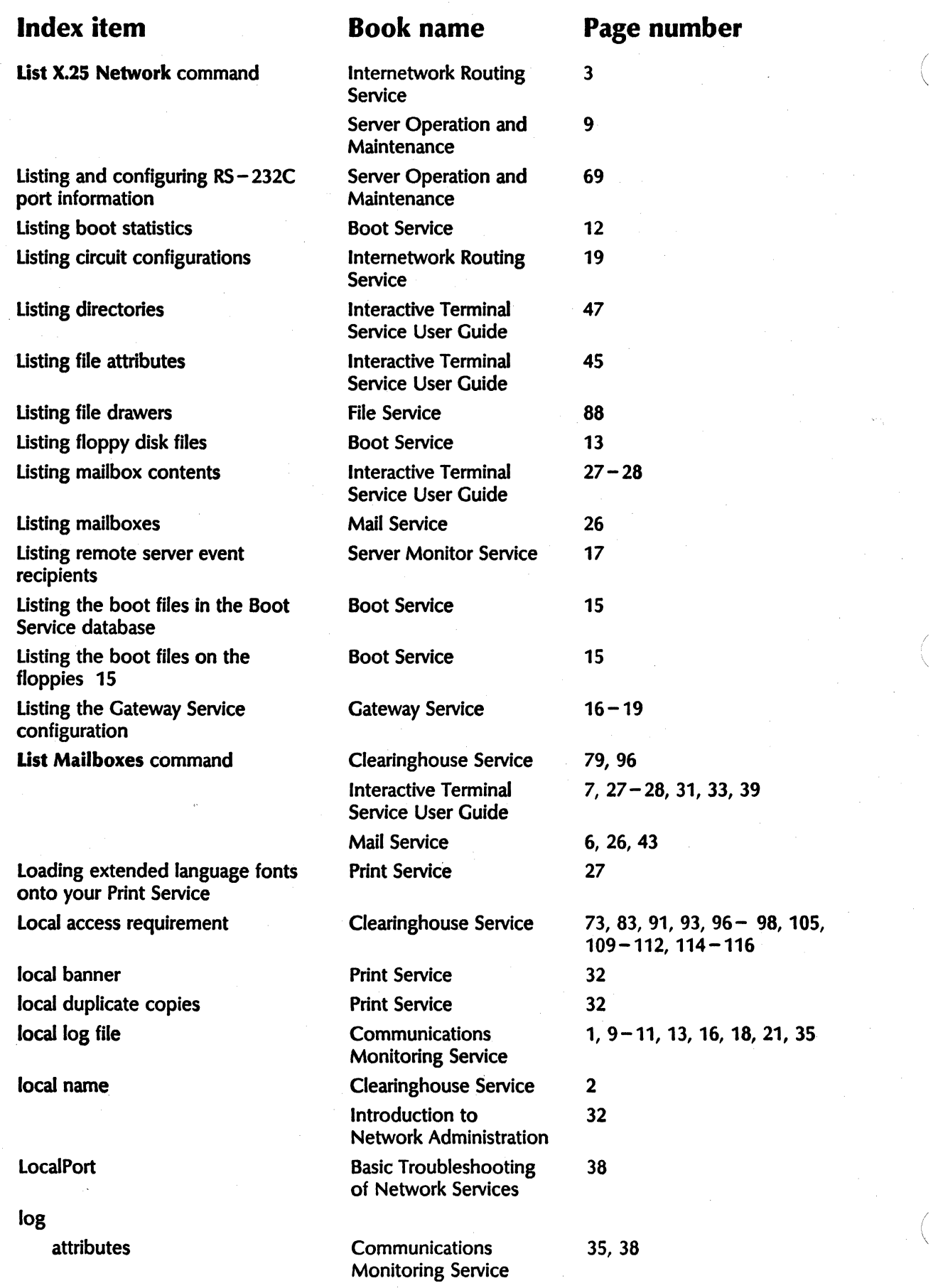

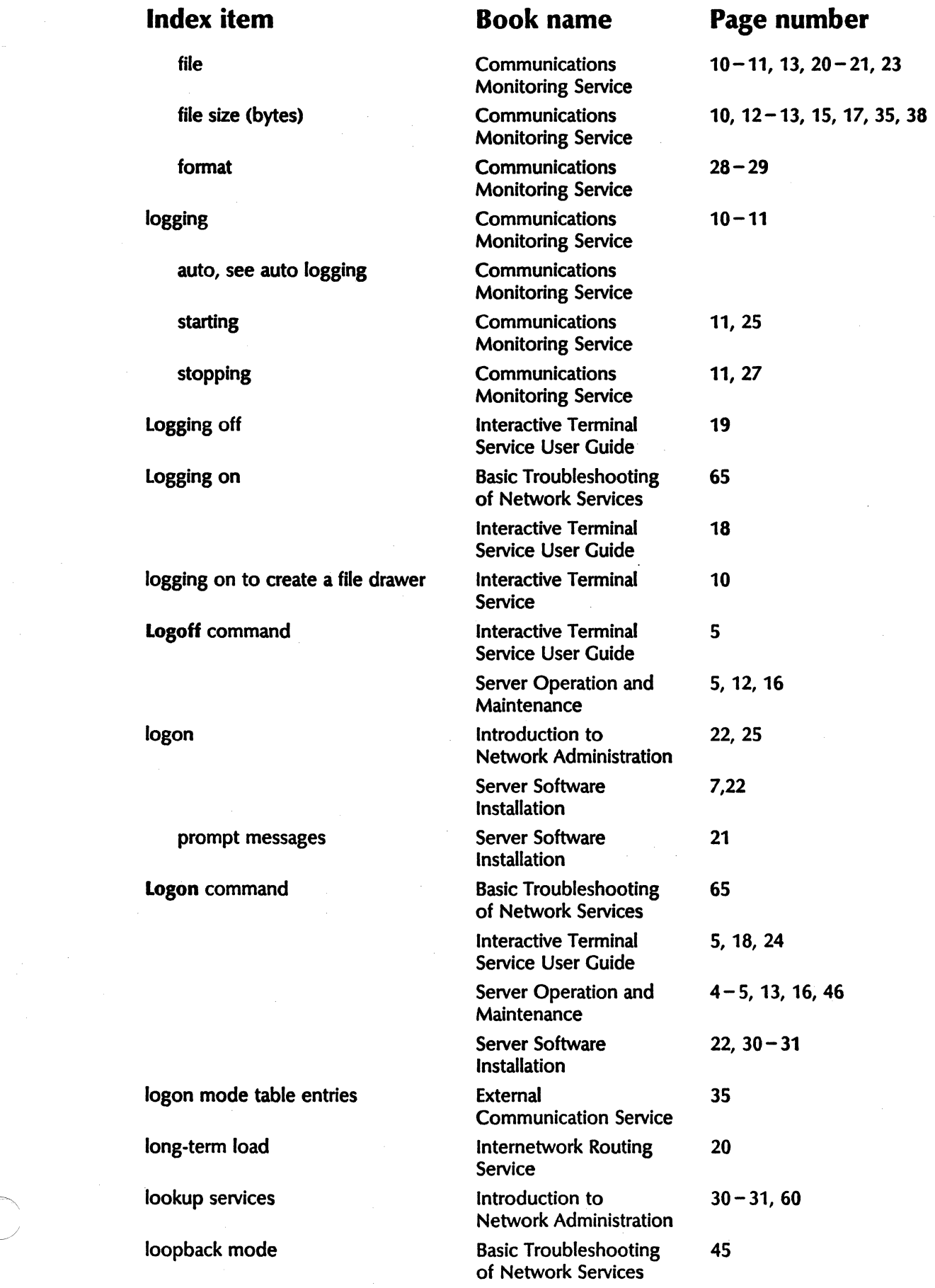

l.

low-level software action

low power mode 56

M

adding Gateway Service 8 Creating mailboxes for users Mail Service 17-18 Delete Mailbox command Mail Service 6, 27 Deleting mailboxes Mail Service 27 List Mailboxes command Mail Service 6, 26, 43 Listing mailboxes Mail Service 26 Moving mailboxes Mail Service 28, 43, 46 - 47 postmaster mailbox Mail Service 9 mail clerk Gateway Service 11-12, 14

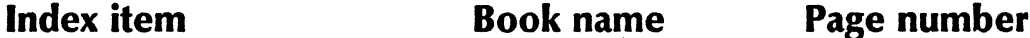

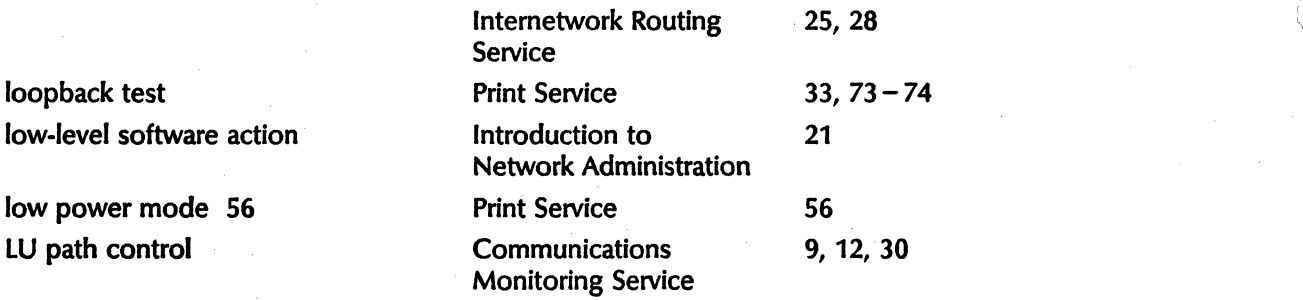

Interactive Terminal 27 Service User Guide Introduction to 12, 25, 59, 61 Network Administration Remote Batch Service 7, 10 Add Mailbox command Mail Service 5, 17, 20, 28 adding adding Gateway Service 7-8 Introduction to 11,18,24,59,63-64 Network Administration mail message Server Monitor Service 1, 7, 12 - 14, 21 Mail Service **Clearinghouse Service** 73, 80 Introduction to 59 Network Administration Remote Batch Service 8 abrupt phase out of Clearinghouse Service 99, 101-102, 105 configuring Clearinghouse Service 98,103 co-residency introduction to 61 Network Administration database monitoring Server Operation and 67 Maintenance dependencies and introduction to  $61-62$ Network Administration

mailbox Clearinghouse Service 96, 98 - 99, 103, 105 - 106, 108, 111-112 Gateway Service  $7-9, 12, 14, 16-18$ 

/

 $\overline{\phantom{0}}$ 

/

"-

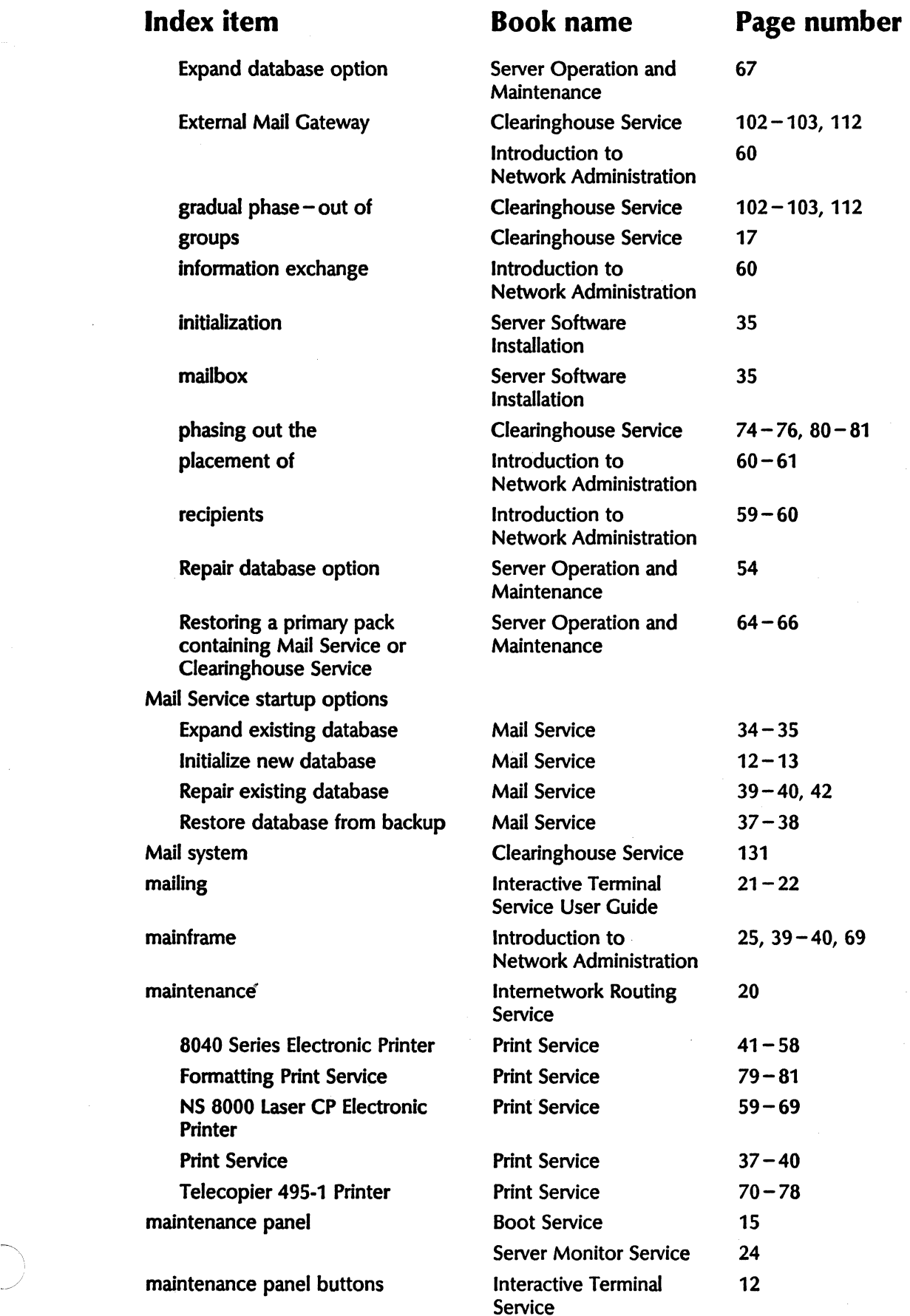

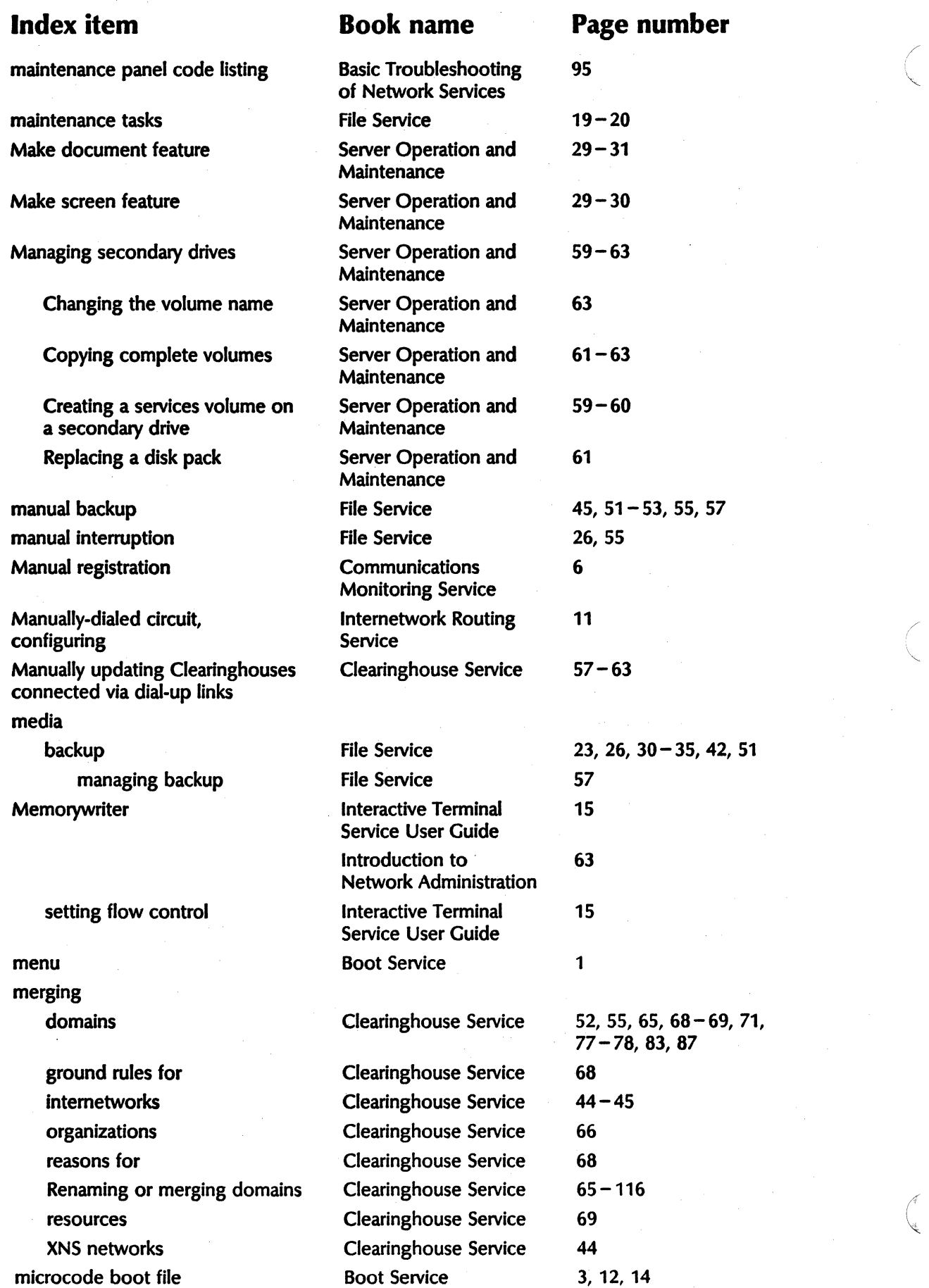

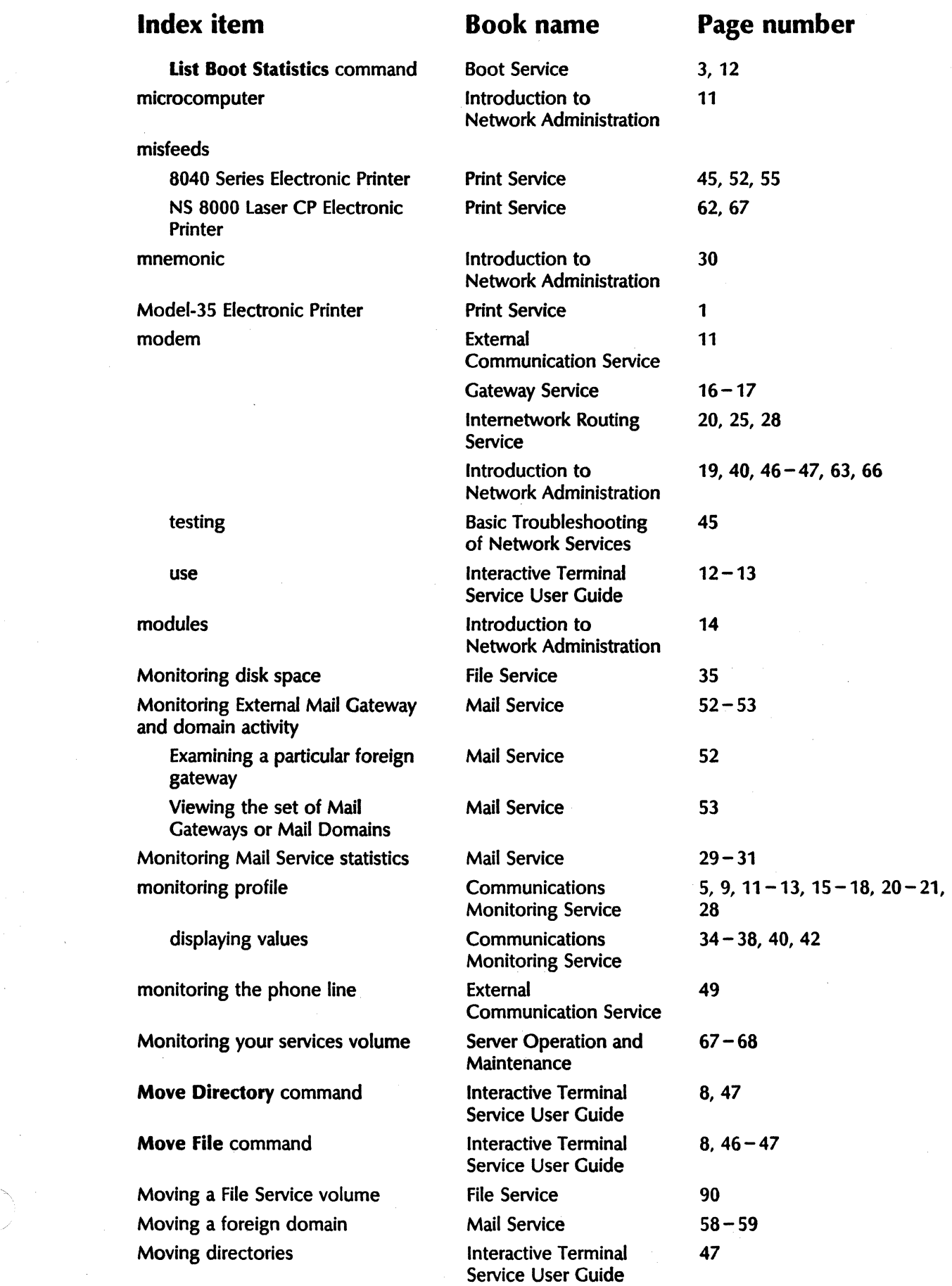

 $\bar{\mathcal{A}}$ 

### CUMUlATIVE INDEX

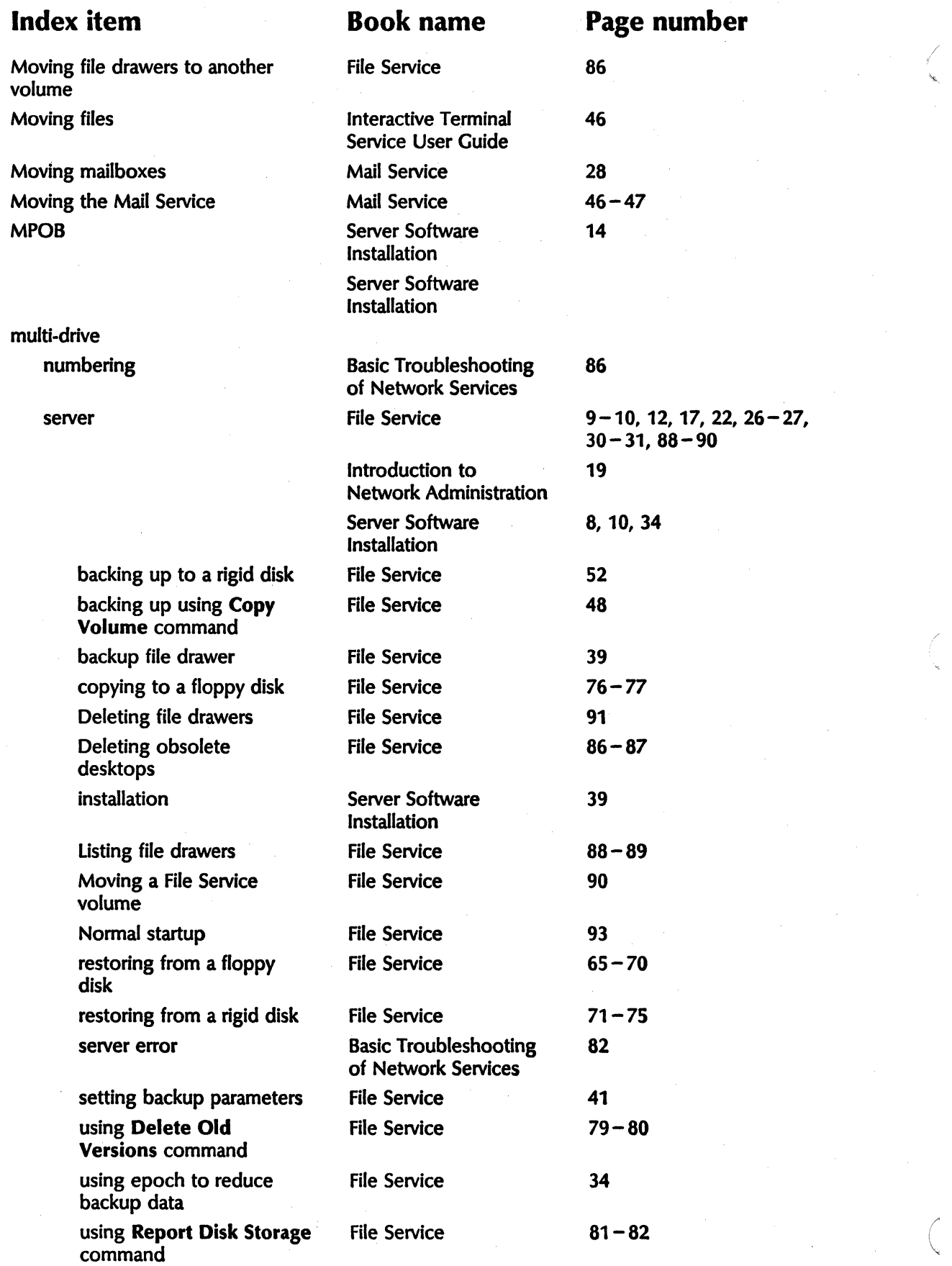

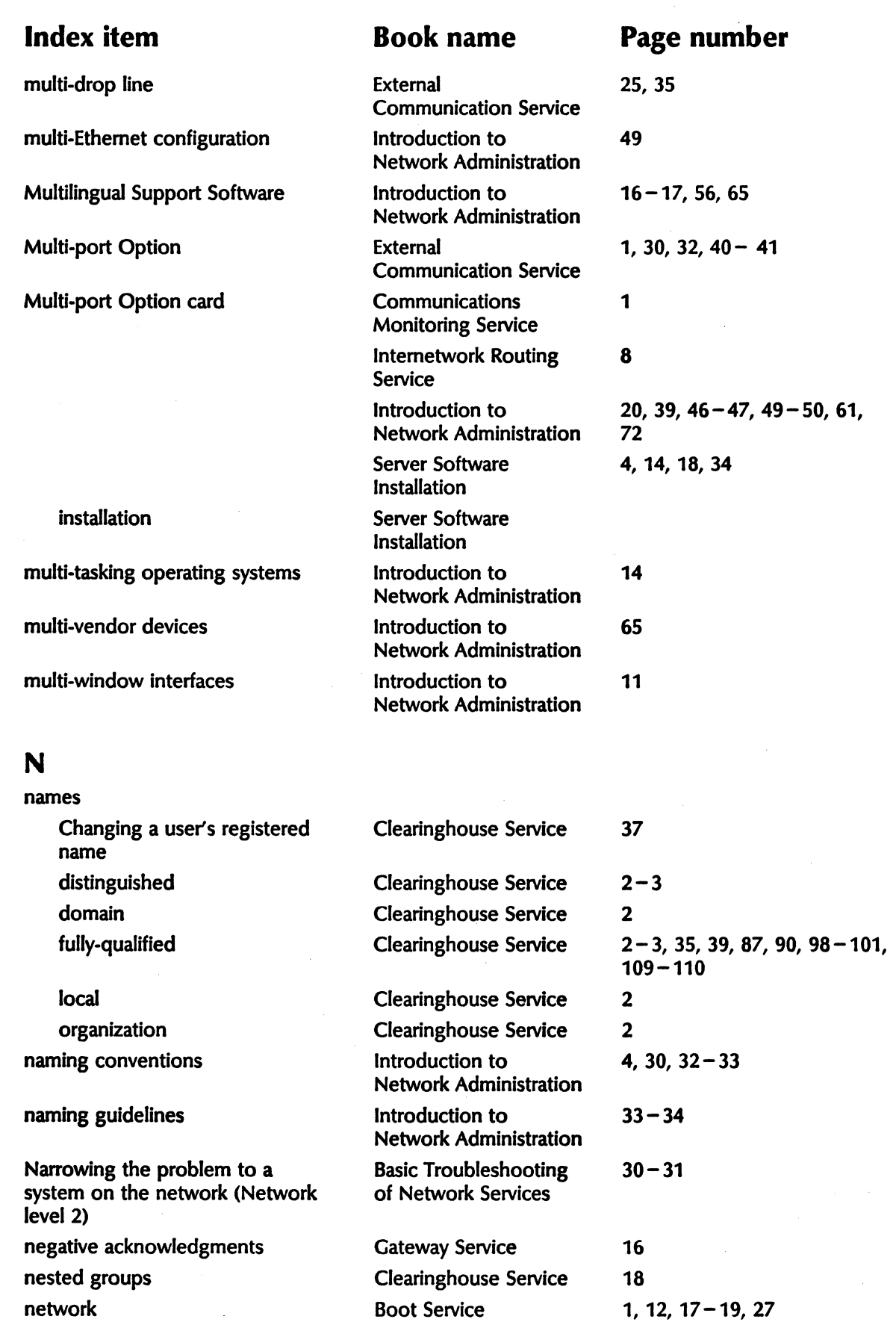

Internetwork Routing

Service

1,3,5-7,9-10,14,16-20,

24

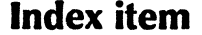

telephone number

System

Remote Batch Service 9 adding Remote Batch Service 13-15, 43 address Clearinghouse Service 55 cabling Communications 8 Monitoring Service changing Remote Batch Service 21-23, 44 **COMMANDER COMMANDER REMOVED BATCH SERVICE** community Clearinghouse Service 66-80 configuration Server Software 7-9, 26-27, 31 Installation deleting Remote Batch Service 18-20 **interconnection** Boot Service 5 **listing Community Community Remote Batch Service 24** number **Clearinghouse Service** 44 **resources** Clearinghouse Service 1 showing Remote Batch Service 26-27 single Ethernets **Clearinghouse Service** 71<br>
work address required for Basic Troubleshooting 40 network address required for Basic Troubleshooting echoing example of Network Services Network Support Center **Print Service** 37  $9700/8700$  Electronic Printing Print Service 1, 2, 6-7 non-citizen resources and introduction to 25 Network Administration non-continuous link Introduction to 49 Network Administration nondestructive verification of disk Basic Troubleshooting 68 of Network Services non-Genesis install Server Software 7 Installation non-IBM sites **Introduction** to 71 Network Administration non-networked External External 11 Communication Service devices 10.1 Introduction to 1.25 - 26, 40, 51, 59, 62, 68 Network Administration  $non-normal$  scavenge Server Operation and  $50-53$ Maintenance non – normal startup Internetwork Routing 4, 13, 23 (Service

# **Book name Page number**

Introduction to  $9, 11, 18, 25-26, 33, 35-36,$ <br>Network Administration  $39-40, 43, 46-49, 51-52,$  $39-40$ , 43, 46 - 49, 51 - 52,  $54 - 56$ , 59, 63 - 65, 67, 70, 73

 $\sqrt{2\pi}$ 

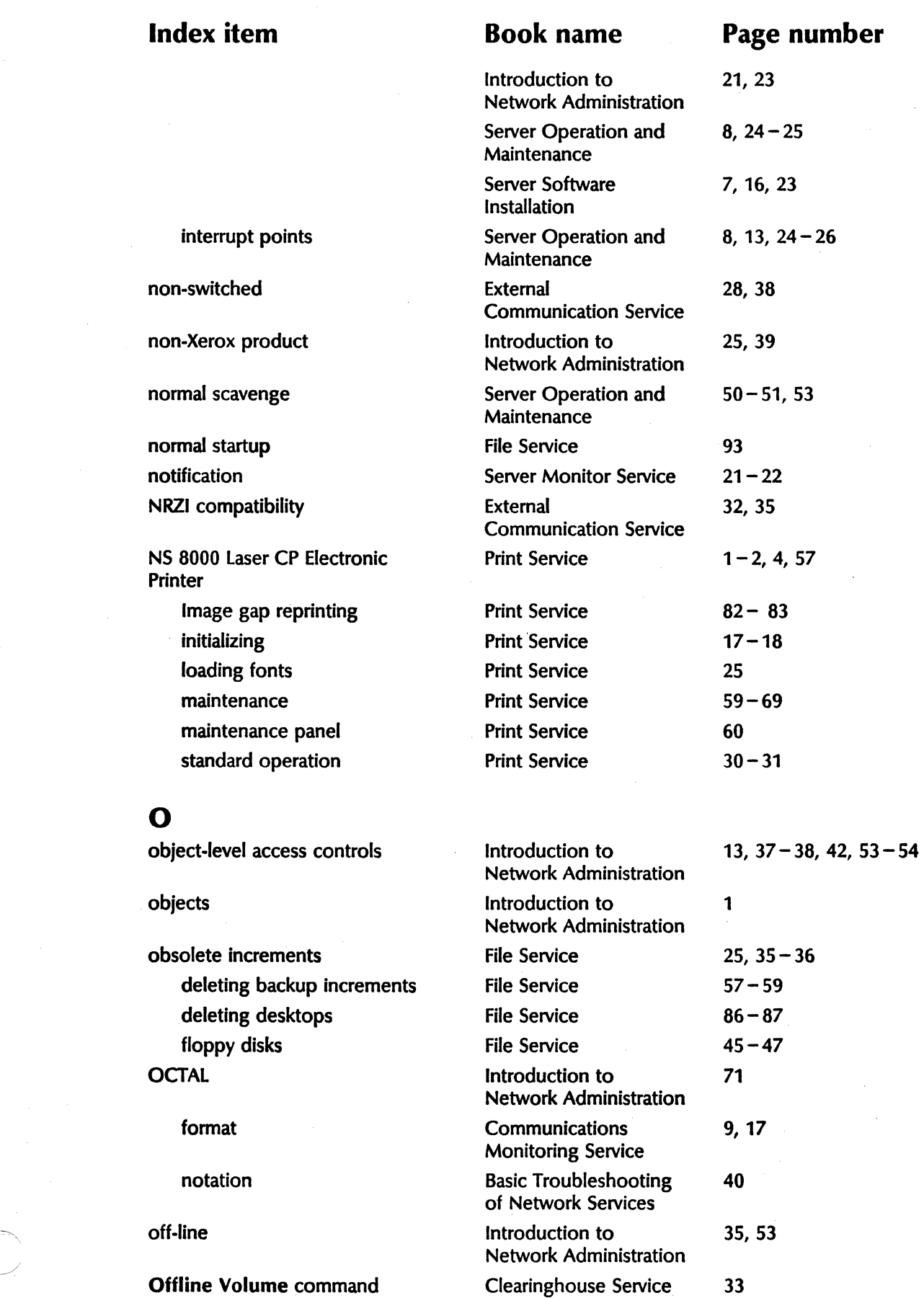

Offline Volume command Clearinghouse Service 33

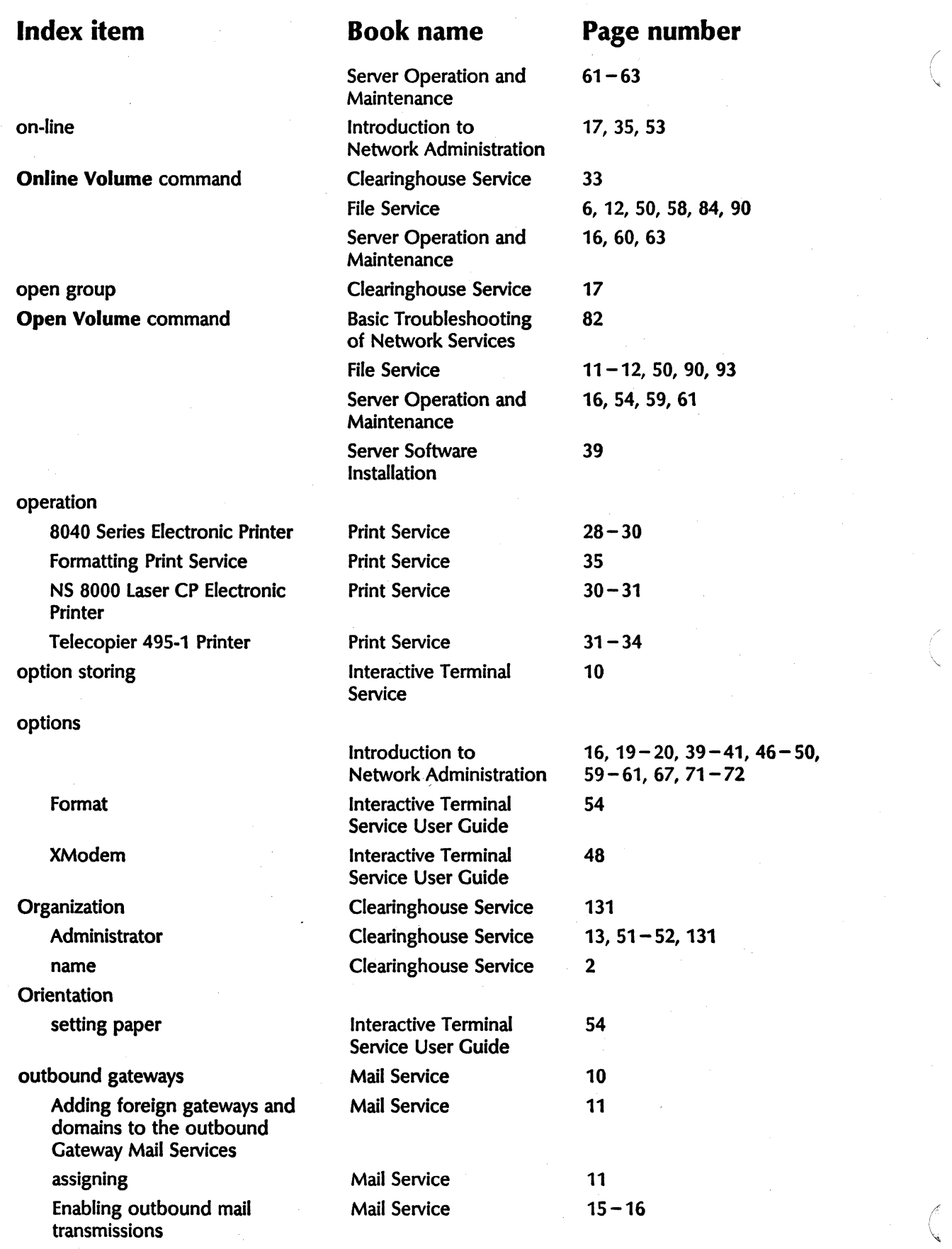

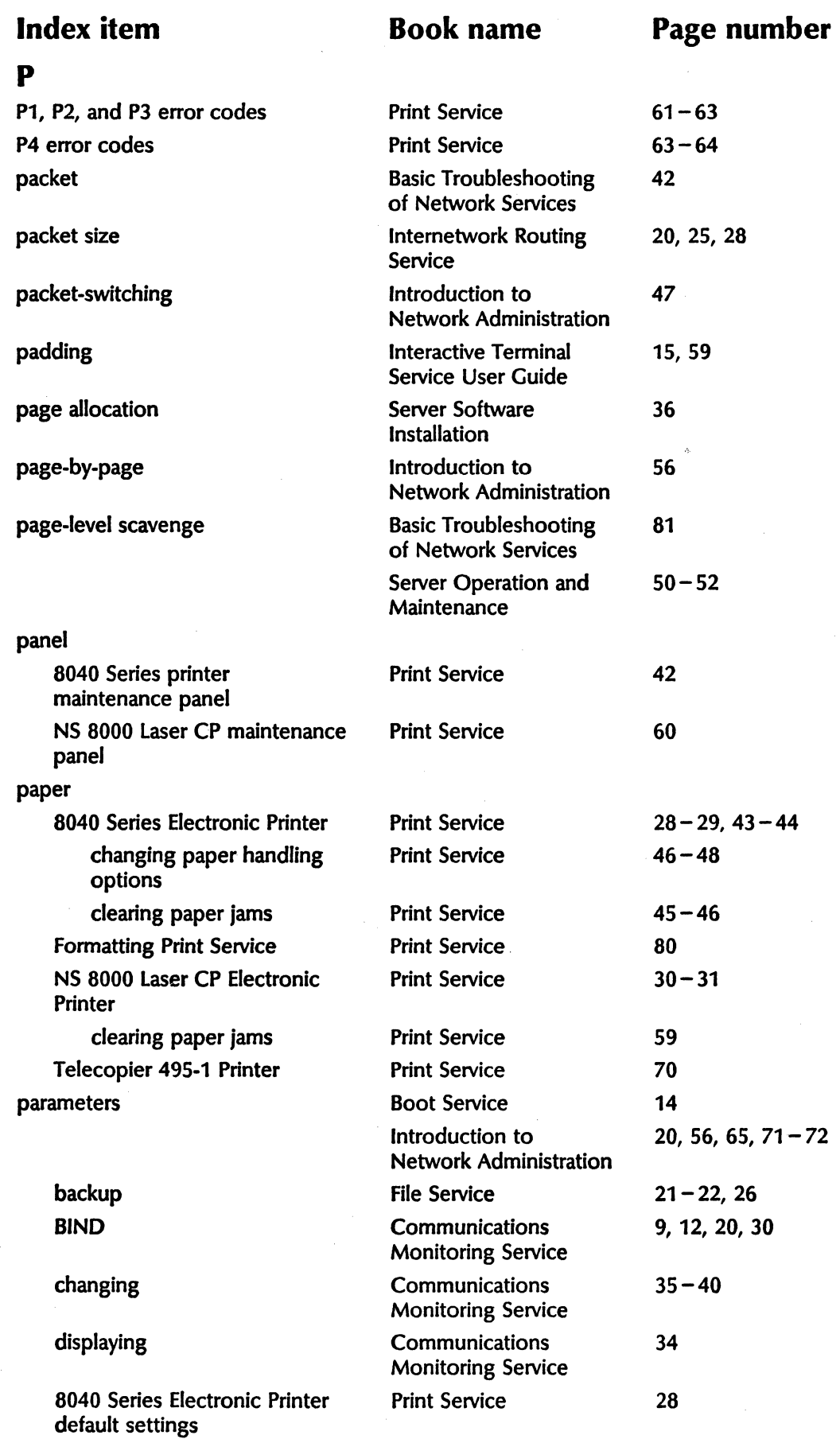

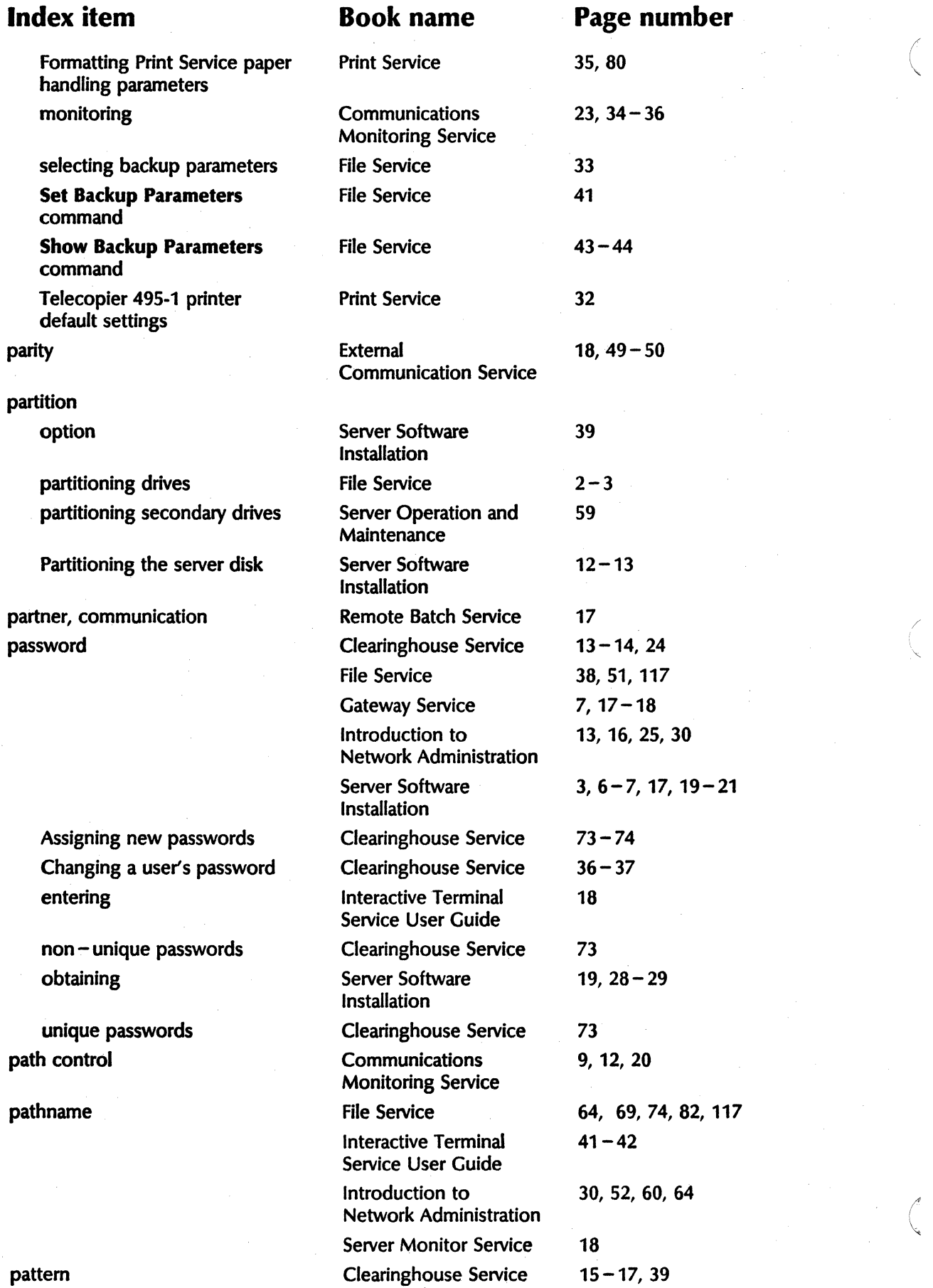

"-

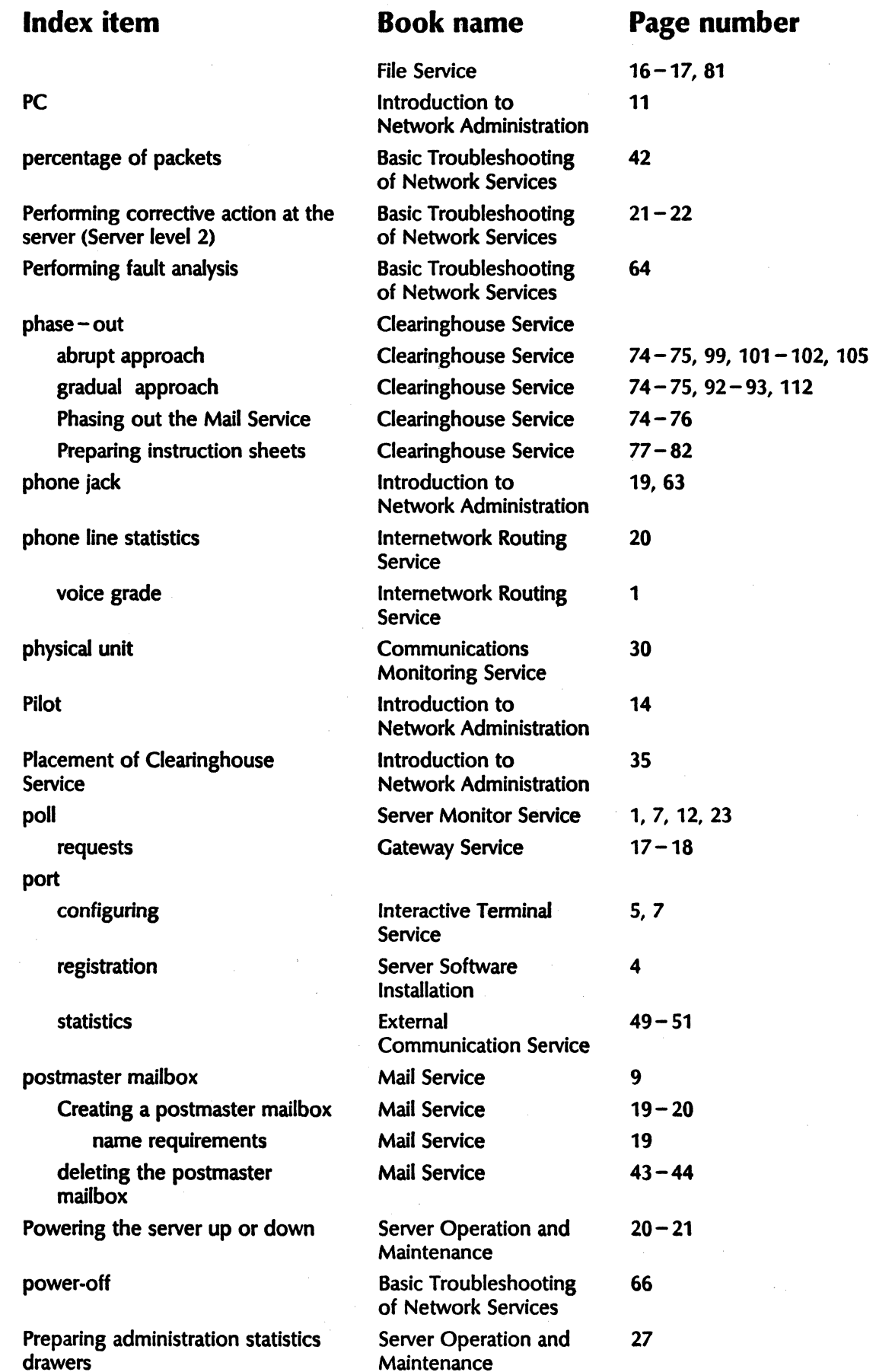

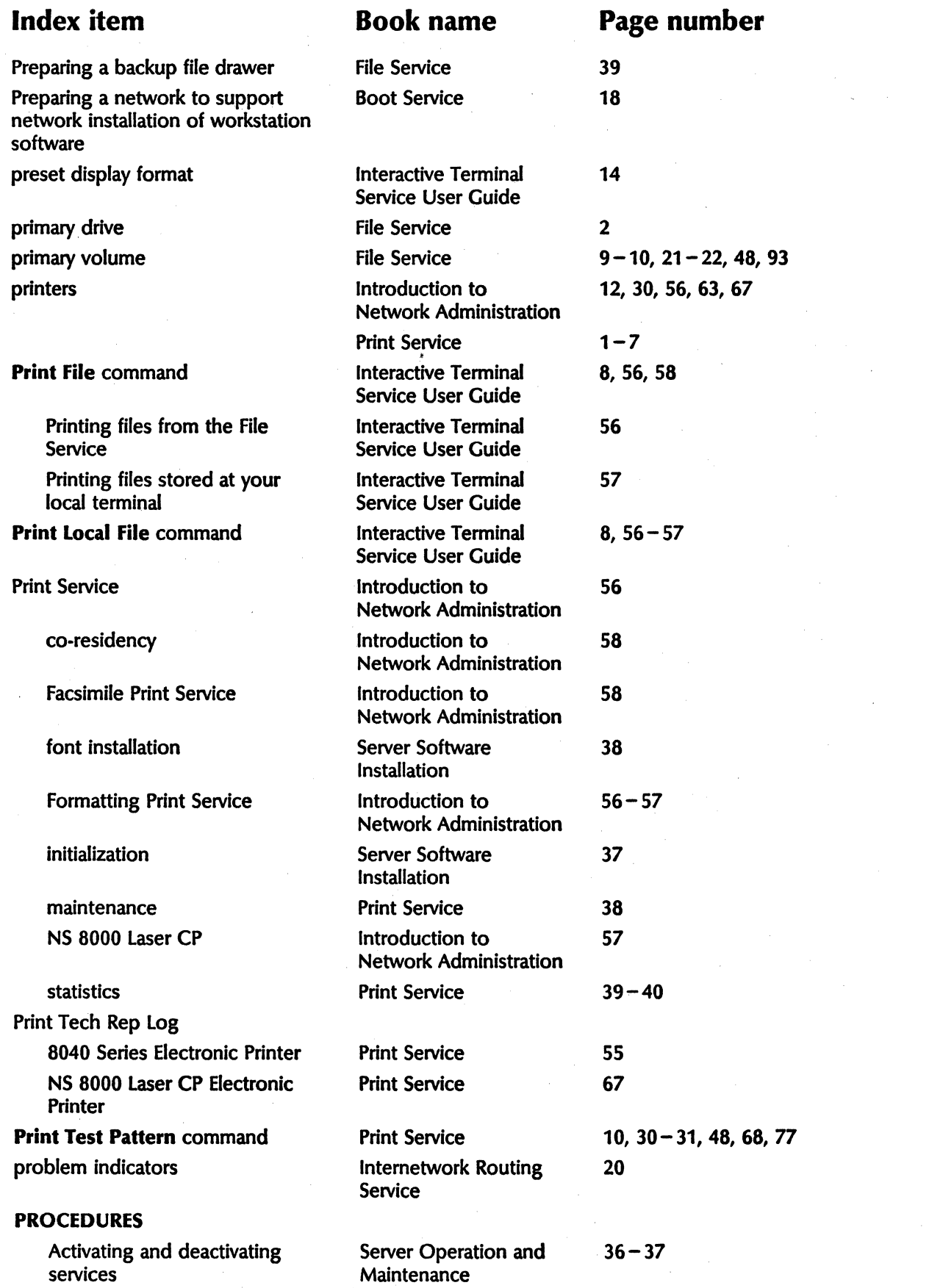

 $\ddot{\phantom{0}}$ 

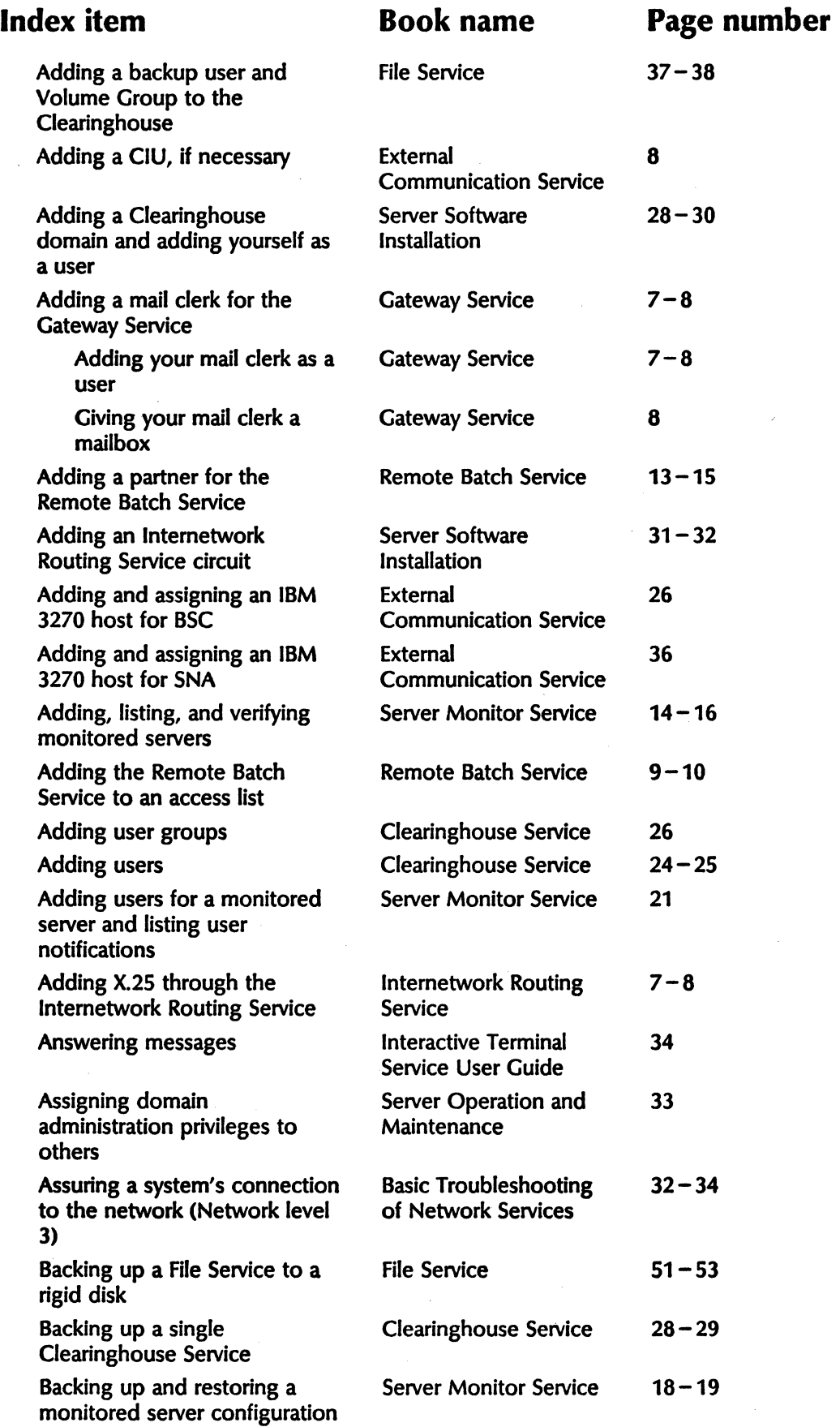

~

## CUMUlATIVE INDEX

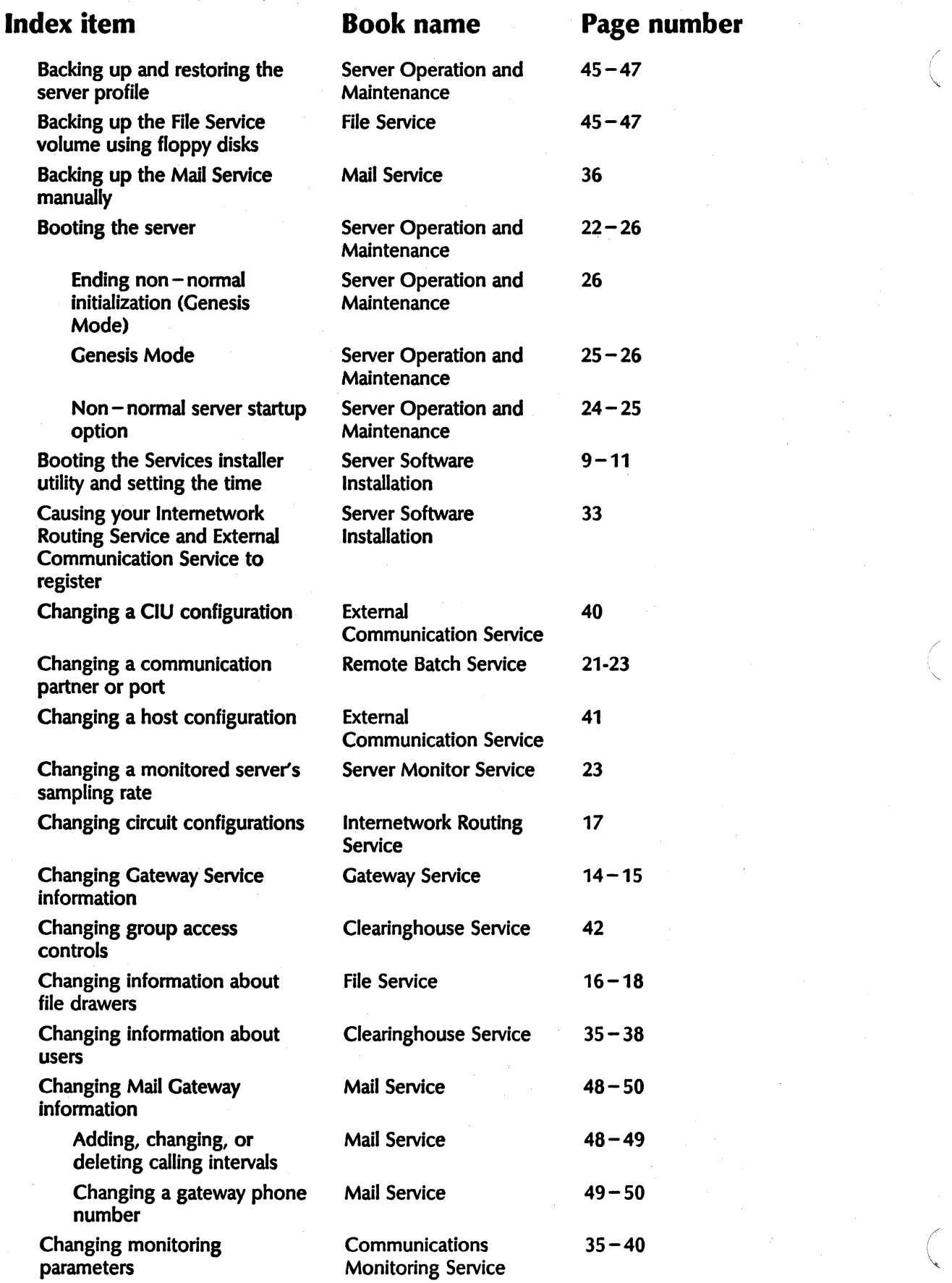

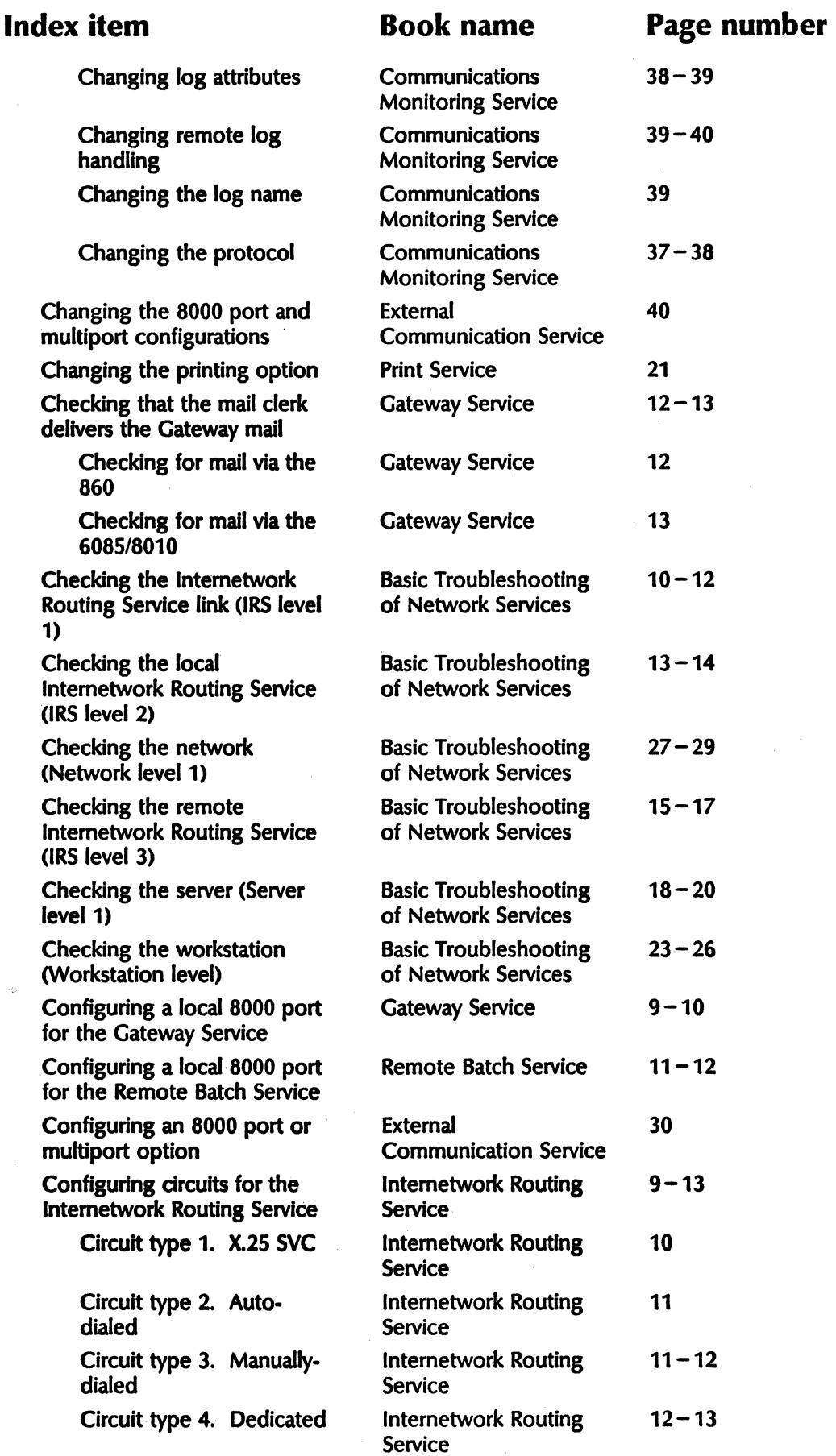

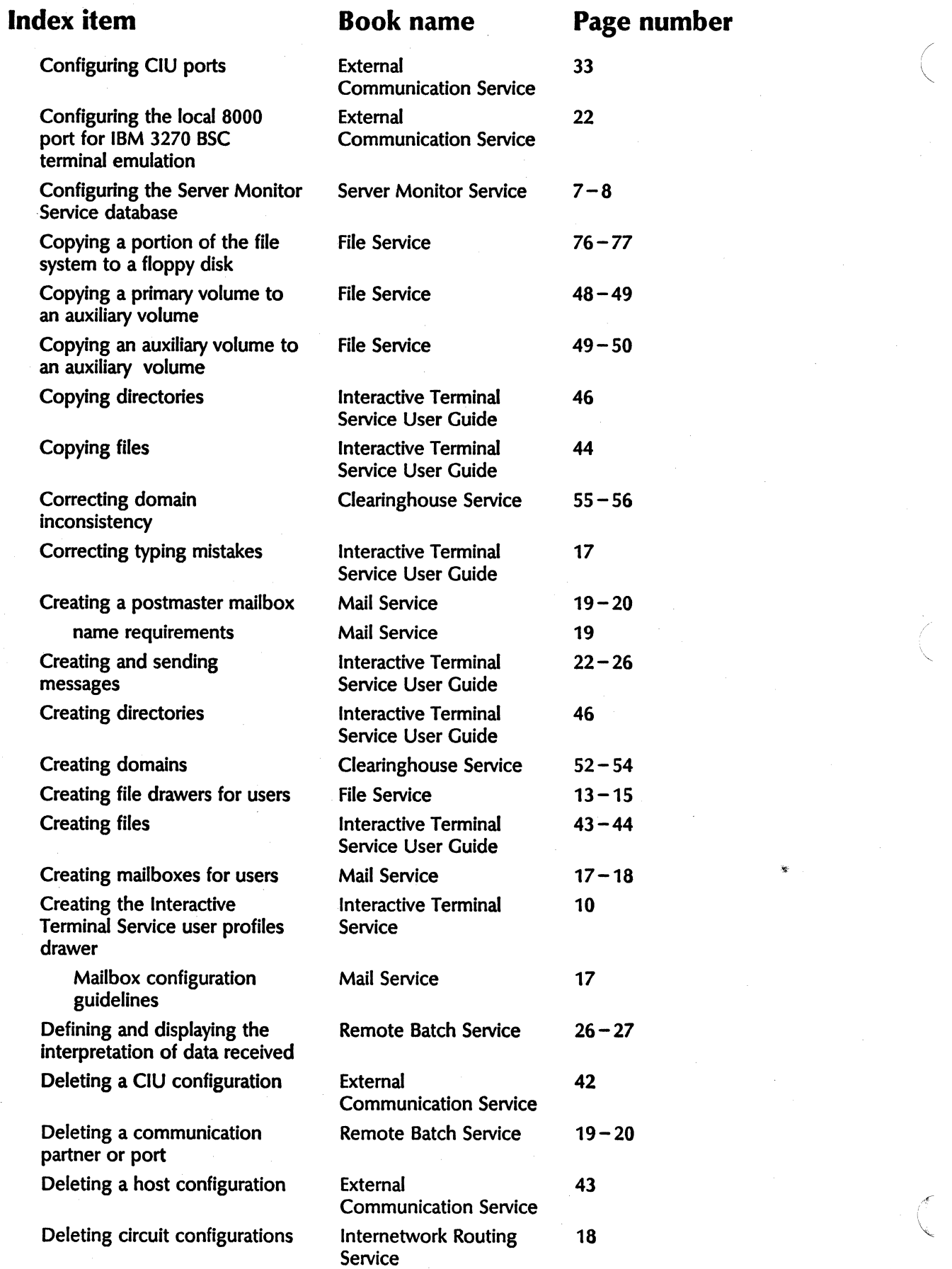

(

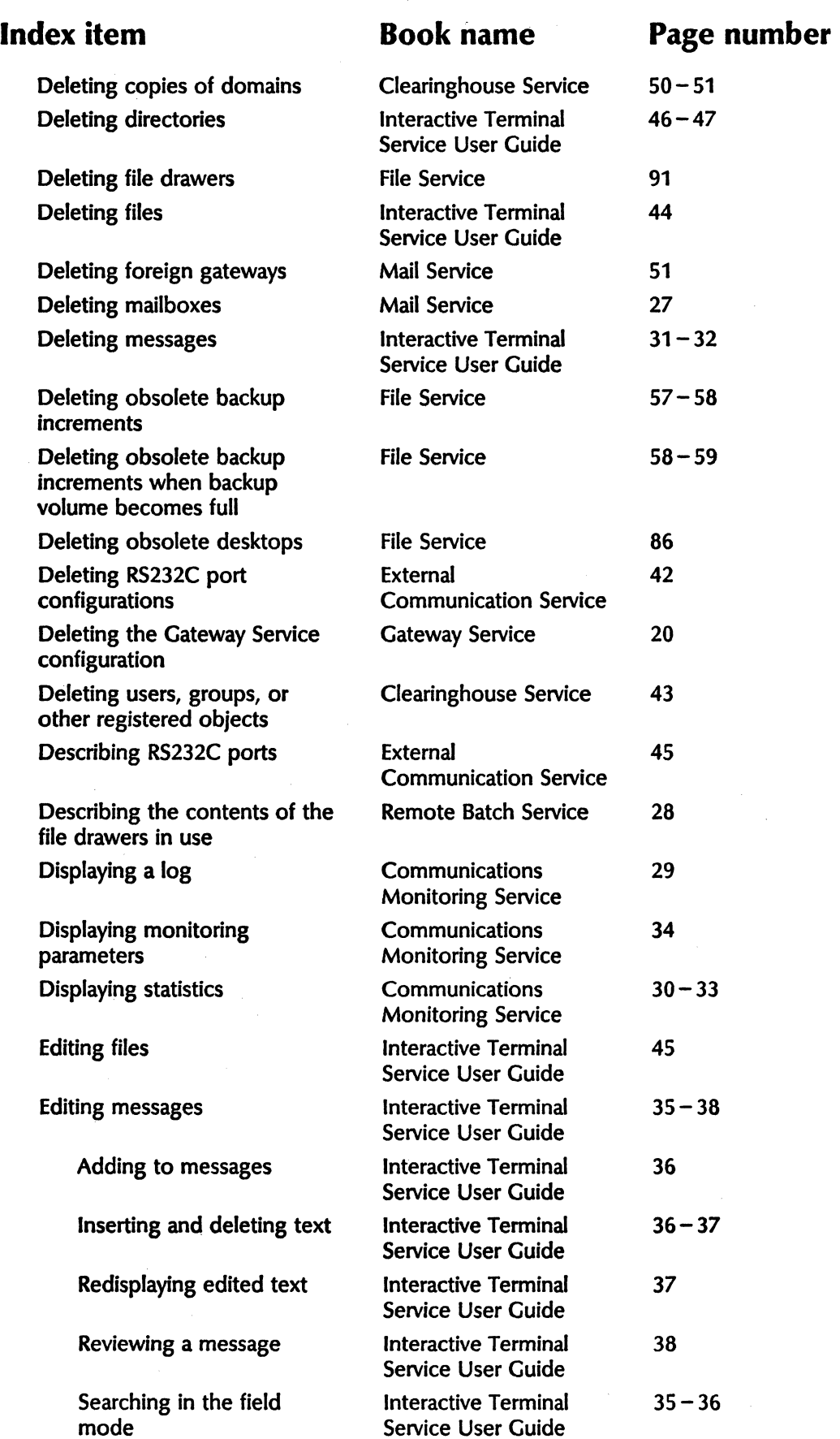

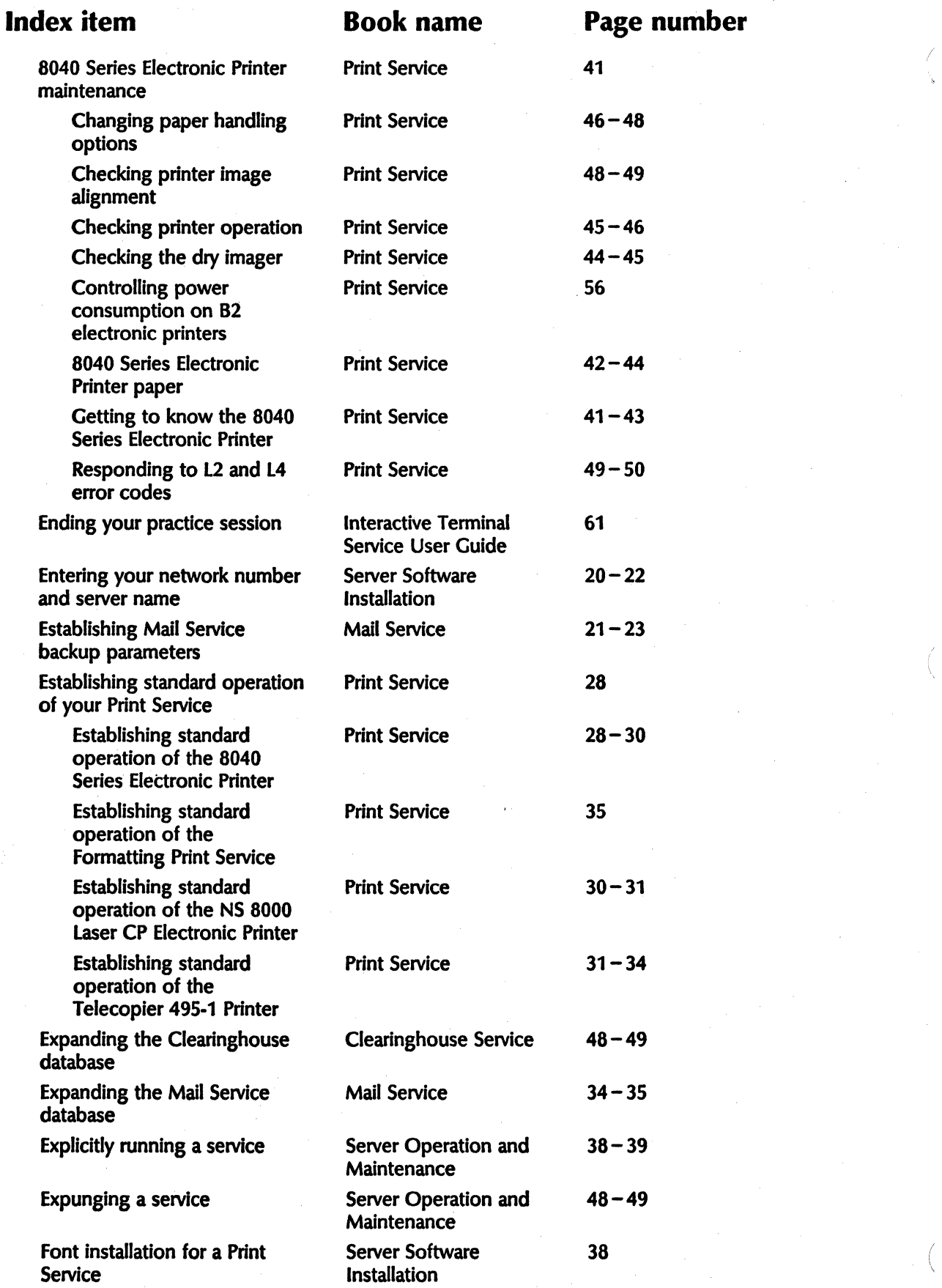

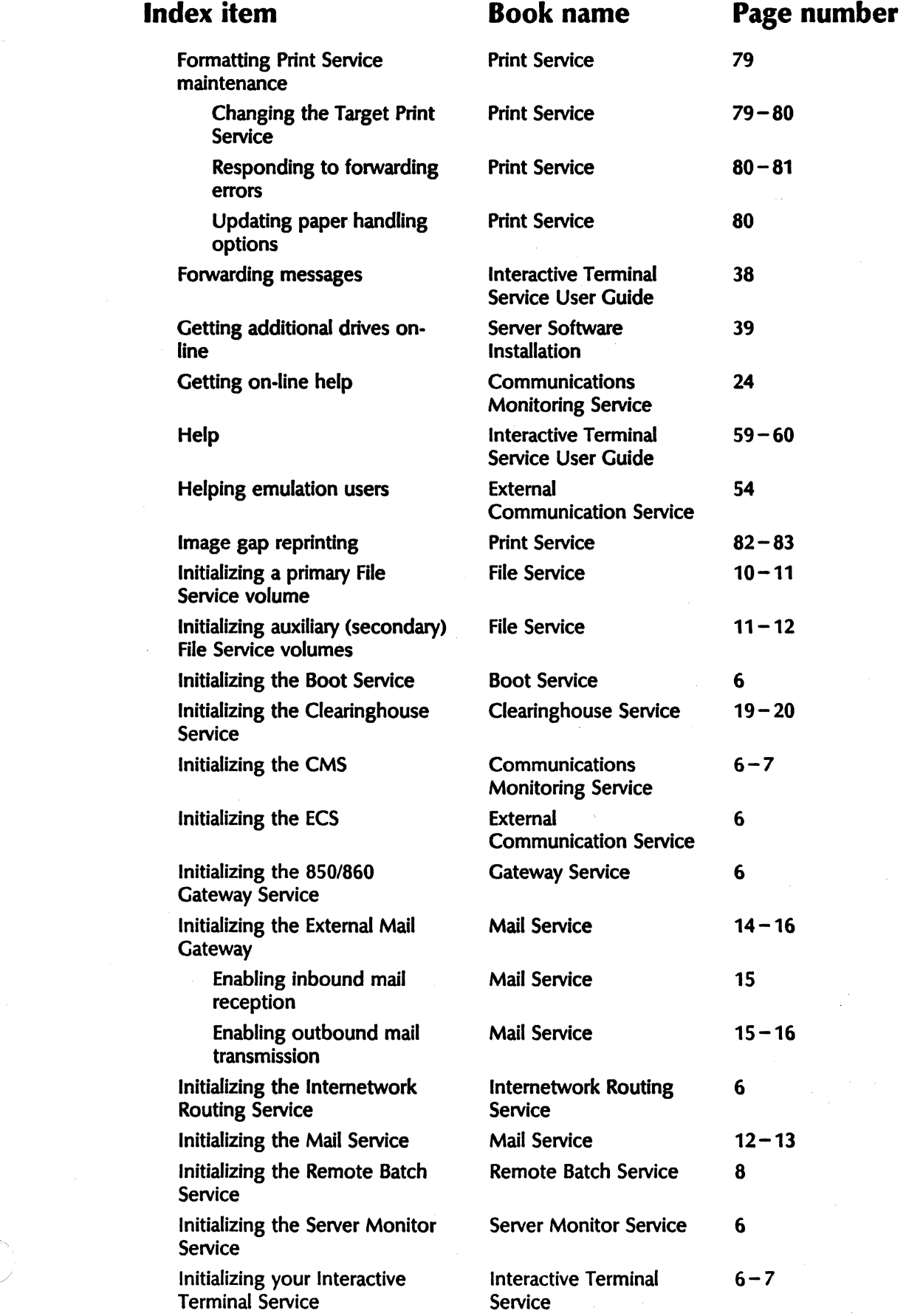

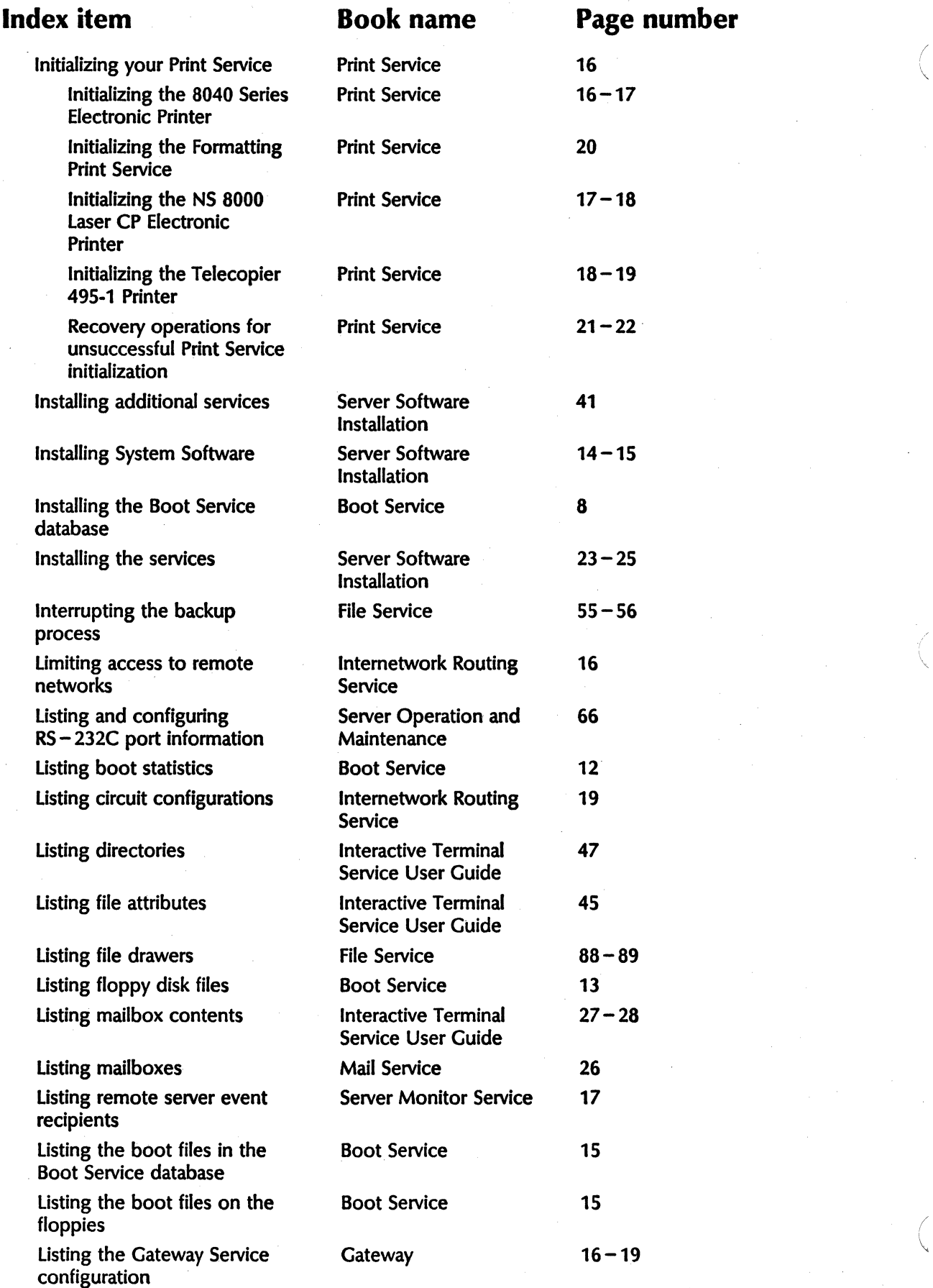

\.

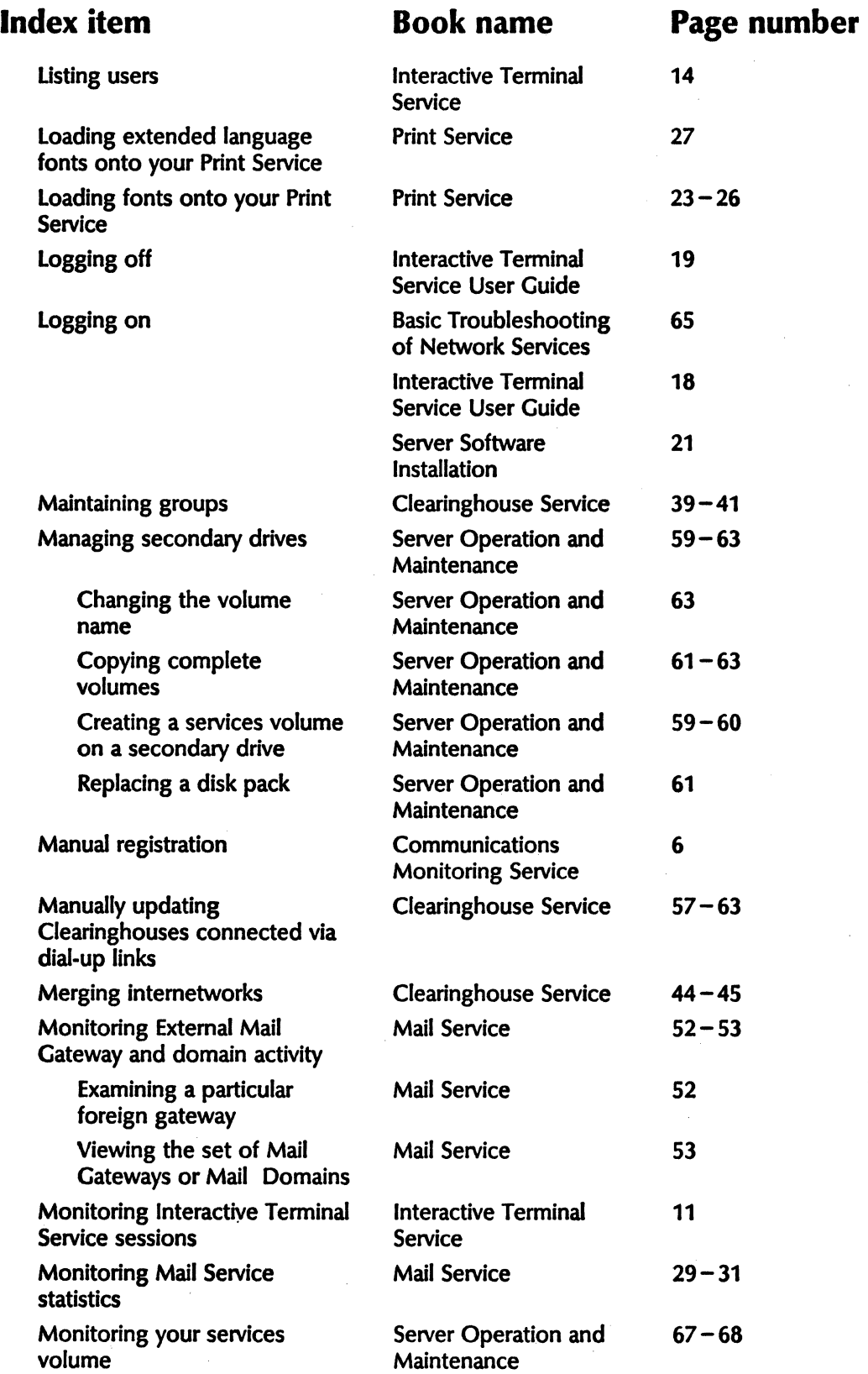

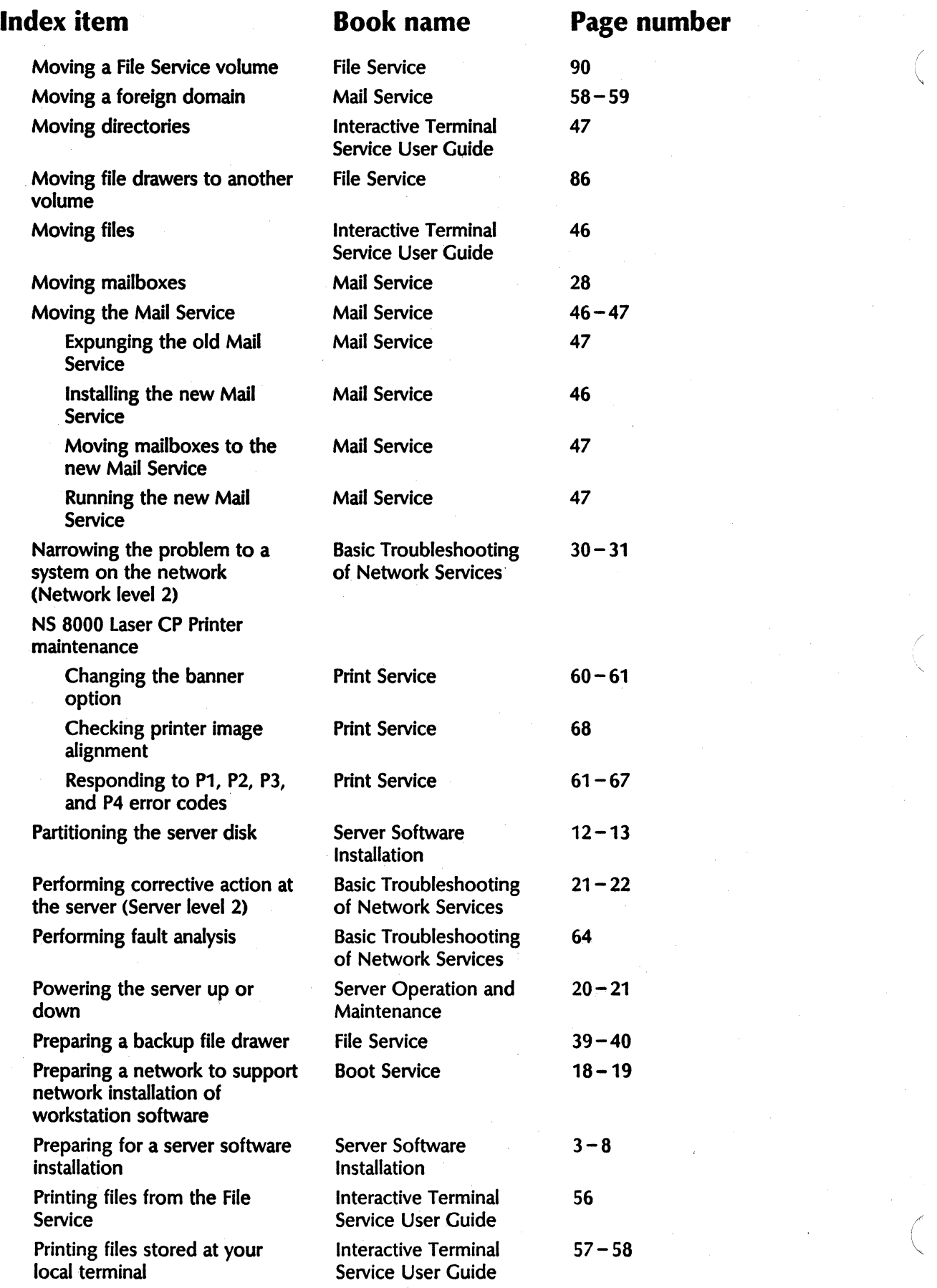

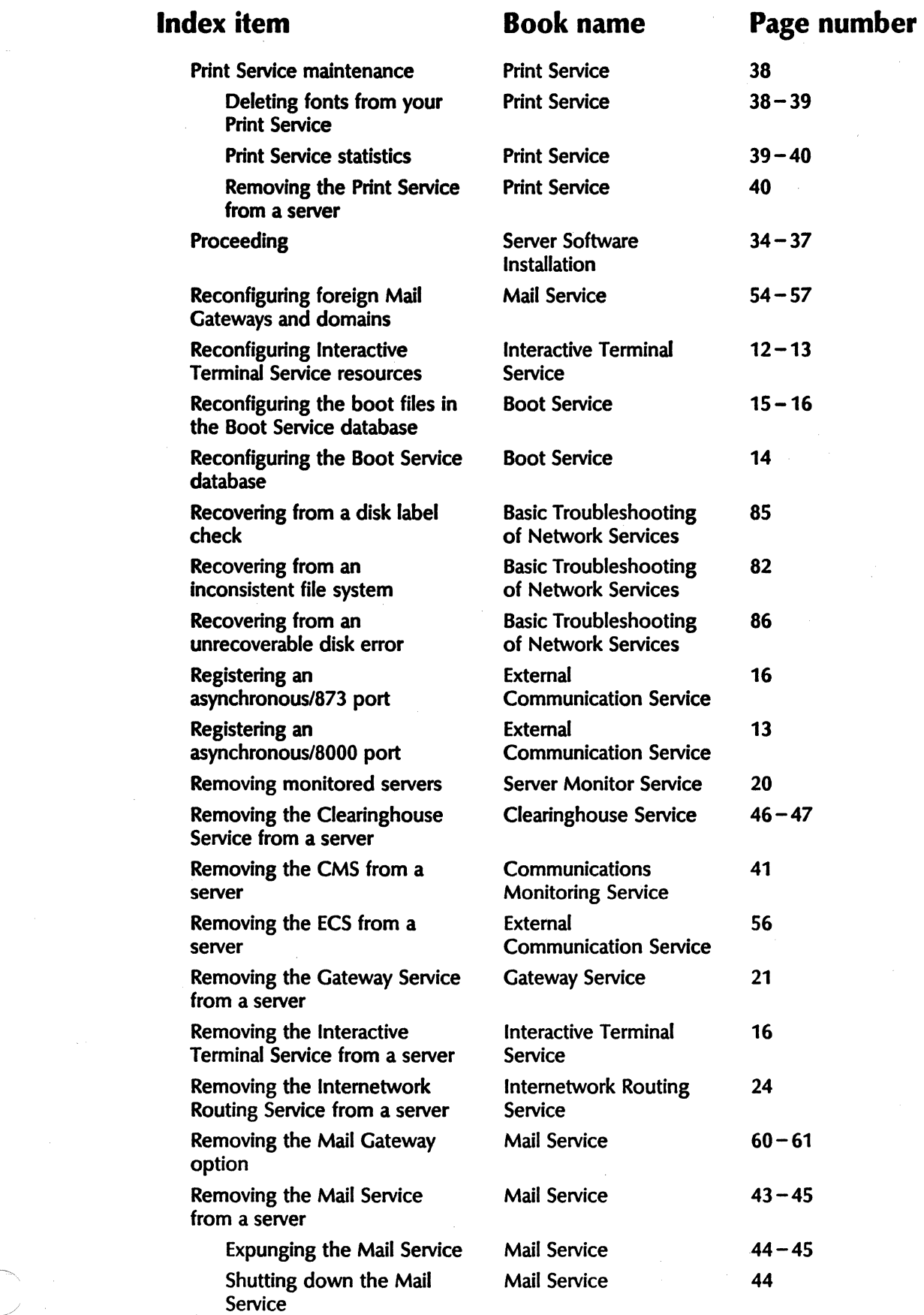

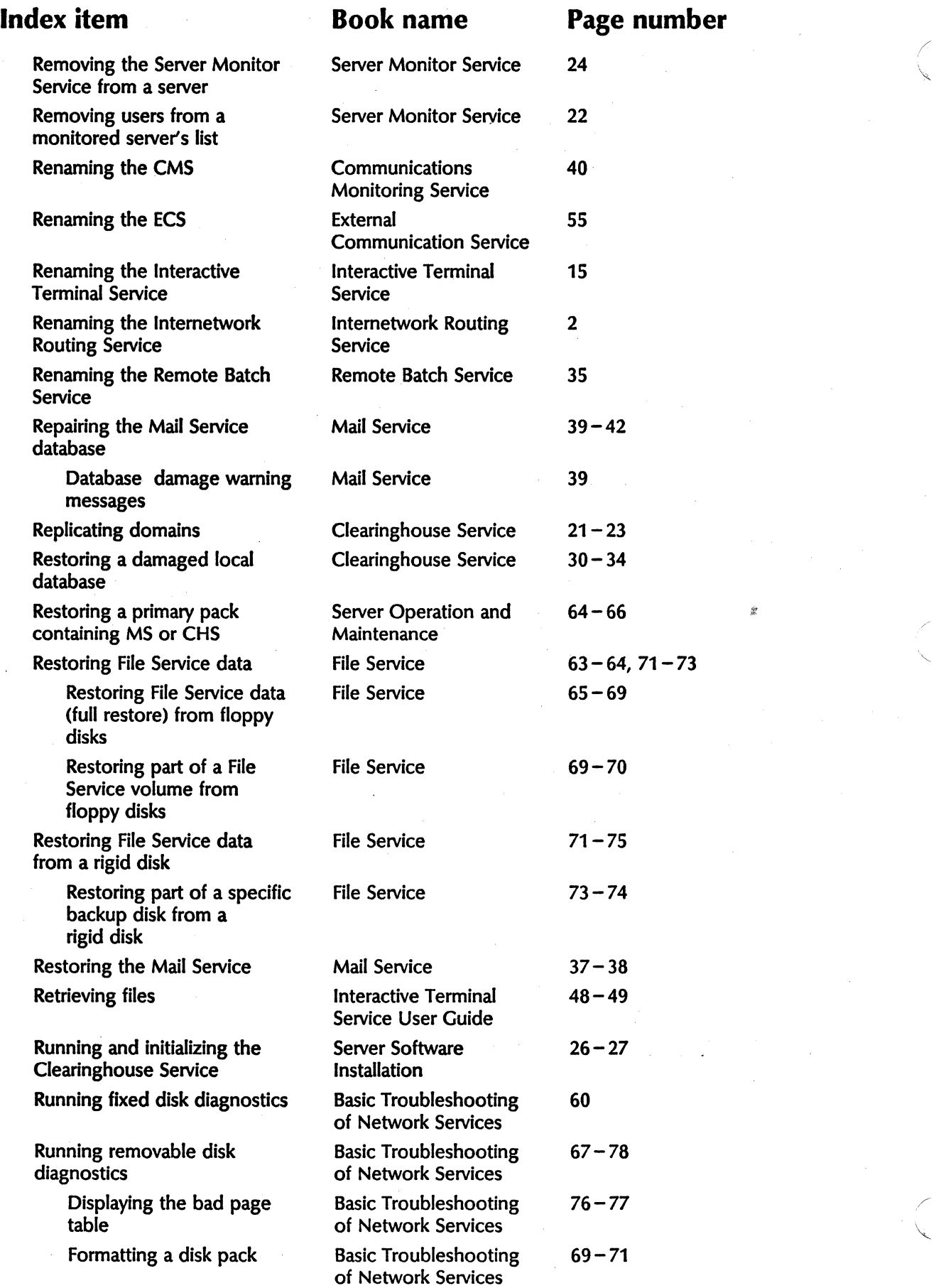

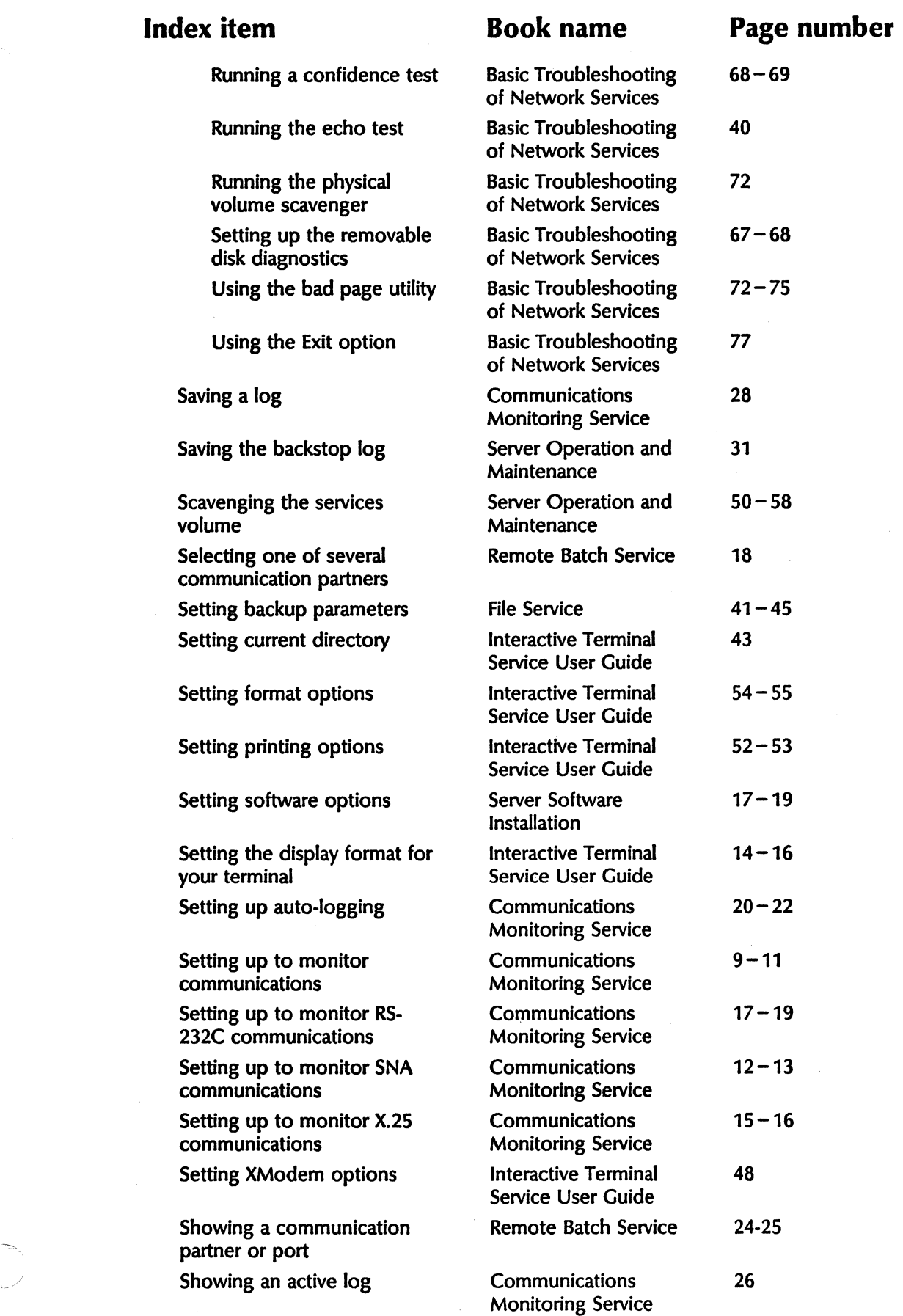

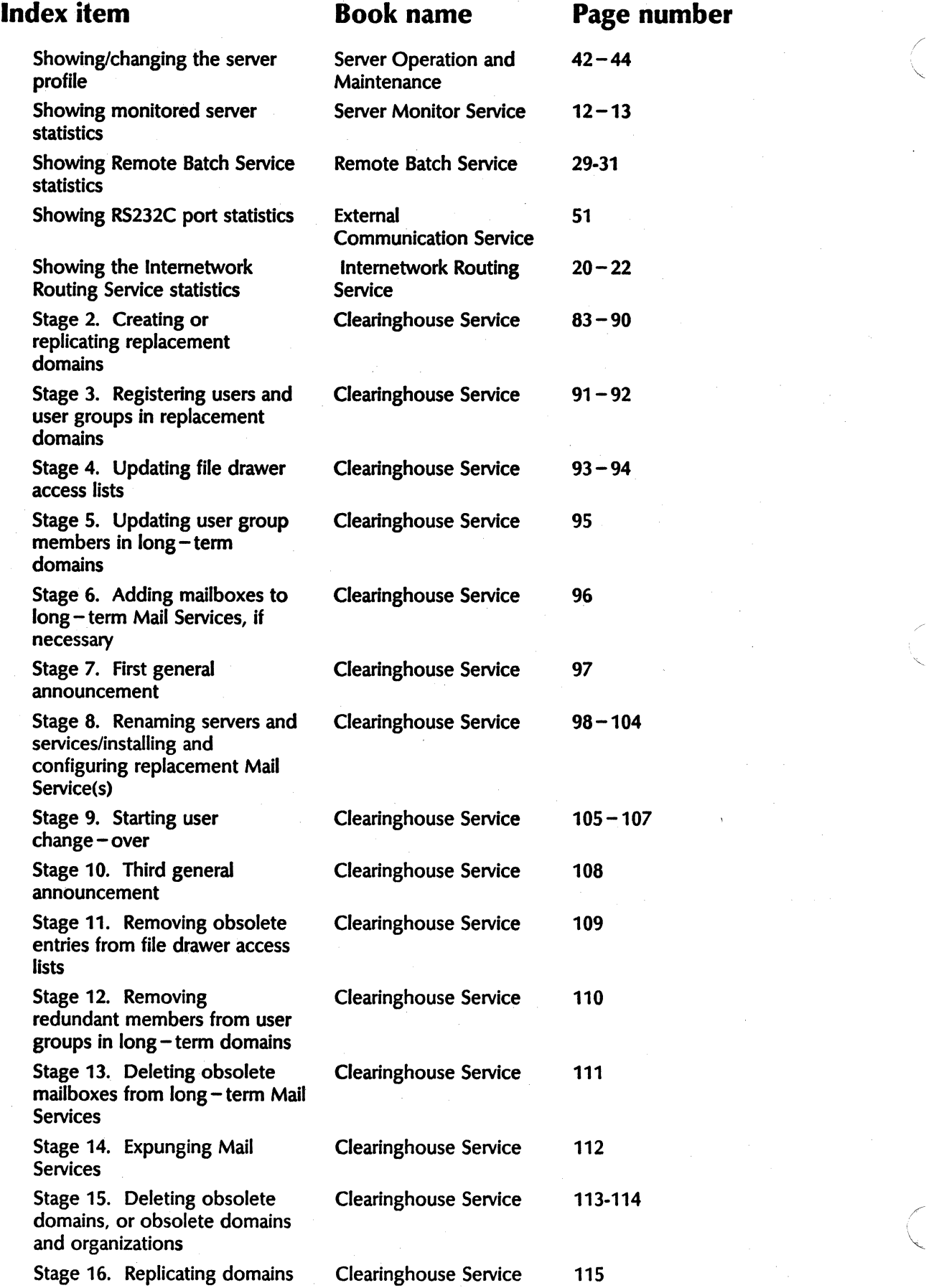

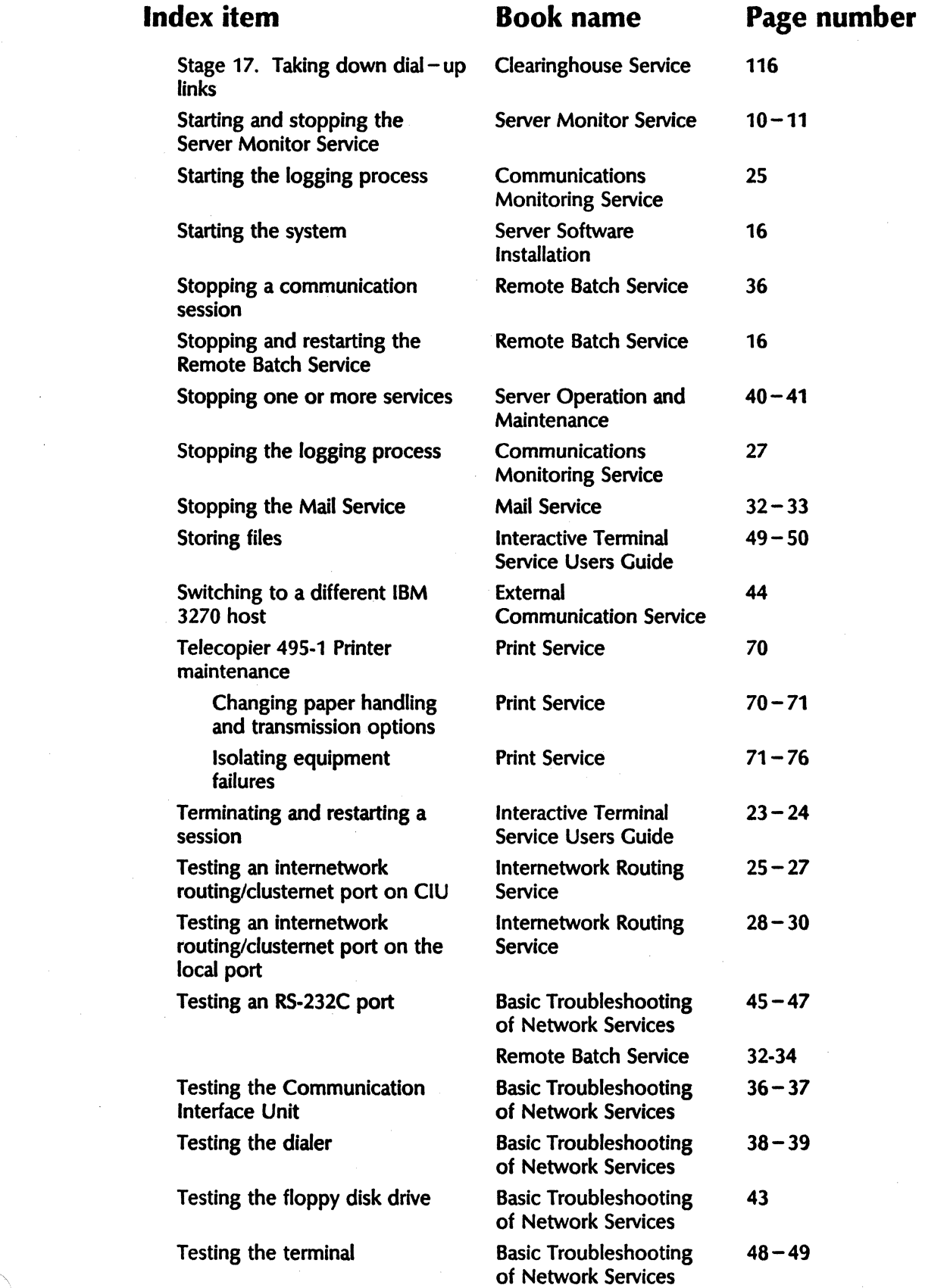

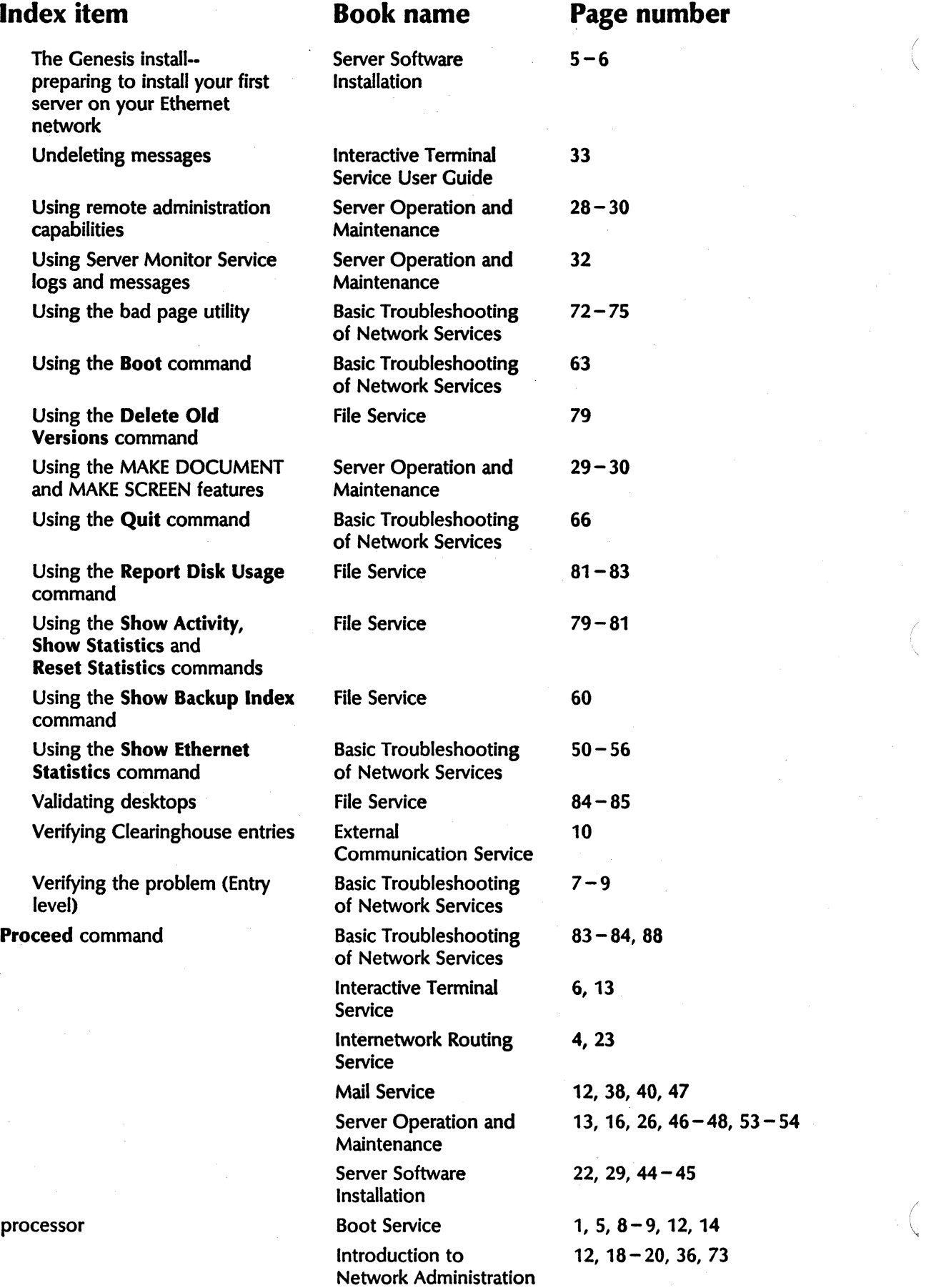

(

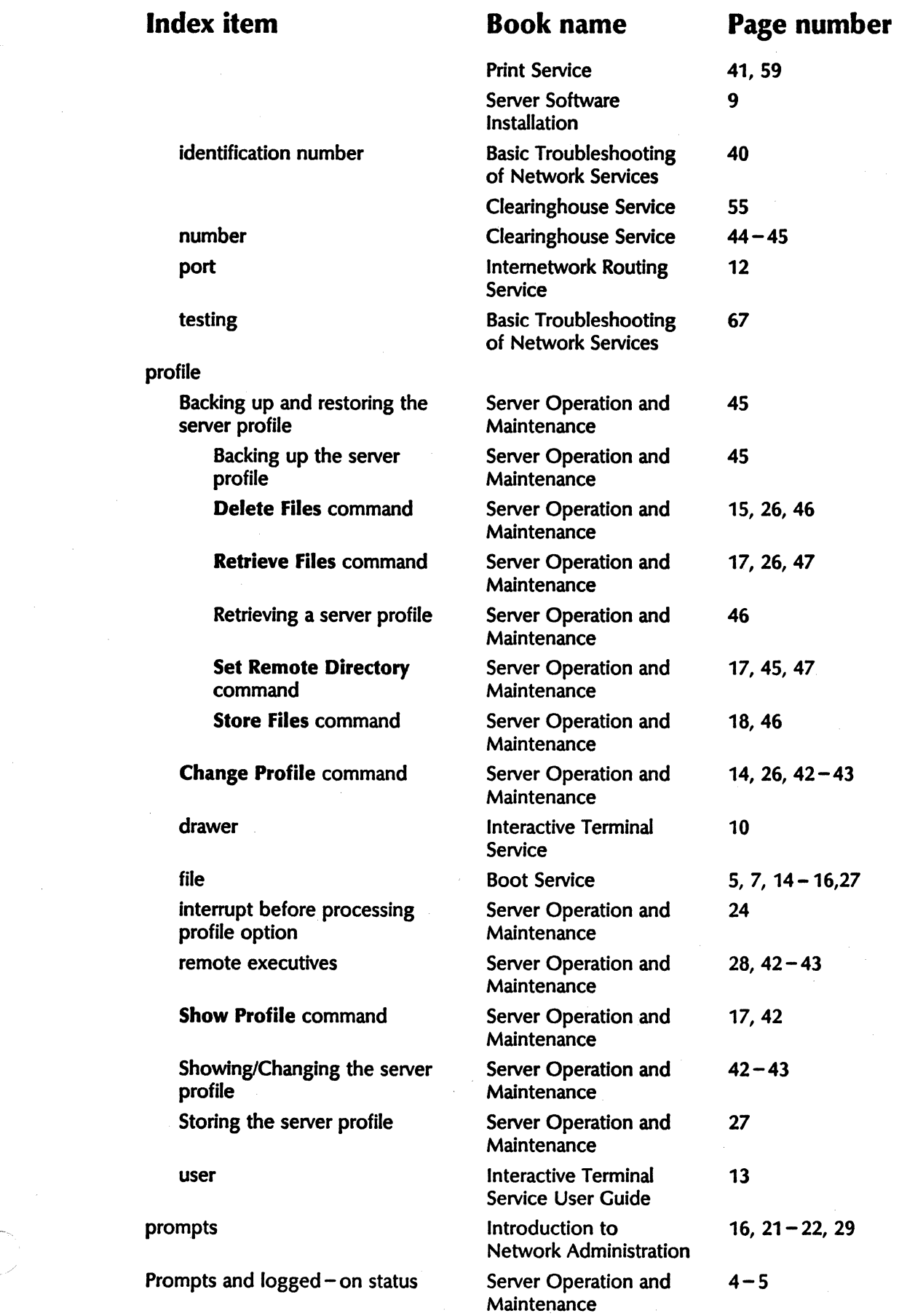

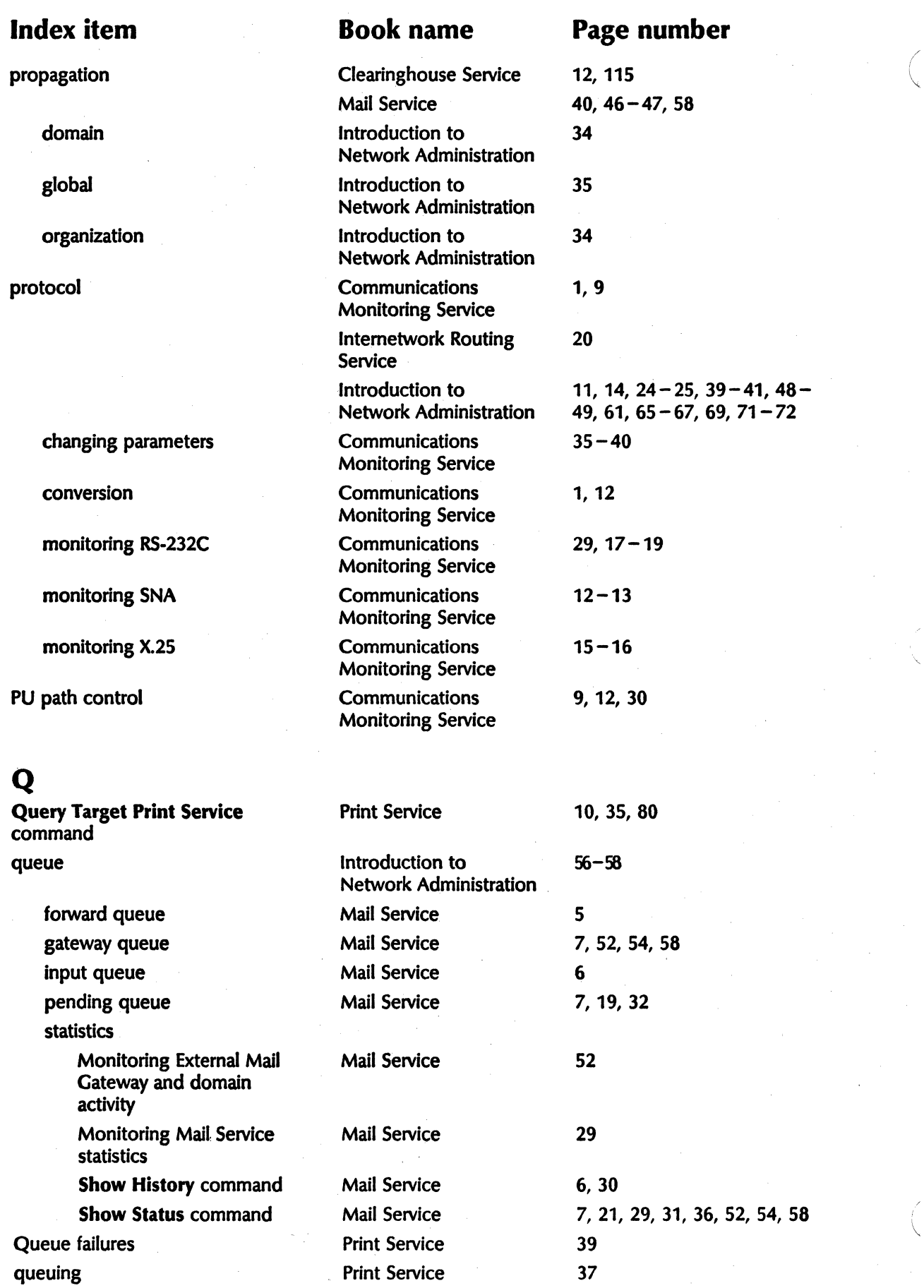

/

~

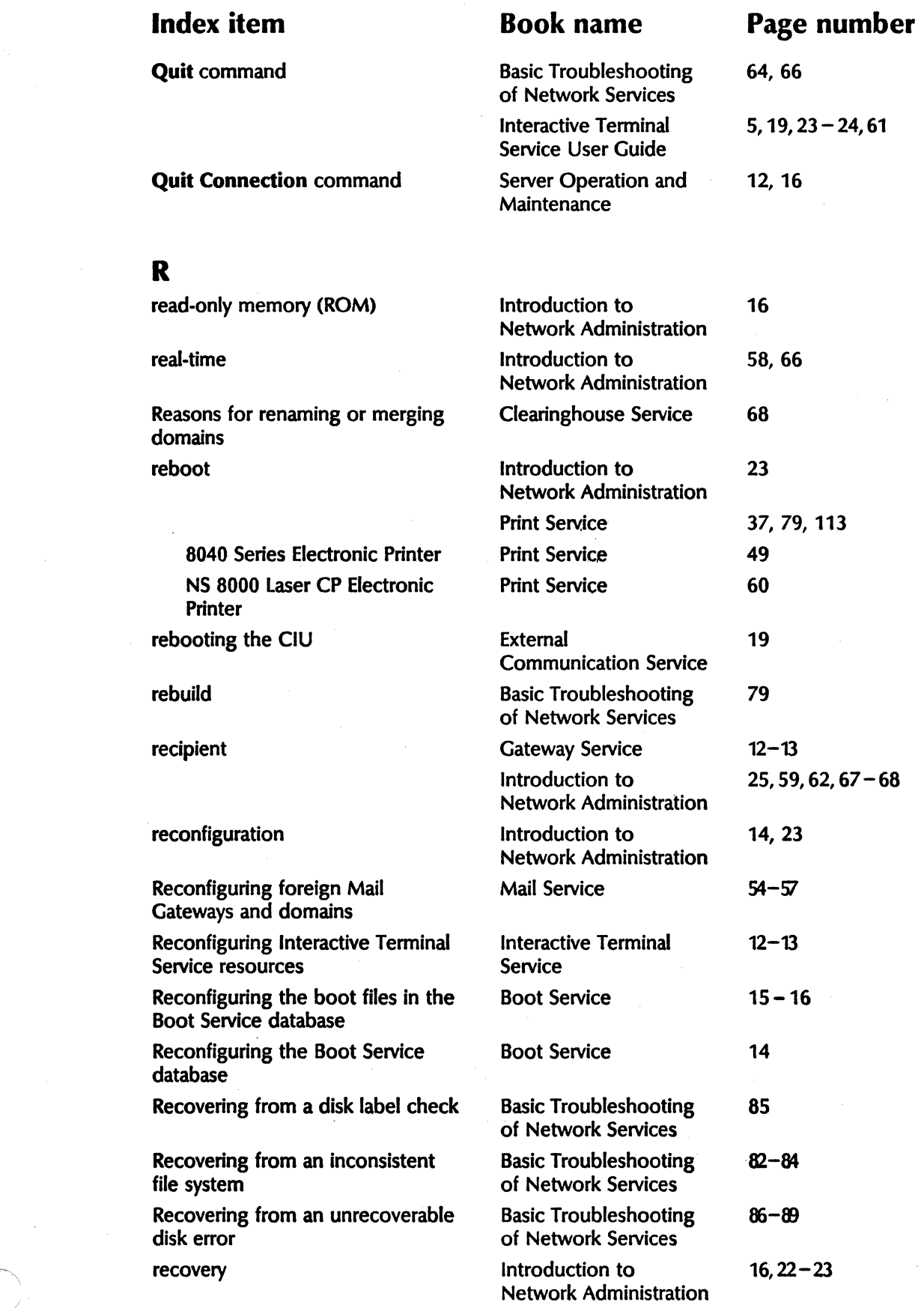

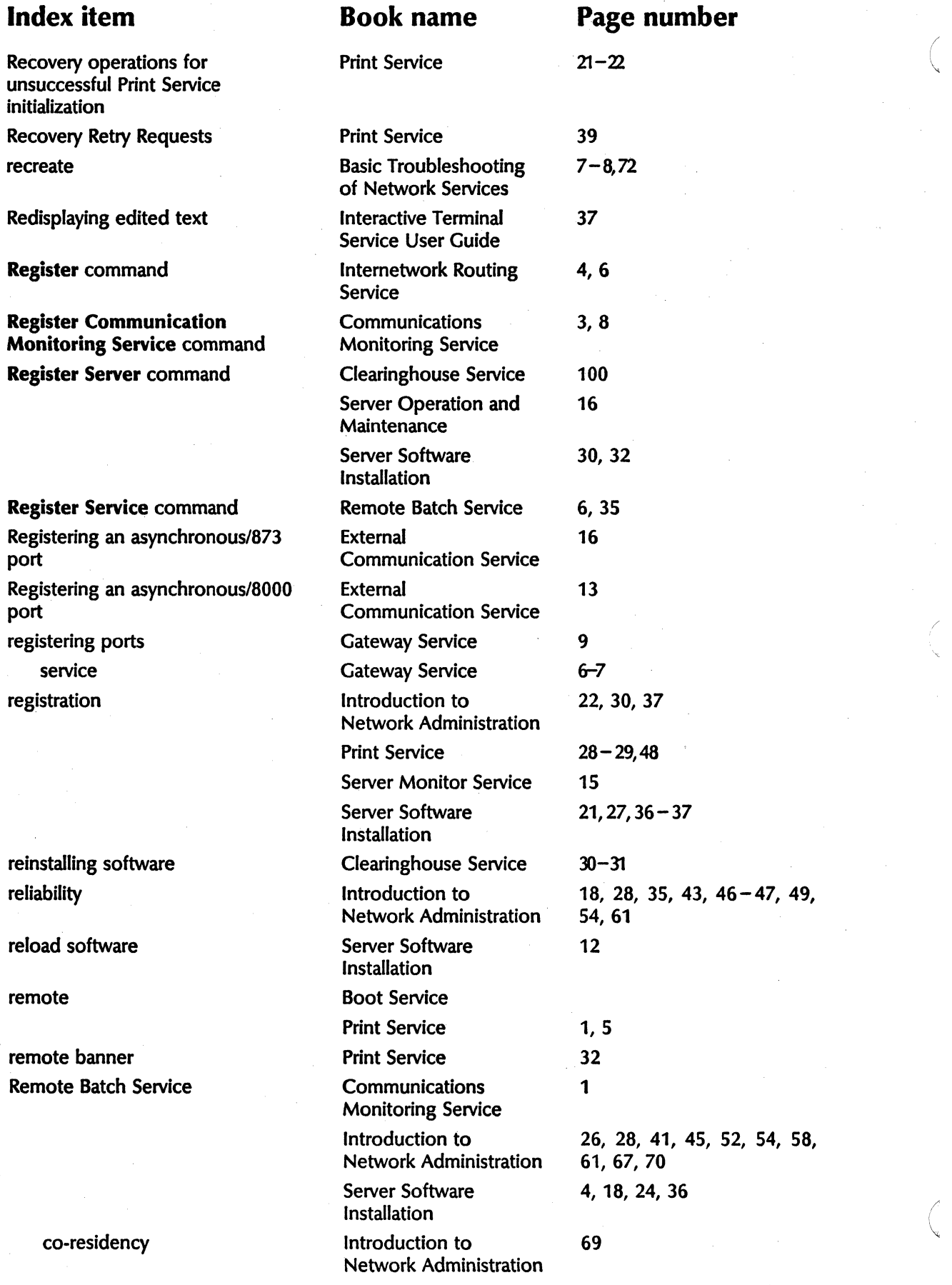

"
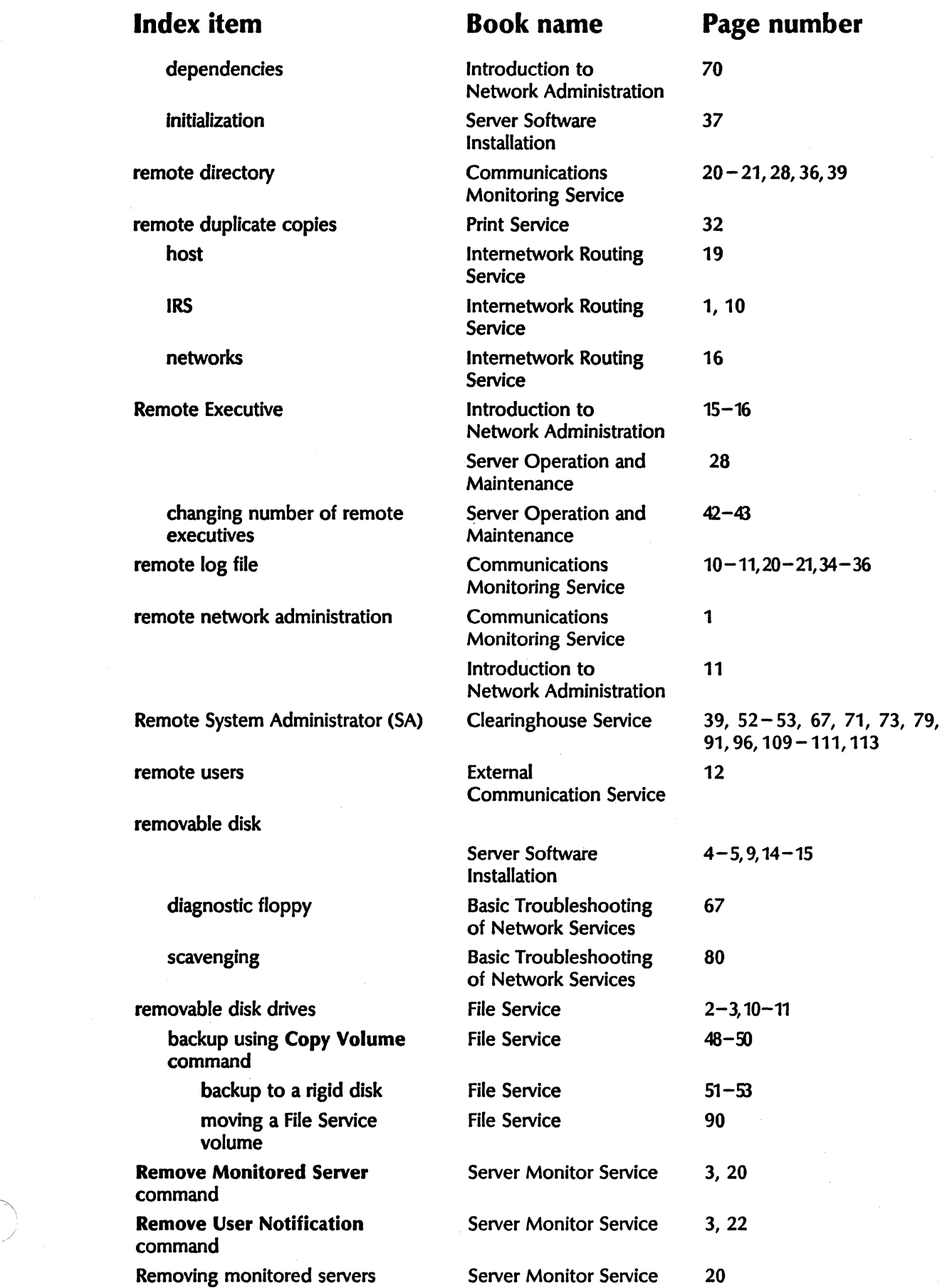

### **CUMULATIVE INDEX**

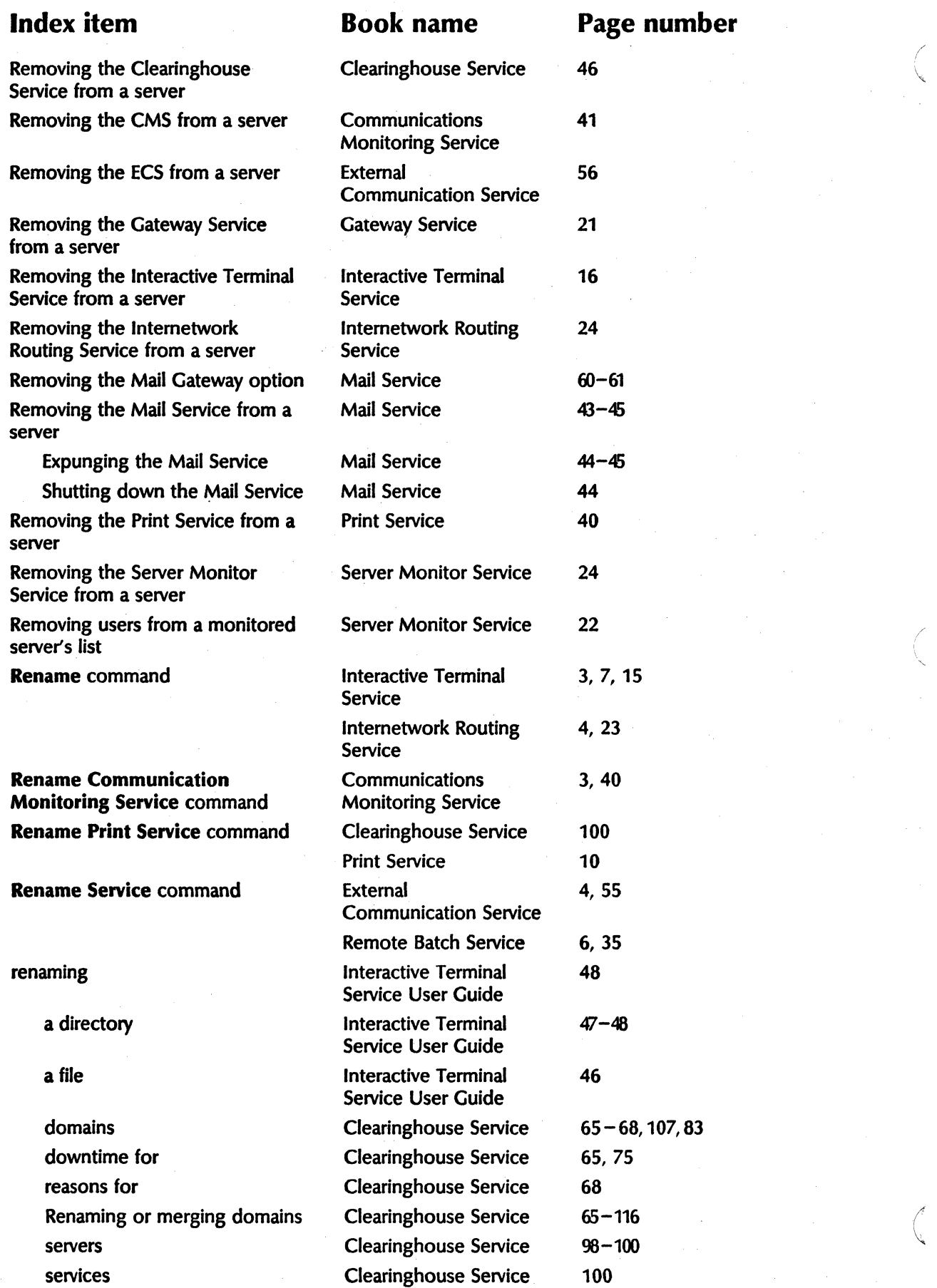

(

"-

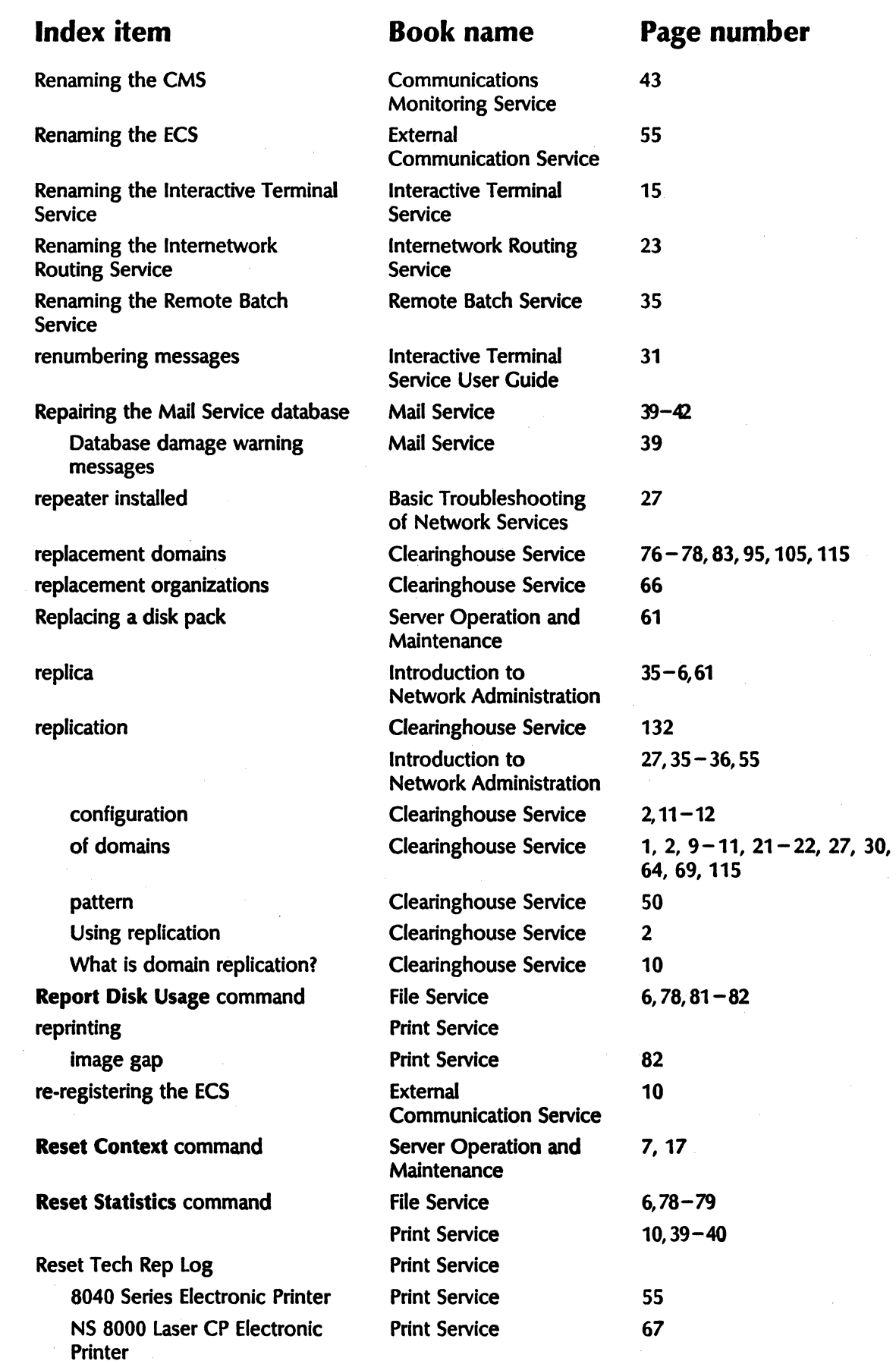

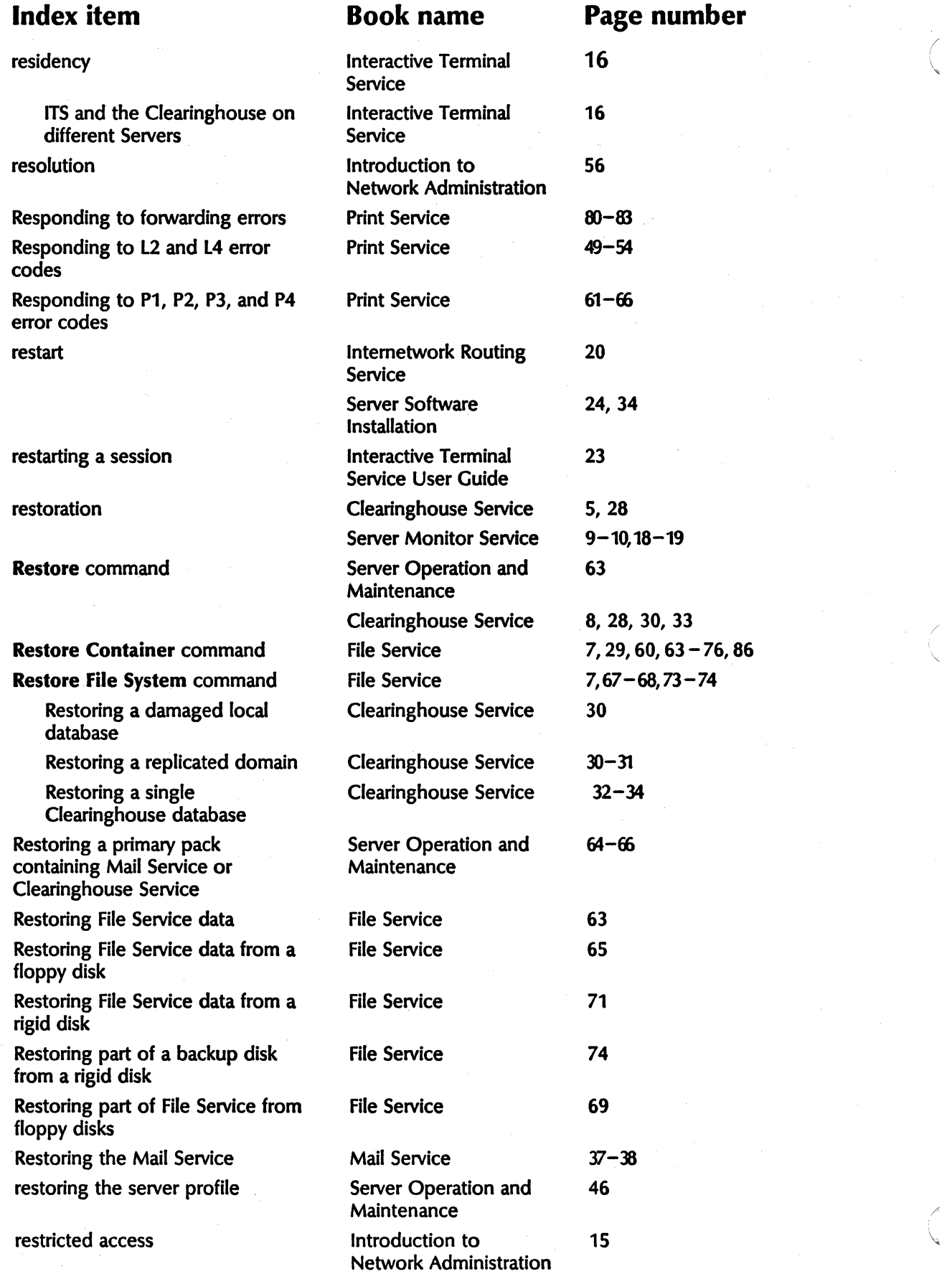

'\.

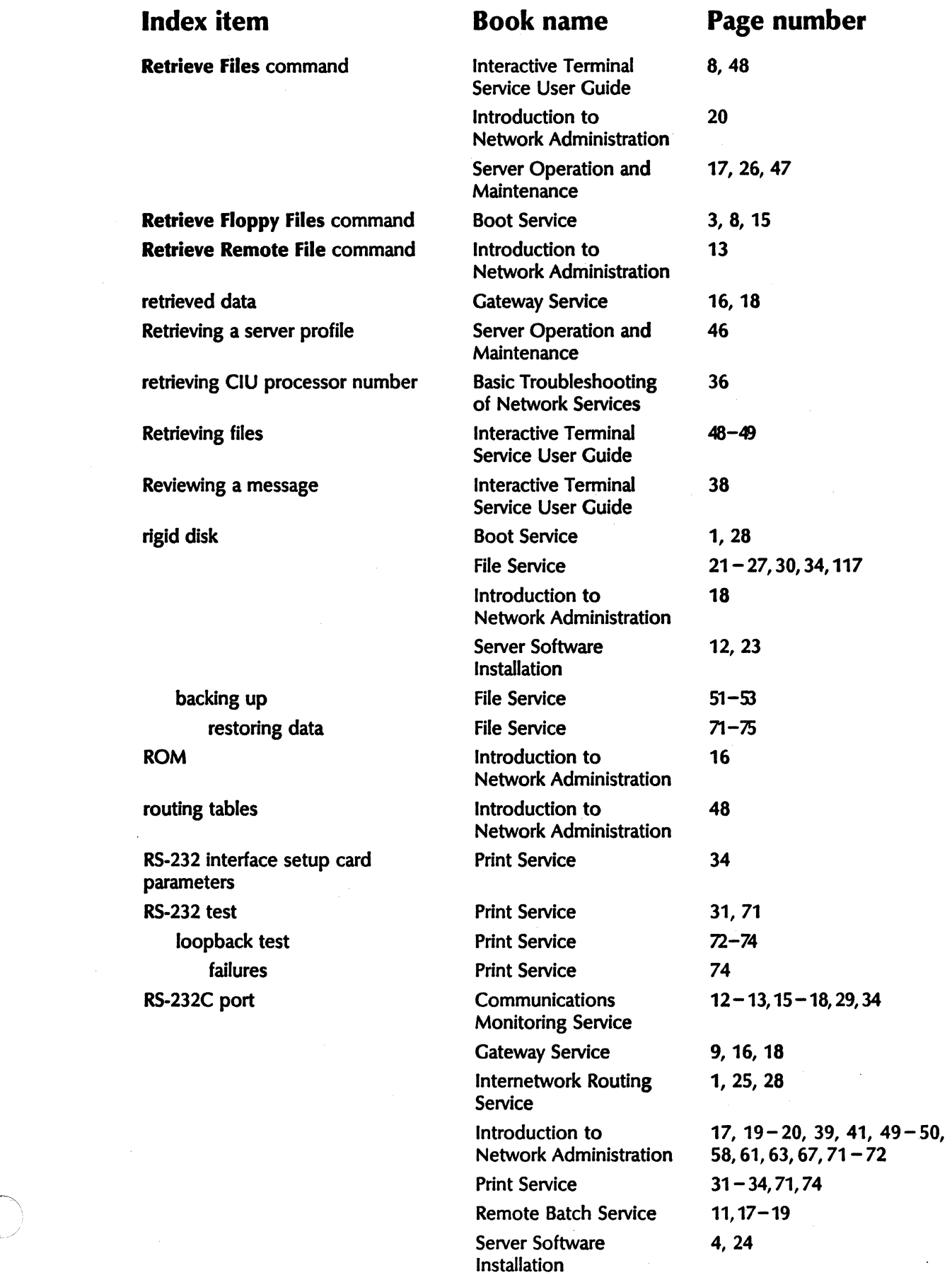

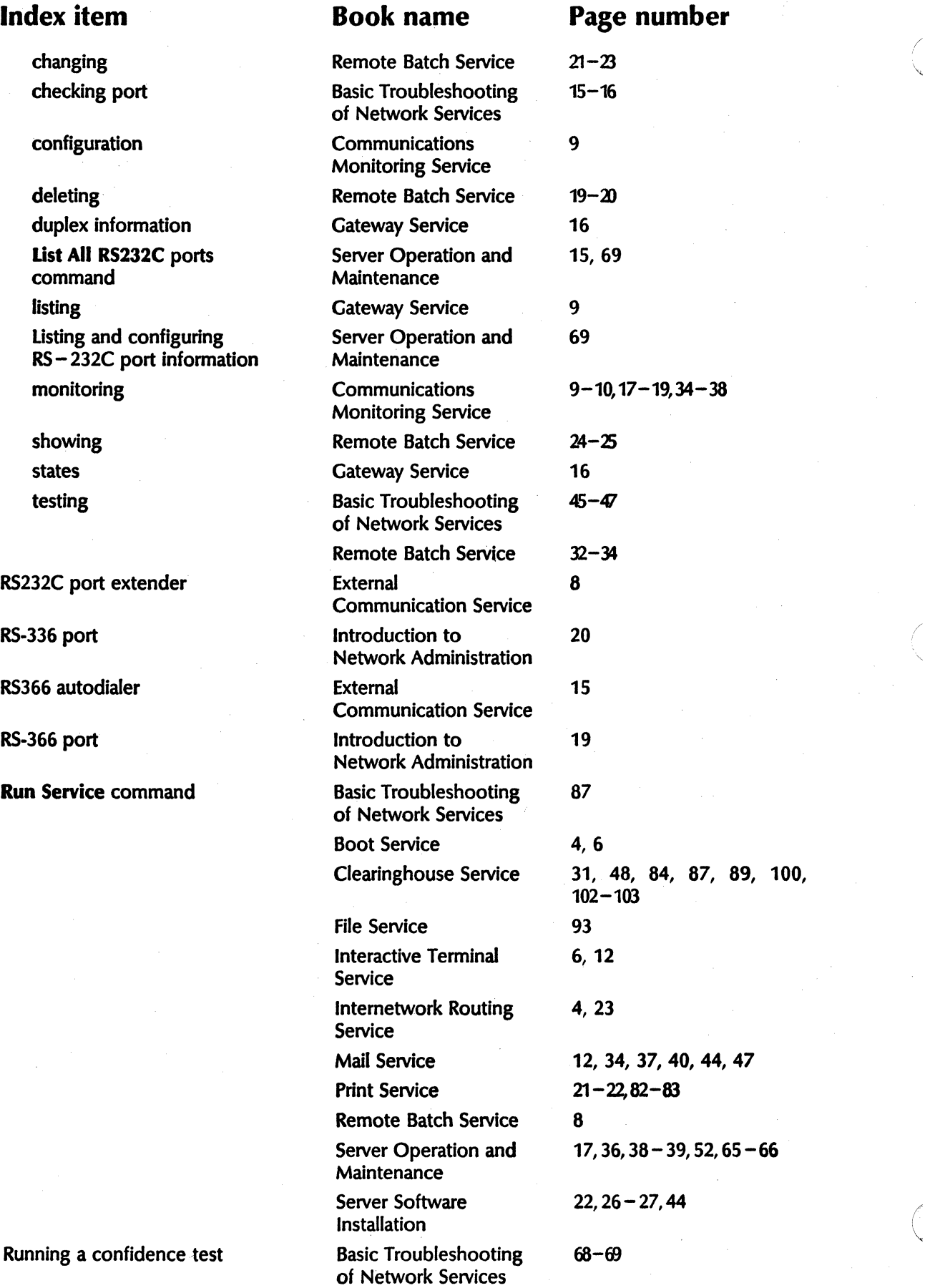

/

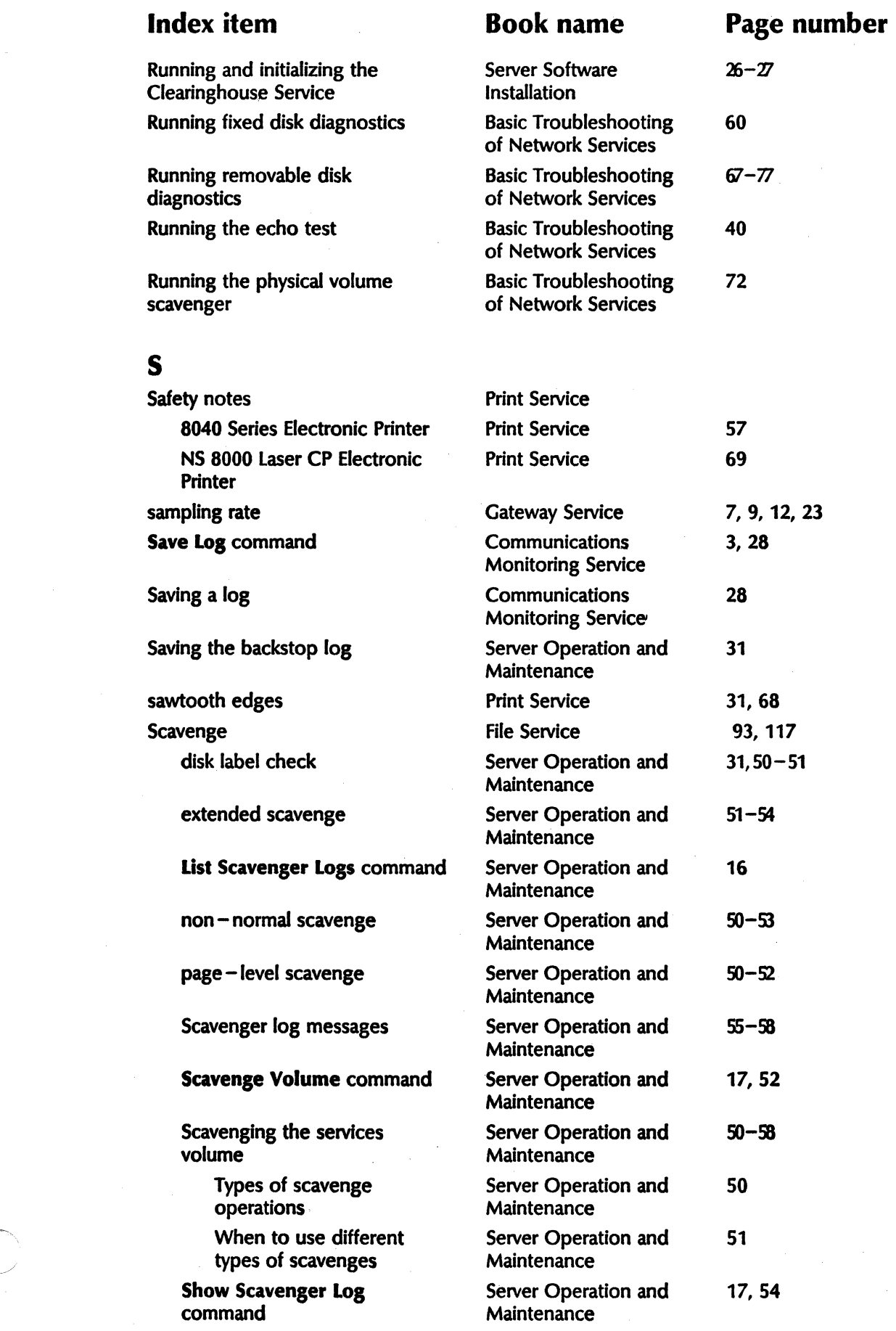

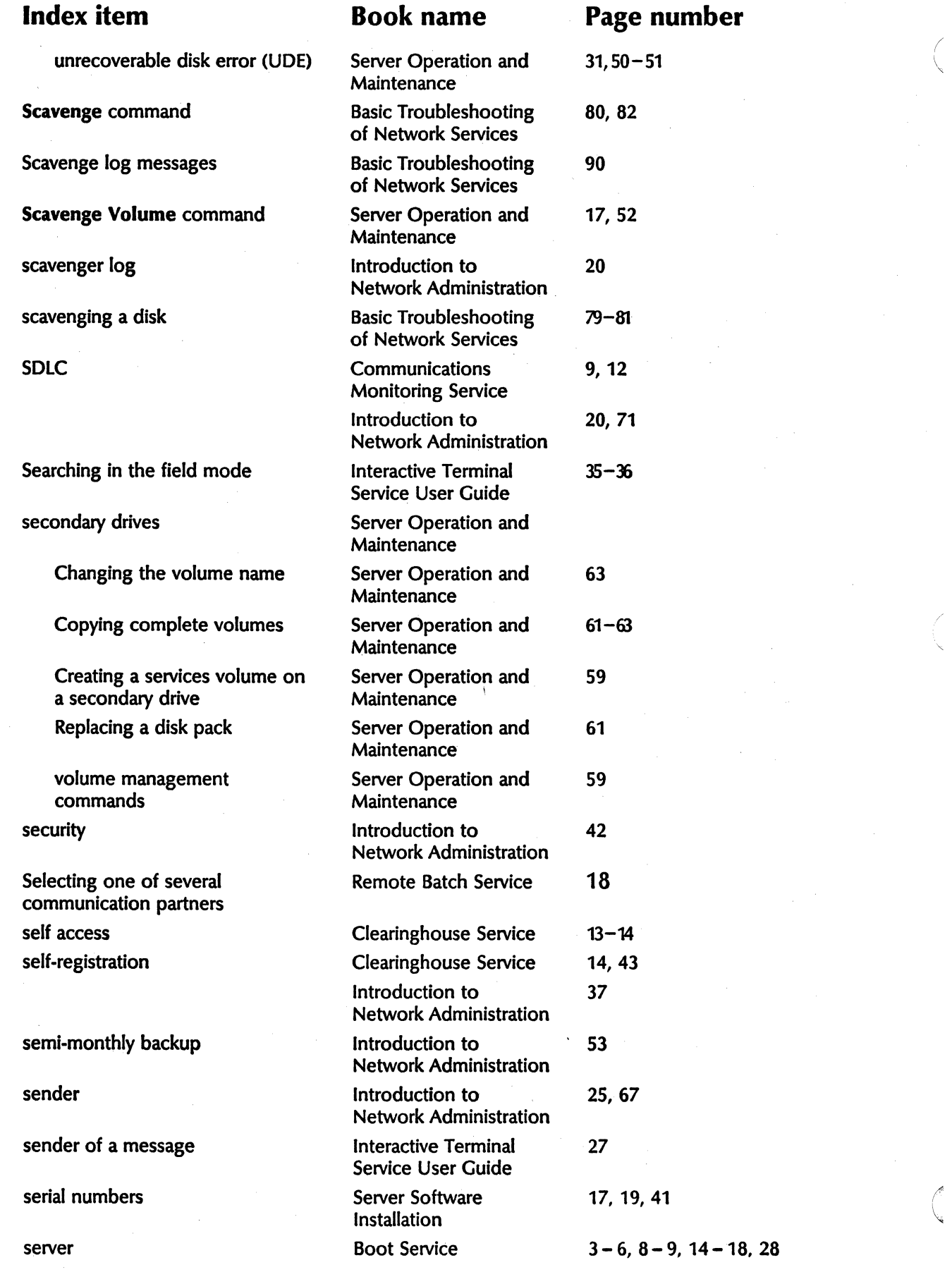

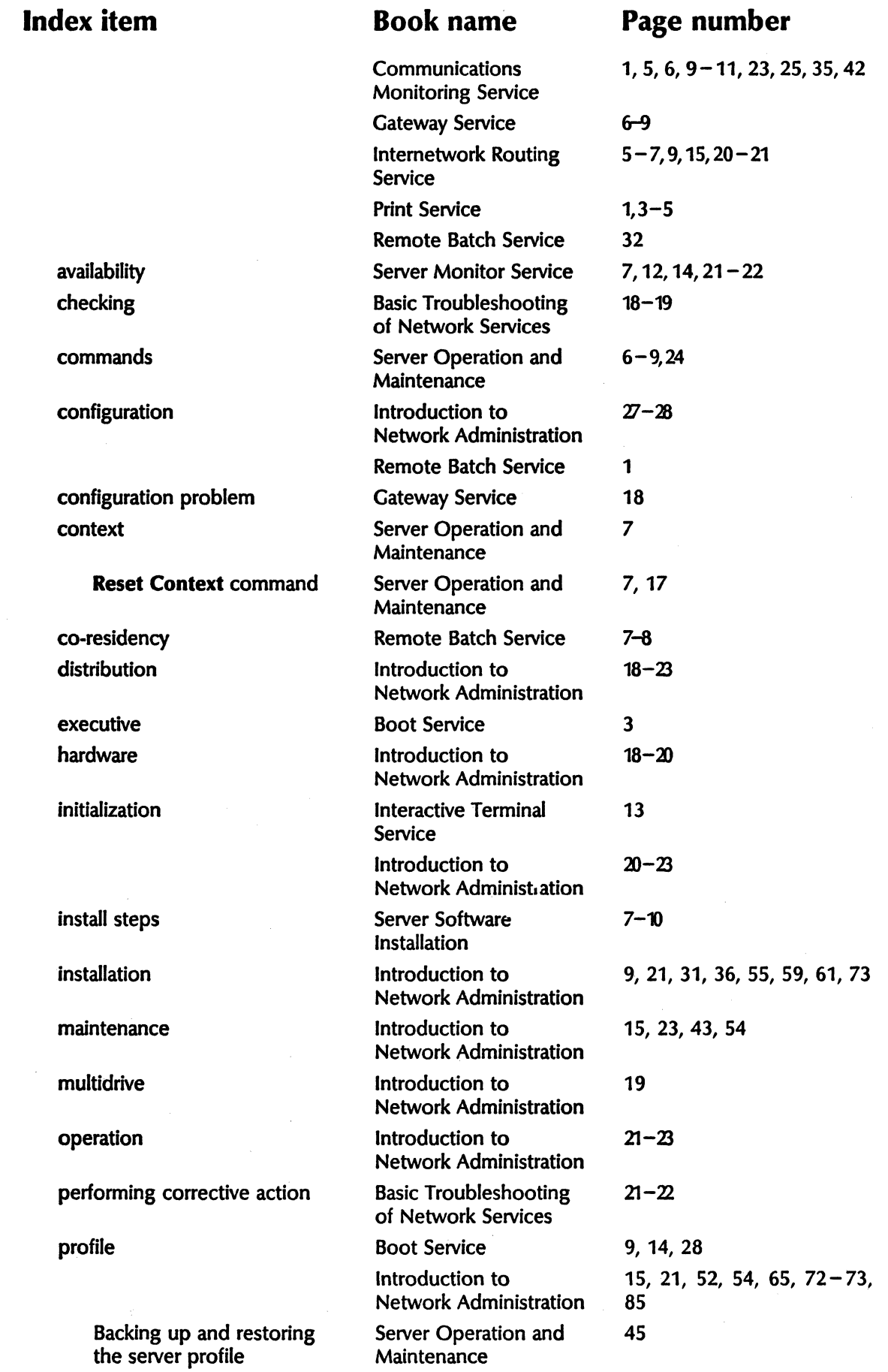

i<br>Li

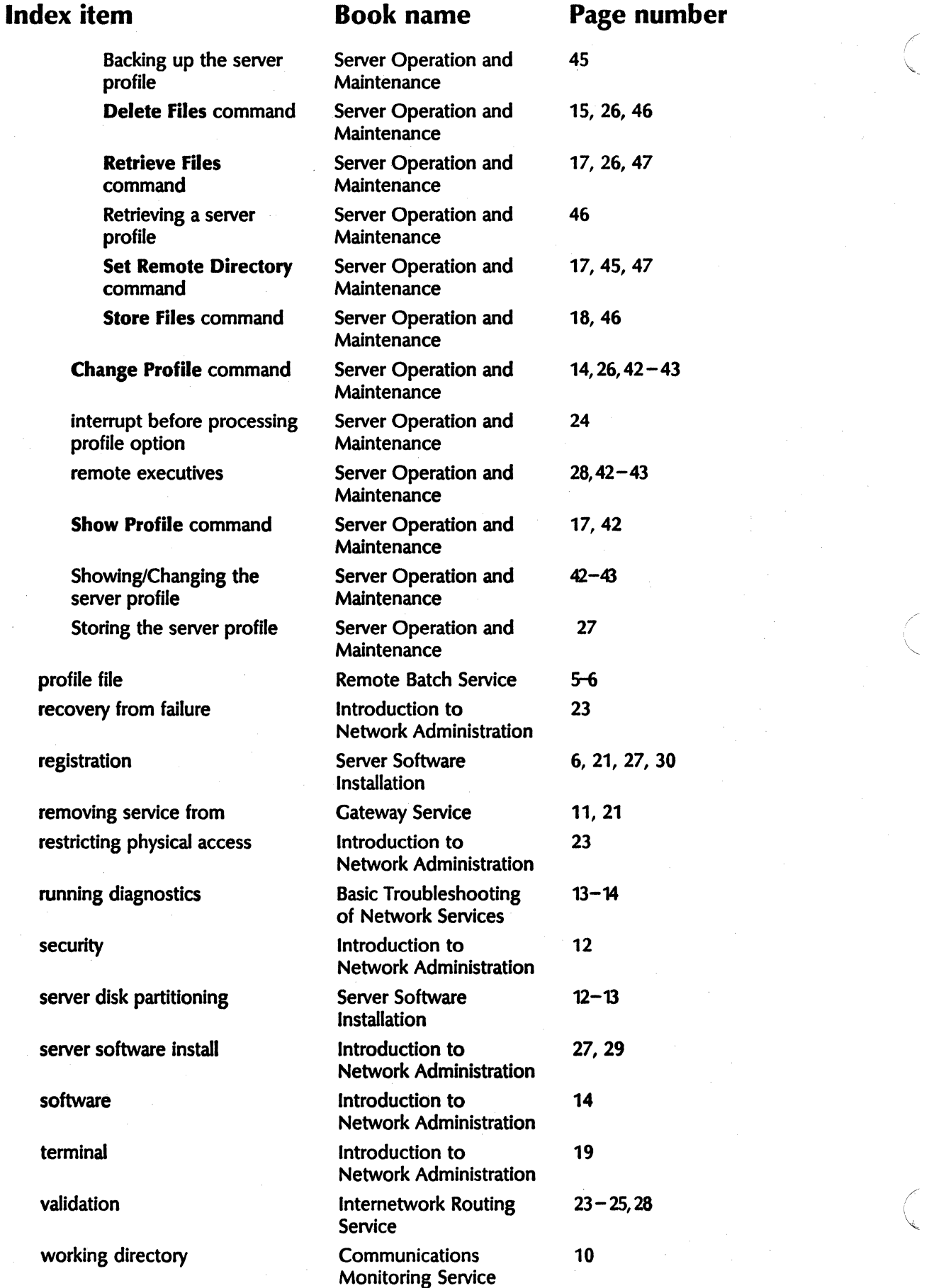

~

"-

l.

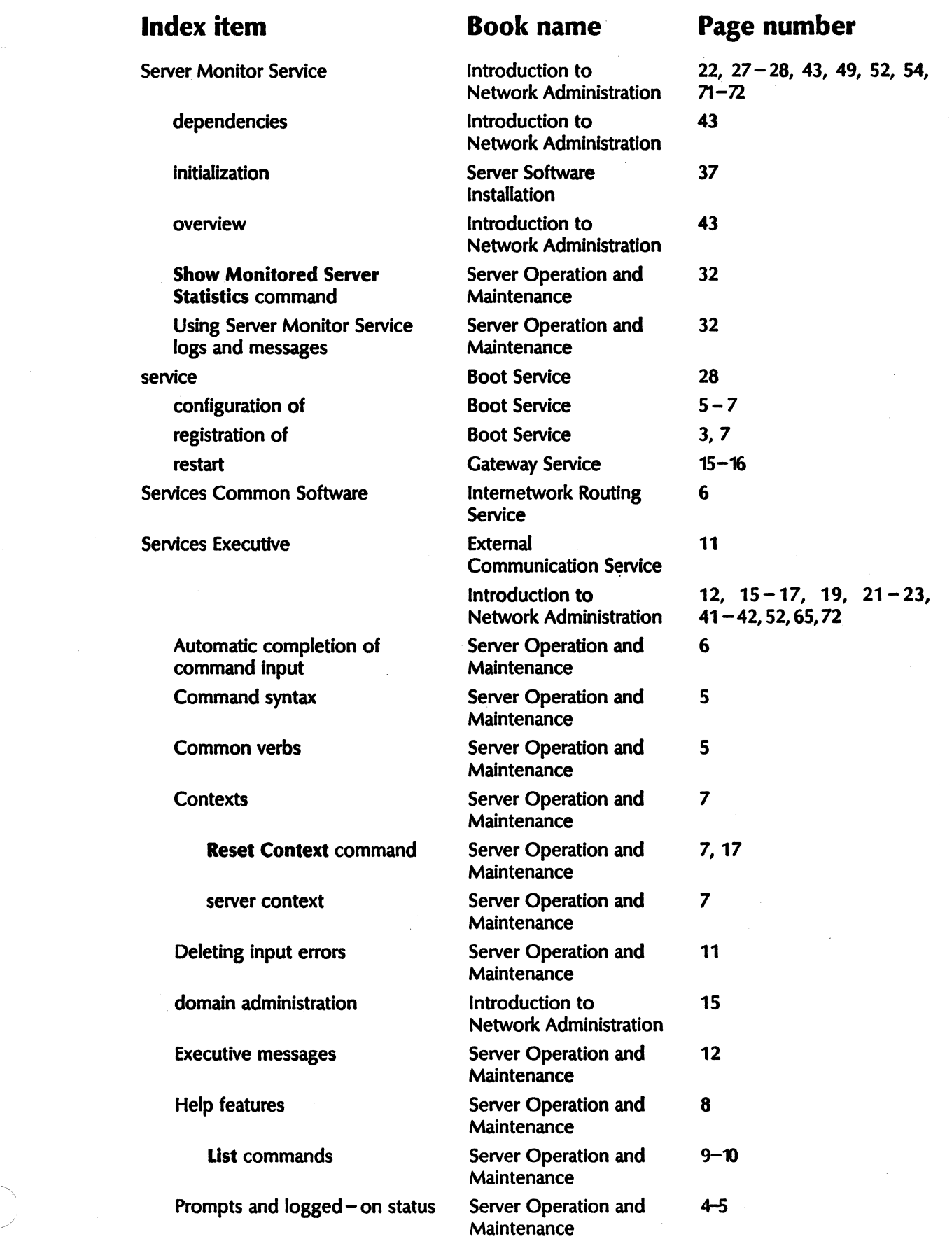

 $\sim$   $\lambda$ 

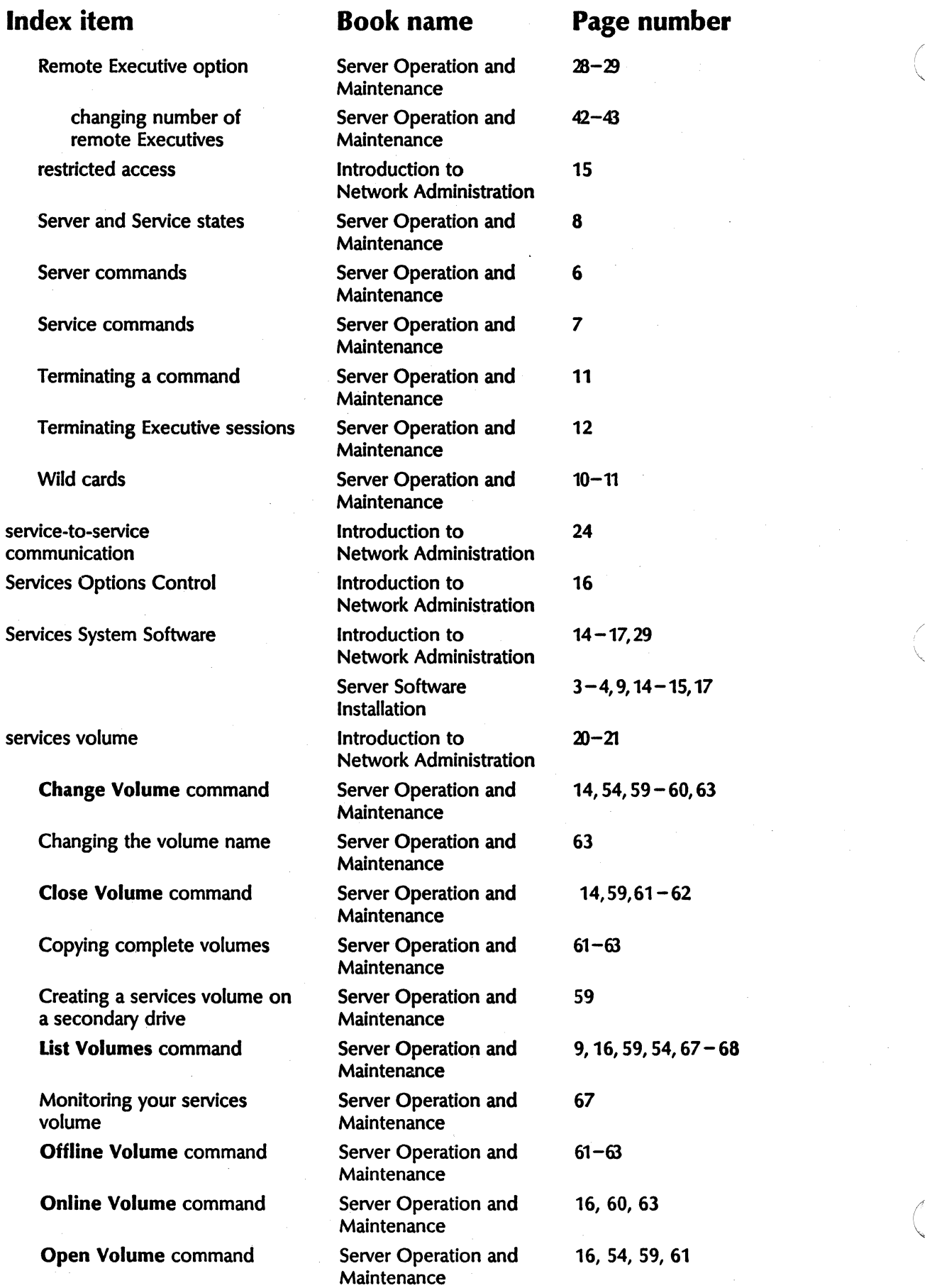

\.

,

"-

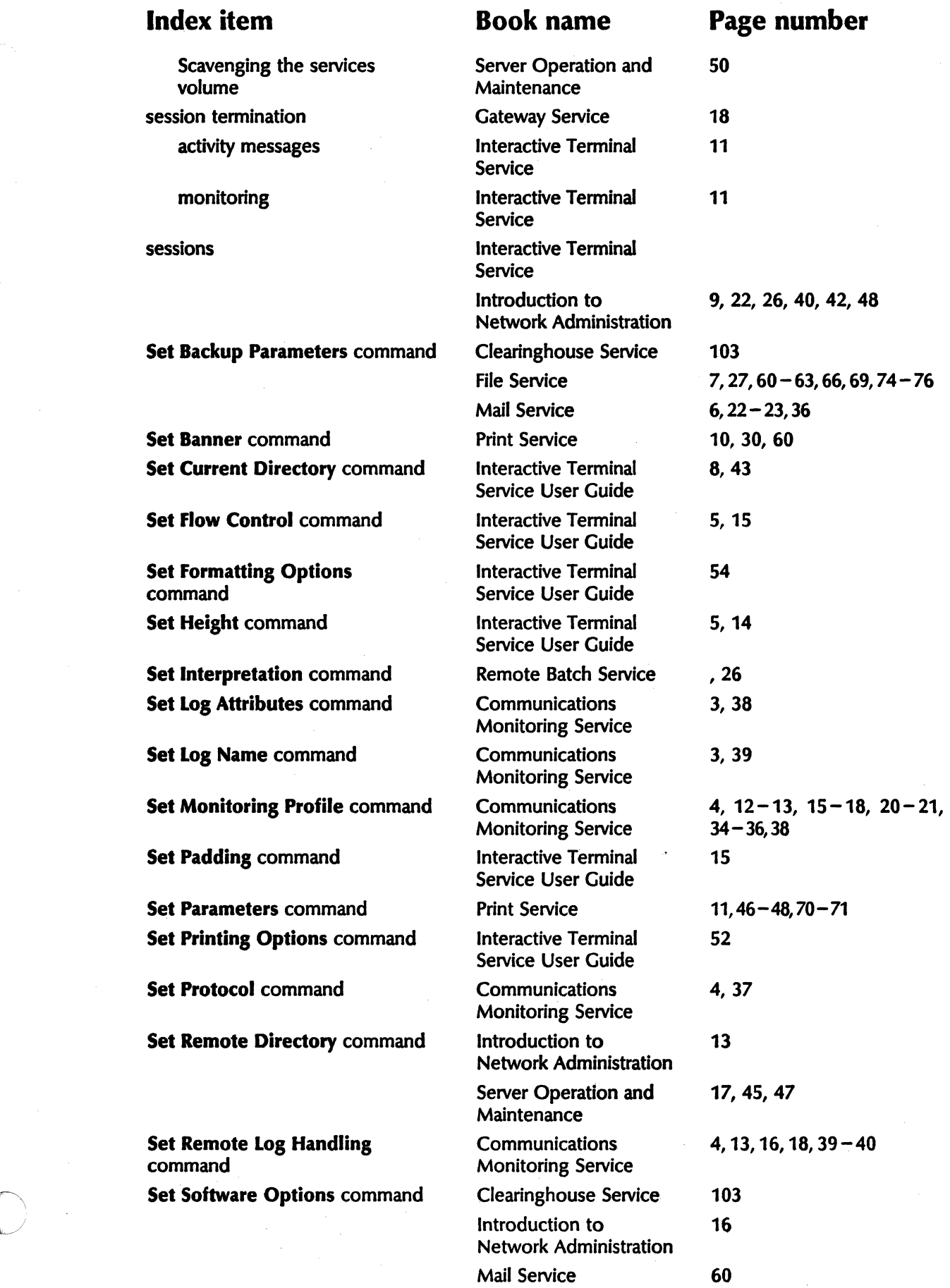

 $\bar{z}$ 

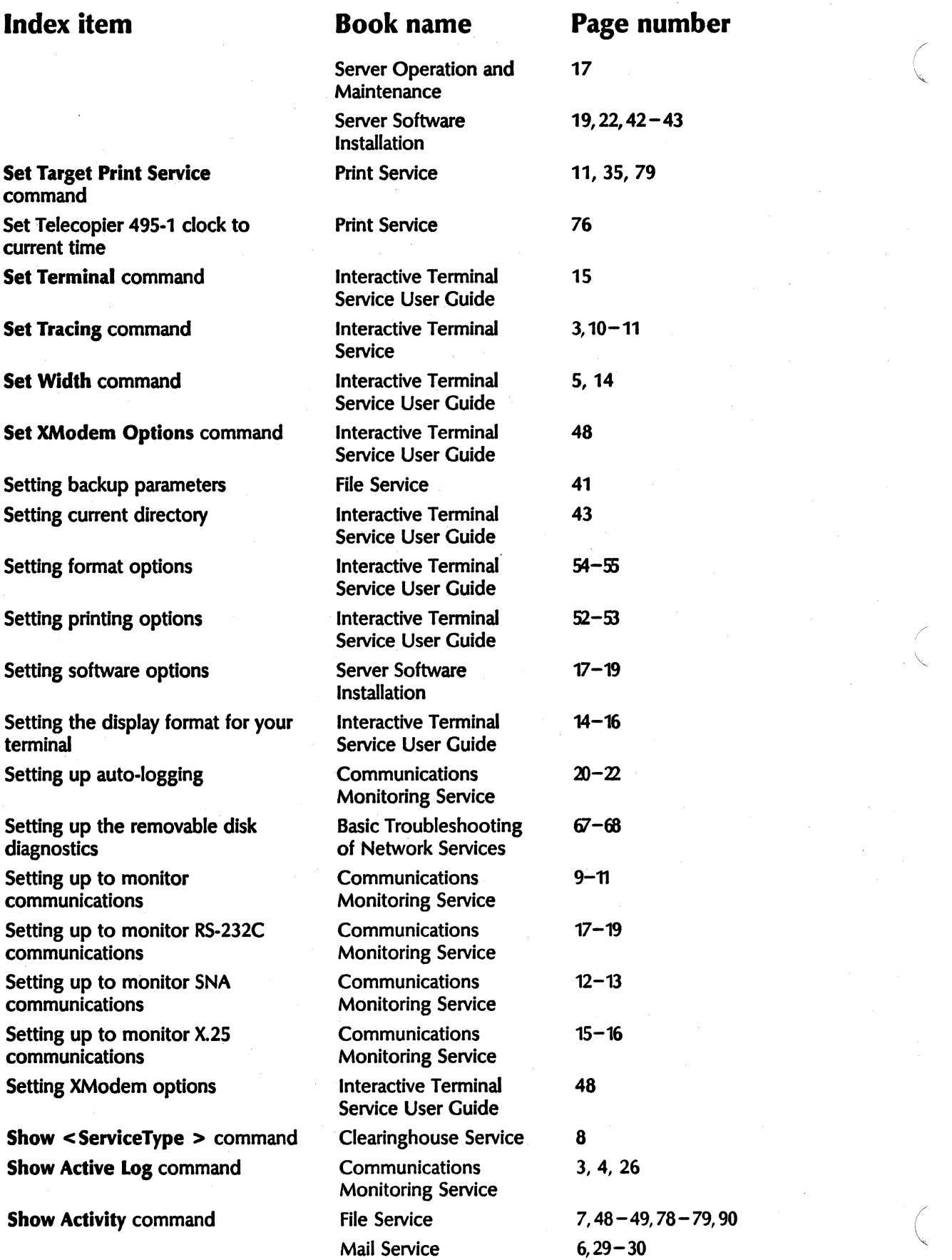

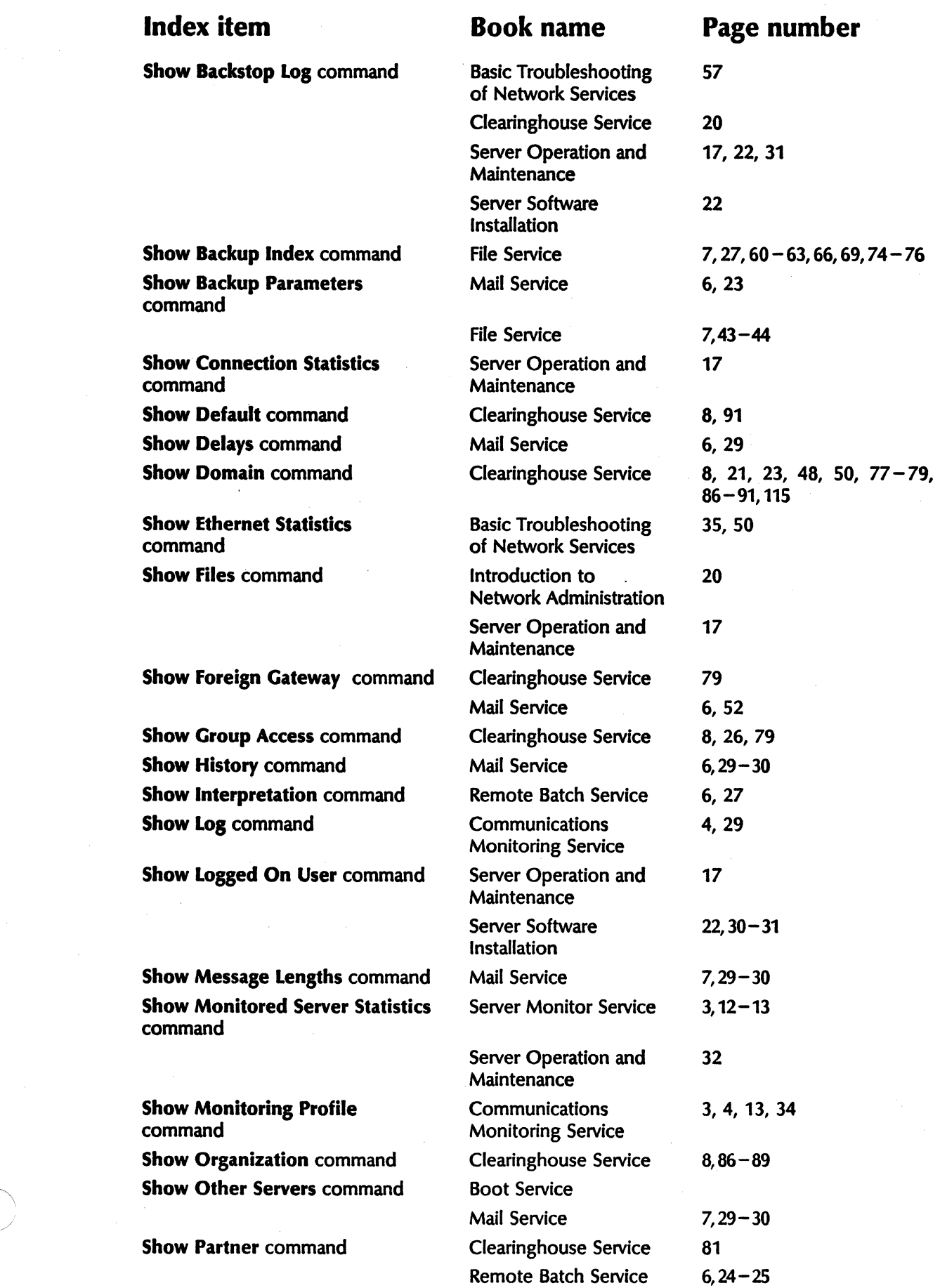

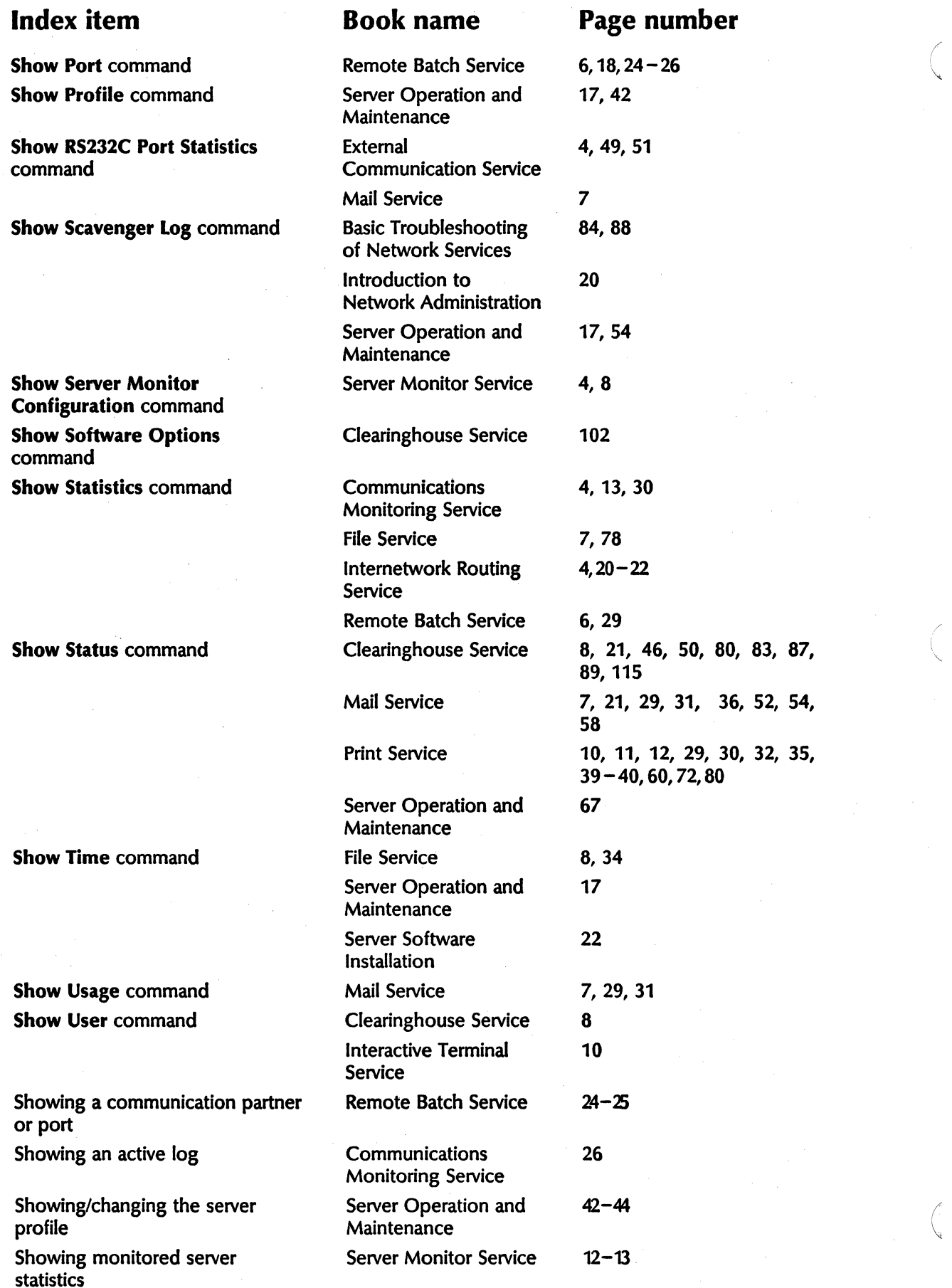

"-

 $\diagdown$ 

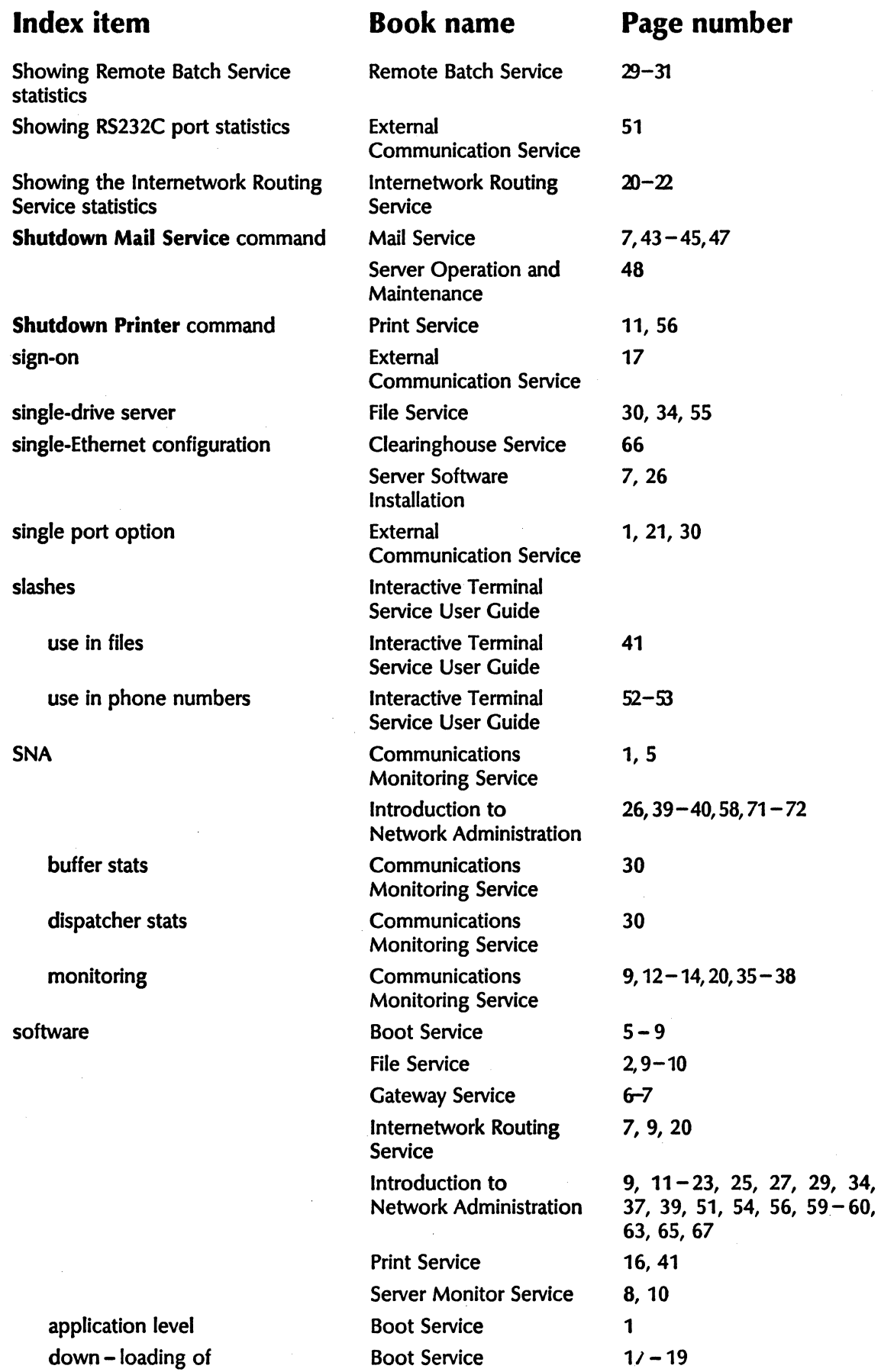

i,

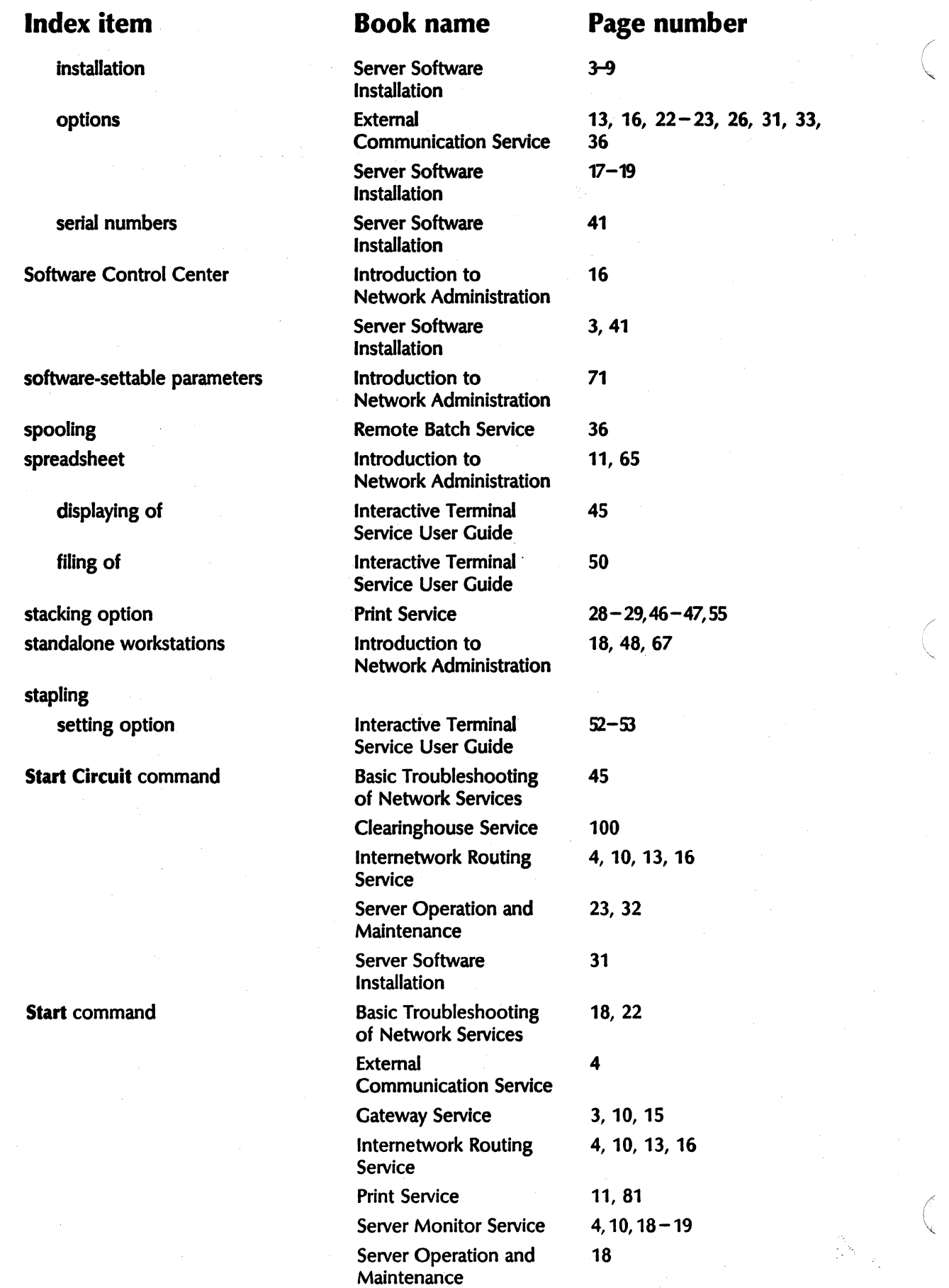

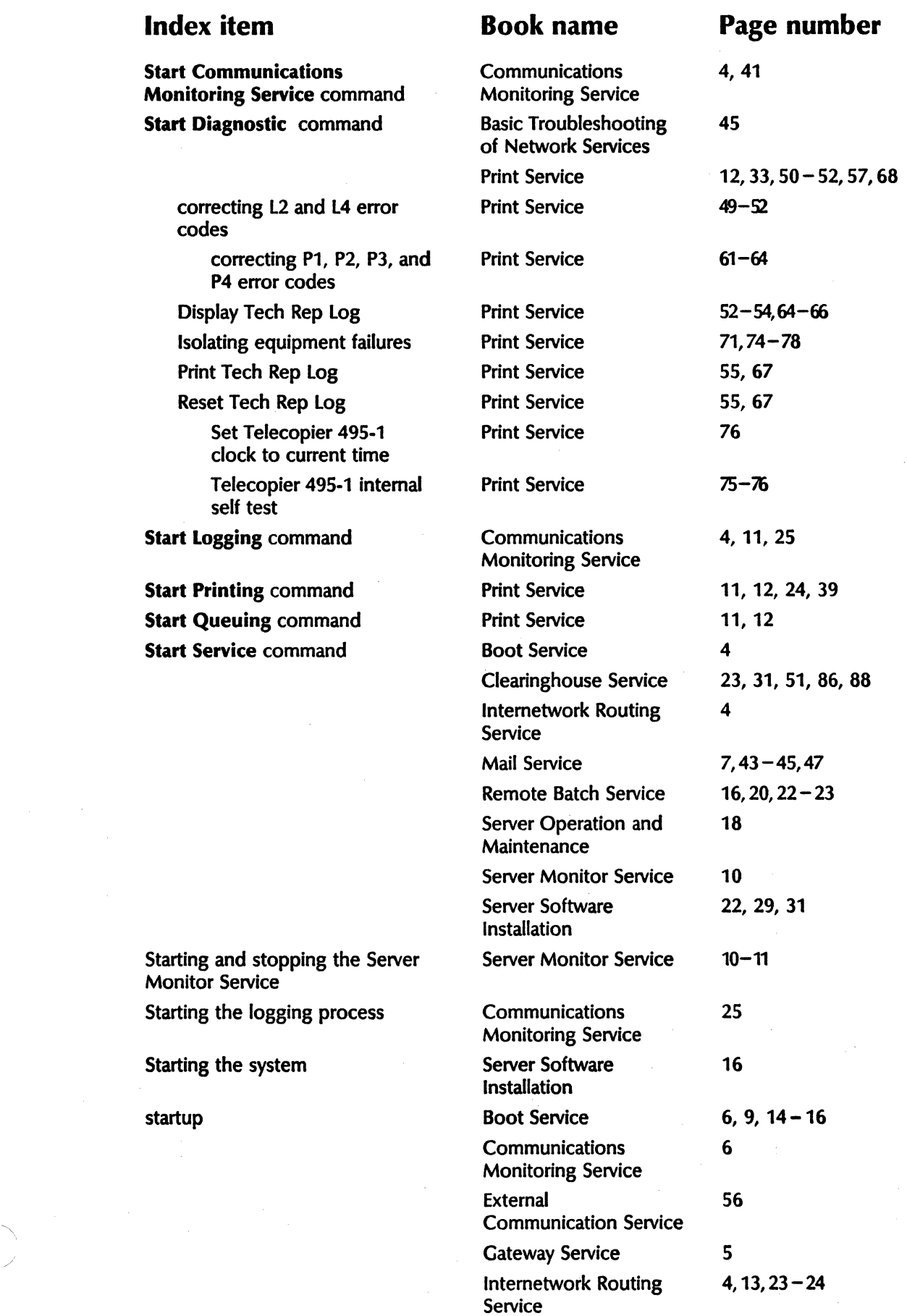

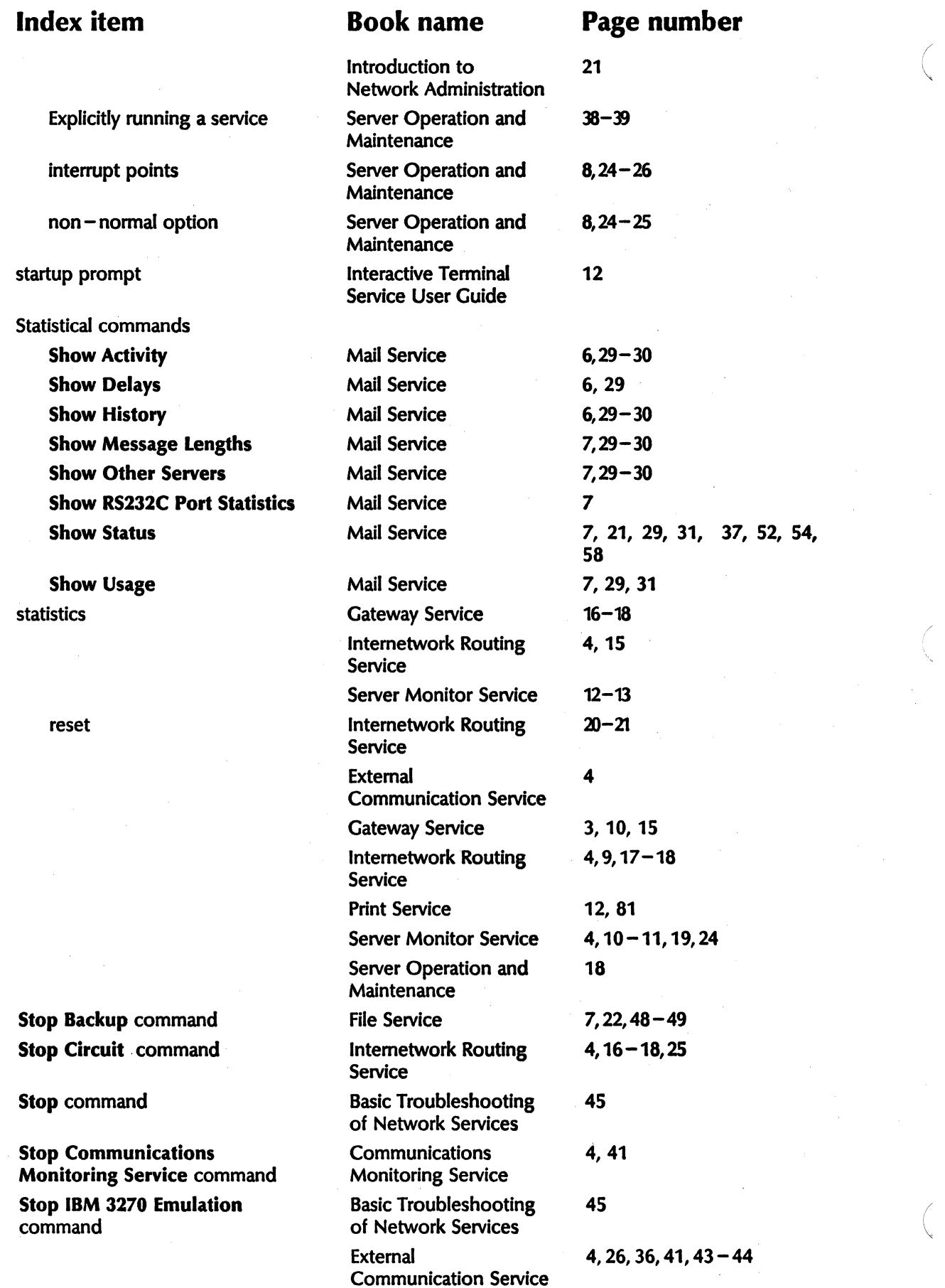

Remote Batch Service

Stop Logging command Communications 4, 11, 27 Monitoring Service Stop Printing command Print Service 12, 23, 38 **Stop Queuing command Print Service 12** Stop Service command Basic Troubleshooting 21, 36 of Network Services Boot Service 4, 15 Clearinghouse Service 22, 30, 33,  $47 - 48$ ,  $52 - 53$ , 85, 87, 99, 101, 112 File Service 8,48 Interactive Terminal 12 **Service** Intemetwork Routing 4 **Service** Mail Service 32-33,46 Print Service 10,57,68 Remote Batch Service 16, 20, 22 - 23, 32, 36 Server Monitor Service 24 Server Operation and 8, 18, 20, 40, 48 **Maintenance** Server Software 22, 28, 44 Installation Stopping a communication session Remote Batch Service 36 Stopping and restarting the Remote Batch Service 16 Stopping one or more services Server Operation and 40-41 **Maintenance** Stopping the logging process Communications 27 Monitoring Service Stopping the Mail Service Mail Service 32-33 Store Files command The Interactive Terminal and 8,48-49 Service User Guide Introduction to 20 Network Administration Server Operation and 18,46 Maintenance Storing files **Interactive Terminal** 41 Service User Guide subdirectories and interactive Terminal 41 Service User Guide Introduction to 20, 51 Network Administration sub-folders and the Interactive Terminal 41 Service User Guide sub-subdirectories **Introduction** to 51 Network Administration

## Index item Book name Page number

NETWORK ADMINISTRATION LIBRARY 127

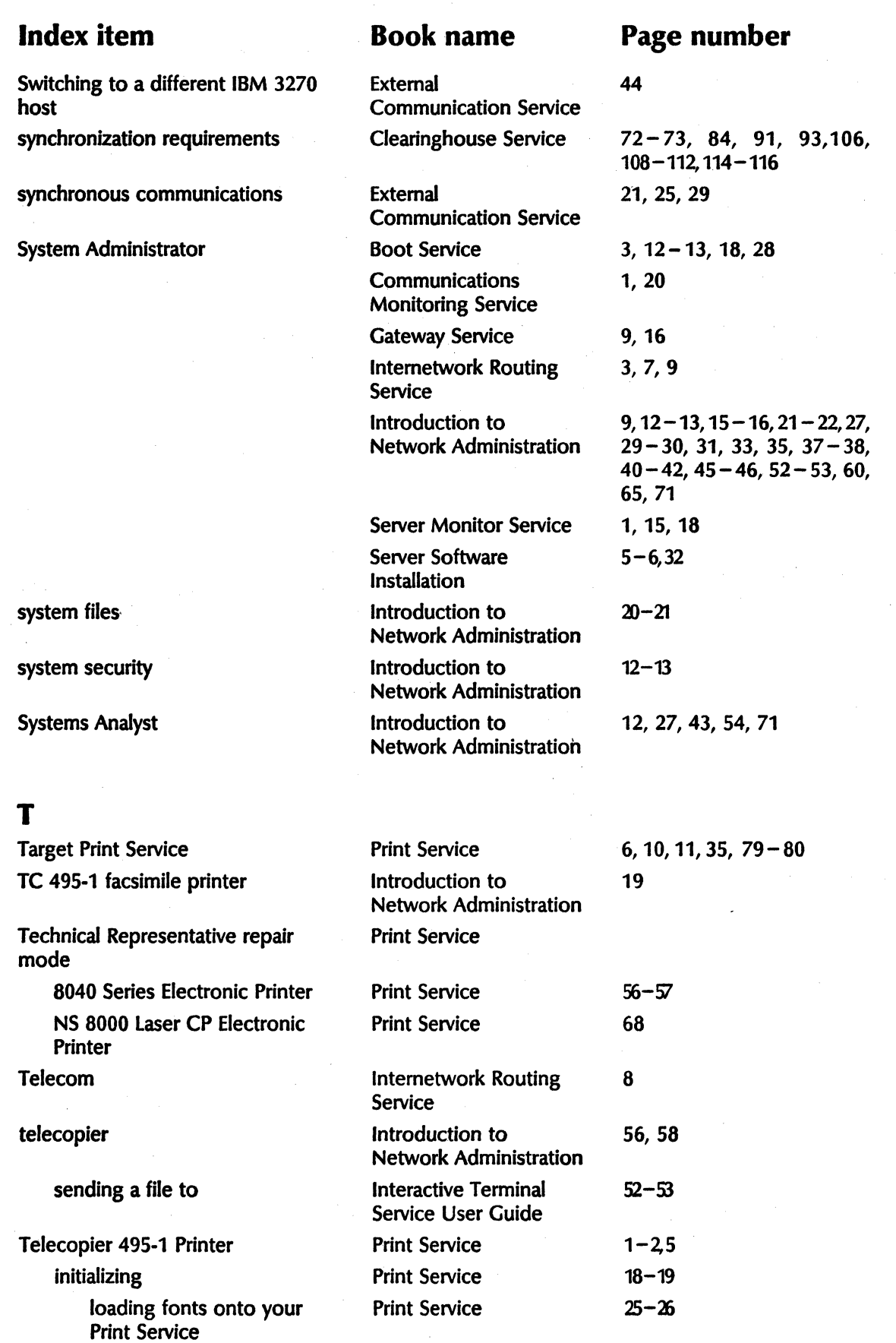

Print Service

(  $\searrow$ 

/

70-78

 $\lambda$ 

maintenance

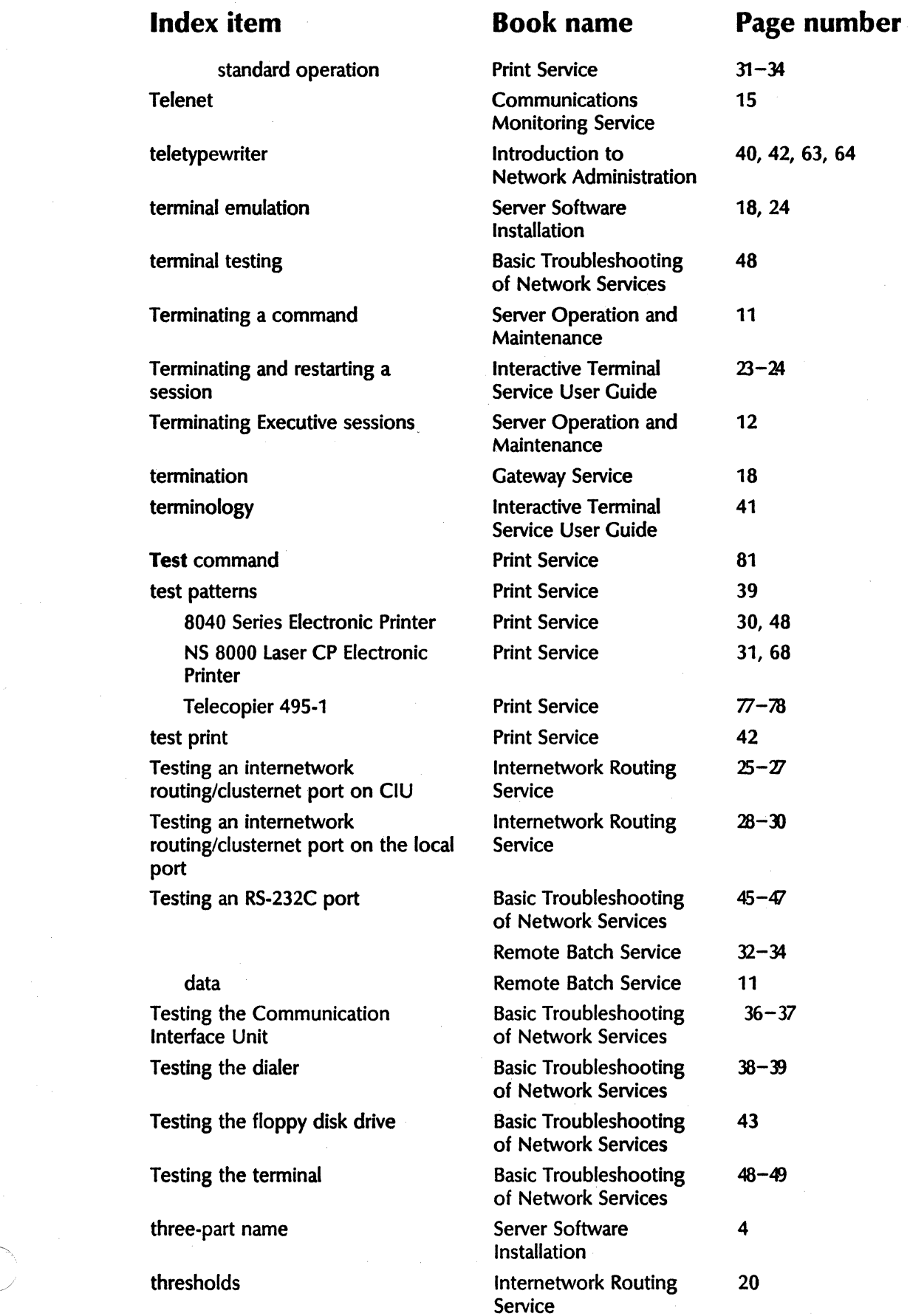

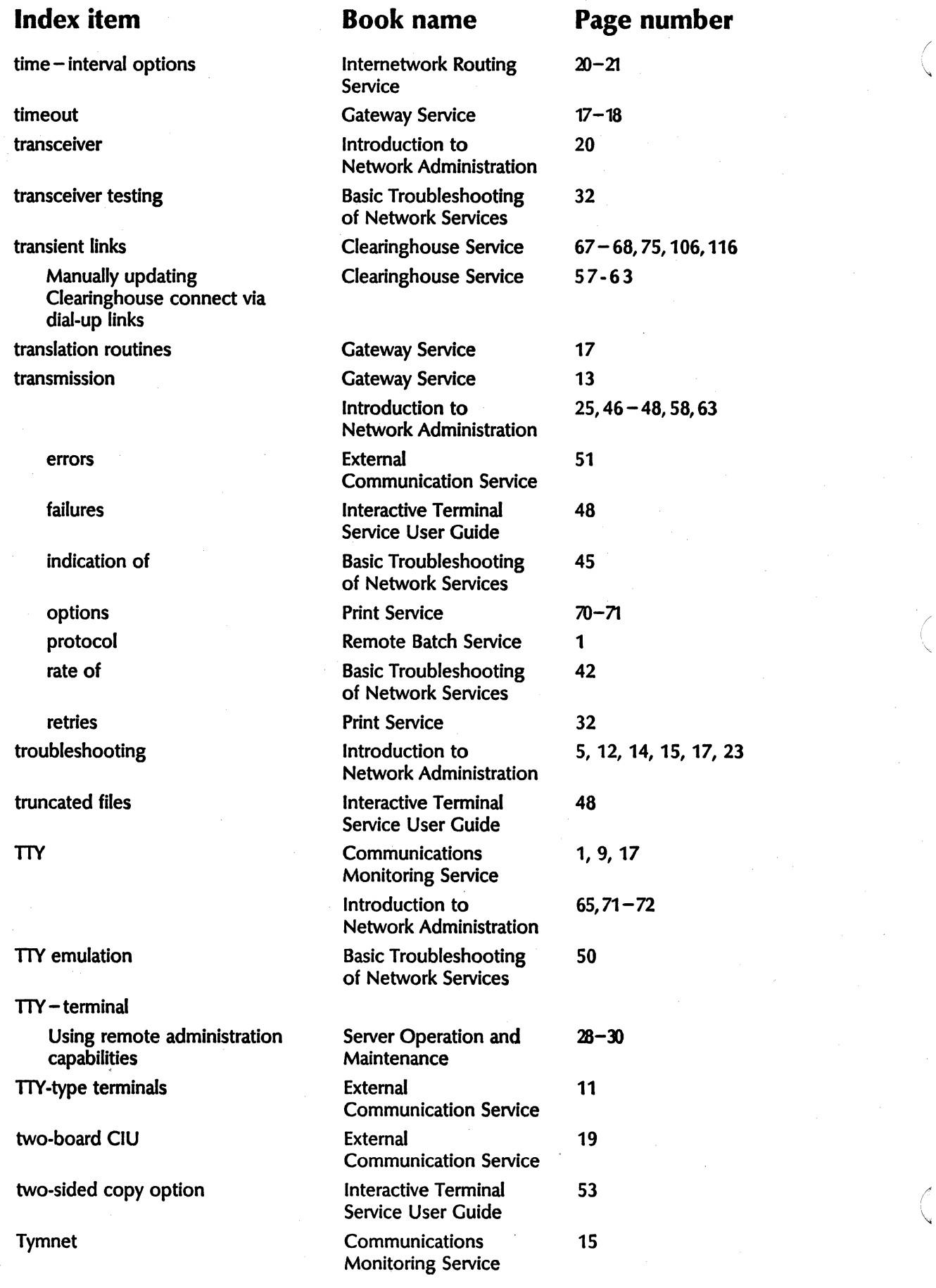

"-

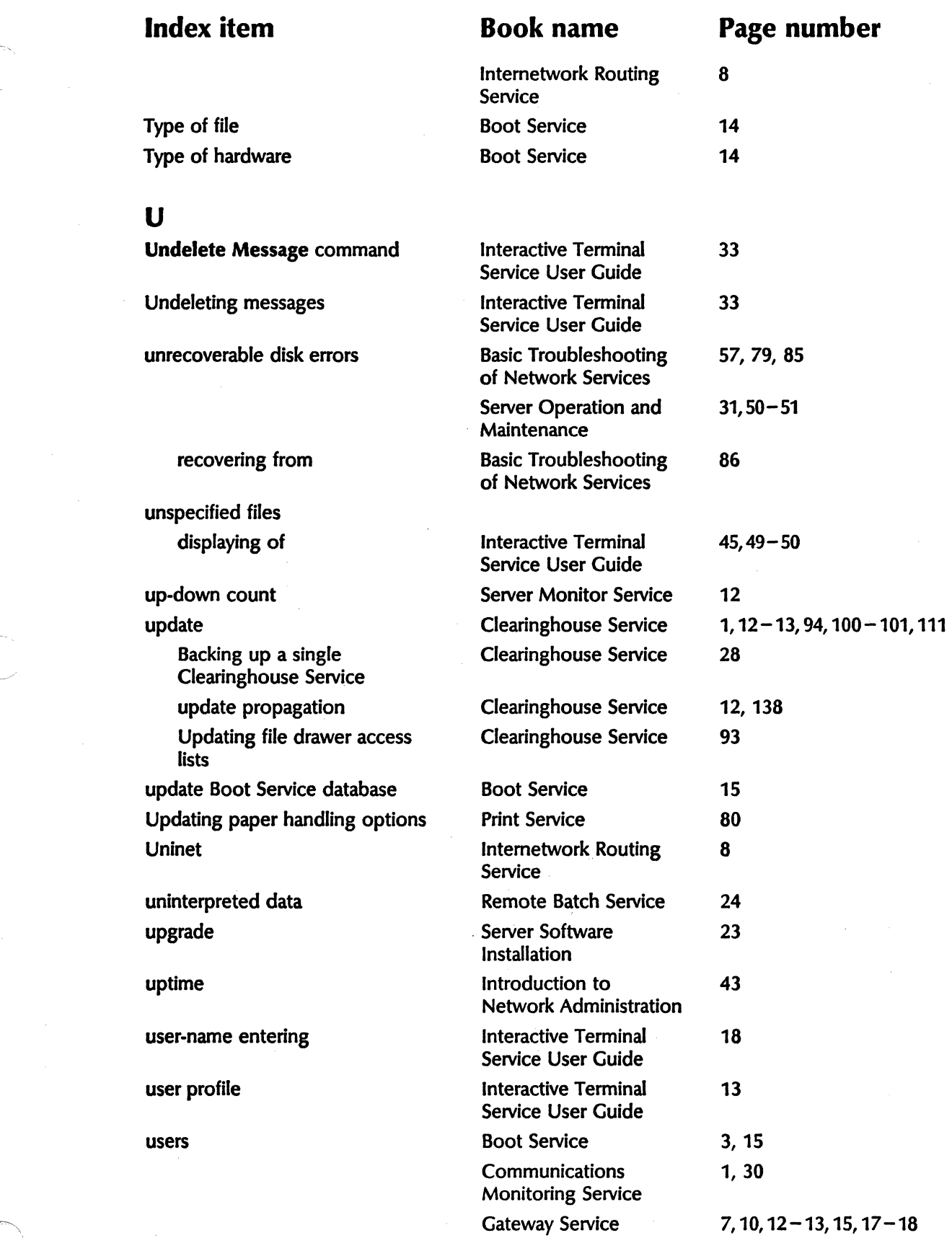

 $\gamma_{\infty}$ 

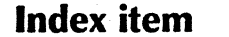

Adding user groups

Adding users any user

name

users

disconnecting

enabled user

 $logged - on user$ 

profile drawer

capabilities

Using replication

and messages

command

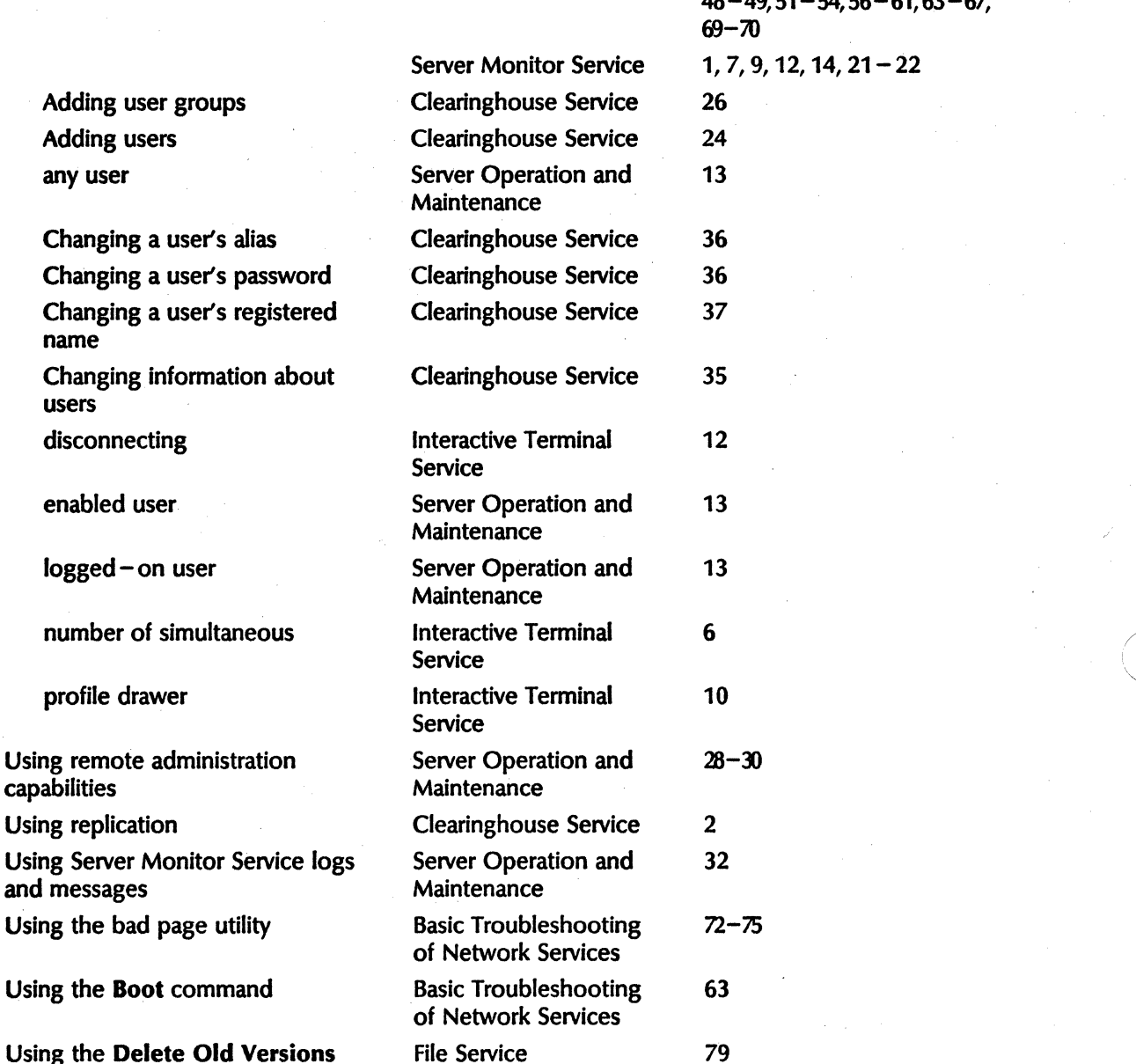

of Network Services

of Network Services

of Network Services

Using the renaming or merging Clearinghouse Service 71 ( domains procedures contains procedures and  $\sim$ 

MAKE SCREEN features Maintenance

Using the Quit command Basic Troubleshooting 66

## Book name Page number

 $\mathcal{C}^{\dagger}$ 

"-

Introduction to  $11-13$ , 15, 18, 22, 24 - 26,<br>Network Administration  $30-34$ ,  $37-39$ , 42 - 43, 46,  $30 - 34$ ,  $37 - 39$ ,  $42 - 43$ , 46,  $48 - 49,51 - 54,56 - 61,63 - 67,$ 69-70  $7, 9, 12, 14, 21-22$ Using the Exit option Basic Troubleshooting 77 Using the List Servers command Basic Troubleshooting 44 Using the MAKE DOCUMENT and Server Operation and  $29-30$ 

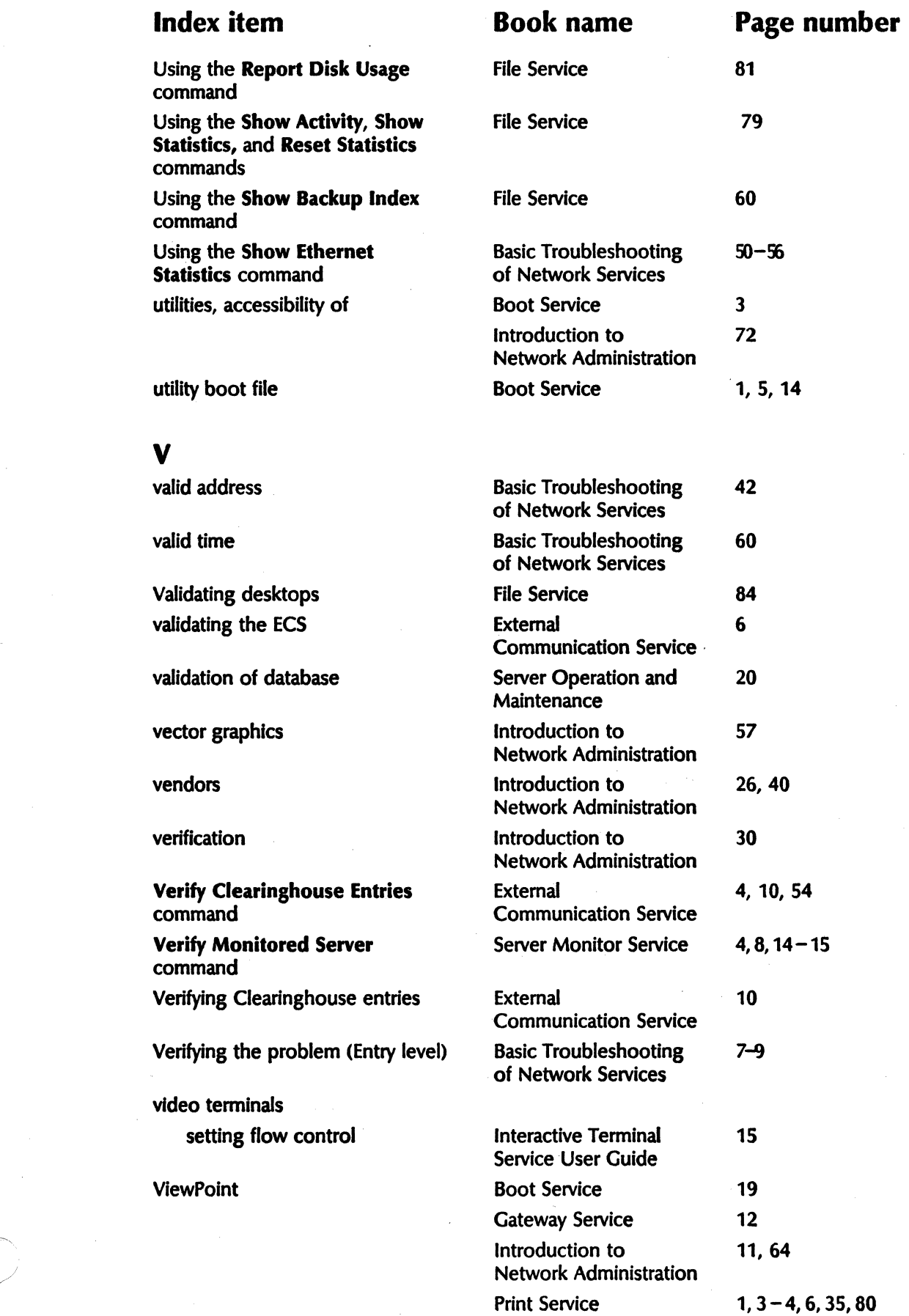

~,

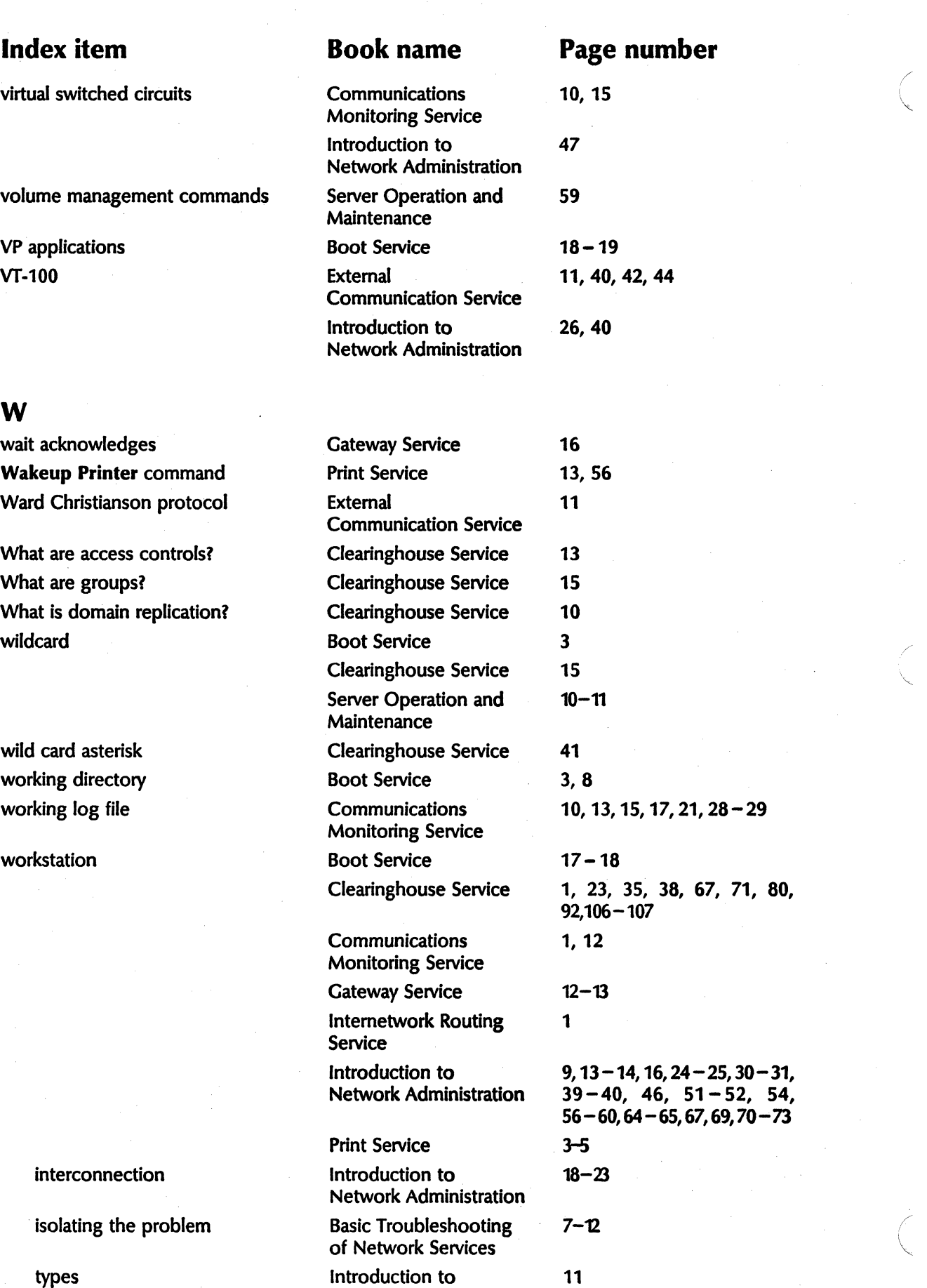

Network Administration

 $\mathcal{C}^{\dagger}$ 

"-

# **Index item Book name Page number** users External 11, 40, 42, 44

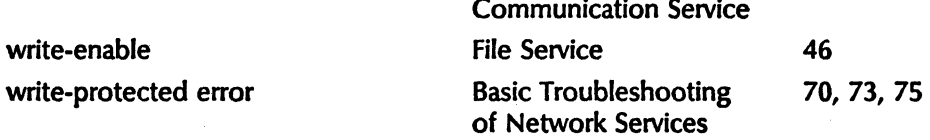

## X

 $\overline{\phantom{a}}$ 

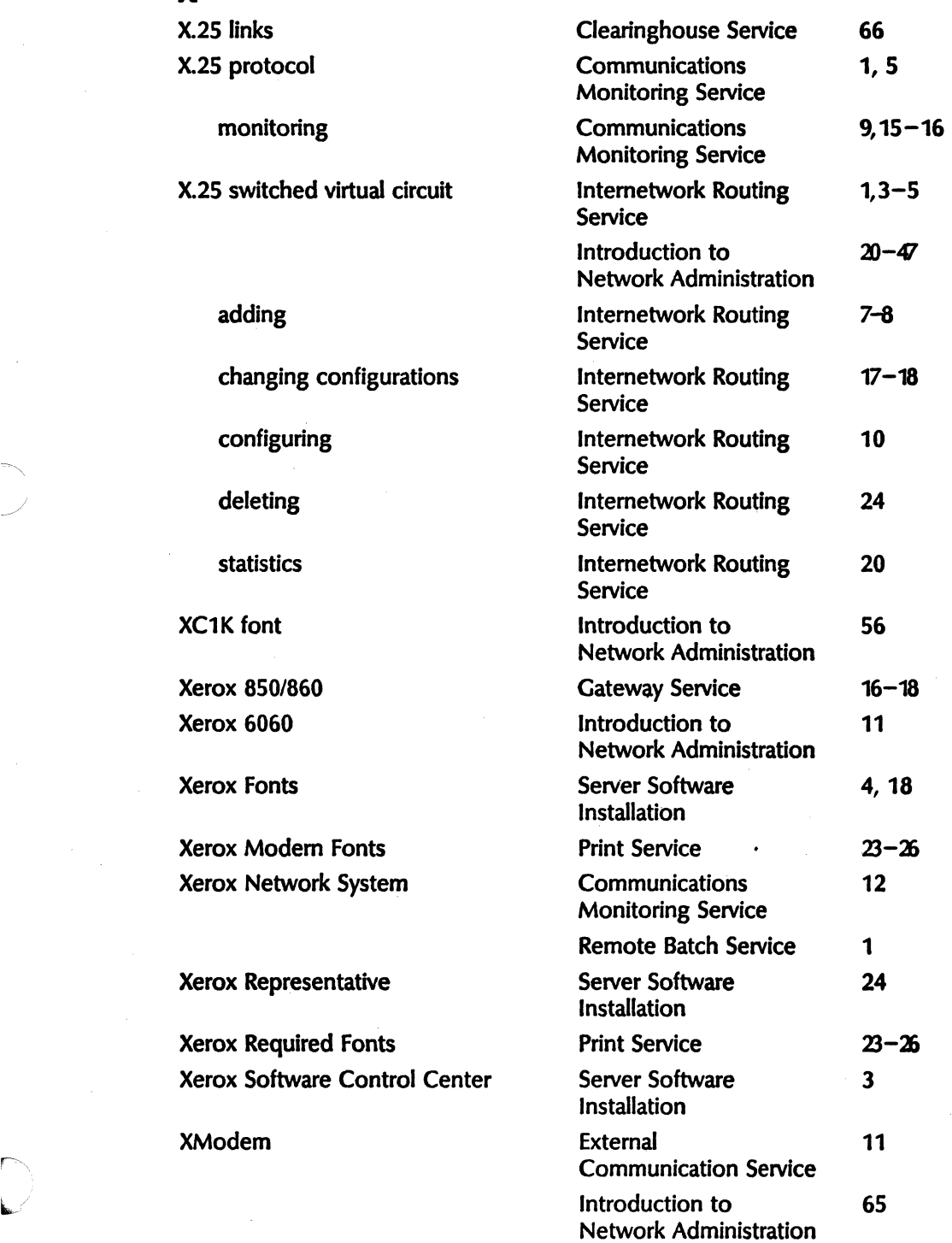

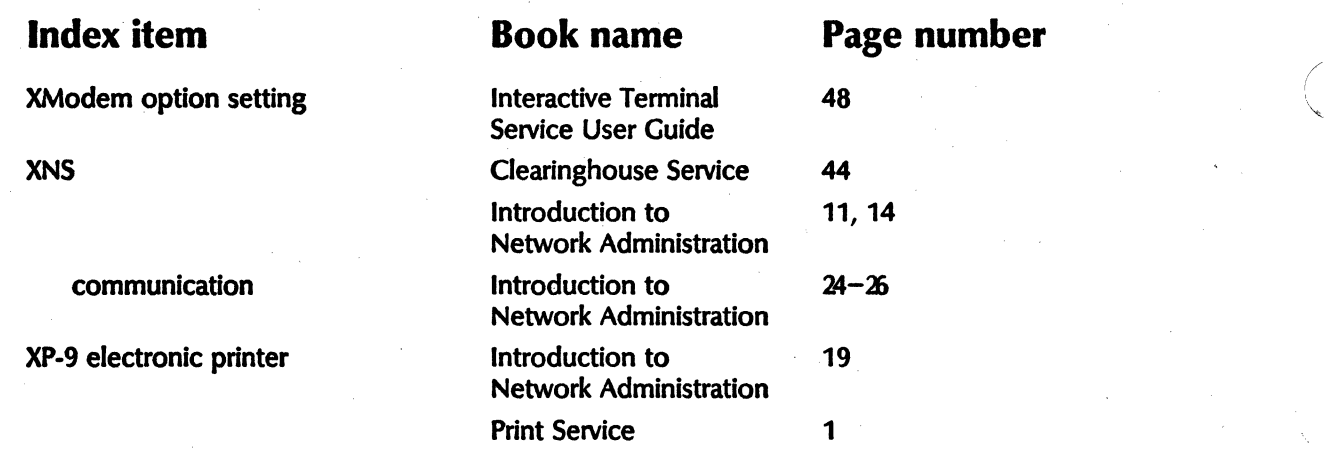

/